**EDÍCIA VYSOKOŠKOLSKÝCH UČEBNÍC**

# **NUMERICKÁ MATEMATIKA (nielen) PRE GEODETOV A KARTOGRAFOV**

# **Marek Macák, Zuzana Minarechová**

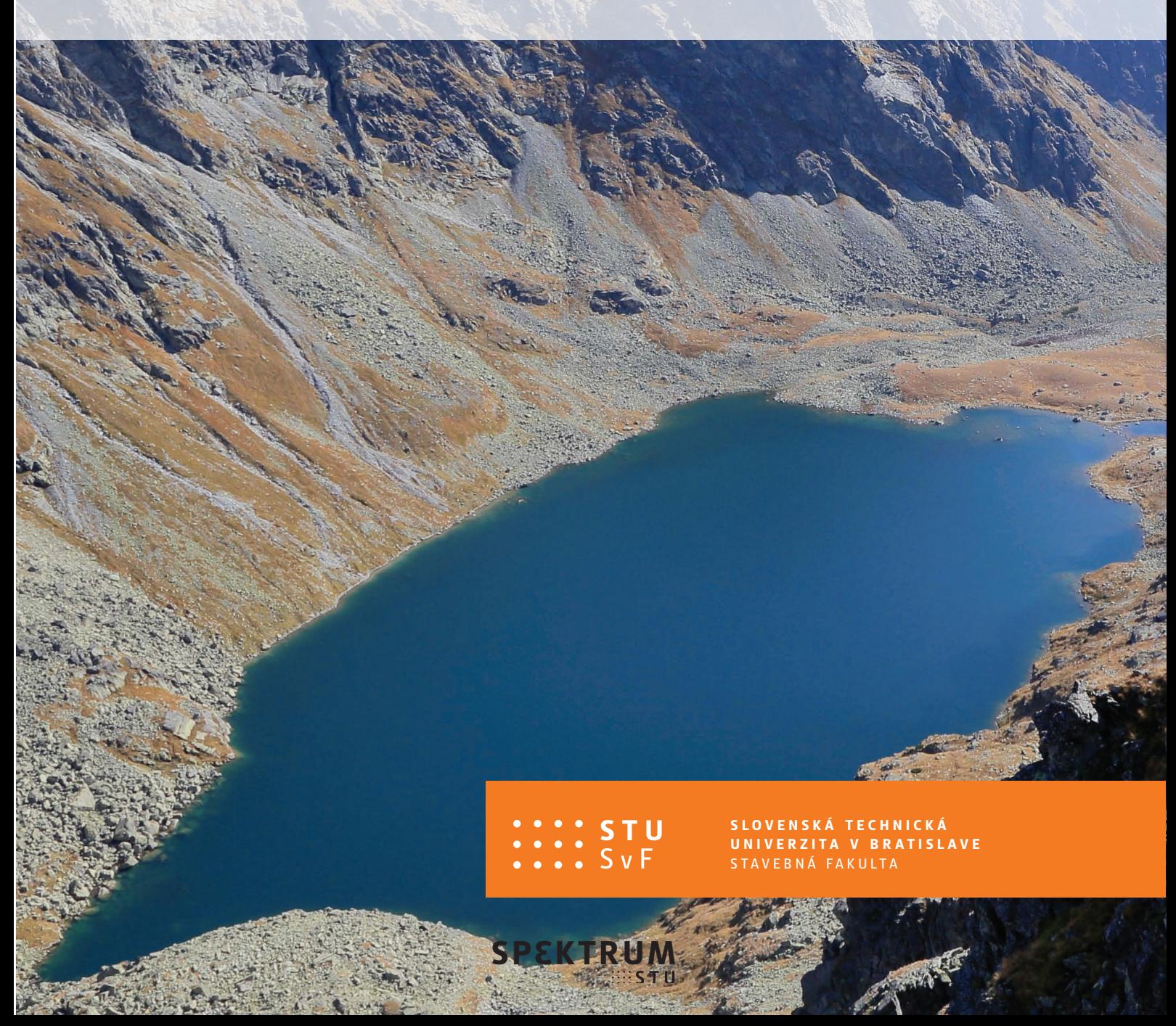

# **NUMERICKÁ MATEMATIKA (nielen) PRE GEODETOV A KARTOGRAFOV**

**Marek Macák, Zuzana Minarechová**

Vysokoškolská učebnica sa venuje numerickým metódam a ich aplikácii v oblasti geodézie a kartografie. Na úvod sa čitatelia zoznámia so základnými poznatkami, ktoré viedli k vzniku a rozvoju numerickej matematiky a s chybami, s ktorými sa stretávame pri numerických výpočtoch. Nasleduje kapitola venovaná priamym a iteračným metódam riešenia sústav lineárnych rovníc. Potom sú vysvetlené metódy numerického riešenia nelineárnych rovníc s jednou neznámou. Nasledujú numerické metódy riešenia určitého integrálu a na záver sú podrobne vysvetlené metódy numerického riešenia počiatočných a okrajových úloh so zameraním na geodetické aplikácie.

Všetky práva vyhradené. Nijaká časť textu nesmie byť použitá na ďalšie šírenie akoukoľvek formou bez predchádzajúceho súhlasu autorov alebo vydavateľstva.

© Ing. Marek Macák, PhD., Ing. Zuzana Minarechová, PhD.

Recenzenti: Ing. Tomáš Oberhuber, PhD. prof. RNDr. Daniel Ševčovič, DrSc. Ing. Viera Kleinová, PhD.

Schválila Edičná rada Stavebnej fakulty STU v Bratislave.

ISBN 978-80-227-5078-3

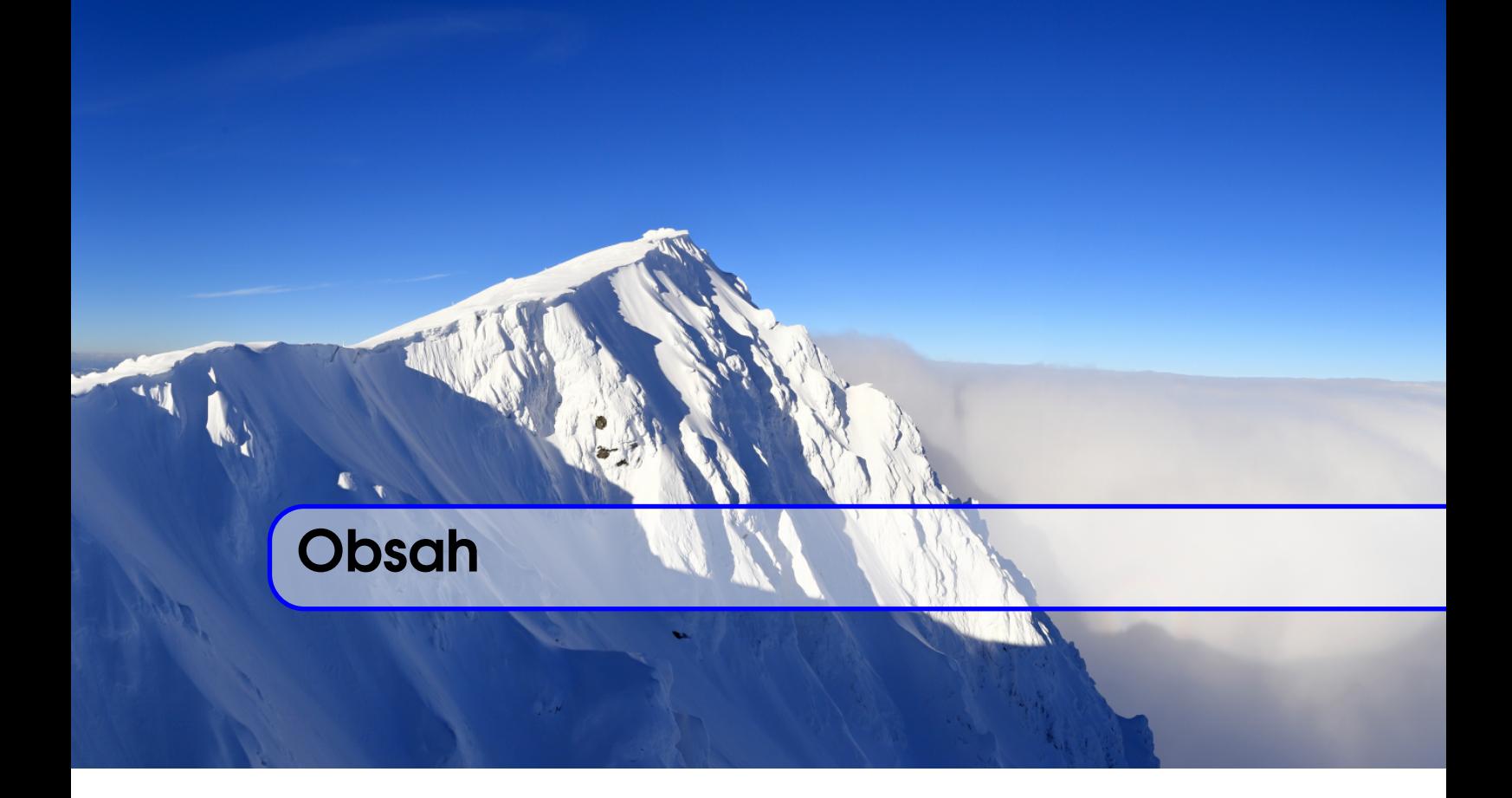

# Úvod do numerickej matematiky

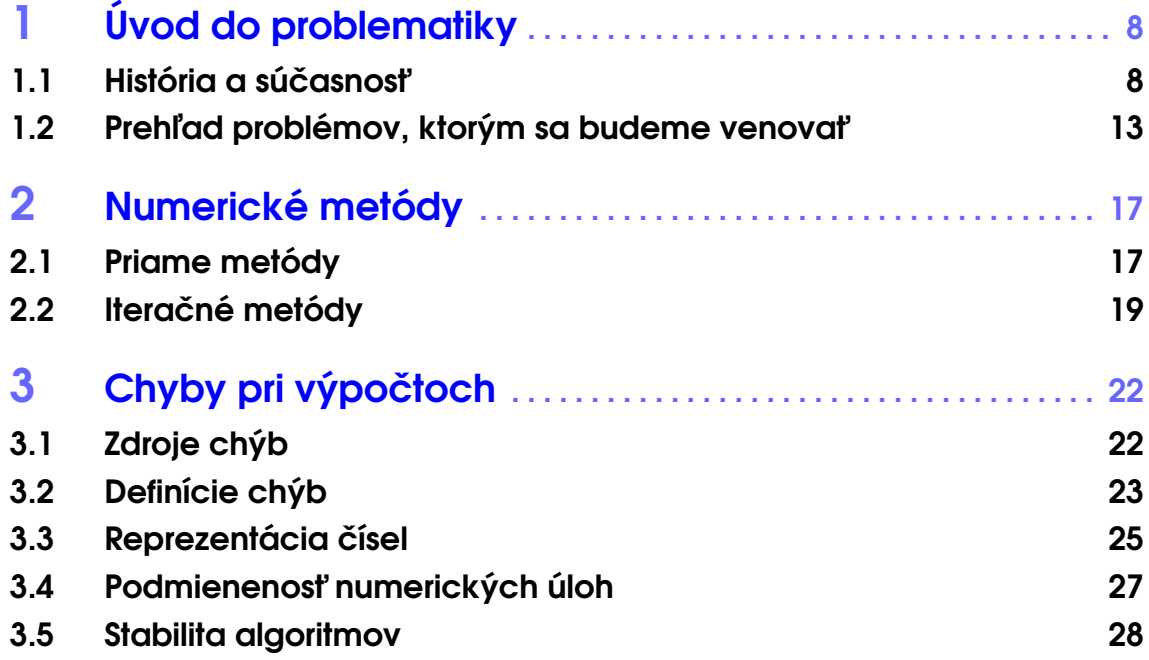

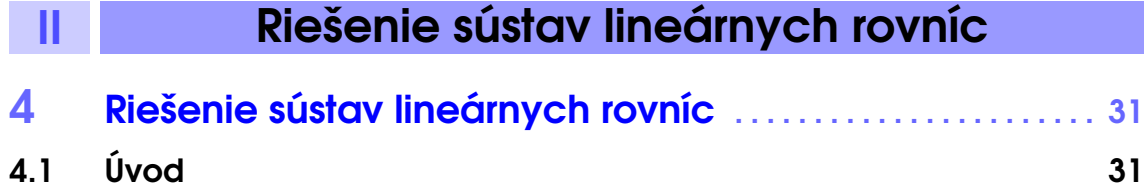

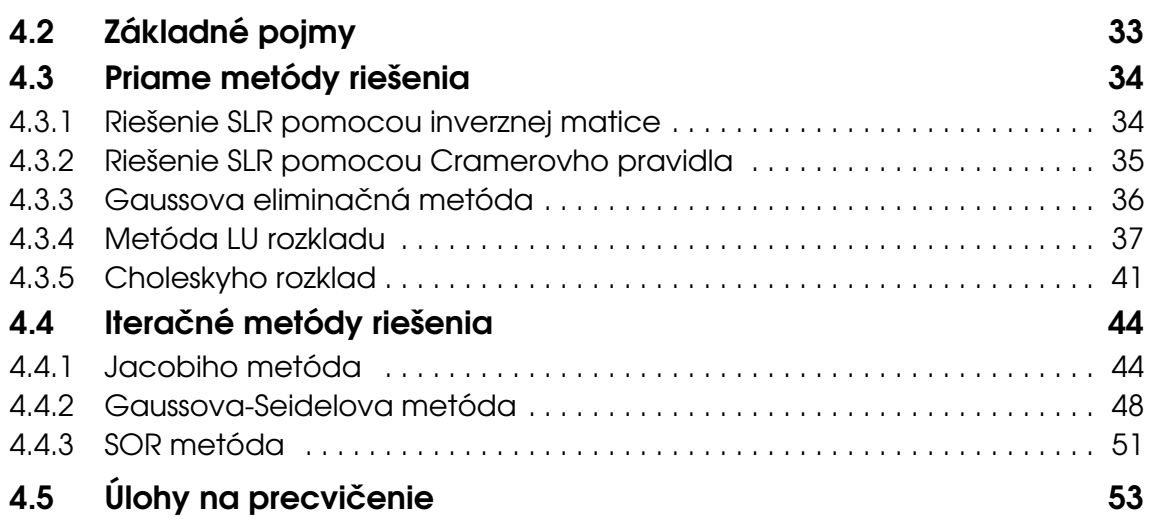

# III Numerické riešenie nelineárnych rovníc

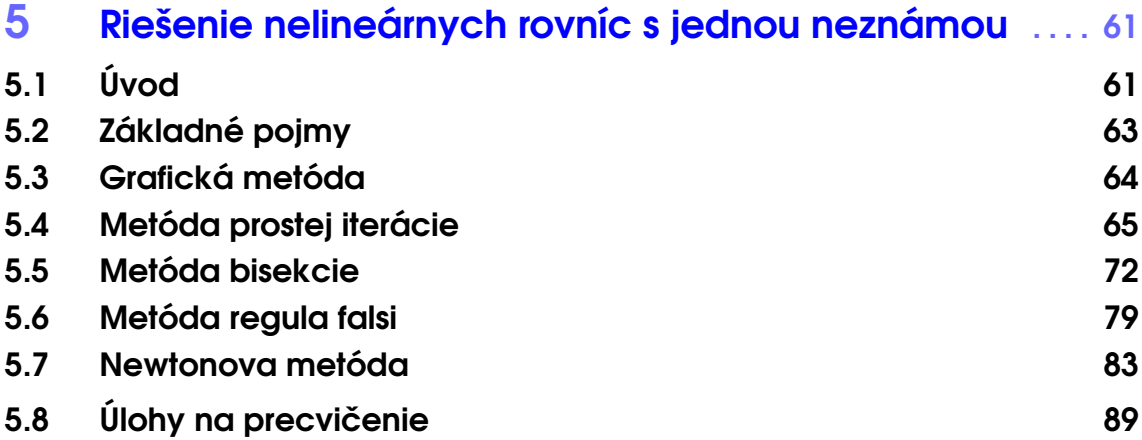

# IV Numerické metódy riešenia určitého integrálu

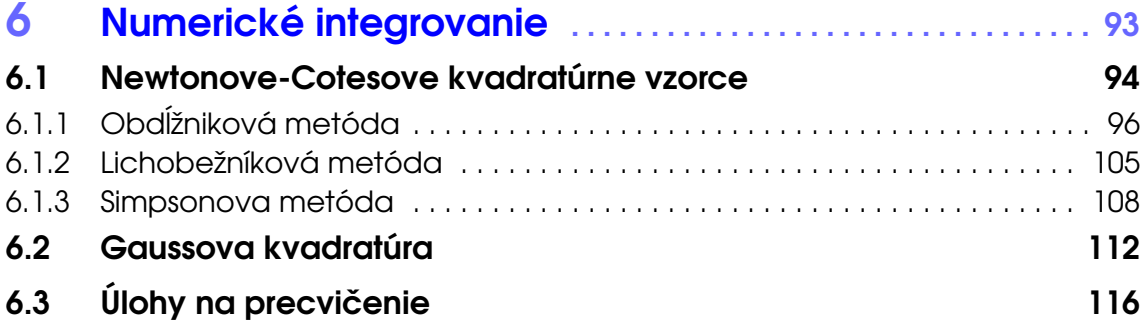

# V Numerické riešenie diferenciálnych rovníc

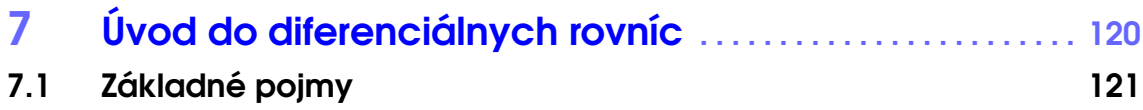

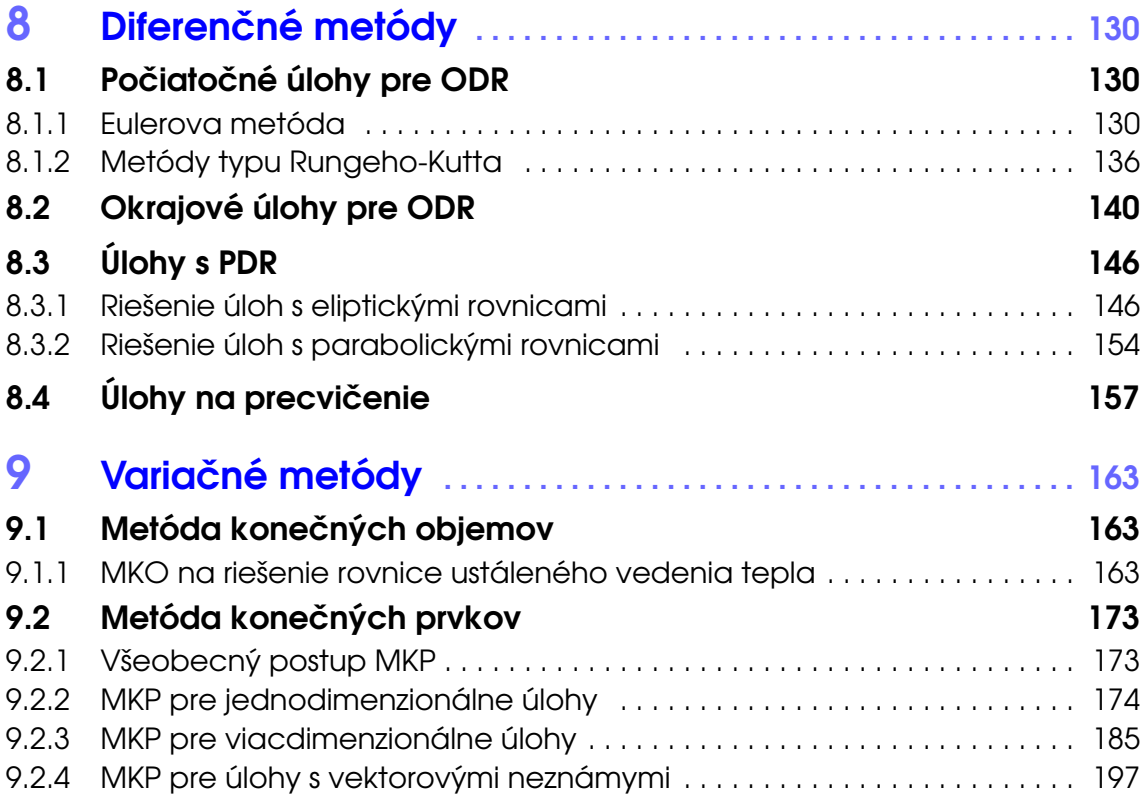

# VI **Zoznam príloh a použitej literatúry**

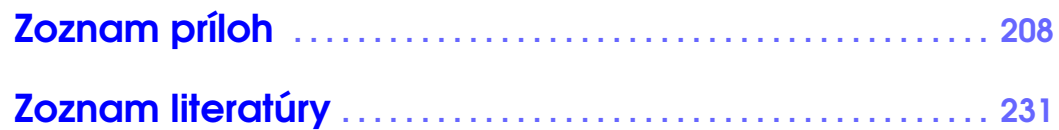

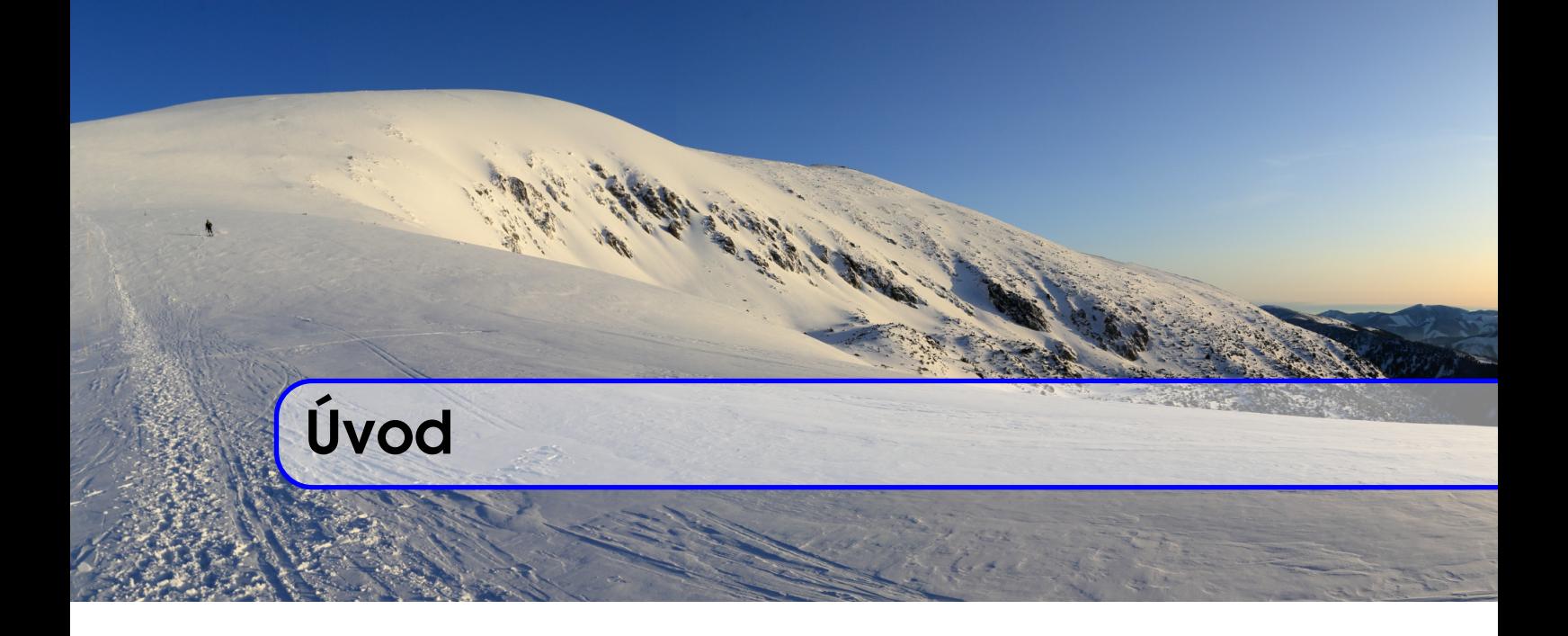

#### Milí čitatelia.

táto vysokoškolská učebnica je napísaná ako doplňujúci učebný text k predmetu Matematika 4 pre študentov prvého ročníka inžinierskeho štúdia odboru Geodézia a Kartografia Stavebnej Fakulty STU v Bratislave. Učebnica sa postupne venuje štyrom nosným témam, a to konkrétne: metódam riešenia sústav lineárnych rovníc, numerickým metódam riešenia nelineárnych rovníc s jednou neznámou, numerickým metódam riešenia určitého integrálu a numerickým metódam riešenia direfenciálnych rovníc. V učebnici sú v rámci jednotlivých tém vysvetlené teoretické poznatky, ktoré sú potrebné na zvládnutie danej problematiky, potom nasledujú podrobne vyriešené viaceré vzorové príklady a v závere každej kapitoly sú uvedené úlohy na samostatnú prácu spolu s výsledkami. Učebnica je písaná formou, ktorá by mala byť prístupná študentom vysokých škôl s technickým zameraním, pričom na jej konci je uvedený zoznam použitej literatúry, kde si čitateľ môže hlbšie naštudovať preberanú problematiku.

Na záver by sme sa chceli pod'akovať recenzentom Ing. Vierke Kleinovej, PhD., Ing. Matejovi Medľovi, PhD., Ing. Tomášovi Oberhuberovi, PhD., a prof. RNDr. Danielovi Ševčovičovi, DrSc., a tiež kolegom doc. RNDr. Petrovi Frolkovičovi, PhD., a prof. RNDr. Karolovi Mikulovi, DrSc., za starostlivé prečítanie celého textu a podnetné pripomienky, ktoré prispeli ku skvalitneniu tejto učebnice. Pod'akovanie patrí aj grantu APVV-19-0460, bez ktorého podpory by táto učebnica nevznikla.

V Bratislave 1. 11. 2020

# U ´ vod do numerickej matematiky

<span id="page-7-0"></span>I

# 1 Úvod do problematiky ........... 8

- 1.1 História a súčasnosť
- 1.2 Prehľad problémov, ktorým sa budeme veno[vat'](#page-14-0)

# 2 Numerické metódy . . . . . . . . . . . . 17

- 2.1 Priame metódy
- 2.2 Iteračné metódy

# 3 Chyby pri výpočtoch . . . . . . . . . . 22

- 3.1 Zdroje chýb
- 3.2 Definície chýb
- 3.3 Reprezentácia čísel
- 3.4 Podmienenosť numerických úloh
- 3.5 [Stabilita algoritmov](#page-29-0)

<span id="page-9-0"></span>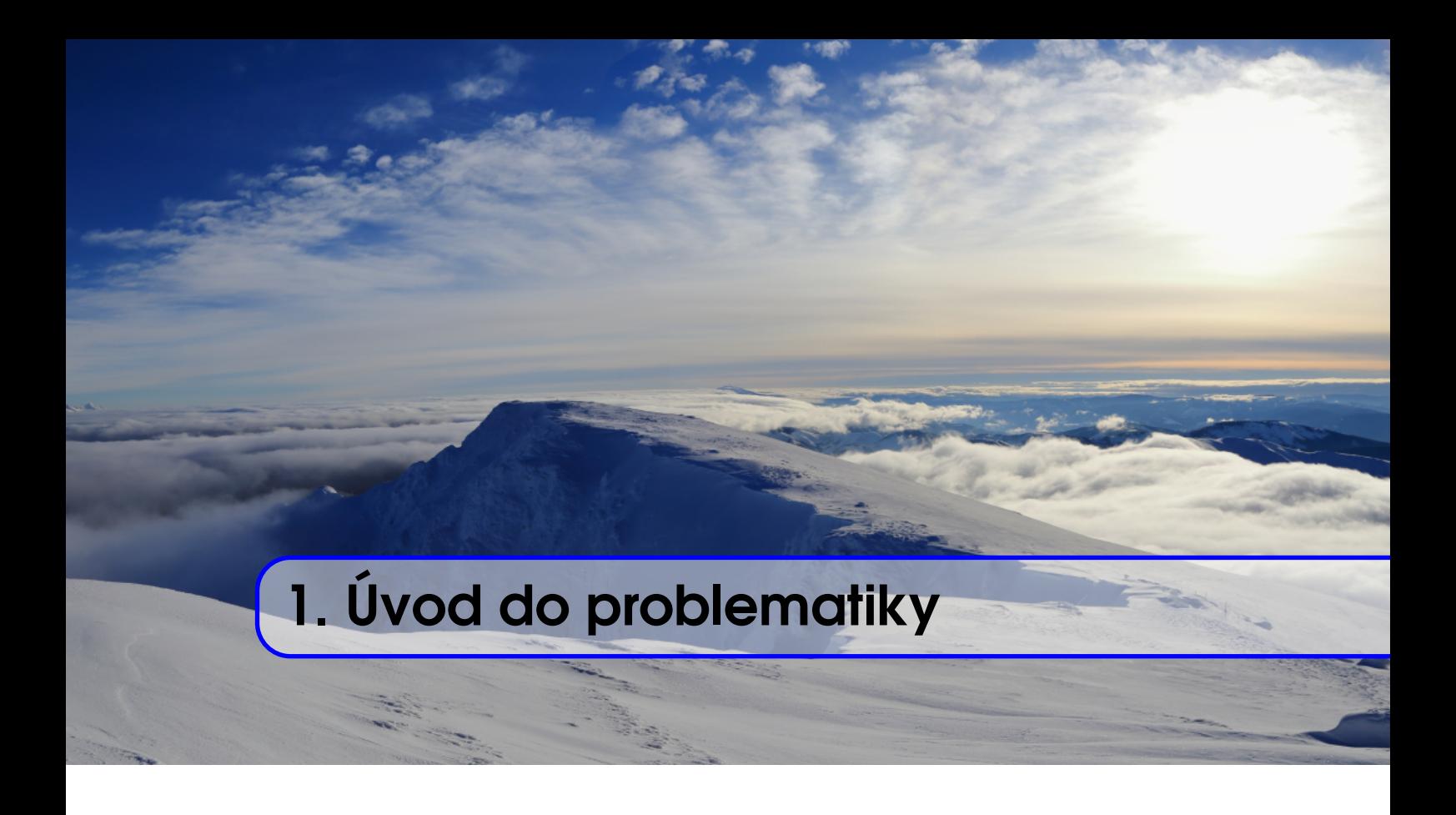

*Numerická matematika* je odvetvie matematiky, ktoré vyvíja, analyzuje a aplikuje efektívne metódy výpočtov s číslami s konečnou presnosťou s využitím výpočtovej techniky. Pri samotných výpočtoch využíva iba *aritmetické operácie* (sčítanie, odčítanie, násobenie, delenie) a *porovnávanie dvoch reálnych čísel* [\[7,](#page-232-0) [10\]](#page-232-1). Výsledkom takýchto výpočtov je *približné riešenie* rôznych úloh s určitou konečnou presnosťou. Numerická matematika takto dokáže prepojiť matematickú teóriu s reálnym životom.

# 1.1 História a súčasnosť

<span id="page-9-1"></span>Numerická matematika sa na začiatku vyvíjala *spolu s ostatnými matematickými disciplínami*, najmä s analýzou a algebrou, a jej história sa datuje až do obdobia Babylonskej ríše, *nami*, najma s analyzou a algebrou, a jej nistoria sa datuje az do obdobia Babylonskej rí<br>odkiaľ pochádza prvá známa numerická aproximácia – aproximácia hodnoty čísla √2.

<span id="page-9-2"></span>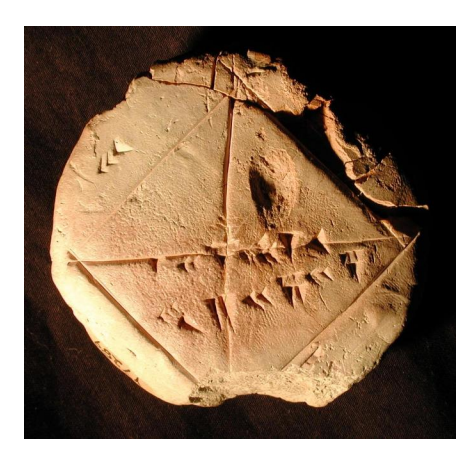

Obr. 1.1. Hlinená babylonská tabuľka YBC 7289. Zdroj: https://www.math.ubc.ca.

Hodnota  $\sqrt{2}$  bola približne vyjadrená ako dĺžka uhlopriečky štvorca so stranou 1 a zaznamenaná na hlinenej tabuľke YBC 7289 (Yale Babylonian Collection 7289) napísanej v klinovom písme (Obr. [1.1,](#page-9-2) Obr. [1.2\)](#page-10-0).

<span id="page-10-0"></span>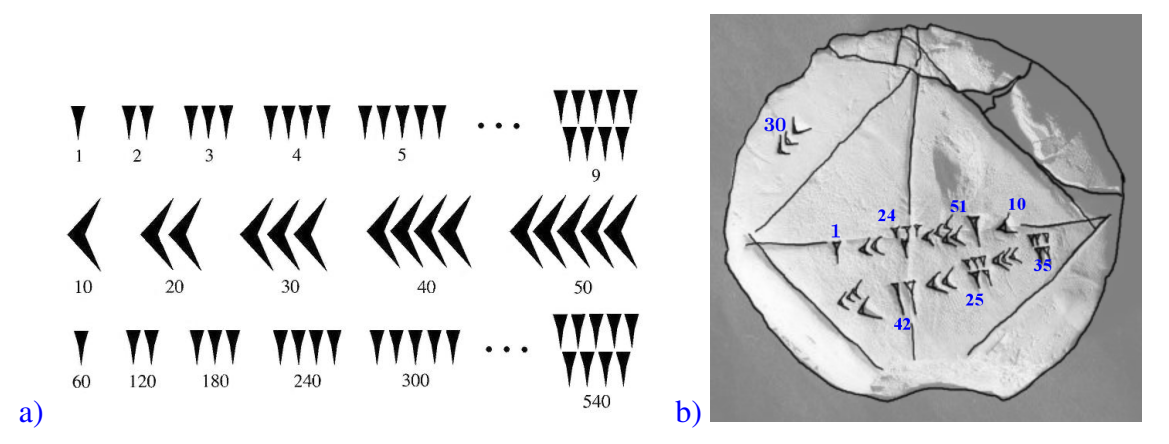

Obr. 1.2. a) Babylonský číselný systém napísaný v klinovom písme. *Zdroj: https://people.fjfi.cvut.cz/masakzuz/prezentace soubory/OdmocninaRozsirenaNova.pdf*, b) prepis tabul'ky YBC 7289.

Ak prevedieme znaky vysekané na uhlopriečke štvorca tabuľky YBC 7289 (Obr. [1.2](#page-10-0) b)) z klinového písma (Obr. [1.2](#page-10-0) a)) a šesťdesiatkovej číselnej sústavy<sup>[1](#page-10-1)</sup> a dostaneme hodnotu

$$
1 + \frac{24}{60^1} + \frac{51}{60^2} + \frac{10}{60^3} = 1,41421\overline{296}.
$$

Porovnaním získanej hodnoty 1,41421 $\overline{296}$  s hodnotou  $\sqrt{2} = 1,4142135...$ , zistíme zhodu rorovnanim ziskanej nodnoty 1,41421296 s nodnotou  $\sqrt{2} = 1,4142133...$ , zistime znodu<br>až na 5 desatinných miest. Takýto presný odhad hodnoty  $\sqrt{2}$  je pozoruhodný, najmä keď si uvedomíme, že tabuľka YBC 7289 sa datuje do obdobia  $1800 - 1600$  pred naším letopočtom. Prevedením druhého riadku znakov na tabuľke YBC 7289 získame hodnotu topoctom. Prevedením druheno riadku znakov na tabulke YBC 7289 získame nodnotu<br>42 + 25/60 + 35/3600 = 30547/720  $\approx 30\sqrt{2}$ . Na druhej strane skutočný rozvoj numerickej matematiky začal až po príchode samostatných počítacích strojov. Dovtedy boli numerické experimenty založené na rozsiahlych ručne počítaných interpolačných tabul'kách a vzorcoch, ktoré výrazne obmedzovali využitie numerickej matematiky.

Autorom prvého programovateľného stroja bol francúzsky vynálezca *Joseph Ma-*rie Jacquard<sup>[2](#page-10-2)</sup>, ktorý v roku 1801 predstavil tkáčsky stroj využívajúci dierkované karty (Obr. [1.3\)](#page-11-0). Princíp tkania spočíval v tom, že ihly tkáčskeho stroja prechádzali systémom dier na kartách, pričom rozmiestnenie týchto dier určovalo vzor materiálu. Na utkanie nového vzoru potom už len stačilo vytvoriť novú súpravu kariet. Dierkované karty považujeme za predchodcov neskorších diernych štítkov.

Technológiu Jacquardovho stroja v roku 1834 využil anglický matematik a filozof Charles Babbage<sup>[3](#page-10-3)</sup>, ktorý navrhol programovateľný počítací stroj – *analytický počítací stroj* (Obr. [1.4\)](#page-11-1). Koncepcia tohto stroja obsahovala ako základné časti: centrálnu výpočtovú aritmeticko-logickú jednotku, centrálnu riadiacu jednotku, jednotku pre vstup dát a

<span id="page-10-1"></span><sup>&</sup>lt;sup>1</sup>Babylonský spôsob počítania sa zakladal na šesťdesiatkovej sústave a mal zásadný vplyv na to, ako uvažujeme o svete, napr. že hodinu delíme na 60 minút, minútu na 60 sekúnd, kruh na 360 stupňov.

<span id="page-10-2"></span><sup>&</sup>lt;sup>2</sup>Joseph Marie Jacquard (1752 – 1834) bol francúzsky vynálezca, tkáč a obchodník.

<span id="page-10-3"></span><sup>&</sup>lt;sup>3</sup>Charles Babbage (1792 – 1871) bol anglický matematik, informatik a filozof.

<span id="page-11-0"></span>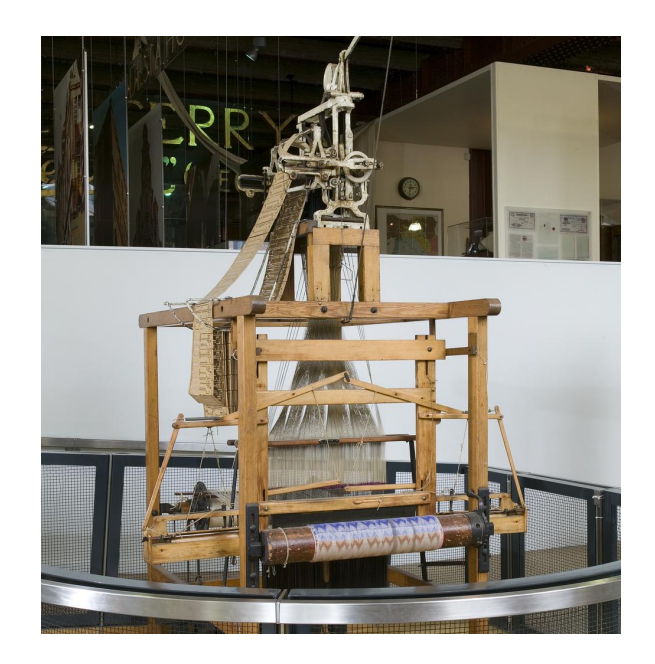

Obr. 1.3. Tkáčsky stroj navrhnutý vynálezcom Josephom Marie Jacquardom v roku 1801. Na ľavej strane je možné vidieť dierkované karty, v pozadí nite a v popredí valec s navinutou utkanou látkou. *Zdroj: Museum of Science and Industry in Manchester*.

<span id="page-11-1"></span>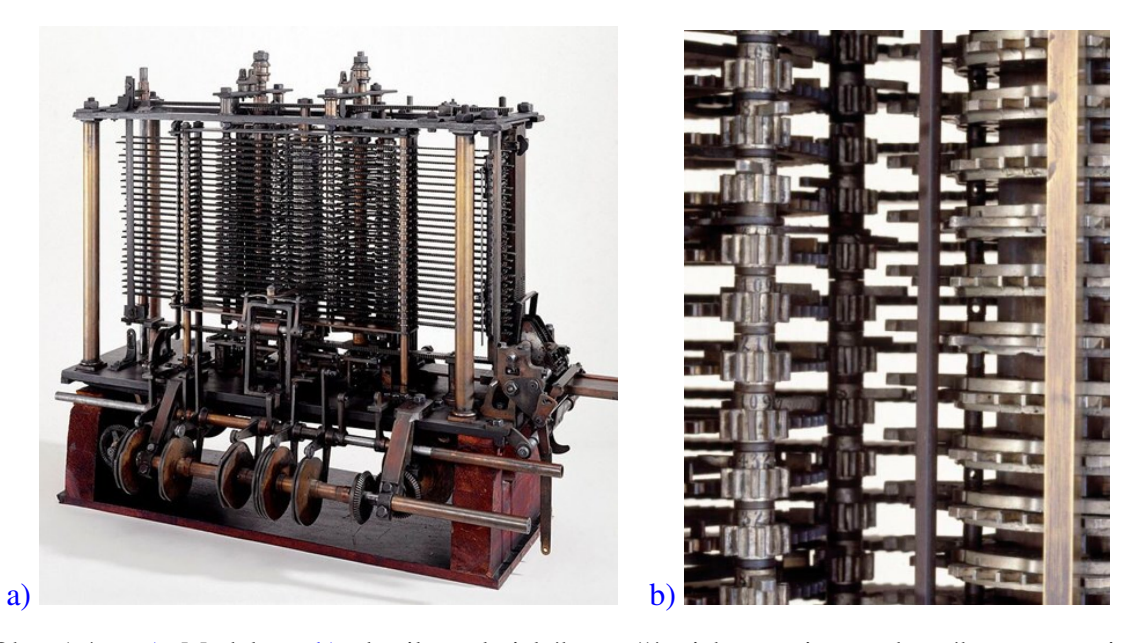

Obr. 1.4. a) Model; a b) detail analytického počítacieho stroja navrhnutého matematikom Charlesom Babbageom v roku 1834. *Zdroj: Science Museum Group Collection Online. https://collection.sciencemuseumgroup.org.uk/objects/co62245.*

jednotku pre výstup dát. Stroj mal byť poháňaný parným motorom, vstupom pre zadávanie programov mali byť dierne štítky a výsledky mal tiež raziť na dierne štítky (tým by sa umožnilo ich neskoršie načítanie do programu). *Ada Lovelace<sup>[4](#page-12-0)</sup>*, ktorá s Babbageom úzko spolupracovala, navrhla pre tento stroj aj niekoľko programov. Babbagemu sa síce tento stroj nikdy nepodarilo reálne zostrojiť, ale jeho návrh sa považuje za zásadný míľnik v oblasti vedy a techniky.

Následne americký vynálezca a inžinier *Herman Hollerith*<sup>[5](#page-12-1)</sup> v roku 1890 skonštruoval prvý stroj, ktorý bol úspešne použitý pri spracovaní výsledkov sčítania ľudu v USA. Bol zapojený na elektrický prúd, pre vstup už využíval dierne štítky a zvládal viaceré úkony napr. triedenie údajov a rôzne výpočty. Z Hollerithovej spoločnosti sa neskôr vyvinul počítačový koncern IBM.

Tridsiate roky minulého storočia boli v Nemecku, USA, Veľkej Británii a Francúzsku obdobím zvýšeného úsilia o konštrukciu programovateľných počítačov. Súviselo to hlavne s blížiacim sa nebezpečenstvom vojnových konfliktov, pre ktoré sa začínali črtať aj nové možnosti ich využitia. Na jednej strane sa tak zvyšoval tlak na vedcov, aby čo najrýchlejšie dosiahli úspešné výsledky, na druhej strane sa ale prehĺbila izolovanosť vedeckých skupín a nemožnosť výmeny poznatkov a skúseností kvôli vojenskému utajeniu [\[6\]](#page-232-2).

V Nemecku v roku 1938 stavebný inžinier *Konrad Zuse*<sup>[6](#page-12-2)</sup> vyvinul programovateľný elektromechanický reléový počítač Z1 (Obr. [1.5\)](#page-12-3), ktorý bol ku koncu vojny nasadený na riadenie bezpilotných diaľkovo riadených bombardovacích striel *V1* a *V2*.

<span id="page-12-3"></span>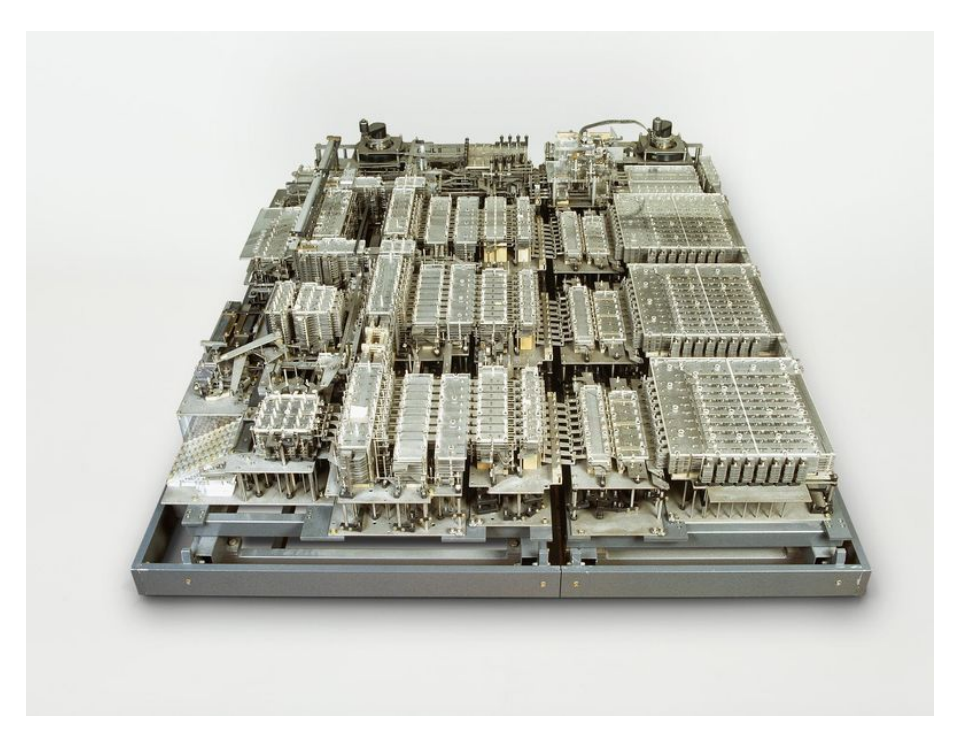

Obr. 1.5. Replika programovateľného počítača *Z1* umiestnená v technickom múzeu v Berlíne. *Zdroj: https://technikmuseum.berlin*.

<span id="page-12-0"></span><sup>&</sup>lt;sup>4</sup>Ada Lovelace celým menom Augusta Ada King-Noel grófka Lovelace (1815 – 1852) bola anglická matematička, ktorá býva označovaná ako prvá programátorka.

<span id="page-12-1"></span><sup>&</sup>lt;sup>5</sup> Herman Hollerith (1860 – 1929) bol americký vynálezca a inžinier.

<span id="page-12-2"></span><sup>&</sup>lt;sup>6</sup> Konrad Zuse (1910 – 1995) bol nemecký vedec, ktorý je tiež autorom konceptu tzv. digitálnej fyziky.

V USA bol v auguste 1944 daný do prevádzky prvý plne automatický počítač *Harvard Mark I Computer* (Obr. [1.6\)](#page-13-0), na ktorom sa vykonávali balistické výpočty. Za jeho zrodom stáli *Howard Aiken<sup>[7](#page-13-1)</sup>* a *Grace Hopper<sup>[8](#page-13-2)</sup>. Z*dokonalené modely *Mark II* až *Mark V* boli neskôr vzorom pre vývoj počítačov vo Veľkej Británii, Austrálii a Japonsku.

<span id="page-13-0"></span>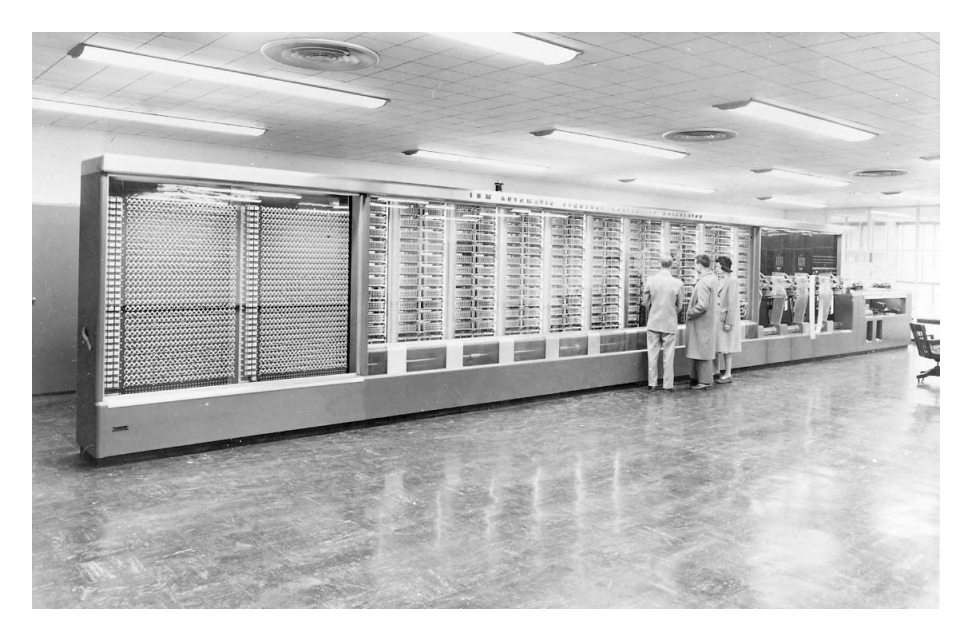

Obr. 1.6. Počítač *Harvard Mark I. Zdroj: https://www.britannica.com.* 

V roku 1946 bol dokončený elektrónkový superpočítač ENIAC (Electronic Numerical Integrator And Computer) (Obr. [1.7\)](#page-14-1), čím sa odštartovala nová éra vo vývoji počítačov. Zásluhu na tom malo mnoho vedcov, osobitne však treba vyzdvihnúť troch, boli to *John von Neumann*[9](#page-13-3) , *Norbert Wiener*[10](#page-13-4) a *Alan Turing*[11](#page-13-5) [\[6\]](#page-232-2).

John von Neumann v roku 1945 vytvoril koncepciu všeobecného programového vybavenia. Pojmy ako "sekvenčné spracovanie príkazov", "modifikácie príkazov s rozvetvením", "podmienený príkaz", "ladenie programov" atď. patria dodnes ku kľúčovým pojmom teórie programovania. *Norbert Wiener* v roku 1948 publikoval monografiu *Cybernetics* venovanú štúdiu regulácie, prenosu a komunikácie v živočíšnej ríši a v oblasti mechanizmov. Toto dielo malo zásadný vplyv na proces vzniku a rozvoja teoretickej informatiky. *Alan Turing* vyvinul koncepciu idealizovane´ho modelu, tzv. *Turingov stroj*, realizuju´ceho postupné elementárne kroky konečného algoritmu vyčísliteľných funkcií, ktorá sa stala princípom tvorby programov pre samočinné počítače [\[6\]](#page-232-2).

Potom už udalosti nabrali rýchly spád a v súčasnosti sú osobné počítače bežnou súčasťou domácností, rovnako ako tabuľky a algoritmické postupy numerických metód sú bežnou súčasťou matematických softvérov. Náročné výpočty dokážeme spúšťať na výkonných superpočítačoch a keď k tomu pridáme pokroky v zbere dát (rozvoj elektronických

<span id="page-13-2"></span><span id="page-13-1"></span><sup>&</sup>lt;sup>7</sup>Howard Hathaway Aiken (1900 – 1973) bol americký fyzik a priekopník v oblasti počítačov.

<span id="page-13-3"></span><sup>&</sup>lt;sup>8</sup> Grace Brewster Murray Hopper (1906 – 1992) bola americká počítačová vedkyňa a kontraadmirálka. <sup>9</sup>John von Neumann (1903 – 1957) sa narodil v Budapešti, hlavnom meste vtedajšieho Uhorska a považuje sa za jedného z najväčších matematikov dvadsiateho storočia.

<span id="page-13-4"></span><sup>&</sup>lt;sup>10</sup>Norbert Wiener (1894 – 1964) bol americký matematik a filozof, zakladateľ kybernetiky.

<span id="page-13-5"></span><sup>&</sup>lt;sup>11</sup> Alan Mathison Turing (1912 – 1954) bol britský matematik, logik, kryptograf a vojnový hrdina.

<span id="page-14-1"></span>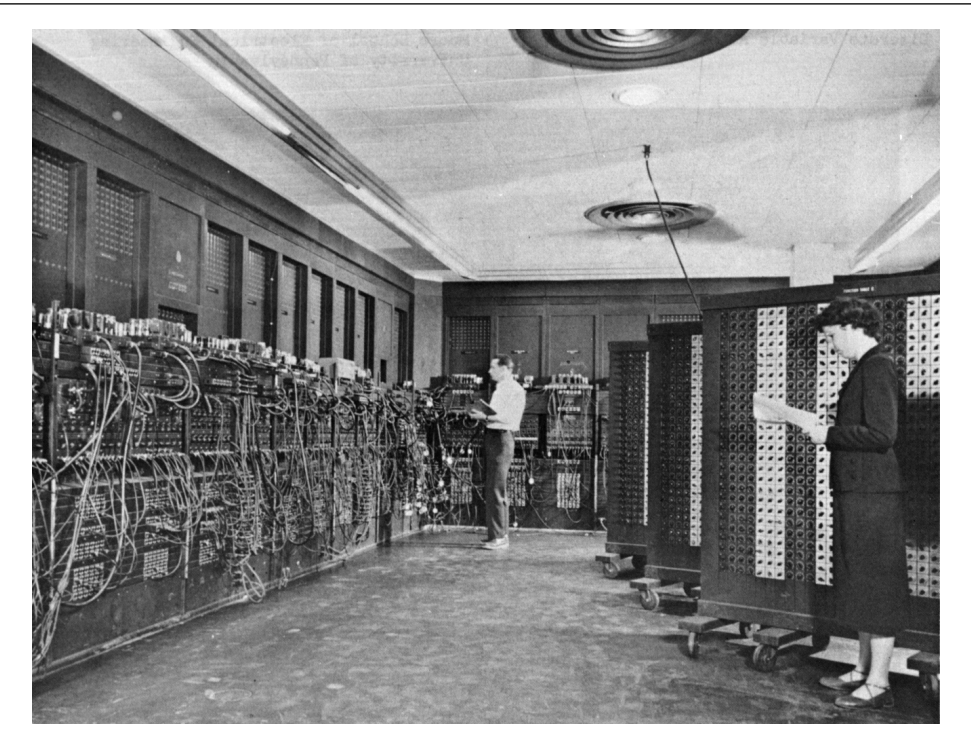

Obr. 1.7. Počítač *ENIAC. Zdroj: U.S. Army photo.* 

teodolitov, geodetických skenerov, systému GPS, LiDAR...), máme k dispozícii množstvo kvalitných údajov a výkonnej výpočtovej techniky, takže sa môžeme viac sústrediť na matematické formulácie jednotlivých problémov a následnú analýzu a interpretáciu výsledkov.

# 1.2 Prehľad problémov, ktorým sa budeme venovať

<span id="page-14-0"></span>V tejto knihe sa budeme venovať nasledovným témam:

#### 1. Numerické riešenie nelineárnych rovníc

S problémami, ktoré sú zapísané v tvare nelineárnych rovníc, sa stretávame v každom technickom odvetví. Tieto úlohy spočívajú v nájdení parametra alebo premennej, ktorá bude spĺňať danú nelineárnu rovnicu. Príklad takejto úlohy je znázornený na Obr. [1.8.](#page-15-0) Existuje veľké množstvo metód určených na riešenie nelineárnych rovníc. My sa zameriame na tie najznámejšie a ukážeme si praktické aplikácie v matematickej kartografii [\[33,](#page-234-0) [34\]](#page-234-1).

#### 2. Metódy riešenia systémov lineárnych rovníc

Cieľom je nájsť množinu riešení, ktorá bude spĺňať daný systém lineárnych algeb-rických rovníc. Veľmi jednoduché zadanie takejto úlohy je znázornené na Obr. [1.9.](#page-15-1) S niektorými metódami riešenia systémov lineárnych rovníc sme sa už stretli v úvodných kurzoch matematiky. My si v tejto knihe predstavíme ďalšie metódy, ukážeme si, kedy je vhodné ktorú metódu použiť a popíšeme výhody a nevýhody jednotlivých metód, pričom sa zameriame na riešenie systémov, ktoré vzniknú pri riešení geodetických okrajových úloh numerickými metódami [\[16\]](#page-233-0).

<span id="page-15-0"></span>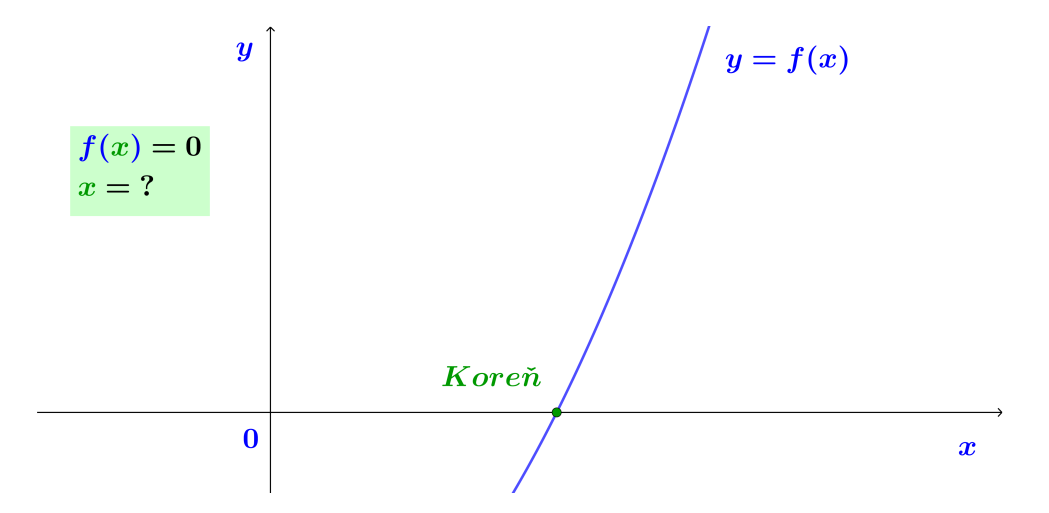

Obr. 1.8. Téma č. 1: *Numerické riešenie nelineárnych rovníc*. Úlohou je nájsť hodnotu koreňa *x*, ktorý spĺňa nelineárnu rovnicu  $f(x) = 0$ , t. j. určiť *x*-ovú súradnicu priesečníka grafu funkcie  $f(x)$ s *x*-ovou osou.

<span id="page-15-1"></span>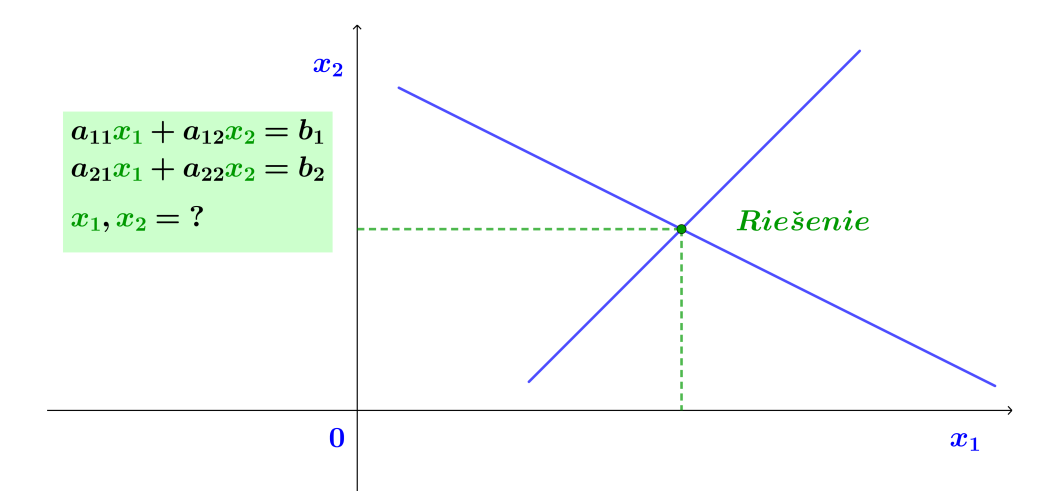

Obr. 1.9. Téma č. 2: *Metódy riešenia systémov lineárnych rovníc*. Je zadaný systém dvoch lineárnych rovníc o dvoch neznámych  $x_1$  a  $x_2$  a úlohou je nájsť jeho riešenie, t. j. hodnoty neznámych  $x_1$  a  $x_2$ . V tejto učebnici sa zameriame hlavne na systémy lineárnych rovníc s veľkým počtom neznámych, s ktorými sa stretávame v geodézii.

#### 3. Numerické metódy výpočtu určitého integrálu

Riešenie určitého integrálu  $\int_a^b f(x) dx$  interpretujeme ako hľadanie veľkosti plochy ohraničenej grafom funkcie  $f(x)$ , osou *x* a dvomi priamkami  $x = a$  a  $x = b$ (Obr. [1.10\)](#page-16-0). My sa zameriame na metódy numerického integrovania, ktoré má veľa využití pri výpočte veľkosti plôch nepravidelného tvaru, určovaní ťažiska, momentu zotrvačnosti alebo pri riešení diferenciálnych rovníc [\[16\]](#page-233-0).

<span id="page-16-0"></span>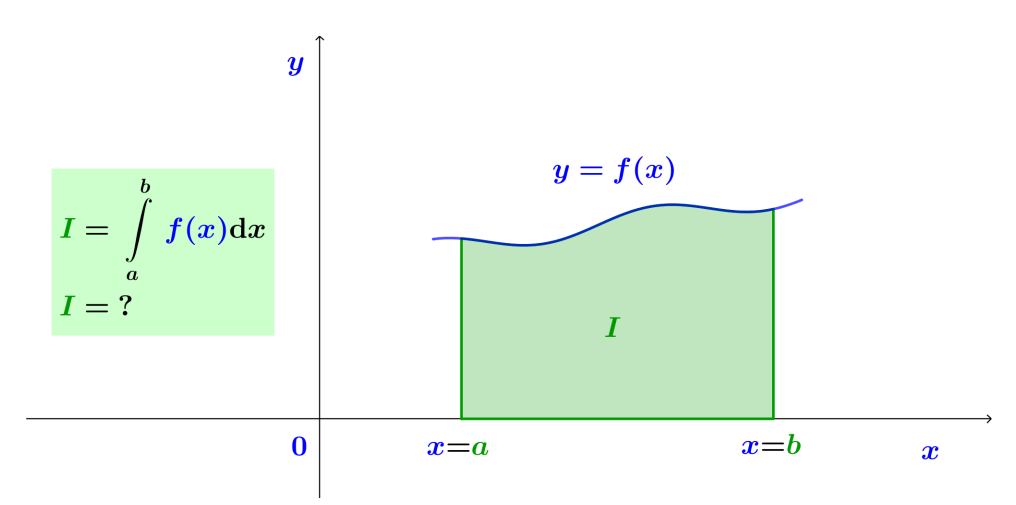

Obr. 1.10. Téma č. 3: *Numerické metódy výpočtu určitého integrálu*. Úlohou je určiť veľkosť plochy ohraničenej grafom funkcie  $f(x)$ , osou *x* a dvomi priamkami  $x = a$  a  $x = b$ .

#### 4. Numerické riešenie obyčajných diferenciálnych rovníc

Mnohé fyzikálne zákony sú formulované v tvare predpisu zmeny veľkosti veličiny závislej od jednej premennej, napr. od času, t. j. pomocou rýchlostí alebo zrýchlení. Z matematického hľadiska hovoríme, že sú formulované v tvare obyčajnej diferenciálnej rovnice (Obr. [1.11\)](#page-17-0). My si ukážeme najznámejšie numerické metódy a postupy na ich riešenie. S takýmito úlohami sa stretneme napr. v družicovej geodézii [\[13,](#page-233-1) [23\]](#page-233-2).

#### 5. Numerické riešenie parciálnych diferenciálnych rovníc

S parciálnymi diferenciálnymi rovnicami sa stretávame, keď máme zadanú zmenu nejakej veličiny vzhľadom na dve alebo viac premenných, napríklad vzhľadom na súradnice *x* a *y* (Obr. [1.12\)](#page-17-1). Ako metódy ich riešenia si postupne predstavíme metódu konečných diferencií, metódu konečných objemov a metódu konečných prvkov. Zameriame sa na riešenie Laplaceovej rovnice pre poruchový potenciál [\[16\]](#page-233-0).

<span id="page-17-0"></span>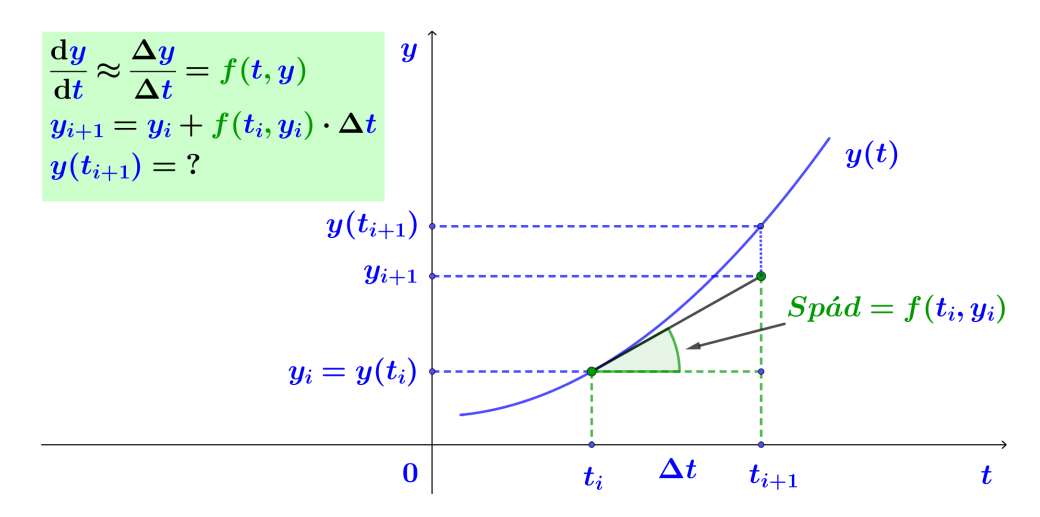

Obr. 1.11. Téma č. 4: *Numerické riešenie obyčajných diferenciálnych rovníc*. Myšlienka riešenia obyčajnej diferenciálnej rovnice pomocou Eulerovej metódy, kde smernica dotyčnice ku funkcii  $y(t)$  je daná funkciou  $f(t, y)$ , a  $y(t_{i+1})$  označuje presnú hodnotu a  $y_{i+1}$  približnú hodnotu riešenia.

<span id="page-17-1"></span>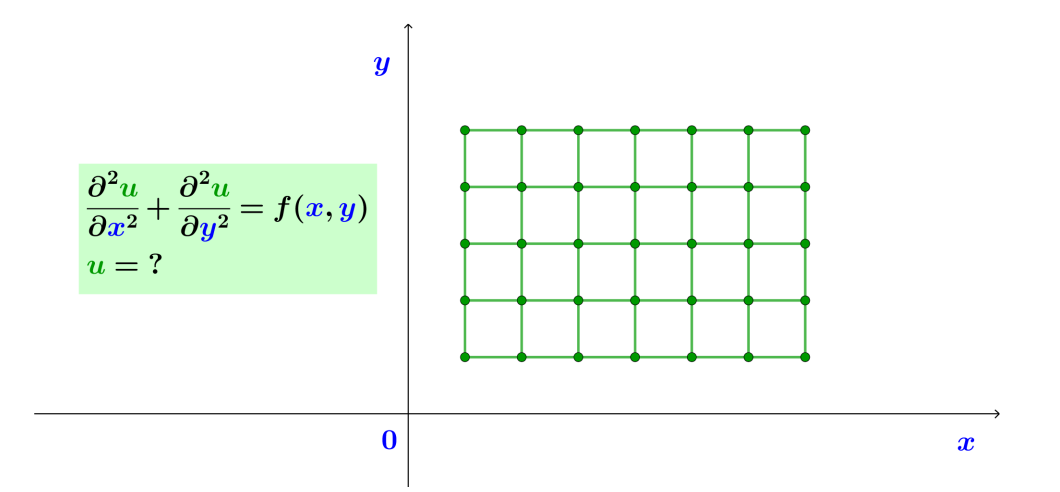

Obr. 1.12. Téma č. 5: *Numerické riešenie parciálnych diferenciálnych rovníc*. Na výpočtovej oblasti obdĺžnikového tvaru máme zadanú parciálnu diferenciálnu rovnicu. Pri numerických metódach je výsledkom aproximácia riešenia diferenciálnej rovnice v uzlových bodoch, ktoré vznikli diskretizáciou výpočtovej oblasti.

<span id="page-18-0"></span>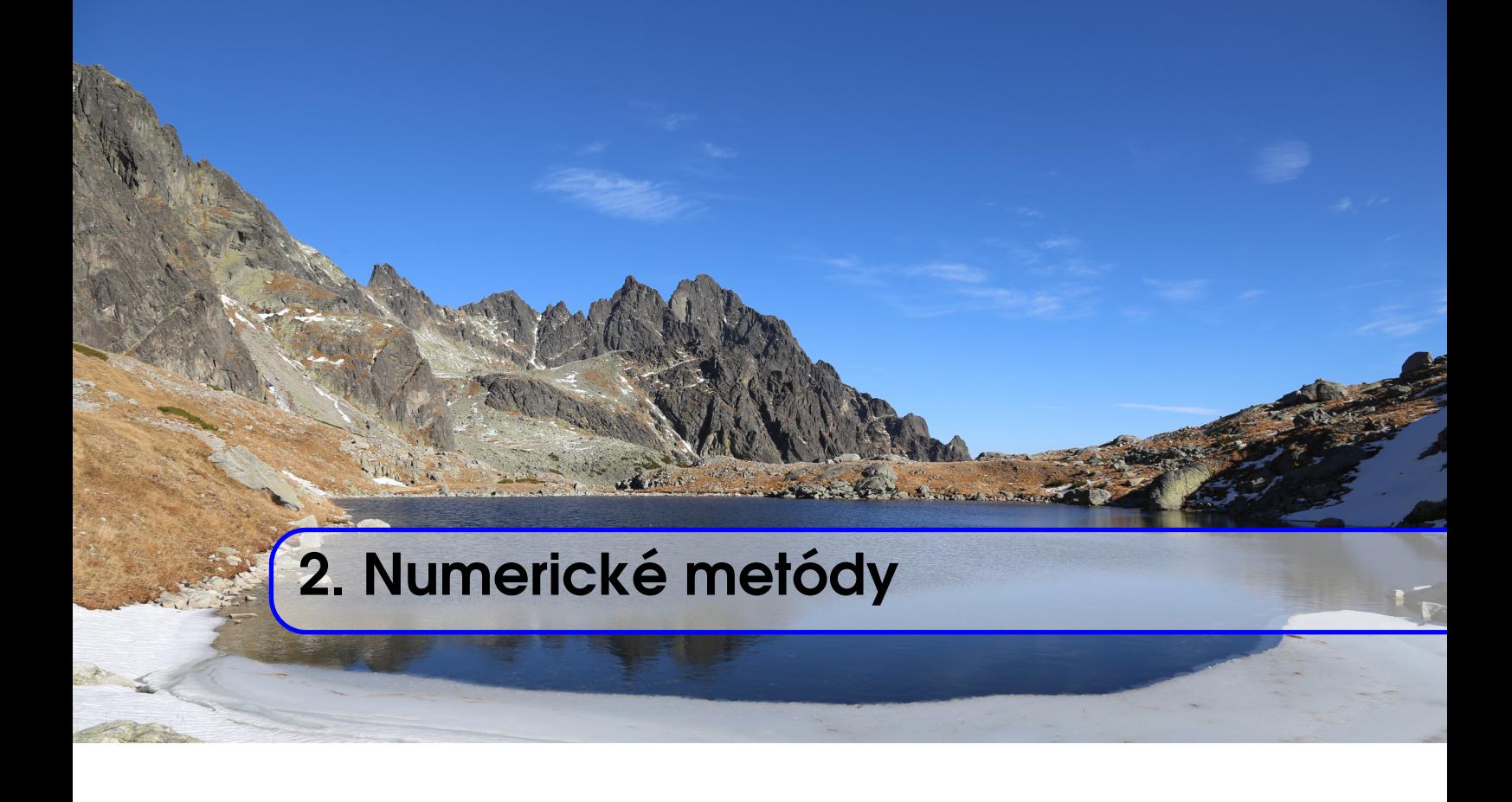

Pod pojmom *numerické metódy* rozumieme spôsoby a postupy hľadania numerického riešenia, pri ktorých ako vstupy používame *vstupné dáta*, potom nasleduje proces, ktorý vieme zapísať v tvare *algoritmu*, a výsledkom sú *výstupné dáta*. Celý tento proces realizujeme pomocou počítačov.

Pod *vstupnými dátami* chápeme konečnú množinu čísel potrebnú na jednoznačné riešenie danej numerickej úlohy. Zápis procesu, *algoritmus*, je postupnosť aritmetických a logických operácií, ktoré vstupným údajom jednoznačne priradia výstupné údaje. *Výstupné dáta* algoritmu reprezentuje konečná množina čísel, ktorá je riešením danej úlohy.

Mnohé matematické úlohy však nie je možné riešiť presne aritmetickými prostriedkami. Rôzne spojité úlohy, ktoré sa riešia na spojitých množinách ako sú napr. výpočet derivácií a integrálov, nahrádzame úlohami diskrétneho charakteru. V praxi to znamená, že výpočtovú oblasť nahradíme množinou izolovaných bodov tzv. *uzlov*. Toto nahradenie nazývame spoločným názvom *diskretizácia výpočtovej oblasti*. Ukážka diskretizácie výpočtovej oblasti pre jednodimenzionálne, dvojdimenzionálne a trojdimenzionálne úlohy je znázornená na Obr. [2.1.](#page-19-0) Následne aplikujeme konkrétnu numerickú metódu. Pri numerických výpočtoch rozlišujeme *dva základné druhy výpočtov* – priamy a iteračný, a podľa nich potom aj delı´me *meto´dy* na *priame* a *iteracˇne´* [\[10\]](#page-232-1).

## 2.1 Priame metódy

<span id="page-18-1"></span>Väčšina metód, s ktorými sme sa stretávali počas doterajšieho štúdia, boli metódy *priame*. Ich hlavným znakom bolo, že výsledok sme dostali *po konečnom počte krokov* a ak sme v procese riešenia nepoužili zaokrúhlenie, výsledok bol *presné číslo*. Veľmi jednoduchým príkladom je napr. riešenie rovnice  $3x = 9$ . Úloha má jedno riešenie,  $x = 3$ , ktoré dostaneme, keď vydelíme obidve strany rovnice koeficientom 3. Ďalším príkladom je riešenie

<span id="page-19-0"></span>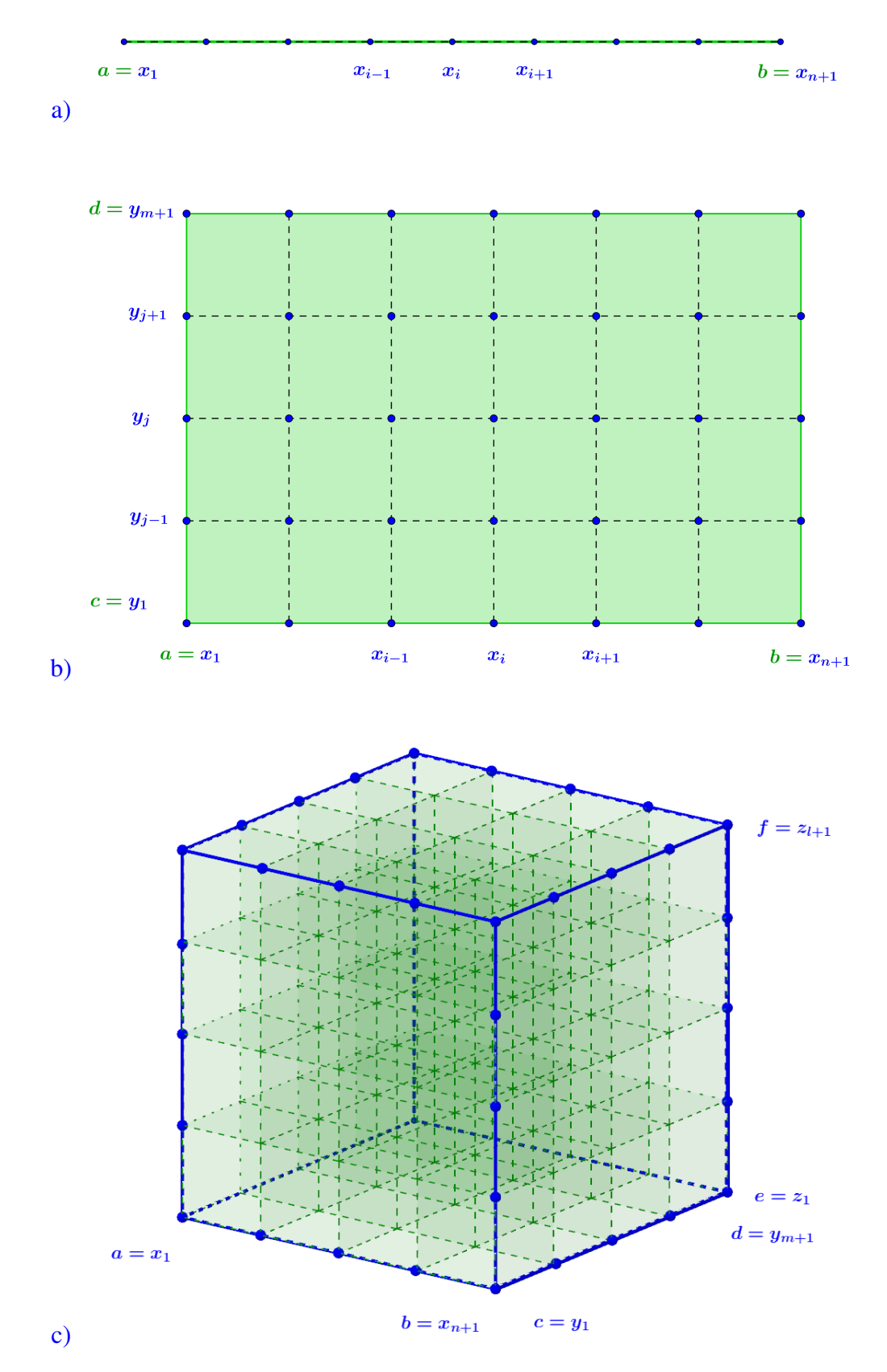

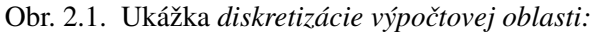

a) 1D výpočtová oblasť – interval  $\langle a,b \rangle$  rozdelený na  $(n+1)$  uzlov,

b) 2D výpočtová oblasť – obdĺžnik  $\langle a,b \rangle \times \langle c,d \rangle$  rozdelený na  $(n+1) \times (m+1)$  uzlov,

c) 3D výpočtová oblasť – kváder  $\langle a,b \rangle \times \langle c,d \rangle \times \langle e,f \rangle$  rozdelený na  $(n+1) \times (m+1) \times (l+1)$ uzlov. Výpočtová oblasť je zvýraznená zelenou farbou, spojnice medzi uzlami prerušovanou čiarou.

systému *n* lineárnych rovníc dosadzovacou metódou [\[10\]](#page-232-1). Majme sústavu

 $a_{11}x_1 = b_1$ ,  $a_{21}x_1 + a_{22}x_2 = b_2$ ,  $a_{31}x_1 + a_{32}x_2 + a_{33}x_3 = b_3$ , . . .  $a_{n1}x_1 + a_{n2}x_2 + \ldots + a_{nn}x_n = b_n$ 

kde  $a_{ij}$  a  $b_i$  sú známe hodnoty koeficientov a  $a_{ii} \neq 0$ ,  $i = 1, 2, \ldots n$ .

Pri riešení dosadzovacou metódou postupujeme nasledovne. V prvom kroku si z prvej rovnice vypočítame  $x_1$ . V druhom kroku  $x_1$  dosadíme do druhej rovnice a vypočítame  $x_2$ , v treťom kroku  $x_1$  a  $x_2$  dosadíme do tretej rovnice a vypočítame  $x_3$ , a takto postupujeme d'alej

$$
a_{11}x_1 = b_1 \implies x_1 = \frac{1}{a_{11}}b_1,
$$
  
\n
$$
a_{21}x_1 + a_{22}x_2 = b_2 \implies x_2 = \frac{1}{a_{22}}(b_2 - a_{21}x_1),
$$
  
\n
$$
a_{31}x_1 + a_{32}x_2 + a_{33}x_3 = b_3 \implies x_3 = \frac{1}{a_{33}}(b_3 - a_{31}x_1 - a_{32}x_2),
$$
  
\n
$$
\vdots
$$
  
\n
$$
a_{n1}x_1 + a_{n2}x_2 + \ldots + a_{nn}x_n = b_n \implies x_n = \frac{1}{a_{nn}}(b_n - a_{n1}x_1 - \ldots - a_{nn-1}x_{n-1}).
$$

Poslednému vzťahu hovoríme, že je to tzv. *rekurentný vzorec*, čiže vzorec, ktorý vyjadruje určitý člen nejakého radu pomocou predchádzajúcich členov [\[10\]](#page-232-1). Riešením je postupnosť *n* hodnôt  $x_i$ ,  $\{x_1, x_2, \ldots, x_n\}$ , ktorú najčastejšie zapisujeme ako súradnice vektora  $\vec{x} =$  $(x_1, x_2, \ldots, x_n)$ .

Je dôležité si uvedomiť, že sme získali množinu presných riešení rôznych neznámych. Výsledok iteračných metód bude na prvý pohľad vyzerať veľmi podobne, ale výsledkom bude iba jedna (t. j. posledná vypočítaná) približná hodnota, ktorá bude iba aproximovať presné riešenie.

#### 2.2 Iteračné metódy

<span id="page-20-0"></span>*Iteračné metódy* fungujú na veľmi podobnom princípe ako rekurentné metódy, ale s tým rozdielom, zˇe *proces vy´pocˇtu*

$$
x_{i+1} = f(x_i),
$$
\n(2.1)

kde  $f(x)$  je reálna funkcia a  $i = 0, 1, 2, \ldots, k, \ldots$ , vo všeobecnosti *nie je konečný*. Výsledkom potom nie je postupnosť  $\{x_1, x_2, \ldots, x_n\}$  ako bola pri priamych metódach, ale iba *jedna hodnota*  $x_k$ , ktorá s istou presnosťou *aproximuje riešenie*. Proces začína v bode  $x_0$ ,

ktorý na začiatku poznáme a pomocou neho postupne vypočítame ďalšie hodnoty

 $x_1 = f(x_0),$  $x_2 = f(x_1),$  $x_3 = f(x_2),$ . . .

Výpočet jednej hodnoty  $x_{i+1}$ , t. j. jeden krok iteračného procesu, nazývame *jedna iterácia*. Výsledok, ktorý je výstupom jednej iterácie, sa v nasledujúcej iterácii stáva vstupnou hodnotou. Tento fakt všeobecne zapisujeme v tvare

$$
x_{i+1} = f(x_i) = f(f(x_{i-1})) = f(f(f(x_{i-2}))) = \dots = f(f(f(\dots f(x_0) \dots))). \tag{2.2}
$$

Pri reálnych výpočtoch sa iteračný proces ukončuje buď vykonaním pevného, vopred stanoveného počtu iterácií, alebo ukončovacou podmienkou, ktorá je najčastejšie formulovaná v tvare veľkosti rozdielu medzi dvomi po sebe nasledujúcimi iteráciami. Poslednú *hodnotu*  $x_k$  potom nazývame *numerickým riešením* rovnice  $x = f(x)$  [\[10\]](#page-232-1).

<span id="page-21-0"></span>Ako príklad z geodézie uvedieme výpočet elipsoidickej šírky *B* a elipsoidickej výšky *H* pri transformácii z karteziánskeho súradnicového systému XYZ (Obr. [2.2\)](#page-21-0) pomocou iterácií [\[13\]](#page-233-1). Vzťah na výpočet elipsoidickej šírky *B* z karteziánskych súradníc je nasle-

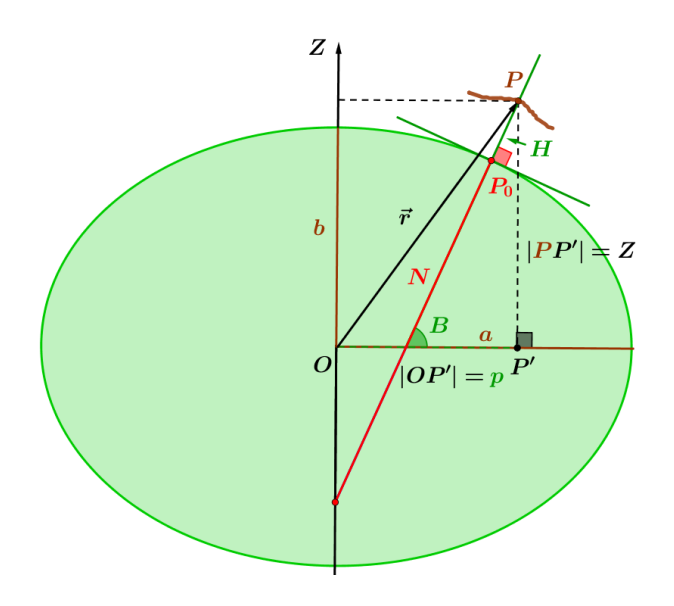

<span id="page-21-1"></span>Obr. 2.2. *Elipsoidicke´ (geodeticke´) su´radnice B* a *H*.

dovný

$$
\tan(B) = \frac{Z}{p} \cdot \frac{N+H}{N+H-e^2N},\tag{2.3}
$$

kde je *e* prvá numerická excentricita elipsoidu, *N* je priečny polomer krivosti a parameter  $p = \sqrt{X^2 + Y^2}.$  Na začiatku predpokladáme, že  $H = 0,$  t. j. vzťah [\(2.3\)](#page-21-1) bude mať tvar

$$
\tan(B_0) = \frac{Z}{p} \cdot \frac{1}{1 - e^2} \tag{2.4}
$$

a priečny polomer krivosti N<sub>0</sub> vypočítame pomocou

$$
N_0 = \frac{a^2}{\sqrt{a^2 \cos^2(B_0) + b^2 \sin^2(B_0)}},
$$
\n(2.5)

kde *a* je dĺžka hlavnej a *b* dĺžka vedľajšej polosi elipsoidu. Teraz vypočítame  $H_0$  (Obr. [2.2\)](#page-21-0)

$$
H_0 = \frac{p}{\cos(B_0)} - N_0 \tag{2.6}
$$

a všeobecne pre *i*-tú iteráciu,  $i = 1, 2, \dots$ , môžeme napísať

$$
\tan\left(B_i\right) = \frac{Z}{p} \cdot \frac{N_{i-1} + H_{i-1}}{N_{i-1} + H_{i-1} - e^2 N_{i-1}},\tag{2.7}
$$

$$
N_i = \frac{a^2}{\sqrt{a^2 \cos^2(B_i) + b^2 \sin^2(B_i)}},
$$
\n(2.8)

$$
H_i = \frac{p}{\cos(B_i)} - N_i.
$$
\n<sup>(2.9)</sup>

Aby sme dosiahli transformáciu s milimetrovou presnosťou, výpočet opakujeme, kým nie sú súčasne splnené obe podmienky [\[13\]](#page-233-1)

$$
|B_i - B_{i-1}| < 0,00003'',\tag{2.10}
$$

$$
|H_i - H_{i-1}| < 1 \,\text{mm} \tag{2.11}
$$

Pri riešení praktických úloh môžu však nastať aj prípady, keď iteračný proces nekonverguje, t. j. hodnoty  $x_i$  sa od presného riešenia vzďaľujú. Takémuto procesu hovoríme, že je *divergentný*, resp. že *diverguje*.

<span id="page-23-0"></span>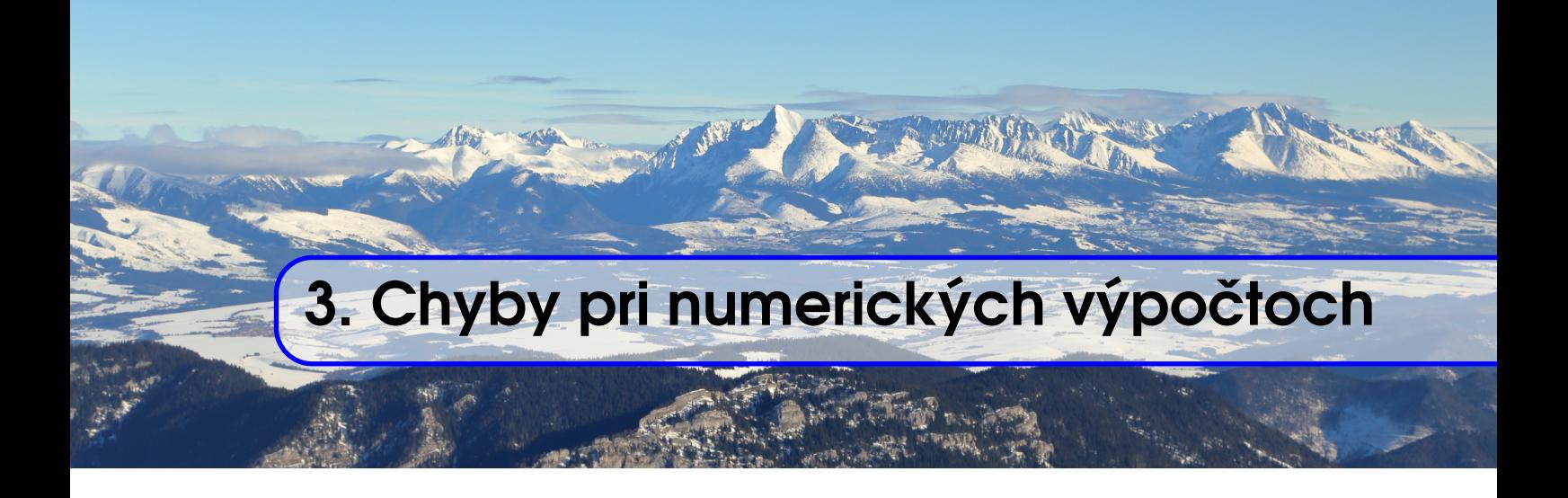

V tejto kapitole sa budeme venovať chybám, ktoré sú nerozlučnou súčasťou každého numerického experimentu.

## 3.1 Zdroje chýb

<span id="page-23-1"></span>Chyby podľa ich pôvodu rozdeľujeme do nasledovných skupín [\[7,](#page-232-0) [10\]](#page-232-1):

#### 1. Chyby vstupných údajov

Keď sa v geodézii povie slovo "chyby", najčastejšie si pod ním predstavíme *chyby* vstupných údajov, konkrétne chyby, ktoré vznikli počas merania. Sú to chyby spôsobené meračom, prístrojom alebo prostredím. Patria medzi nich chyby *hrubé*, ktoré vznikajú najmä nepozornosťou alebo omylom merača (napr. chyba v čítaní na prístroji, neurovnanie nivelačnej libely pred čítaním na late), ďalej chyby *systema*tické, ktoré jednostranne znehodnocujú merania (napr. kolimačná chyba, indexová chyba), a nakoniec chyby *náhodné*, ktorých vplyv znížime tak, že budeme vykonávať meranie opakovane. Z výpočtového resp. numerického hľadiska si pri týchto chybách musíme hlavne uvedomiť, že nemá význam požadovať výsledky s vyššou presnosťou ako je presnosť vstupných dát.

#### 2. Chyby matematického modelu

Okrem chýb vstupných údajov sa v numerickej matematike stretneme aj s inými druhmi chýb. Sú to *chyby matematického modelu*, ktorých sa dopúšťame pri prevedení reálneho problému na problém matematický. Najčastejšou príčinou býva zanedbanie rôznych vplyvov napr. použitie konštantnej priemernej hustoty zemskej kôry, alebo uvažovanie konštantnej teploty či vlhkosti počas celého merania, či

#### 3.2 Definı´cie chy´b 23

rôzne aproximácie zemského povrchu atď. Následne tak vznikne rozdiel medzi reálnym problémom a jeho zjednodušenou zidealizovanou matematickou formuláciou.

#### 3. Chyby numerickej metódy

Dalšiu skupinu tvoria *chyby numerickej metódy*. Tie vyplývajú z toho, že pri riešení konkrétnych matematických úloh je nutné robiť rôzne zjednodušenia. Typickým príkladom býva, keď derivácie a integrály nahrádzame výrazmi obsahujúcimi súčet konečného počtu funkčných hodnôt, alebo v okolí skúmaných bodov elementárne funkcie (napr. goniometrické) nahrádzame konečným počtom členov Taylorovho radu. Z tohto dôvodu by malo byť súčasťou rozboru každej numerickej metódy aj odhadnutie jej chyby, nakoľko výber vhodnej numerickej metódy je často založený na jej vel'kosti.

#### 4. Zaokrú hl'ovacie chyby

Pri výpočtoch na počítačoch a kalkulačkách pre zápis čísiel používame konečný počet cifier, t. j. napr. iracionálne čísla  $(\pi, e, \sqrt{3} \text{ and } \cdot)$ , alebo racionálne čísla s periodickým rozvojom (napr.  $1/3 = 0,\overline{3}$ ) nahrádzame číslami s konečným počtom platných číslic. Dokonca aj v prípadoch, keď vstupné údaje sú celé čísla, ak v procese výpočtu dochádza napr. k ich deleniu, odmocňovaniu, výsledkom bude vo všeobecnosti číslo reálne, ktoré je opäť reprezentované len konečným počtom desatinných miest. Je to preto, lebo každý počítač či kalkulačka má ohraničenú pamäť. V dôsledku toho namiesto daných čísel používame ich približné hodnoty, ktoré vznikli zaokrúľovaním a dopúšťame sa tak *zaokrúhľovacích chýb*. Veľkosť zaokrúhľovacích chýb potom závisí od počtu číslic použitých na vyjadrenie daného čísla.

#### 3.2 Definície chýb

<span id="page-24-0"></span>V geodézii sa stretneme s rôznymi chybami a ich definíciami, my sa však obmedzíme iba na tie chyby, ktoré budeme potrebovať v rámci numerických metód. Označme *x* presnú hodnotu veličiny a  $\hat{x}$  jej približnú hodnotu (čiže aproximáciu), potom môžeme zadefinovať nasledovné pojmy [\[10\]](#page-232-1):

#### 1. Absolútna chyba

*Absolútna chyba* ∆*x* je chyba, ktorá je definovaná vzťahom

<span id="page-24-1"></span>
$$
\Delta x = |x - \hat{x}|,\tag{3.1}
$$

teda ako absolútna hodnota rozdielu medzi presnou x a približnou  $\hat{x}$  hodnotou veličiny.

#### 2. Odhad absolútnej chyby

*Odhad absolútnej chyby*  $\varepsilon(x)$  sa nazýva ľubovoľné nezáporné číslo, pre ktoré platí

<span id="page-25-0"></span>
$$
\Delta x \le \varepsilon(x), \quad \varepsilon(x) \ge 0. \tag{3.2}
$$

Odhad absolútnej chyby by teda malo byť číslo, ktoré sa rovná alebo je o málo väčšie ako absolútna chyba ∆x. Zavádzame ho preto, lebo presnú hodnotu absolútnej chyby  $\Delta x$  zvyčajne nepoznáme, pretože zvyčajne nepoznáme presnú hodnotu veličiny *x*. Keď dosadíme vzťah [\(3.1\)](#page-24-1) do [\(3.2\)](#page-25-0) dostaneme

$$
|x - \widehat{x}| \le \varepsilon(x) \tag{3.3}
$$

a po úprave

$$
\widehat{x} - \varepsilon(x) \le x \le \widehat{x} + \varepsilon(x), \tag{3.4}
$$

c̆o môžeme zapísať aj v tvare  $x = \hat{x} \pm \varepsilon(x)$ , resp.  $x \in \langle \hat{x} - \varepsilon(x), \hat{x} + \varepsilon(x) \rangle$ .

#### 3. Relatívna chyba

*Relatívna chyba*  $\frac{\Delta x}{|x|}$  vyjadruje pomer absolútnej chyby a skutočnej hodnoty daného čísla

$$
\frac{\Delta x}{|x|} = \frac{|x - \widehat{x}|}{|x|}.
$$
\n(3.5)

Táto chyba nám udáva koľkokrát je absolútna chyba aproximácie ∆x väčšia ako skutočná hodnota *x*. Keďže je to pomerové číslo, často sa vyjadruje v percentách

$$
\frac{\Delta x}{|x|} \cdot 100\% \tag{3.6}
$$

Ako sme už uviedli predtým, presnú hodnotu veličiny *x* zvyčajne nepoznáme, preto ju nahrádzame jej aproximáciou  $\hat{x}$ 

$$
\frac{\Delta x}{|x|} \approx \frac{\Delta x}{|\widehat{x}|} \le \frac{\varepsilon(x)}{|\widehat{x}|} \,. \tag{3.7}
$$

#### 4. Odhad relatívnej chyby

*Odhadom relatívnej chyby*  $\delta(x)$  nazývame ľubovoľné nezáporné číslo, pre ktoré platí

<span id="page-25-1"></span>
$$
\frac{\Delta x}{|x|} \le \delta(x), \quad \delta(x) \ge 0, x \ne 0.
$$
\n(3.8)

Podobne ako pri odhade absolútnej chyby,  $\delta(x)$  je číslo, ktoré nemôže byť menšie ako skutočná relatívna chyba, ale nemalo by byť ani oveľa väčšie. Po dosadení [\(3.1\)](#page-24-1) do [\(3.8\)](#page-25-1) a nahradení *x* jej aproximáciou  $\hat{x}$  dostaneme

$$
\frac{|x-\widehat{x}|}{|\widehat{x}|} \le \delta(x),\tag{3.9}
$$

a po úprave

$$
\widehat{x} - |\widehat{x}| \cdot \delta(x) \le x \le \widehat{x} + |\widehat{x}| \cdot \delta(x), \tag{3.10}
$$

čo môžeme skrátene zapísať

$$
x = \hat{x} \cdot (1 \pm \delta(x)). \tag{3.11}
$$

Ak máme k dispozícii viacero aproximácií  $\hat{x}$ , za najpresnejšiu považujeme tú, ktorá má najmenšiu relatívnu chybu.

## 3.3 Reprezentácia čísel

<span id="page-26-0"></span>Císla zapisujeme pomocou znakov, ktoré nazývame *cifry* alebo *číslice* a spôsob, akým ich zapisujeme, sa nazýva číselná sústava. V súčasnosti najpoužívanejšia číselná sústava je *desiatková číselná sústava* označovaná tiež dekadická. V desiatkovej číselnej sústave používame 10 cifier a pomocou ich pozície vyjadrujeme jednotky, desiatky, stovky atď. Preto hovoríme, že desiatková číselná sústava je *pozičná číselná sústava*. Každé reálne číslo *x* potom vieme jednoznačne vyjadriť v tvare

$$
x = \pm (c_n \cdot 10^n + c_{n-1} \cdot 10^{n-1} + c_{n-2} \cdot 10^{n-2} + \dots + c_0 \cdot 10^0 + \frac{d_1}{10^1} + \frac{d_2}{10^2} + \dots),
$$
 (3.12)

kde  $c_i$  a  $d_i$  sú cifry desiatkovej sústavy, *n* je nezáporné celé číslo a pre  $x \neq 0$  je prvá cifra nenulová. Mocniny desiatok sa potom nevypisujú, t. j. píšeme

$$
x = \pm c_n c_{n-1} c_{n-2} \dots c_0, d_1 d_2 \dots,
$$
\n(3.13)

kde čiarka, medzi ciframi sa nazýva desatinná čiarka a koeficienty  $c_i$  označujú celú časť  $\check{c}$ ísla a koeficienty  $d_i$  desatinnú.

Počítače pracujú v *dvojkovej číselnej sústave* a prevod napríklad celého čísla 103 z desiatkovej do dvojkovej iným slovom *binárnej* sústavy je nasledovný

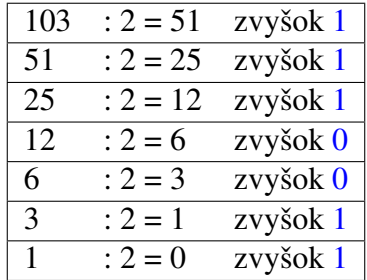

Tabuľka 3.1. Ukážka *prevodu čísla z desiatkovej do dvojkovej sústavy* - číslo 103 v desiatkovej číselnej sústave zapíšeme v dvojkovej číselnej sústave ako číslo zložené z číslic, ktoré zodpovedajú zvyškom delenia a sú zapísané smerom "zdola nahor", t. j. dostaneme číslo 1100111.

$$
103 = 1 \cdot 2^6 + 1 \cdot 2^5 + 0 \cdot 2^4 + 0 \cdot 2^3 + 1 \cdot 2^2 + 1 \cdot 2^1 + 1 \cdot 2^0.
$$

Pri určovaní presnosti čísla je dôležitý počet platných číslic. To znamená počet všetkých číslic okrem núl nachádzajúcich sa pred prvou nenulovou číslicou s výnimkou celých čísel, keď nuly za poslednou nenulovou číslicou môžu byť platné aj neplatné. Napríklad číslo 1,28 má tri platné číslice; číslo 0,00234 má tiež tri platné číslice a číslo 12 300 môže mať tri, štyri alebo päť platných číslic.

Existuje veľa možností zápisu reálneho čísla, napríklad číslo -123,45 môžeme zapísat':  $-123.45 = -12345 \cdot 10^{-2} = -1234.5 \cdot 10^{-1} = -1.2345 \cdot 10^{2} = -0.12345 \cdot 10^{3} =$ −1,2345*E*2, atď. Tieto zápisy sa navzájom líšia umiestnením desatinnej čiarky, preto hovoríme, že číslo má tvar s pohyblivou rádovou čiarkou. Kalkulačky používajú takýto zápis so základom 10, t. j. číslo 12 345 zapíšu ako 1,2345 $E$ 4, čo znamená 1,2345 · 10<sup>4</sup>. Číslo 12345 sa ale dá zapísať aj ako 12,345 $\cdot$ 10<sup>3</sup> alebo 0,12345 $\cdot$ 10<sup>5</sup>. Prednosť má však zápis 1,2345 · 10<sup>4</sup>, ktorý má pred desatinnou čiarkou práve jednu nenulovú cifru. Tento tvar má význam pri práci s veľmi veľkými alebo veľmi malými číslami a nazývame ho *normalizovany´ tvar cˇı´sla*.

Čísla s desatinnou čiarkou sú v počítači reprezentované vo formáte Floating-Point standard IEEE<sup>[1](#page-27-0)</sup> 754, ktorý definuje formáty pre reprezentáciu čísel v pohyblivej desatinnej čiarke vrátane zvláštnych hodnôt (kladné nekonečno, záporné nekonečno a "nečíslo"  $-$  NaN). Vo všeobecnosti je reálne číslo reprezentované ako

$$
(znamienko) \times mantisa \times 2^{\pm exponent}, \tag{3.14}
$$

kde *mantisa* je binárny zlomok s nenulovým prvým bitom a *exponent* je binárne celé číslo.

Pre *32-bitovú reprezentáciu* nazývanú aj *jednoduchá presnosť*, potom binárne reálne číslo pozostáva z troch častí:

- 1. *znamienko*, ktorému je pridelený 1 bit,
- 2. *mantisa*, ktorej sa pridel'uje 23 bitov,
- 3. *exponent*, ktorému je pridelených 8 bitov.

Štandard používa posunutú reprezentáciu exponentu, pričom hodnota posunu je 127, t. j. napr. hodnota 0 zodpovedá hodnote  $-127$  uloženej v exponente, alebo hodnota 198 znamená, že hodnota exponentu bude  $(198 - 127) = 71$ . Potom číslo v štandarde IEEE môžeme napísať ako

$$
(-1)^{z} \times (1.f)_2 \times 2^{exponent-127},\tag{3.15}
$$

kde *z* je znamienkový bit ( $z = 0$  sa používa pre kladné čísla a  $z = 1$  pre vyjadrenie záporných čísel), *f* predstavuje bity v mantise. Všimnite si, že implicitne 1 je prvým bitom v mantise a je uvedený kvôli prehľadnosti.

Ukážme prevod čísla 12 345,6789 do IEEE 32-bitového formátu. Najskôr číslo prevedieme do dvojkovej sústavy a upravíme ho

$$
12345,6789 = 11000000111001.1010110111001100011
$$
  
= 1.10000001110011010110111001100011 × 2<sup>13</sup>

.

<span id="page-27-0"></span><sup>&</sup>lt;sup>1</sup>IEEE - Institute of Electrical and Electronics Engineers (IEEE) je profesionálne združenie pre elektronické inžinierstvo. Vzniklo v roku 1963 zlúčením Amerického inštitútu elektrotechnikov a Ústavu rádiových inžinierov.

Následne upresníme, akú hodnotu bude mať exponent (*exponent* − 127) = 13, t. j. *exponent* = 140. Potom bitovú reprezentáciu čísla v IEEE formáte zapíšeme v tvare

|                            |         | 10001100 10000001110011010110111 |
|----------------------------|---------|----------------------------------|
| Znamienko Exponent Mantisa |         |                                  |
| $\vert$ 1 bit              | 8 bitov | 23 bitov                         |

Tabuľka 3.2. Ukážka *zápisu čísla* 12345,6789 vo formáte IEEE.

Pre zaujímavosť uvedieme najväčšie a najmenšie kladné číslo, ktoré je možné uložiť v 32-bitovej reprezentácii IEEE a reprezentáciu  $\pm$  nekonečna.

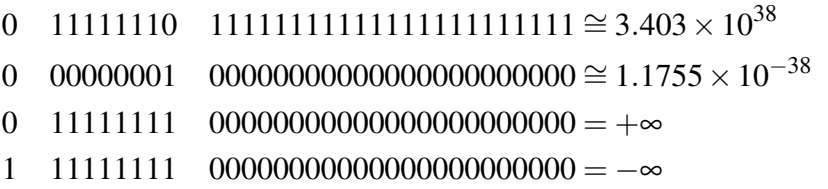

Sˇtandard IEEE 754 tiezˇ definuje *64-bitovu´ reprezenta´ciu* nazy´vanu´ *dvojita´ presnost'*, ktorá je veľmi podobná 32-bitovému štandardu. Hlavným rozdielom sú alokované bity pre exponent a mantisu. Vďaka 64 bitom je možné prideliť 1 bit pre znamienko, 11 bitov pre exponent a 52 bitov pre mantisu. Exponent používa posunutie s hodnotou 1023. Potom číslo v štandarde IEEE môžeme napísať v tvare

$$
(-1)^{z} \times (1.f)_2 \times 2^{exponent - 1023}.
$$
\n(3.16)

#### <span id="page-28-0"></span>3.4 Podmienenosť numerických úloh

Pri reálnych výpočtoch sa často stretneme aj s prípadmi, že niektoré úlohy budú veľmi citlivé na zmeny vstupných dát. Prejavuje sa to tak, že aj malá zmena (perturbácia) vo vstupných údajoch vyvolá veľkú zmenu v riešení. Preto je veľmi dôležité sledovať, či skôr analyzovať, ako sa perturbácie vstupných dát prejavia na zmene výstupných dát.

#### Definícia 1

Nech *X* je množina *vstupných údajov* a *Y* je množina *výstupných údajov*. Numerická úloha *y* = *f*(*x*), kde *x* ∈ *X* a *y* ∈ *Y* je *korektná* na dvojici množín (X,Y) práve vtedy, ak ku každému  $x \in X$  existuje jediné riešenie  $y \in Y$  a zároveň toto riešenie závisí spojito na vstupných údajoch.

#### Definícia 2

Korektnú úlohu nazývame *dobre podmienenú* práve vtedy, ak malá zmena vo vstupných údajoch vyvolá malú zmenu vo výstupných údajoch. Podiel týchto zmien vyjadruje *cˇı´slo podmienenosti u´lohy kpu*

$$
k_{pu} = \frac{\delta_{\text{OUT}}}{\delta_{\text{IN}}},\tag{3.17}
$$

kde  $\delta_{\text{OUT}}$  vyjadruje relatívnu chybu výstupných dát a  $\delta_{\text{IN}}$  relatívnu chybu vstupných da´t.

Ak sa hodnota  $k_{pu} \approx 1, 10, 10^2$ , hovoríme, že úloha je dobre podmienená. Ak  $k_{pu}$ nadobúda vysoké hodnoty, napr.  $k_{pu}$   $\approx$   $10^6, 10^{12},...$ , hovoríme, že úloha je zle podmienená. Inými slovami, dobre podmienený problém má tú vlastnosť, že všetky malé perturbácie vstupných dát vedú iba k malým zmenám dát výstupných, no a zle podmienený problém, spôsobí, že niektoré malé perturbácie vstupných dát vedú k veľkým zmenám výstupných dát [\[10,](#page-232-1) [28\]](#page-233-3).

### 3.5 Stabilita algoritmov

<span id="page-29-0"></span>Už vieme, že *algoritmus* je postupnosť aritmetických a logických operácií, ktoré vstupným údajom jednoznačne priradia výstupné údaje. Zároveň sme si vysvetlili, že pri vykonávaní aritmetických operácií na počítači nevyhnutne dochádza k zaokrúhľovacím chybám. Dokonca na dvoch rôznych počítačoch a na rovnakých vstupných dátach môže ten istý algoritmus (program) dať rôzne výsledky.

Potom stabilita algoritmu predstavuje citlivost'algoritmu na:

- 1. *chyby vo vstupny´ch u´dajoch*,
- 2. *zaokru´hl'ovacie chyby*

a hovoríme, že **algoritmus je stabilný**, ak je:

- 1. *dobre podmienený* (t. j. je málo citlivý na malé zmeny vo vstupných údajoch),
- 2. *numericky stabilný* (t. j. jeho numerická realizácia je málo citlivá na vplyv zaokrúhľovacích chýb).

Stabilitu algoritmu a presnosť výsledkov posudzujeme napríklad metódou počítačových experimentov. Táto metóda je založená na opakovanom riešení tej istej úlohy so zmene-nými vstupnými údajmi, pričom sa sledujú zmeny vo výstupných údajoch [\[10,](#page-232-1) [28\]](#page-233-3).

# <span id="page-30-0"></span>|<br>|<br>|<br>| Riešenie sústav lineárnych rovníc

# 4 Riešenie sústav lineárnych rovníc 31

- 4.1 Ú[vod](#page-32-1)
- 4.2 Základné pojmy
- 4.3 Priame metódy riešenia
- 4.4 Iteračné metódy riešenia
- 4.5 Úlohy na precvičenie

<span id="page-32-0"></span>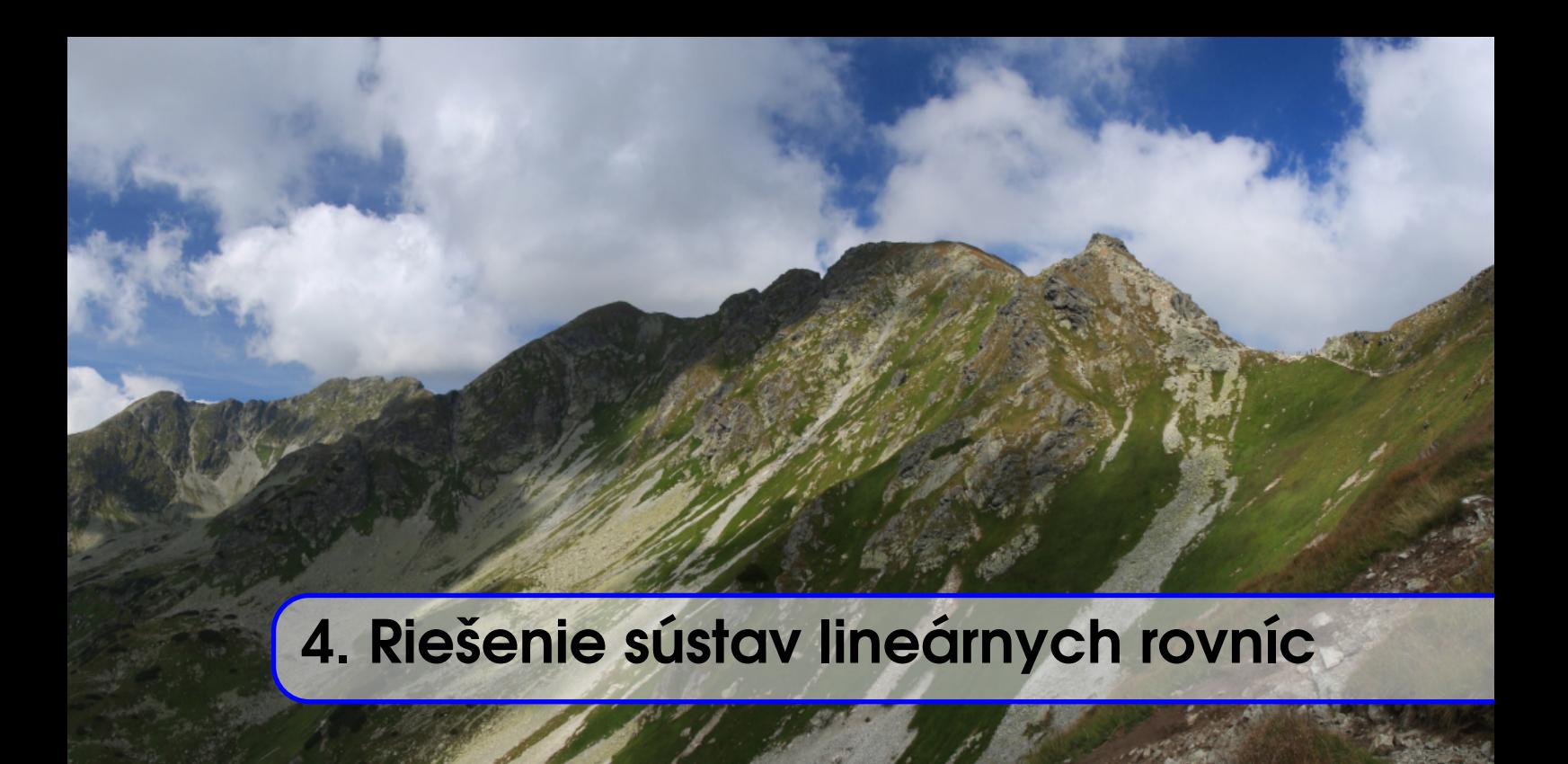

# 4.1 Úvod

<span id="page-32-1"></span>V technickej praxi sa často stáva, že mnohé úlohy nakoniec vedú k riešeniu sústav lineárnych rovníc.

<span id="page-32-2"></span>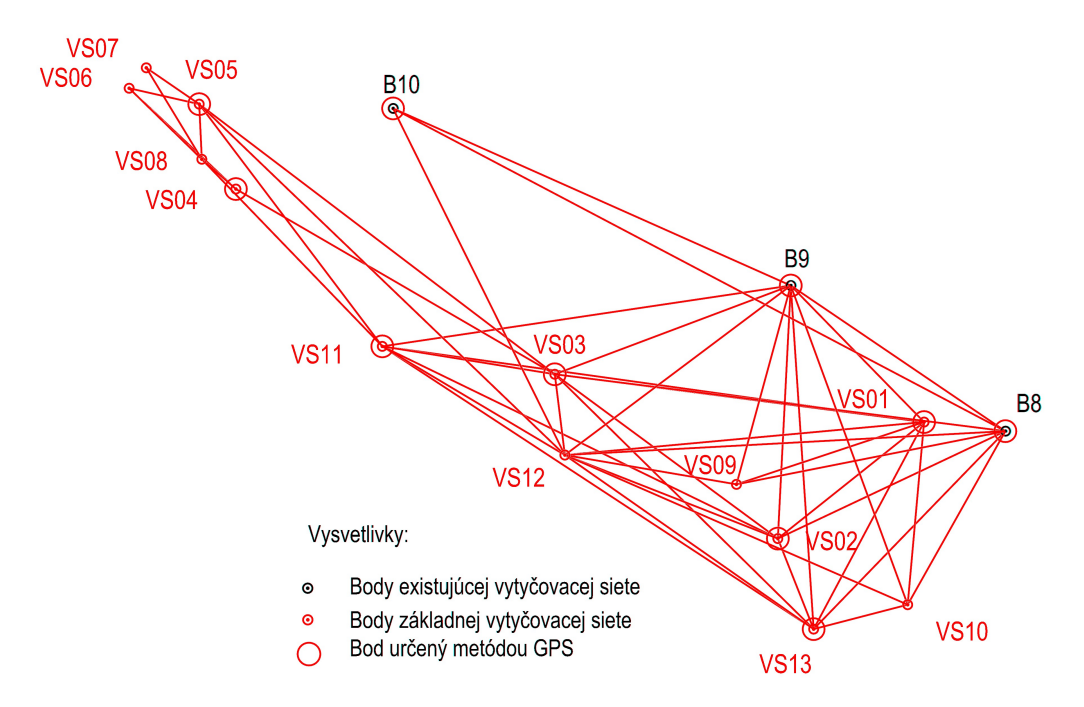

Obr. 4.1. *Vyrovnávací počet – vytyčovacia sieť* – spoločné spracovanie GNSS a terestrických meraní a výsledkov presnej nivelácie. Výsledkom sú súradnice *x*, *y* v S-JTSK v realizácii JTSK03 a výška *h* v systéme BpV, ktoré získame vyriešením systému lineárnych rovníc.

Medzi najznámejšie geodetické úlohy, pri ktorých potrebujeme riešiť sústavu lineár-nych rovníc, patrí určite vyrovnanie geodetických meraní (Obr. [4.1\)](#page-32-2). Avšak so sústavami lineárnych rovníc sa stretneme aj pri spracovaní mračna bodov (Obr. [4.2\)](#page-33-0), pri modelovaní tiažového poľa Zeme (Obr. [4.3\)](#page-33-1) [\[16\]](#page-233-0), či modelovaní napätí v zemskej kôre z posunov získaných GNSS meraniami. Je to tým, že všetky tieto úlohy sa pri riešení transformujú na systémy lineárnych rovníc. Tie sa potom riešia na počítači pomocou rôznych metód. My si predstavíme najznámejšie z týchto metód, vysvetlíme si ich princípy na jednoduchých príkladoch a ukážeme, kedy je vhodné ktorú z daných metód použiť.

<span id="page-33-0"></span>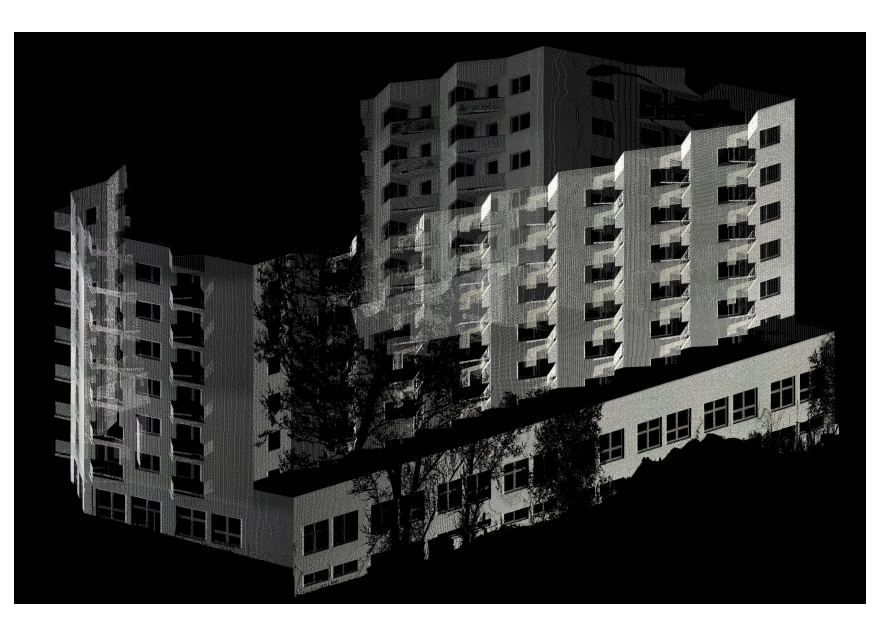

Obr. 4.2. *Inžinierska geodézia – skenovanie fasády bytového domu* – spracovanie mračna bodov.

<span id="page-33-1"></span>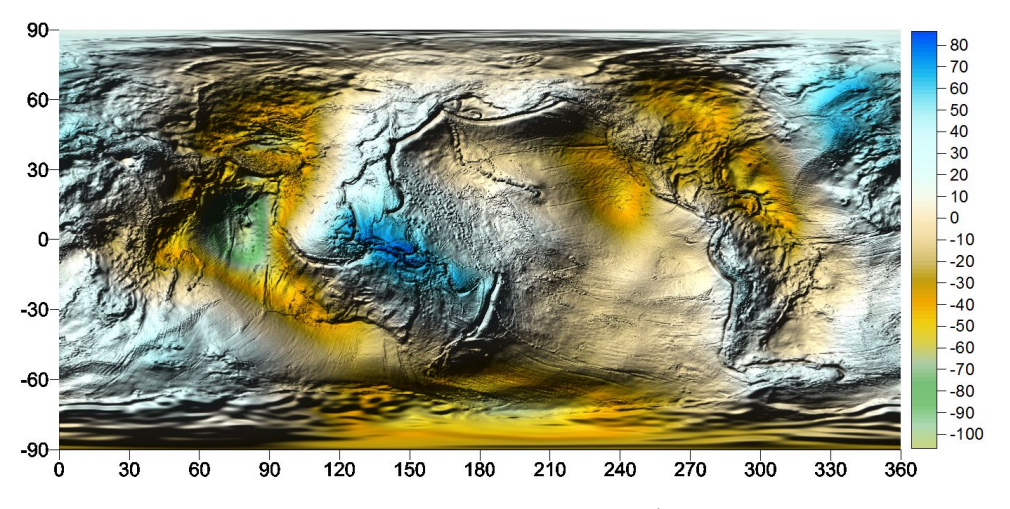

Obr. 4.3. *Fyzikálna geodézia – modelovanie tiažového poľa Zeme – výpočet priebehu výšok* kvázigeoidu [m].

## <span id="page-34-0"></span>4.2 Základné pojmy

Nech sú dané čísla  $m, n \in N$ ,  $a_{ij} \in R$  pre  $i = 1, \ldots, m$ ,  $j = 1, \ldots, n$ , a  $b_i \in R$  pre  $i = 1, \ldots, m$ , potom sústavu rovníc

<span id="page-34-1"></span>
$$
a_{11}x_1 + a_{12}x_2 + \dots + a_{1n}x_n = b_1,
$$
  
\n
$$
a_{21}x_1 + a_{22}x_2 + \dots + a_{2n}x_n = b_2,
$$
  
\n
$$
\vdots
$$
  
\n
$$
a_{m1}x_1 + a_{m2}x_2 + \dots + a_{mn}x_n = b_m,
$$
  
\n(4.1)

nazývame sústava (alebo aj systém) *m* lineárnych algebrických rovníc o *n* neznámych a zvyčajne označujeme skratkou **SLAR** alebo iba **SLR**. Čísla  $a_{11}, a_{12}, ..., a_{mn}$  nazývame *koeficienty* sústavy, čísla  $x_1, x_2, ..., x_n$  sú *neznáme* a  $b_1, b_2, ..., b_m$  sú *absolútne členy*. Je dôležité si uvedomiť, že jednotlivé rovnice chápeme ako matematické vyjadrenie podmienok, ktorým musia vyhovovať neznáme  $x_1, x_2, \ldots, x_n$ . Keďže ide o sústavu rovníc, všetky tieto podmienky musia byť splnené súčasne. Pekne sa to dá predstaviť práve na spracovaní rôznorodých geodetických meraní, ktoré musia spĺňať vopred dané podmienky.

Maticu tvorenú z koeficientov

$$
\mathbf{A}_{m \times n} = \begin{pmatrix} a_{11} & a_{12} & \cdots & a_{1n} \\ a_{21} & a_{22} & \cdots & a_{2n} \\ \vdots & \vdots & \ddots & \vdots \\ a_{m1} & a_{m2} & \cdots & a_{mn} \end{pmatrix}
$$
 (4.2)

nazývame **maticou sústavy**. Ak označíme vektory x, b typu  $n \times 1$  resp.  $m \times 1$ 

$$
\mathbf{x}_{n\times 1} = \begin{pmatrix} x_1 \\ x_2 \\ \dots \\ x_n \end{pmatrix} = (x_1, x_2 \dots, x_n)^T, \tag{4.3}
$$

$$
\mathbf{b}_{m\times 1} = \begin{pmatrix} b_1 \\ b_2 \\ \cdots \\ b_m \end{pmatrix} = (b_1, b_2 \dots, b_m)^T, \tag{4.4}
$$

kde x<sub>n×1</sub> predstavuje vektor riešení (neznámych) a b<sub>m×1</sub> vektor pravých strán, potom sústavu [\(4.1\)](#page-34-1) môžeme zapísať v tvare

$$
Ax = b. \tag{4.5}
$$

My budeme pracovat'so systémami rovníc, kde  $m = n$ , t. j. počet rovníc sa bude rovnat' počtu neznámych.

Majme dve sústavy lineárnych rovníc S a S<sup>\*</sup>, napr.  $Ax = b$  a  $Cx = d$ . Tieto sústavy sú navzájom ekvivalentné, ak každé riešenie sústavy  $Ax = b$  je riešením sústavy  $Cx = d$  a každé riešenie sústavy  $Cx = d$  je riešením sústavy  $Ax = b$ . Nech zo sústavy S dostaneme sústavu S<sup>\*</sup> nasledujúcimi operáciami:

- 1. vzájomnou výmenou rovníc sústavy  $S$  (t. j. napíšeme rovnice sústavy  $S$  v inom poradí).
- 2. vynásobením niektorej rovnice sústavy S nenulovou konštantou,
- 3. pripočítaním k niektorej rovnici sústavy S lineárnu kombináciu iných rovníc,
- 4. pridaním k sústave S rovnice, ktorá je lineárnou kombináciou ostatných rovníc,

5. vynechaním zo sústavy S rovnice, ktorá je lineárnou kombináciou ostatných rovníc, potom sú sústavy S a S<sup>\*</sup> ekvivalentné.

#### 4.3 Priame metódy riešenia

<span id="page-35-0"></span>Metódy riešenia sústav  $Ax = b$ , ktoré vedú po konečnom počte operácií k presnému riešeniu (až na zaokrúhľovacie chyby) nazývame *priame metódy*. Základným princípom priamych metód je eliminácia neznámych, ktoré už poznáme. Priame metódy využívame hlavne pre plné matice, teda matice, ktorých väčšina prvkov je nenulová. Uvedieme päť základných metód.

#### 4.3.1 Riešenie SLR pomocou inverznej matice

<span id="page-35-1"></span>Túto metódu môžeme použiť len v prípade, ak k matici **A** existuje *inverzná matica*  $A^{-1}$ , t. j. keď je matica systému štvorcová a regulárna ( $|A| \neq 0$ , kde  $|A|$  označuje determinant matice  $A$ ), a máme ju k dispozícii.

Vektor neznámych x vyjadríme zo systému  $Ax = b$  nasledovnými úpravami

$$
\mathbf{A}\mathbf{x} = \mathbf{b}, \qquad / \cdot \mathbf{A}^{-1}
$$
  
\n
$$
\mathbf{A}^{-1}\mathbf{A}\mathbf{x} = \mathbf{A}^{-1}\mathbf{b},
$$
  
\n
$$
\mathbf{I}\mathbf{x} = \mathbf{A}^{-1}\mathbf{b},
$$
  
\n
$$
\mathbf{x} = \mathbf{A}^{-1}\mathbf{b},
$$
  
\n(4.6)

kde I označuje jednotkovú maticu, t. j. štvorcovú maticu, ktorá má na hlavnej diagonále jednotky a mimo diagonály samé nuly.

**Príklad 4.1** Pomocou inverznej matice nájdite riešenie sústavy lineárnych rovníc

$$
x_1 + x_2 + 3x_3 = 1,
$$
  
-x<sub>1</sub> + 2x<sub>3</sub> = 1,  
2x<sub>2</sub> + 9x<sub>3</sub> = 4.

*Riešenie:* Postupne budeme aplikovať riadkové ekvivalentné úpravy na získanie inverznej matice *A* −1

$$
\begin{pmatrix}\n1 & 1 & 3 & | & 1 & 0 & 0 \\
-1 & 0 & 2 & | & 0 & 1 & 0 \\
0 & 2 & 9 & | & 0 & 0 & 1\n\end{pmatrix} \xrightarrow{\leftarrow} \sim\n\begin{pmatrix}\n1 & 1 & 3 & | & 1 & 0 & 0 \\
0 & 1 & 5 & | & 1 & 1 & 0 \\
0 & 2 & 9 & | & 0 & 0 & 1\n\end{pmatrix} \xrightarrow{\leftarrow} \begin{pmatrix}\n1 & 1 & 3 & | & 1 & 0 & 0 \\
1 & 1 & 1 & 0 & | & 0 & -1 \\
0 & 0 & 0 & 1 & | & 0 & 0\n\end{pmatrix} \xrightarrow{\leftarrow} \begin{pmatrix}\n1 & 0 & 0 & | & 4 & 3 & -2 \\
0 & 1 & 0 & | & -9 & -9 & 5 \\
0 & 0 & 0 & 1 & | & 2 & 2 & -1\n\end{pmatrix}.
$$
Maticu  $A^{-1}$  dosadíme do  $x = A^{-1}b$  a vyčíslime prvky vektora x

$$
\begin{pmatrix} x_1 \\ x_2 \\ x_3 \end{pmatrix} = \begin{pmatrix} 4 & 3 & -2 \\ -9 & -9 & 5 \\ 2 & 2 & -1 \end{pmatrix} \cdot \begin{pmatrix} 1 \\ 1 \\ 4 \end{pmatrix} \implies \begin{aligned} x_1 &= 4 \cdot 1 + 3 \cdot 1 - 2 \cdot 4 = -1, \\ x_2 &= -9 \cdot 1 - 9 \cdot 1 + 5 \cdot 4 = 2, \\ x_3 &= 2 \cdot 1 + 2 \cdot 1 - 1 \cdot 4 = 0. \end{aligned}
$$

#### 4.3.2 Riešenie SLR pomocou Cramerovho pravidla

Základná myšlienka *Cramerovho pravidla* $^1$  $^1$  spočíva vo využití subdeterminantov  $|\mathbf{A}_i|$  na výpočet vektora neznámych  $\mathbf{x} = (x_1, x_2, \dots, x_n)^T$ , t. j.

<span id="page-36-2"></span>
$$
(x_1, x_2, \dots, x_n)^T = \left(\frac{|\mathbf{A}_1|}{|\mathbf{A}|}, \frac{|\mathbf{A}_2|}{|\mathbf{A}|}, \dots, \frac{|\mathbf{A}_n|}{|\mathbf{A}|}\right),\tag{4.7}
$$

kde  $|\mathbf{A}| \neq 0$  a  $|\mathbf{A}_i|, i = 1,2,\ldots,n$  sú subdeterminanty, ktoré dostaneme tak, že v matici  $\mathbf{A}$ nahradíme *i*-tý stĺpec pravou stranou **b** a spočítame determinant takejto matice. Je zrejmé, že pri veľkých maticiach je táto metóda náročná na výpočet, preto sa v praxi používa málo a *má skôr teoretický význam*.

Príklad 4.2 Pomocou Cramerovho pravidla nájdite riešenie sústavy lineárnych rovníc

$$
3x1 + 4x2 = -1,\n-x1 + 2x2 + x3 = -1,\nx1 - x2 + 3x3 = 8.
$$

*Riešenie:* Všetky potrebné determinanty vyčíslime pomocou *Sarussovho pravidla*<sup>[2](#page-36-1)</sup>

$$
|\mathbf{A}| = \begin{vmatrix} 3 & 4 & 0 \\ -1 & 2 & 1 \\ 1 & -1 & 3 \end{vmatrix} = 3 \cdot 2 \cdot 3 + 0 + 4 \cdot 1 \cdot 1 - (0 + (-1) \cdot 1 \cdot 3 + (-1) \cdot 4 \cdot 3) = 37 \neq 0,
$$
  
\n
$$
|\mathbf{A}_1| = \begin{vmatrix} -1 & 4 & 0 \\ -1 & 2 & 1 \\ 8 & -1 & 3 \end{vmatrix} = -6 + 0 + 32 - (0 + 1 - 12) = 37,
$$
  
\n
$$
|\mathbf{A}_2| = \begin{vmatrix} 3 & -1 & 0 \\ -1 & -1 & 1 \\ 1 & 8 & 3 \end{vmatrix} = -9 + 0 - 1 - (0 + 24 + 3) = -37,
$$
  
\n
$$
|\mathbf{A}_3| = \begin{vmatrix} 3 & 4 & -1 \\ -1 & 2 & -1 \\ 1 & -1 & 8 \end{vmatrix} = 48 - 1 - 4 - (-2 + 3 - 32) = 74.
$$

Dosadíme ich do  $(4.7)$  a vypočítame prvky vektora neznámych x

$$
x_1 = \frac{|\mathbf{A}_1|}{|\mathbf{A}|} = \frac{37}{37} = 1
$$
,  $x_2 = \frac{|\mathbf{A}_2|}{|\mathbf{A}|} = \frac{-37}{37} = -1$ ,  $x_3 = \frac{|\mathbf{A}_3|}{|\mathbf{A}|} = \frac{74}{37} = 2$ .

<span id="page-36-0"></span><sup>&</sup>lt;sup>1</sup> Autorom Cramerovho pravidla je švajčiarsky matematik *Gabriel Cramer* (1704 – 1752), ktorý ho predstavil v roku 1750.

<span id="page-36-1"></span><sup>&</sup>lt;sup>2</sup> Autorom Sarussovho pravidla je francúzsky matematik *Pierre Frédéric Sarrus* (1798 – 1861).

#### 4.3.3 Gaussova eliminačná metóda

Princíp *Gaussovej eliminačnej metódy<sup>[3](#page-37-0)</sup> aplikovanej na riešenie sústavy Ax = b spočíva v* postupnom použití riadkových ekvivalentných úprav rozšírených matíc sústav (t. j. matíc sústav rozšírených o stĺpec s pravou stranou)  $Cx = d$  s cieľom získať rozšírenú maticu sústavy v trojuholníkovom tvare

$$
A' = \left(\begin{array}{ccc}\star & \star & \star & \star\\ \star & \star & \star & \star\\ \star & \star & \star & \star\end{array}\right) \quad \Longrightarrow \quad C' = \left(\begin{array}{ccc}\star & \star & \star & \star\\ 0 & \star & \star & \star\\ 0 & 0 & \star & \star\end{array}\right).
$$

Túto sústavu Cx = d vyriešime *spätnou substitúciou*, čím dostaneme riešenie pôvodnej sústavy  $\mathbf{A}\mathbf{x} = \mathbf{b}$ .

Príklad 4.3 Gaussovou eliminačnou metódou nájdite riešenie sústavy lineárnych rovníc

$$
-x_1 + x_2 + x_3 + x_4 = 1,
$$
  
\n
$$
2x_1 - x_2 + x_3 - x_4 = -1,
$$
  
\n
$$
-x_1 - x_2 + 2x_3 + x_4 = -2,
$$
  
\n
$$
x_1 + 2x_2 + 3x_3 + x_4 = 4.
$$

*Riešenie:* Postupne budeme aplikovať riadkové ekvivalentné úpravy na rozšírenú maticu sústavy, aby sme ju získali v trojuholníkovom tvare

$$
\begin{pmatrix}\n-1 & 1 & 1 & 1 & 1 \\
2 & -1 & 1 & -1 & -1 \\
-1 & -1 & 2 & 1 & -2 \\
1 & 2 & 3 & 1 & 4\n\end{pmatrix}\n\sim\n\begin{pmatrix}\n1 & 2 & 3 & 1 & 4 \\
2 & -1 & 1 & -1 & -1 \\
-1 & -1 & 2 & 1 & -2 \\
-1 & 1 & 1 & 1 & 1\n\end{pmatrix}\n\begin{pmatrix}\n-1 & 2 & 3 & 1 & 4 \\
-1 & -1 & 2 & 1 & -2 \\
-1 & 1 & 1 & 1 & 1\n\end{pmatrix}\n\begin{pmatrix}\n-1 & 2 & 3 & 1 & 4 \\
-1 & -1 & 2 & 1 & 1 \\
-1 & 1 & 1 & 1 & 1\n\end{pmatrix}
$$
\n
$$
\sim\n\begin{pmatrix}\n1 & 2 & 3 & 1 & 4 \\
0 & -5 & -5 & -3 & -3 \\
0 & 3 & 4 & 2 & 5\n\end{pmatrix}\n\begin{pmatrix}\n1 & 2 & 3 & 1 & 4 \\
0 & 1 & 5 & 2 & 2 \\
0 & -5 & -5 & -3 & -9 \\
0 & 3 & 4 & 2 & 5\n\end{pmatrix}\n\begin{pmatrix}\n-5 & 3 & 1 & 4 \\
-1 & 2 & 3 & 1 \\
-1 & 2 & 3 & 1 \\
0 & 3 & 4 & 2\n\end{pmatrix}\n\begin{pmatrix}\n-1 & 2 & 3 & 1 & 4 \\
-1 & 2 & 3 & 1 & 4 \\
0 & 3 & 4 & 2 & 5\n\end{pmatrix}\n\begin{pmatrix}\n-1 & 2 & 3 & 1 & 4 \\
-1 & 2 & 3 & 1 & 4 \\
0 & 0 & 2 & 7 & 1 \\
0 & 0 & 0 & -3 & -9\n\end{pmatrix}
$$

Spätnou substitúciou dostaneme riešenie x

$$
0 \cdot x_1 + 0 \cdot x_2 + 0 \cdot x_3 - 3 \cdot x_4 = -9 \implies x_4 = 3,
$$
  
\n
$$
0 \cdot x_1 + 0 \cdot x_2 + 20 \cdot x_3 + 7 \cdot x_4 = 1 \implies x_3 = -1,
$$
  
\n
$$
0 \cdot x_1 + 1 \cdot x_2 + 5 \cdot x_3 + 2 \cdot x_4 = 2 \implies x_2 = 1,
$$
  
\n
$$
1 \cdot x_1 + 2 \cdot x_2 + 3 \cdot x_3 + 1 \cdot x_4 = 4 \implies x_1 = 2.
$$

<span id="page-37-0"></span><sup>&</sup>lt;sup>3</sup>Carl Friedrich Gauss (1777 – 1855) bol nemecký astronóm, matematik a fyzik, jeden z najväčších matematikov a fyzikov všetkých čias. Zaoberal sa teóriou čísel, matematickou analýzou, geometriou, geodéziou, magnetizmom, astronómiou a optikou. Algoritmus GEM bol podľa Gaussa pomenovaný až v roku 1950.

Jednoduchý algoritmus Gaussovej eliminačnej metódy:

```
for k = 1, 2, ..., n-1A^{(k)} = A^{(k-1)}b^{(k)} = b^{(k-1)}for i = k + 1, ..., nm_{i,k} = a_{i,k}^{(k)}\binom{k}{i,k} / a_{k,k}^{(k)}k,k
           for j = k + 1, ..., na_{i,j}^{(k)} = a_{i,j}^{(k)} - m_{i,k}^{(k)}\sum_{i,k}^{(k)} a_{k,j}^{(k)}k, j
                b_i^{(k)} = b_i^{(k)} - m_{i,k}^{(k)}\left\{ \begin{matrix} (k) \ i,k \end{matrix} \right\}k
           end
     end
end
```
#### 4.3.4 Metóda LU rozkladu

<span id="page-38-2"></span>Princíp metódy *LU rozkladu*<sup>[4](#page-38-0)</sup> matice spočíva v tom, že regulárnu maticu A prepíšeme v tvare súčinu dvoch matíc, z ktorých jedna – L (z anglického slova *lower*) je *dolná trojuholníková* a má na celej hlavnej diagonále jednotky, a druhá – **U** (z anglického slova *upper*) je *horná trojuholníková* matica a na hlavnej diagonále má nenulové prvky

$$
\mathbf{L} = \left(\begin{array}{ccc} 1 & 0 & 0 \\ \bigstar & 1 & 0 \\ \bigstar & \bigstar & 1 \end{array}\right), \qquad \mathbf{U} = \left(\begin{array}{ccc} \bigstar & \bigstar & \bigstar \\ 0 & \bigstar & \bigstar \\ 0 & 0 & \bigstar \end{array}\right).
$$

V tomto prípade, keď sú prvky na hlavnej diagonále matice  $L$  rovné  $1$ , hovoríme o tzv. *Doolittleovom rozklade*. Okrem toho existuje aj tzv. *Croutov rozklad*, v ktorom su´ prvky na hlavnej diagonále matice U rovné 1. My sa budeme venovať iba Doolittleovemu rozkladu.

Postup riešenia sústavy  $Ax = b$  metódou *LU rozkladu* je nasledovný. Maticu A nahradíme v sústave súčinom LU a označíme Ux=y. Dostaneme Ly=b. Najprv vyriešime sústavu Ly=b *doprednou substitúciou* a potom dosadíme y do pravej strany sústavy Ux=y, ktorú vyriešime *spätnou substitúciou*.

Výhoda metódy LU rozkladu je hlavne v prípadoch, keď riešime viac sústav s rovnakou maticou a rôznymi pravými stranami.

<span id="page-38-1"></span>Príklad 4.4 Metódou LU rozkladu nájdite riešenie sústavy lineárnych rovníc

 $x_1 + 2x_2 + 3x_3 = 8$  $2x_1 + 3x_2 + 8x_3 = 16$ ,  $-x_1 - 5x_2 + 5x_3 = -6.$ 

<span id="page-38-0"></span><sup>4</sup>Autorom meto´dy *LU rozkladu* je pol'sky´ astrono´m, matematik a geodet *Tadeusz Banachiewicz* (1882 – 1954), ktorý ju predstavil v roku 1938.

*Riešenie:* K matici sústavy A

$$
\mathbf{A} = \left( \begin{array}{ccc} 1 & 2 & 3 \\ 2 & 3 & 8 \\ -1 & -5 & 5 \end{array} \right)
$$

pomocou jednotkovej matice postupnými úpravami nájdeme matice U a L

$$
(\mathbf{A}|\mathbf{I}) = \begin{pmatrix} 1 & 2 & 3 & | & 1 & 0 & 0 \\ 2 & 3 & 8 & | & 0 & 1 & 0 \\ -1 & -5 & 5 & | & 0 & 0 & 1 \end{pmatrix} \sim \begin{pmatrix} 1 & 2 & 3 & | & 1 & 0 & 0 \\ 0 & -1 & 2 & | & -2 & 1 & 0 \\ 0 & -3 & 8 & | & 1 & 0 & 1 \end{pmatrix} \sim
$$

$$
\sim \begin{pmatrix} 1 & 2 & 3 & | & 1 & 0 & 0 \\ 0 & -1 & 2 & | & -2 & 1 & 0 \\ 0 & 0 & 2 & | & 7 & -3 & 1 \end{pmatrix} \Longrightarrow \mathbf{U} = \begin{pmatrix} 1 & 2 & 3 \\ 0 & -1 & 2 \\ 0 & 0 & 2 \end{pmatrix},
$$

$$
(\mathbf{L}^{-1}|\mathbf{I}) = \begin{pmatrix} 1 & 0 & 0 & | & 1 & 0 & 0 \\ -2 & 1 & 0 & | & 0 & 1 & 0 \\ 7 & -3 & 1 & | & 0 & 0 & 1 \end{pmatrix} \sim \begin{pmatrix} 1 & 0 & 0 & | & 1 & 0 & 0 \\ 0 & 1 & 0 & | & 2 & 1 & 0 \\ 0 & -3 & 1 & | & -7 & 0 & 1 \end{pmatrix}
$$

$$
\sim \begin{pmatrix} 1 & 0 & 0 & | & 1 & 0 & 0 \\ 0 & 1 & 0 & | & 2 & 1 & 0 \\ 0 & 0 & 1 & | & -1 & 3 & 1 \end{pmatrix} \Longrightarrow \mathbf{L} = \begin{pmatrix} 1 & 0 & 0 & | & 1 & 0 \\ 2 & 1 & 0 & | & 1 & 0 \\ -1 & 3 & 1 & | & 0 & 1 \end{pmatrix}.
$$

Vypočítanú maticu L dosadíme do Ly=b a *doprednou substitúciou* vypočítame prvky vektora y

$$
\begin{pmatrix} 1 & 0 & 0 \ 2 & 1 & 0 \ -1 & 3 & 1 \end{pmatrix} \cdot \begin{pmatrix} y_1 \ y_2 \ y_3 \end{pmatrix} = \begin{pmatrix} 8 \ 16 \ -6 \end{pmatrix} \implies \begin{array}{l} 1 \cdot y_1 + 0 \cdot y_2 + 0 \cdot y_3 = 8 \implies y_1 = 8, \\ 2 \cdot y_1 + 1 \cdot y_2 + 0 \cdot y_3 = 16 \implies y_2 = 0, \\ -1 \cdot y_1 + 3 \cdot y_2 + 1 \cdot y_3 = -6 \implies y_3 = 2. \end{array}
$$

Dosadením vektora y do pravej strany sústavy Ux=y vypočítame *spätnou substitúciou* prvky vektora x

$$
\begin{pmatrix} 1 & 2 & 3 \ 0 & -1 & 2 \ 0 & 0 & 2 \end{pmatrix} \cdot \begin{pmatrix} x_1 \ x_2 \ x_3 \end{pmatrix} = \begin{pmatrix} 8 \ 0 \ 2 \end{pmatrix} \implies \begin{matrix} 0 \cdot x_1 + 0 \cdot x_2 + 2 \cdot x_3 = 2 \implies x_3 = 1, \\ 0 \cdot x_1 - 1 \cdot x_2 + 2 \cdot x_3 = 0 \implies x_2 = 2, \\ 1 \cdot x_1 + 2 \cdot x_2 + 3 \cdot x_3 = 8 \implies x_1 = 1.
$$

Príklad 4.5 Metódou LU rozkladu nájdite riešenie sústavy lineárnych rovníc

$$
2x_1 + x_2 + x_3 = 0,
$$
  
\n
$$
4x_1 + x_2 + 4x_3 = -3,
$$
  
\n
$$
-2x_1 - x_2 + 2x_3 = -3.
$$

*Riešenie:* Teraz si ukážeme iný spôsob určenia prvkov matíc U a L ako sme použili v Príklade [4.4.](#page-38-1) Chceme vypočítať prvky matíc

$$
\mathbf{L} = \left(\begin{array}{ccc} 1 & 0 & 0 \\ l_{21} & 1 & 0 \\ l_{31} & l_{32} & 1 \end{array}\right), \qquad \mathbf{U} = \left(\begin{array}{ccc} u_{11} & u_{12} & u_{13} \\ 0 & u_{22} & u_{23} \\ 0 & 0 & u_{33} \end{array}\right)
$$

tak, aby platila rovnosť  $LU = A$ , t. j.

$$
\left(\begin{array}{rrr}1 & 0 & 0\\ l_{21} & 1 & 0\\ l_{31} & l_{32} & 1\end{array}\right)\left(\begin{array}{rrr}u_{11} & u_{12} & u_{13}\\ 0 & u_{22} & u_{23}\\ 0 & 0 & u_{33}\end{array}\right)=\left(\begin{array}{rrr}2 & 1 & 1\\ 4 & 1 & 4\\ -2 & -1 & 2\end{array}\right)
$$

Podľa definície súčinu matíc musí platiť

$$
2 = r_1(L)s_1(U) = 1 \cdot u_{11} \implies u_{11} = 2, 4 = r_2(L)s_1(U) = l_{21} \cdot u_{11} \implies l_{21} = 2, -2 = r_3(L)s_1(U) = l_{31} \cdot u_{11} \implies l_{31} = -1,
$$

kde vo všeobecnosti

$$
\mathbf{r}_i(\mathbf{L}) = (l_{i1}, l_{i2}, \dots, l_{in}), \quad i = 1, 2, \dots, m, \n\mathbf{s}_i(\mathbf{U}) = (u_{1j}, u_{2j}, \dots, u_{mj}), \quad j = 1, 2, \dots, n,
$$

označujú riadky a stĺpce matice L a U. Pre prvky druhého stĺpca matice systému dostávame

$$
1 = \mathbf{r}_1(\mathbf{L})\mathbf{s}_2(\mathbf{U}) = 1 \cdot u_{12} \implies u_{12} = 1, 1 = \mathbf{r}_2(\mathbf{L})\mathbf{s}_2(\mathbf{U}) = l_{21} \cdot u_{12} + u_{22} \implies u_{22} = -1, -1 = \mathbf{r}_3(\mathbf{L})\mathbf{s}_2(\mathbf{U}) = l_{31} \cdot u_{12} + l_{32} \cdot u_{22} \implies l_{32} = 0.
$$

a pre prvky posledného stĺpca

$$
1 = r_1(L)s_3(U) = 1 \cdot u_{13} \implies u_{13} = 1,4 = r_2(L)s_3(U) = l_{21} \cdot u_{13} + u_{23} \implies u_{23} = 2,2 = r_3(L)s_3(U) = l_{31} \cdot u_{13} + l_{32} \cdot u_{23} + u_{33} \implies u_{33} = 3.
$$

Dosadíme vypočítané hodnoty

$$
\mathbf{L} = \left( \begin{array}{rrr} 1 & 0 & 0 \\ 2 & 1 & 0 \\ -1 & 0 & 1 \end{array} \right), \quad \mathbf{U} = \left( \begin{array}{rrr} 2 & 1 & 1 \\ 0 & -1 & 2 \\ 0 & 0 & 3 \end{array} \right).
$$

Vypočítanú maticu L dosadíme do Ly=b a *doprednou substitúciou* vypočítame prvky vektora y

$$
\left(\begin{array}{ccc} 1 & 0 & 0 \\ 2 & 1 & 0 \\ -1 & 0 & 1 \end{array}\right) \cdot \left(\begin{array}{c} y_1 \\ y_2 \\ y_3 \end{array}\right) = \left(\begin{array}{c} 0 \\ -3 \\ -3 \end{array}\right) \implies \begin{array}{c} y_1 = 0, \\ y_2 = -3, \\ y_3 = -3. \end{array}
$$

Dosadením vektora y do pravej strany sústavy Ux=y vypočítame spätnou substitúciou prvky vektora x

$$
\begin{pmatrix} 2 & 1 & 1 \ 0 & -1 & 2 \ 0 & 0 & 3 \end{pmatrix} \cdot \begin{pmatrix} x_1 \ x_2 \ x_3 \end{pmatrix} = \begin{pmatrix} 0 \ -3 \ -3 \end{pmatrix} \implies \begin{aligned} x_3 &= -1, \\ x_2 &= 1, \\ x_1 &= 0. \end{aligned}
$$

Príklad 4.6 Metódou LU rozkladu nájdite riešenie sústavy lineárnych rovníc

$$
x_1 + x_2 + 3x_3 = 6,
$$
  
\n
$$
2x_1 - x_2 + x_3 = 4,
$$
  
\n
$$
-x_1 + 2x_2 - x_3 = -1.
$$

*Riešenie:* Nakoniec si ukážeme spôsob určenia prvkov matíc U a L pomocou Gaussovej eliminačnej metódy. Opäť potrebujeme vypočítať prvky matíc

$$
\mathbf{L} = \left( \begin{array}{ccc} 1 & 0 & 0 \\ l_{21} & 1 & 0 \\ l_{31} & l_{32} & 1 \end{array} \right), \qquad \mathbf{U} = \left( \begin{array}{ccc} u_{11} & u_{12} & u_{13} \\ 0 & u_{22} & u_{23} \\ 0 & 0 & u_{33} \end{array} \right)
$$

tak, aby platila rovnosť  $LU = A$ , t. j.

$$
\left(\begin{array}{rrr}1 & 0 & 0 \\ l_{21} & 1 & 0 \\ l_{31} & l_{32} & 1\end{array}\right)\left(\begin{array}{rrr}u_{11} & u_{12} & u_{13} \\ 0 & u_{22} & u_{23} \\ 0 & 0 & u_{33}\end{array}\right)=\left(\begin{array}{rrr}1 & 1 & 3 \\ 2 & -1 & 1 \\ -1 & 2 & -1\end{array}\right).
$$

Maticu U získame postupne ekvivalentnými úpravami z matice A

$$
\begin{pmatrix} 1 & 1 & 3 \ 2 & -1 & 1 \ -1 & 2 & -1 \end{pmatrix} \xleftarrow{\longrightarrow} \begin{pmatrix} (-2) \\ + \\ + \end{pmatrix} \sim \begin{pmatrix} 1 & 1 & 3 \ 0 & -3 & -5 \ 0 & 3 & 2 \end{pmatrix} .
$$

Aby platila rovnost'LU = A, tak sa musí rovnat'  $l_{21} = 2$  a  $l_{31} = -1$ . Tieto koeficienty zodpovedajú koeficientom, ktoré sme použili pri úprave prvého stĺpca, s tým, že sme im zmenili znamienko. Upravíme druhý stĺpec

$$
\begin{pmatrix} 1 & 1 & 3 \ 0 & -3 & -5 \ 0 & 3 & 2 \end{pmatrix} \begin{matrix} 1 & 1 & 3 \ 0 & -3 & -5 \ 0 & 0 & -3 \end{matrix}.
$$

čím sme získali maticu U. Posledný koeficient *l*<sub>32</sub> = −1.

Dosadíme vypočítané hodnoty

$$
\mathbf{L} = \begin{pmatrix} 1 & 0 & 0 \\ 2 & 1 & 0 \\ -1 & -1 & 1 \end{pmatrix}, \quad \mathbf{U} = \begin{pmatrix} 1 & 1 & 3 \\ 0 & -3 & -5 \\ 0 & 0 & -3 \end{pmatrix}.
$$

Vypočítanú maticu L dosadíme do Ly=b a *doprednou substitúciou* vypočítame prvky vektora y

$$
\left(\begin{array}{ccc}1&0&0\\2&1&0\\-1&-1&1\end{array}\right)\cdot\left(\begin{array}{c}y_1\\y_2\\y_3\end{array}\right)=\left(\begin{array}{c}6\\4\\-1\end{array}\right)\implies \begin{array}{c}y_1=6,\\y_2=-8,\\y_3=-3.\end{array}
$$

Dosadením vektora y do pravej strany sústavy Ux=y vypočítame *spätnou substitúciou* prvky vektora x

$$
\left(\begin{array}{ccc} 1 & 1 & 3 \\ 0 & -3 & -5 \\ 0 & 0 & -3 \end{array}\right) \cdot \left(\begin{array}{c} x_1 \\ x_2 \\ x_3 \end{array}\right) = \left(\begin{array}{c} 6 \\ -8 \\ -3 \end{array}\right) \implies \begin{array}{c} x_3 = 1, \\ x_2 = 1, \\ x_1 = 2. \end{array}
$$

Algoritmus hľadania koeficientov matice  $L a U$  je založený na úprave matice sústavy na horno-trojuholníkový tvar (matica U) a súčasnej úprave jednotkovej matice I na dolnotrojuholníkový tvar (matica  $L$ ). Vo všeobecnosti ho definujeme nasledovne

$$
u_{ij} = a_{ij} - \sum_{k=1}^{i-1} u_{kj} l_{ik},
$$
  
\n
$$
l_{ij} = \frac{1}{u_{ii}} \left( a_{ij} - \sum_{k=1}^{j-1} u_{kj} l_{ik} \right).
$$
\n(4.8)

*Jednoduchy´ algoritmus na implementovanie meto´dy LU rozkladu:*

for  $k = 1, 2, ..., n$  $u_{k,k} = a_{k,k}$ for  $i = k + 1, ..., n$  $l_{i,k} = a_{i,k}/u_{k,k}$  $u_{k,i} = a_{k,i}$ end for  $i = k + 1, ..., n$ for  $j = k + 1, ..., n$  $a_{i,j} = a_{i,j} - l_{i,k} u_{k,j}$ end end end

#### 4.3.5 Choleskyho rozklad

Nech A je symetrická a pozitívne definitná matica, potom existuje dolno-trojuholníková matica L s kladnými diagonálnymi prvkami taká, že platí

$$
\mathbf{A} = \mathbf{L} \cdot \mathbf{L}^{T} = \begin{pmatrix} l_{11} & 0 & 0 \\ l_{21} & l_{22} & 0 \\ l_{31} & l_{32} & l_{33} \end{pmatrix} \cdot \begin{pmatrix} l_{11} & l_{21} & l_{31} \\ 0 & l_{22} & l_{32} \\ 0 & 0 & l_{33} \end{pmatrix}
$$
(4.10)

<span id="page-42-1"></span>
$$
= \begin{pmatrix} l_{11}^2 & l_{21}l_{11} & l_{31}l_{11} \\ l_{21}l_{11} & l_{21}^2 + l_{22}^2 & l_{31}l_{21} + l_{32}l_{22} \\ l_{31}l_{11} & l_{31}l_{21} + l_{32}l_{22} & l_{31}^2 + l_{32}^2 + l_{33}^2 \end{pmatrix}.
$$
 (4.11)

Tento rozklad sa nazýva *Choleskyho rozklad*<sup>[5](#page-42-0)</sup> a pre prvky matice **L** potom dostaneme

$$
\mathbf{L} = \begin{pmatrix} \sqrt{a_{11}} & 0 & 0 \\ a_{21}/l_{11} & \sqrt{a_{22} - l_{21}^2} & 0 \\ a_{31}/l_{11} & (a_{32} - l_{31}l_{21})/l_{22} & \sqrt{a_{33} - l_{31}^2 - l_{32}^2} \end{pmatrix}.
$$
 (4.12)

<span id="page-42-0"></span><sup>&</sup>lt;sup>5</sup>André-Louis Cholesky (1875 – 1918) bol francúzsky matematik, kartograf a vojenský dôstojník.

Vo všeobecnosti môžeme *Choleskyho rozklad* zapísať v tvare

$$
l_{i,i} = \sqrt{a_{i,i} - \sum_{k=1}^{i-1} l_{i,k}^2}
$$
 (4.13)

$$
l_{j,i} = \frac{1}{l_{i,i}} \left( a_{j,i} - \sum_{k=1}^{j-1} l_{j,k} l_{i,k} \right), \text{ pre } j > i.
$$
 (4.14)

Postup riešenia sústavy  $Ax = b$  metódou *Choleskyho rozkladu* je nasledovný. Maticu A nahradíme v sústave súčinom  $LL^T$  a označíme  $L^T x = y$ . Dostaneme  $Ly = b$ . Najprv vyriešíme sústavu  $Ly = b$  *doprednou substitúciou* a potom dosadíme y do pravej strany sústavy  $L<sup>T</sup>x = y$ , ktorú vyriešime *spätnou substitúciou*.

Príklad 4.7 Metódou Choleskyho rozkladu nájdite riešenie sústavy lineárnych rovníc

$$
4x1 + 6x2 - 2x3 = -6,6x1 + 13x2 + x3 = -5,-2x1 + x2 + 6x3 = 9.
$$

*Riesˇenie:* Matica A ma´ tvar

$$
\mathbf{A} = \begin{pmatrix} 4 & 6 & -2 \\ 6 & 13 & 1 \\ -2 & 1 & 6 \end{pmatrix}
$$

a pre prvky matice L potom na základe [\(4.12\)](#page-42-1) dostaneme

$$
l_{11} = \sqrt{a_{11}} = \sqrt{4} = 2,
$$
  
\n
$$
l_{21} = a_{21}/l_{11} = 6/2 = 3,
$$
  
\n
$$
l_{22} = \sqrt{a_{22} - l_{21}^2} = \sqrt{13 - 3^2} = \sqrt{4} = 2,
$$
  
\n
$$
l_{31} = a_{31}/l_{11} = -2/2 = -1,
$$
  
\n
$$
l_{32} = (a_{32} - l_{31}l_{21})/l_{22} = (1 - (-1) \cdot 3)/2 = 2,
$$
  
\n
$$
l_{33} = \sqrt{a_{33} - l_{31}^2 - l_{32}^2} = 6 - (-1)^2 - 1^2 = 1.
$$

Vypočítané prvky dosadíme do matice L

$$
\mathbf{L} = \begin{pmatrix} 2 & 0 & 0 \\ 3 & 2 & 0 \\ -1 & 2 & 1 \end{pmatrix} . \tag{4.15}
$$

Ďalej už postupujeme rovnako ako pri riešení systémov lineárnych rovníc pomocou LU rozkladu (*Kap.* [4.3.4\)](#page-38-2). Vypočítanú maticu L dosadíme do rovnice Ly=b a *doprednou substitúciou* vypočítame prvky vektora v

$$
\left(\begin{array}{ccc}2 & 0 & 0\\3 & 2 & 0\\-1 & 2 & 1\end{array}\right)\cdot\left(\begin{array}{c}y_1\\y_2\\y_3\end{array}\right)=\left(\begin{array}{c}-6\\-5\\9\end{array}\right)\implies \begin{array}{c}y_1=-3,\\y_2=2,\\y_3=2.\end{array}
$$

Dosadením vektora **y** do pravej strany sústavy  $L^T x = y$  vypočítame *spätnou substitúciou* prvky vektora neznámych x

$$
\left(\begin{array}{ccc} 2 & 3 & -1 \\ 0 & 2 & 2 \\ 0 & 0 & 1 \end{array}\right) \cdot \left(\begin{array}{c} x_1 \\ x_2 \\ x_3 \end{array}\right) = \left(\begin{array}{c} -3 \\ 2 \\ 2 \end{array}\right) \implies \begin{array}{c} x_3 = 2, \\ x_2 = -1, \\ x_1 = 1. \end{array}
$$

*Jednoduchy´ algoritmus na implementovanie meto´dy Choleskyho rozkladu:*

$$
l_{1,1} = \sqrt{a_{1,1}}
$$
  
\n**for**  $j = 2, 3, ..., n$   
\n
$$
l_{j,1} = a_{j,1}/l_{1,1}
$$
  
\n**end**  
\n**for**  $i = 2, 3, ..., n - 1$   
\n
$$
l_{i,i} = \sqrt{a_{i,i} - \sum_{k=1}^{i-1} l_{i,k}^2}
$$
  
\n**for**  $j = i + 1, ..., n$   
\n
$$
l_{j,i} = (a_{j,i} - \sum_{k=1}^{j-1} l_{j,k}l_{i,k}) / l_{i,i}
$$
  
\n**end**  
\n
$$
l_{n,n} = \sqrt{a_{n,n} - \sum_{k=1}^{n-1} l_{n,k}^2}
$$
  
\n**end**

# 4.4 Iteračné metódy riešenia

Výsledkom *iteračných metód*, nazývaných aj *nepriame metódy*, je *približné riešenie*, ktoré je zaťažené nielen zaokrúhľovacími chybami, ale aj chybami metódy. Preto pri iteračných metódach nehľadáme presné riešenie, ale riešenie s istou, vopred danou presnosťou. Od požadovanej presnosti potom závisí *počet krokov = iterácií* [\[3\]](#page-232-0).

Na začiatku vždy volíme *počiatočnú aproximáciu riešenia*  $\mathbf{x}^{(0)}$ , ktorú potom iteračným procesom spresňujeme. Je na nás akú hodnotu si zvolíme, ale je vhodné použiť nejaký hrubý odhad riešenia. Čo sa týka zaokrúhľovacích chýb, tie sa iteračným procesom postupne samé opravujú a na konečnom výsledku sa prejaví len zaokrúhľovacia chyba poslednej iterácie. Výpočet iterácií zastavujeme *zastavovacou podmienkou*, ktorá najčastejšie býva formulovaná v tvare

- <mark>a</mark>) veľkosť rozdielu riešenia dvoch po sebe idúcich iterácií, t. j.  $\mathbf{res}^{(k)} = |\mathbf{x}^{(k)} \mathbf{x}^{(k-1)}|$ musí byť menšia ako  $\varepsilon$ ,
- $\mathbf{b})$  *rezíduum poslednej iterácie*, t. j.  $\mathbf{r}^{(k)} = \mathbf{b} \mathbf{A} \mathbf{x}^{k}$  musí byť menšie ako ε.

Iteračné metódy *môžu aj divergovať*, závisí to od vlastností matice systému, preto si predstavíme niekoľko rôznych algoritmov stacionárnych iteračných metód.

#### 4.4.1 Jacobiho metóda

Princíp *Jacobiho metódy*<sup>[6](#page-45-0)</sup> vysvetlíme na systéme troch lineárnych rovníc o troch neznámych

$$
a_{11}x_1 + a_{12}x_2 + a_{13}x_3 = b_1,
$$
  
\n
$$
a_{21}x_1 + a_{22}x_2 + a_{2n}x_3 = b_2,
$$
  
\n
$$
a_{31}x_1 + a_{32}x_2 + a_{3n}x_3 = b_3.
$$
\n(4.16)

Každú z rovníc vydelíme koeficientom  $a_{ii}$  za predpokladu, že  $a_{ii} \neq 0$ 

$$
x_1 + \frac{a_{12}}{a_{11}}x_2 + \frac{a_{13}}{a_{11}}x_3 = \frac{b_1}{a_{11}},
$$
  
\n
$$
\frac{a_{21}}{a_{22}}x_1 + x_2 + \frac{a_{23}}{a_{22}}x_3 = \frac{b_2}{a_{22}},
$$
  
\n
$$
\frac{a_{31}}{a_{33}}x_1 + \frac{a_{32}}{a_{33}}x_2 + x_3 = \frac{b_3}{a_{33}}.
$$
\n(4.17)

Potom z prvej rovnice vyjadríme  $x_1$ , z druhej rovnice vyjadríme  $x_2$ , z tretej rovnice vyjadríme *x*<sub>3</sub> a zapíšme nasledovne

$$
x_1 = 0 \cdot x_1 - \frac{a_{12}}{a_{11}} x_2 - \frac{a_{13}}{a_{11}} x_3 + \frac{b_1}{a_{11}},
$$
  
\n
$$
x_2 = -\frac{a_{21}}{a_{22}} x_1 + 0 \cdot x_2 - \frac{a_{23}}{a_{22}} x_3 + \frac{b_2}{a_{22}},
$$
  
\n
$$
x_3 = -\frac{a_{31}}{a_{33}} x_1 - \frac{a_{32}}{a_{33}} x_2 + 0 \cdot x_3 + \frac{b_3}{a_{33}},
$$
\n(4.18)

<span id="page-45-0"></span><sup>6</sup>*Carl Gustav Jacob Jacobi* (1804 – 1851) bol nemecky´ matematik, ktory´ okrem ine´ho spolu s *Nielsom Henrikom Abelom* položil základy teórie eliptických funkcií, významne prispel do teórie systémov ODR a PDR 1. rádu, a k rozvoju diferenciálnej geometrie [\[6\]](#page-232-1).

respektíve v maticovom tvare

$$
\begin{pmatrix}\n x_1 \\
 x_2 \\
 x_3\n\end{pmatrix} = \begin{pmatrix}\n 0 & -\frac{a_{12}}{a_{11}} & -\frac{a_{13}}{a_{11}} \\
 -\frac{a_{21}}{a_{22}} & 0 & -\frac{a_{23}}{a_{22}} \\
 -\frac{a_{31}}{a_{33}} & -\frac{a_{32}}{a_{33}} & 0\n\end{pmatrix} \cdot \begin{pmatrix}\n x_1 \\
 x_2 \\
 x_3\n\end{pmatrix} + \begin{pmatrix}\n \frac{b_1}{a_{11}} \\
 \frac{b_2}{a_{22}} \\
 \frac{b_3}{a_{33}}\n\end{pmatrix} .\n\tag{4.19}
$$

*Iteračná formula* pre výpočet vektora  $\mathbf{x}^{(k)},$   $k=1,...,$  bude potom mať tvar

<span id="page-46-0"></span>
$$
x_1^{(k)} = 0 \cdot x_1^{(k-1)} - \frac{a_{12}}{a_{11}} x_2^{(k-1)} - \frac{a_{13}}{a_{11}} x_3^{(k-1)} + \frac{b_1}{a_{11}},
$$
  
\n
$$
x_2^{(k)} = -\frac{a_{21}}{a_{22}} x_1^{(k-1)} + 0 \cdot x_2^{(k-1)} - \frac{a_{23}}{a_{22}} x_3^{(k-1)} + \frac{b_2}{a_{22}},
$$
  
\n
$$
x_3^{(k)} = -\frac{a_{31}}{a_{33}} x_1^{(k-1)} - \frac{a_{32}}{a_{33}} x_2^{(k-1)} + 0 \cdot x_3^{(k-1)} + \frac{b_3}{a_{33}},
$$
\n(4.20)

respektíve

$$
\begin{pmatrix} x_1^{(k)} \\ x_2^{(k)} \\ x_3^{(k)} \end{pmatrix} = \begin{pmatrix} 0 & -\frac{a_{12}}{a_{11}} & -\frac{a_{13}}{a_{11}} \\ -\frac{a_{21}}{a_{22}} & 0 & -\frac{a_{23}}{a_{22}} \\ -\frac{a_{31}}{a_{33}} & -\frac{a_{32}}{a_{33}} & 0 \end{pmatrix} \cdot \begin{pmatrix} x_1^{(k-1)} \\ x_2^{(k-1)} \\ x_3^{(k-1)} \end{pmatrix} + \begin{pmatrix} \frac{b_1}{a_{11}} \\ \frac{b_2}{a_{22}} \\ \frac{b_3}{a_{33}} \end{pmatrix},
$$
(4.21)

kde horný index *k* označuje poradie iterácie. Horné indexy sme zámerne zvýraznili zelenou a červenou farbou, aby sme neskôr mohli poukázať na rozdiel medzi Jacobiho a Gaussovou-Seidelovou metódou. Je tiež dôležité si uvedomiť, že na hlavnej diagonále máme iba nulové prvky.

Všeobecne *Jacobiho metódu* môžeme napísať nasledovne: Vyberme *i*-tú rovnicu

$$
\sum_{j=1}^{n} a_{ij} x_j = b_i \tag{4.22}
$$

a iteračný zápis výpočtu hodnoty  $x_i$  bude nasledovný

$$
x_i^{(k)} = \frac{1}{a_{i,i}} \left( b_i - \sum_{\substack{j=1 \ i \neq j}}^n a_{ij} x_j^{(k-1)} \right).
$$
 (4.23)

Na *konvergenciu* Jacobiho metódy je postačujúce, aby matica A bola *diagonálne dominantná*. To, či je matica riadkovo (resp. stĺpcovo) diagonálne dominantná znamená, že jej diagonálne prvky sú väčšie ako suma ostatných prvkov v príslušnom riadku (resp. stĺpci).

Hlavnou výhodou Jacobiho metódy je ľahká paralelizácia a vektorizácia algoritmu.

**Príklad 4.8** Jacobiho metódou nájdite riešenie sústavy lineárnych rovníc s presnosťou  $|\mathbf{x}^{(k)} - \mathbf{x}^{(k-1)}| < 0, 1$ :

$$
4x1 - 0, 8x2 - 0, 5x3 = 14, 5
$$
  

$$
0, 3x1 + 17x2 - 0, 9x3 = -19, 3
$$
  

$$
0, 85x1 - 0, 2x2 + 7x3 = 61, 4
$$

keď počiatočná aproximácia riešenia je  $\mathbf{x}^{(0)} = (0,0,0)^T$ .

Riešenie: Matica je diagonálne dominantná, preto môžeme pristúpiť výpočtu prvej iterácie.

#### Prvá iterácia:

Dosadíme  $x_1^{(0)} = 0$ ,  $x_2^{(0)} = 0$  a  $x_3^{(0)} = 0$  do (4.20) a vyčíslime  $x_1^{(1)} = 0 \cdot x_1^{(0)} - \frac{a_{12}}{a_{11}} x_2^{(0)} - \frac{a_{13}}{a_{11}} x_3^{(0)} + \frac{b_1}{a_{11}} = \frac{1}{4} (14, 5 - 0 - 0) = 3,6250$  $x_2^{(1)} = -\frac{a_{21}}{a_{22}}x_1^{(0)} + 0 \cdot x_2^{(0)} - \frac{a_{23}}{a_{23}}x_3^{(0)} + \frac{b_2}{a_{22}} = \frac{1}{17}(-19, 3 - 0 - 0) = -1,1353$  $x_3^{(1)} = -\frac{a_{31}}{a_{33}}x_1^{(0)} - \frac{a_{32}}{a_{33}}x_2^{(0)} + 0 \cdot x_3^{(0)} + \frac{b_3}{a_{33}} = \frac{1}{7}(61, 4 - 0 - 0) = 8,7714$ 

Spočítame rozdiely medzi iteráciami

$$
|x_1^{(1)} - x_1^{(0)}| = |3,6250 - 0| = 3,6250
$$
  
\n
$$
|x_2^{(1)} - x_2^{(0)}| = |-1,1353 - 0| = 1,1353
$$
  
\n
$$
|x_3^{(1)} - x_2^{(0)}| = |8,7714 - 0| = 8,7714
$$

a vidíme, že musíme pokračovať vo výpočte.

#### Druhá iterácia:

Do (4.20) dosadíme  $x_1^{(1)} = 3,6250, x_2^{(1)} = -1,1353$  a  $x_3^{(1)} = 8,7714$ , ktoré sme vypočítali v prvej iterácii

$$
x_1^{(2)} = -\frac{a_{12}}{a_{11}} x_2^{(1)} - \frac{a_{13}}{a_{11}} x_3^{(1)} + \frac{b_1}{a_{11}} = \frac{1}{4} [14, 5 - (-0, 8) \cdot (-1, 1353) - (-0, 5) \cdot 8, 7714] =
$$
  
= 4,4944

$$
x_2^{(2)} = -\frac{a_{21}}{a_{22}} x_1^{(1)} - \frac{a_{23}}{a_{22}} x_3^{(1)} + \frac{b_2}{a_{22}} = \frac{1}{17} \left[ -19, 3 - 0, 3 \cdot 3, 6250 - (-0, 9) \cdot 8, 7714 \right] = -0,7349
$$
  

$$
x_3^{(2)} = -\frac{a_{31}}{a_{33}} x_1^{(1)} - \frac{a_{32}}{a_{33}} x_2^{(1)} + \frac{b_3}{a_{33}} = \frac{1}{7} \left[ 61, 4 - 0, 85 \cdot 3, 6250 - (-0, 2) \cdot (-1, 1353) \right] = 8,2988
$$

a spočítame rozdiely medzi iteráciami

$$
|x_1^{(2)} - x_1^{(1)}| = |4,4944 - 3,6250| = 0,8694
$$
  
\n
$$
|x_2^{(2)} - x_2^{(1)}| = |-0,7349 + 1,1353| = 0,4004
$$
  
\n
$$
|x_3^{(2)} - x_2^{(1)}| = |8,2988 - 8,7714| = 0,4726
$$

#### Tretia iterácia:

Dosadíme 
$$
x_1^{(2)} = 4,4944, x_2^{(2)} = -0,7349
$$
 a  $x_3^{(2)} = 8,2988$  a vypočítame  
\n
$$
x_1^{(3)} = -\frac{a_{12}}{a_{11}}x_2^{(2)} - \frac{a_{13}}{a_{11}}x_3^{(2)} + \frac{b_1}{a_{11}} = \frac{1}{4}[14,5 - (-0,8) \cdot (-0,7349) - (-0,5) \cdot 8,2988] =
$$
\n= 4,5154  
\n
$$
x_2^{(3)} = -\frac{a_{21}}{a_{22}}x_1^{(2)} - \frac{a_{23}}{a_{22}}x_3^{(2)} + \frac{b_2}{a_{22}} = \frac{1}{17}[-19,3 - 0,3 \cdot 4,4944 - (-0,9) \cdot 8,2988] =
$$
\n= −0,7753  
\n
$$
x_3^{(3)} = -\frac{a_{31}}{a_{33}}x_1^{(2)} - \frac{a_{32}}{a_{33}}x_2^{(2)} + \frac{b_3}{a_{33}} = \frac{1}{7}[61,4 - 0,85 \cdot 4,4944 - (-0,2) \cdot (-0,7349)] =
$$
\n= 8,2047

a opäť vyčíslime rozdiely medzi iteráciami

$$
|x_1^{(3)} - x_1^{(2)}| = |4,5154 - 4,4944| = 0,0210
$$
  
\n
$$
|x_2^{(3)} - x_2^{(2)}| = |-0,7753 + 0,7349| = 0,0404
$$
  
\n
$$
|x_3^{(3)} - x_2^{(2)}| = |8,2047 - 8,2988| = 0,0941
$$

Vidíme, že hodnota  $|\mathbf{x}^{(k)} - \mathbf{x}^{(k-1)}|$  je menšia ako  $\varepsilon = 0, 1$  a výpočet ukončíme. Hľadaným numerickým riešením, ktoré spĺňa požadovanú presnosť je výsledok tretej iterácie  $\mathbf{x}^{(3)} = (4, 5154; -0, 7753; 8, 2047)^T$ .

Jednoduchý algoritmus Jacobiho metódy [3]:

```
Zvoľte počiatočný odhad x^{(0)} riešenia x.
for k = 1, 2, ...for i = 1, 2, ..., n\bar{x}_i = 0for j = 1, 2, ..., i - 1, i + 1, ..., n\bar{x}_i = \bar{x}_i + a_{i,j} x_i^{(k-1)}end
      \bar{x}_i = (b_i - \bar{x}_i)/a_{i,i}end
   x^{(k)} = \bar{x}skontrolujte konvergenciu; pokračujte ak treba
end
```
#### 4.4.2 Gaussova-Seidelova metóda

Na odvodenie *Gaussovej-Seidelovej metódy*<sup>[7](#page-49-0)</sup> opäť uvažujme systém troch lineárnych rovníc o troch neznámych

$$
a_{11}x_1 + a_{12}x_2 + a_{13}x_3 = b_1,a_{21}x_1 + a_{22}x_2 + a_{23}x_3 = b_2,a_{31}x_1 + a_{32}x_2 + a_{33}x_3 = b_3.
$$
\n(4.24)

Upravme ho rovnakými ekvivalentnými úpravami ako pri *Jacobiho metóde*, t. j.

$$
x_1 = 0 \cdot x_1 - \frac{a_{12}}{a_{11}} x_2 - \frac{a_{13}}{a_{11}} x_3 + \frac{b_1}{a_{11}},
$$
  
\n
$$
x_2 = -\frac{a_{21}}{a_{22}} x_1 + 0 \cdot x_2 - \frac{a_{23}}{a_{22}} x_3 + \frac{b_2}{a_{22}},
$$
  
\n
$$
x_3 = -\frac{a_{31}}{a_{33}} x_1 - \frac{a_{32}}{a_{33}} x_2 + 0 \cdot x_3 + \frac{b_3}{a_{33}}.
$$
\n(4.25)

Gaussova-Seidelova metóda je podobná Jacobiho metóde, s tým rozdielom, že na výpočet *itera´ciı´ jednotlivy´ch su´radnı´c vektora riesˇenı´ pouzˇı´va predcha´dzaju´ce su´radnice ihned'po ich vypocˇı´tanı´*, t. j. *iteracˇny´ predpis* bude mat'tvar

<span id="page-49-1"></span>
$$
x_1^{(k)} = 0 \cdot x_1^{(k-1)} - \frac{a_{12}}{a_{11}} x_2^{(k-1)} - \frac{a_{13}}{a_{11}} x_3^{(k-1)} + \frac{b_1}{a_{11}},
$$
  
\n
$$
x_2^{(k)} = -\frac{a_{21}}{a_{22}} x_1^{(k)} + 0 \cdot x_2^{(k-1)} - \frac{a_{23}}{a_{22}} x_3^{(k-1)} + \frac{b_2}{a_{22}},
$$
  
\n
$$
x_3^{(k)} = -\frac{a_{31}}{a_{33}} x_1^{(k)} - \frac{a_{32}}{a_{33}} x_2^{(k)} + 0 \cdot x_3^{(k-1)} + \frac{b_3}{a_{33}}.
$$
\n(4.26)

Všeobecne pre výpočet hodnoty *x<sub>i</sub>* pomocou *Gaussovej-Seidelovej metódy* môžeme napísat'

$$
x_i^{(k)} = \frac{1}{a_{i,i}} \left( b_i - \sum_{j=1}^{i-1} a_{ij} x_j^{(k)} - \sum_{j=i+1}^n a_{ij} x_j^{(k-1)} \right).
$$
 (4.27)

Príklad 4.9 Gaussovou-Seidelovou metódou vyriešte sústavu lineárnych rovníc s presnost'ou |x (*k*) −x (*k*−1) | < 0,02

 $0, 2x_1 + 5x_2 - 0, 3x_3 = -19, 3$  $7x_1 - 0, 4x_2 - 0, 2x_3 = 14, 5$  $0, 3x_1 - 0, 2x_2 + 11x_3 = 61, 4$ 

Ak je to potrebné, upravte systém ekvivalentnými úpravami tak, aby bola zaručená konvergencia metódy. Ako počiatočnú aproximáciu riešenia uvažujte vektor  $\mathbf{x}^{(0)} = (0;0;0)^T$ .

<span id="page-49-0"></span><sup>7</sup>Autormi *Gaussovej-Seidelovej* meto´dy su´ nemeckı´ matematici *Carl Friedrich Gauss* a *Philipp Ludwig von Seidel* (1821 – 1896).

*Riešenie:* Aby bola matica diagonálne dominantná, stačí, ak vymeníme navzájom prvý a druhý riadok sústavy

$$
7x1 - 0, 4x2 - 0, 2x3 = 14, 5
$$
  
0, 2x<sub>1</sub> + 5x<sub>2</sub> - 0, 3x<sub>3</sub> = -19, 3  
0, 3x<sub>1</sub> - 0, 2x<sub>2</sub> + 11x<sub>3</sub> = 61, 4

#### Prvá iterácia:

Dosadíme  $x_1^{(0)} = 0$ ,  $x_2^{(0)} = 0$  a  $x_3^{(0)} = 0$  do iteračného predpisu [\(4.26\)](#page-49-1) a vyčíslime

$$
x_1^{(1)} = 0 \cdot x_1^{(0)} - \frac{a_{12}}{a_{11}} x_2^{(0)} - \frac{a_{13}}{a_{11}} x_3^{(0)} + \frac{b_1}{a_{11}} = \frac{1}{7} (14, 5 - 0 - 0) = 2,0714
$$
  
\n
$$
x_2^{(1)} = -\frac{a_{21}}{a_{22}} x_1^{(1)} + 0 \cdot x_2^{(0)} - \frac{a_{23}}{a_{22}} x_3^{(0)} + \frac{b_2}{a_{22}} = \frac{1}{5} (-19, 3 - 0, 2 \cdot 2,0714 - 0) = -3,9429
$$
  
\n
$$
x_3^{(1)} = -\frac{a_{31}}{a_{33}} x_1^{(1)} - \frac{a_{32}}{a_{33}} x_2^{(1)} + 0 \cdot x_3^{(0)} + \frac{b_3}{a_{33}} = \frac{1}{11} [61, 4 - 0, 3 \cdot 2,0714 - (-0, 2) \cdot (-3,9429)] =
$$
  
\n= 5,4536

Spočítame rozdiely medzi iteráciami

$$
|x_1^{(1)} - x_1^{(0)}| = |2,0714 - 0| = 2,0714
$$
  
\n
$$
|x_2^{(1)} - x_2^{(0)}| = |-3,9429 - 0| = 3,9429
$$
  
\n
$$
|x_3^{(1)} - x_2^{(0)}| = |5,4536 - 0| = 5,4536
$$

a vidíme, že  $|\mathbf{x}^{(k)}-\mathbf{x}^{(k-1)}|$  je väčšie ako  $\boldsymbol{\varepsilon}=0,02$  , preto musíme vo výpočte pokračovať.

#### Druhá iterácia:

Do [\(4.26\)](#page-49-1) dosadíme  $x_1^{(1)} = 2,0714$ ,  $x_2^{(1)} = -3,9429$  a  $x_3^{(1)} = 5,4536$ , ktoré sme vypočítali v prvej iterácii

$$
x_1^{(2)} = -\frac{a_{12}}{a_{11}}x_2^{(1)} - \frac{a_{13}}{a_{11}}x_3^{(1)} + \frac{b_1}{a_{11}} =
$$
  
\n
$$
= \frac{1}{7}[14, 5 - (-0, 4) \cdot (-3, 9429) - (-0, 2) \cdot 5, 4536] = 2,0019
$$
  
\n
$$
x_2^{(2)} = -\frac{a_{21}}{a_{22}}x_1^{(2)} - \frac{a_{23}}{a_{22}}x_3^{(1)} + \frac{b_2}{a_{22}} =
$$
  
\n
$$
= \frac{1}{5}[-19, 3 - 0, 2 \cdot 2, 0019 - (-0, 3) \cdot 5, 4536] = -3,6129
$$
  
\n
$$
x_3^{(2)} = -\frac{a_{31}}{a_{33}}x_1^{(2)} - \frac{a_{32}}{a_{33}}x_2^{(2)} + \frac{b_3}{a_{33}} =
$$
  
\n
$$
= \frac{1}{11}[61, 4 - 0, 3 \cdot 2, 0019 - (-0, 2) \cdot (-3, 6129)] = 5,4615
$$

a spočítame rozdiely medzi iteráciami

$$
|x_1^{(2)} - x_1^{(1)}| = |2,0019 - 2,0714| = 0,0695
$$
  
\n
$$
|x_2^{(2)} - x_2^{(1)}| = |-3,6129 - (-3,9429)| = 0,3300
$$
  
\n
$$
|x_3^{(2)} - x_2^{(1)}| = |5,4615 - 5,4536| = 0,0079
$$

Pretože  $|\mathbf{x}^{(k)}-\mathbf{x}^{(k-1)}|$  je stále väčšie ako  $\boldsymbol{\varepsilon}=0,02$  , vo výpočte pokračujeme.

#### Tretia iterácia:

Do [\(4.26\)](#page-49-1) dosadíme  $x_1^{(2)} = 2,0019, x_2^{(2)} = -3,6129$  a  $x_3^{(2)} = 5,4615$ , ktoré sme vypočítali v druhej iterácii:

$$
x_1^{(3)} = -\frac{a_{12}}{a_{11}} x_2^{(2)} - \frac{a_{13}}{a_{11}} x_3^{(2)} + \frac{b_1}{a_{11}} =
$$
  
\n
$$
= \frac{1}{7} [14, 5 - (-0, 4) \cdot (-3, 6129) - (-0, 2) \cdot 5, 4615] = 2,0210
$$
  
\n
$$
x_2^{(3)} = -\frac{a_{21}}{a_{22}} x_1^{(3)} - \frac{a_{23}}{a_{22}} x_3^{(2)} + \frac{b_2}{a_{22}} =
$$
  
\n
$$
= \frac{1}{5} [-19, 3 - 0, 2 \cdot 2, 0210 - (-0, 3) \cdot 5, 4615] = -3,6131
$$
  
\n
$$
x_3^{(3)} = -\frac{a_{31}}{a_{33}} x_1^{(3)} - \frac{a_{32}}{a_{33}} x_2^{(3)} + \frac{b_3}{a_{33}} =
$$
  
\n
$$
= \frac{1}{11} [61, 4 - 0, 3 \cdot 2, 0210 - (-0, 3) \cdot (-3, 6131)] = 5,4610
$$

a spočítame rozdiely medzi iteráciami

$$
|x_1^{(3)} - x_1^{(2)}| = |2,0210 - 2,0019| = 0,0191
$$
  
\n
$$
|x_2^{(3)} - x_2^{(2)}| = |-3,6131 - (-3,6129)| = 0,0002
$$
  
\n
$$
|x_3^{(3)} - x_2^{(2)}| = |5,4610 - 5,4615| = 0,0005
$$

Vidíme, že hodnota  $|\mathbf{x}^{(k)} - \mathbf{x}^{(k-1)}|$  je menšia ako  $\varepsilon = 0.02$ , takže výpočet môžeme ukončiť. Hľadaným numerickým riešením, ktoré spĺňa požadovanú presnosť, je výsledok tretej iterácie  $\mathbf{x}^{(3)} = (2,0210; -3,6131; 5,4610)^T$ .

*Jednoduchy´ algoritmus Gaussovej-Seidelovej meto´dy [\[3\]](#page-232-0):*

```
Zvoľte počiatočný odhad x^{(0)} riešenia x.
for k = 1, 2, ...for i = 1, 2, ..., n\sigma = 0for j = 1, 2, ..., i - 1\sigma = \sigma + a_{i,j} x_i^{(k)}j
      end
      for j = i + 1, ..., n\sigma = \sigma + a_{i,j} x_i^{(k-1)}j
      end
      x_i^{(k)} = (b_{i,j} - \sigma)/a_{i,i}end
   skontrolujte konvergenciu; pokračujte ak treba
end
```
#### 4.4.3 SOR metóda

*Metóda SOR* (Successive Over-Relaxation)<sup>[8](#page-52-0)</sup> je podobná Gaussovej-Seidelovej metóde, ale využíva vhodný násobný relaxačný koeficient  $\omega$  pre rýchlejšie dosiahnutie požadovanej presnosti riešenia. Všeobecný iteračný predpis pre výpočet hodnoty  $x_i$  pomocou *SOR metódy* je nasledovný

$$
x_i^{(k)} = (1 - \omega)x_i^{(k-1)} + \frac{\omega}{a_{i,i}} \left( b_i - \sum_{j=1}^{i-1} a_{ij} x_j^{(k)} - \sum_{j=i+1}^n a_{ij} x_j^{(k-1)} \right).
$$
 (4.28)

Hodnota  $\omega$  sa volí v intervale (0,2) (pre také to hodnoty metóda konverguje). Pre  $\omega = 1$ je metóda totožná s Gaussovou-Seidelovu metódou. Pre  $\omega > 1$  sa metóda nazýva superrelaxačná metóda (metóda SOR). Hodnota  $\omega$  je špecifická pre každú sústavu a určuje sa experimentálne, to znamená, že napr. pri modelovaní tiažového poľa Zeme najskôr určíme vhodnú hodnotu  $\omega$  vykonaním niekoľkých testovacích výpočtov s menším rozlíšením a na menšej lokalite, a následne túto hodnotu použijeme na výpočet, ktorý je podrobnejší alebo sa týka rozsiahlejšieho územia.

<span id="page-52-0"></span><sup>&</sup>lt;sup>8</sup> Autormi *SOR* metódy americkí matematici David Monaghan Young, Jr. (1923 – 2008) a Stan Frankel (1919 – 1978)

*Jednoduchy´ algoritmus SOR meto´dy [\[3\]](#page-232-0):*

```
Zvoľte počiatočný odhad x^{(0)} riešenia x a hodnotu \omega.
for k = 1, 2, ...for i = 1, 2, ..., n\sigma = 0for j = 1, 2, ..., i-1\sigma = \sigma + a_{i,j} x_i^{(k)}j
      end
      for j = i + 1, ..., n\sigma = \sigma + a_{i,j} x_i^{(k-1)}j
      end
       \sigma = (b_{i,j} - \sigma)/a_{i,i}x_i^{(k)} = (1 - \omega)x_i^{(k-1)} + \omega(\sigma - x_i^{(k-1)})\binom{k-1}{i}end
   skontrolujte konvergenciu; pokračujte ak treba
end
```
#### Úlohy na precvičenie  $4.5$

**Úloha 4.1** Pomocou Gaussovej eliminačnej metódy vypočítajte:

```
x_1 + x_2 + x_3 = 2x_1 - x_2 - x_3 = 02x_1 + x_2 + 3x_3 = 1
```
Výsledok:  $x_1 = 1, x_2 = 2, x_3 = -1.$ 

 $\mathbf{b}$ 

 $a)$ 

$$
2x_1 + x_2 + x_3 - x_4 = 2
$$
  
\n
$$
-x_1 - x_2 + 2x_3 + x_4 = -4
$$
  
\n
$$
x_1 + 2x_2 + 3x_3 + 2x_4 = 8
$$
  
\n
$$
x_1 - 2x_2 - 3x_3 + x_4 = 0
$$

Výsledok:  $x_1 = 1, x_2 = 3, x_3 = -1, x_4 = 2.$ 

 $\mathbf{c}$ 

$$
3x1 + 2x2 + x3 + x4 = 7
$$
  

$$
x1 + 2x2 - x3 + x4 = 3
$$
  

$$
x1 - x2 + x3 - x4 = -2
$$
  

$$
-x1 - 3x2 + 2x3 - x4 = -2
$$

*Výsledok:*  $x_1 = 0, x_2 = 1, x_3 = 2, x_4 = 3.$ 

 $\mathbf{d}$ 

$$
x_1 + x_2 + x_3 + x_4 = 0
$$
  
\n
$$
2x_1 + x_2 - x_3 + x_4 = -1
$$
  
\n
$$
x_1 - 2x_2 + 2x_3 - x_4 = 6
$$
  
\n
$$
x_1 - x_2 + x_3 - 2x_4 = 5
$$

Výsledok:  $x_1 = 1, x_2 = -1, x_3 = 1, x_4 = -1.$ 

 $\epsilon$ )

$$
x_1 + x_2 + x_3 + x_4 + x_5 = 0
$$
  
\n
$$
-x_1 + 2x_2 + x_3 + 2x_4 + 2x_5 = 2
$$
  
\n
$$
2x_1 + 3x_2 - 2x_3 + x_4 - x_5 = 0
$$
  
\n
$$
x_1 - x_2 - x_3 + 2x_4 - 3x_5 = 8
$$
  
\n
$$
-2x_1 - 3x_2 + x_3 - x_4 + 2x_5 = -3
$$

Výsledok:  $x_1 = -1, x_2 = 0, x_3 = 1, x_4 = 2, x_5 = -2.$ 

f)  
\n
$$
3x_1 + 2x_2 + 3x_3 - x_4 + 2x_5 = 3
$$
\n
$$
x_1 + x_2 + x_3 + x_4 - x_5 = 3
$$
\n
$$
x_1 - x_2 - x_3 + x_4 + 2x_5 = 2
$$
\n
$$
-x_1 + 2x_2 + x_3 - x_4 + x_5 = 4
$$
\n
$$
4x_1 - x_2 + 2x_3 - x_4 + 3x_5 = -4
$$

Výsledok:  $x_1 = 0, x_2 = 3, x_3 = -1, x_4 = 2, x_5 = 1.$ 

**g**)

$$
x_1 + x_2 + 2x_3 + x_4 + x_5 + 2x_6 = 0
$$
  
\n
$$
-x_1 - x_2 + 3x_3 + x_4 - x_5 + x_6 = -8
$$
  
\n
$$
x_1 - x_2 - x_3 + 2x_4 + 2x_5 - x_6 = 3
$$
  
\n
$$
2x_1 - x_2 + x_3 - x_4 + x_5 + x_6 = 1
$$
  
\n
$$
-x_1 + x_2 - 3x_3 + x_4 + 2x_5 + 3x_6 = -2
$$
  
\n
$$
x_1 + 2x_2 - 2x_3 - x_4 - 3x_5 - x_6 = 2
$$

Výsledok:  $x_1 = 1, x_2 = 2, x_3 = 0, x_4 = -1, x_5 = 2, x_6 = -2.$ 

**Úloha 4.2** Pomocou metódy  $LU$  rozkladu matice vypočítajte:

 $a)$ 

$$
x_1 - x_2 + 2x_3 = 4
$$
  

$$
4x_1 - 6x_2 + 7x_3 = 17
$$
  

$$
-2x_1 - 4x_2 - 4x_3 = -2
$$

Výsledok:

$$
\mathbf{L} = \begin{pmatrix} 1 & 0 & 0 \\ 4 & 1 & 0 \\ -2 & 3 & 1 \end{pmatrix} \quad \mathbf{U} = \begin{pmatrix} 1 & -1 & 2 \\ 0 & -2 & -1 \\ 0 & 0 & 3 \end{pmatrix} \quad \mathbf{y} = \begin{pmatrix} 4 \\ 1 \\ 3 \end{pmatrix} \quad \mathbf{x} = \begin{pmatrix} 1 \\ -1 \\ 1 \end{pmatrix}.
$$

 $b)$ 

$$
3x_1 - 2x_2 = 4
$$
  
6x<sub>1</sub> - 5x<sub>2</sub> + x<sub>3</sub> = 6  
-3x<sub>1</sub> + 4x<sub>3</sub> = -10

Výsledok:

$$
\mathbf{L} = \begin{pmatrix} 1 & 0 & 0 \\ 2 & 1 & 0 \\ -1 & 2 & 1 \end{pmatrix} \quad \mathbf{U} = \begin{pmatrix} 3 & -2 & 0 \\ 0 & -1 & 1 \\ 0 & 0 & 2 \end{pmatrix} \quad \mathbf{y} = \begin{pmatrix} 4 \\ -2 \\ -2 \end{pmatrix} \quad \mathbf{x} = \begin{pmatrix} 2 \\ 1 \\ -1 \end{pmatrix}.
$$

 $\mathbf{c})$ 

$$
2x_1 - 2x_2 + 2x_3 = 10
$$
  
-x<sub>1</sub> + 7x<sub>2</sub> + 8x<sub>3</sub> = -2  
2x<sub>1</sub> - 4x<sub>2</sub> - 3x<sub>3</sub> = 7

Výsledok:

$$
\mathbf{L} = \begin{pmatrix} 2 & 0 & 0 \\ -1 & 3 & 0 \\ 2 & -1 & 2 \end{pmatrix} \quad \mathbf{U} = \begin{pmatrix} 1 & -1 & 1 \\ 0 & 2 & 3 \\ 0 & 0 & -1 \end{pmatrix} \quad \mathbf{y} = \begin{pmatrix} 5 \\ 1 \\ -1 \end{pmatrix} \quad \mathbf{x} = \begin{pmatrix} 3 \\ -1 \\ 1 \end{pmatrix}.
$$

 $\mathbf{d}$ 

$$
6x_1 + 3x_2 + 3x_3 = -3
$$
  

$$
-4x_1 + x_2 - x_3 = 3
$$
  

$$
-2x_1 + 5x_2 - 3x_3 = -1
$$

Výsledok:

$$
\mathbf{L} = \begin{pmatrix} 3 & 0 & 0 \\ -2 & 1 & 0 \\ -1 & 2 & -1 \end{pmatrix} \quad \mathbf{U} = \begin{pmatrix} 2 & 1 & 1 \\ 0 & 3 & 1 \\ 0 & 0 & 4 \end{pmatrix} \quad \mathbf{y} = \begin{pmatrix} -3 \\ 3 \\ -1 \end{pmatrix} \quad \mathbf{x} = \begin{pmatrix} -1 \\ 0 \\ 1 \end{pmatrix}.
$$

 $e)$ 

$$
-x_1 - 2x_2 - 2x_3 = 1
$$
  

$$
-2x_1 - 6x_2 - 3x_3 = -1
$$
  

$$
x_1 - x_3 = 0
$$

Výsledok:

$$
\mathbf{L} = \begin{pmatrix} -1 & 0 & 0 \\ -2 & 1 & 0 \\ 1 & 1 & 2 \end{pmatrix} \quad \mathbf{U} = \begin{pmatrix} 1 & 2 & 2 \\ 0 & -2 & 1 \\ 0 & 0 & -2 \end{pmatrix} \quad \mathbf{y} = \begin{pmatrix} -1 \\ -3 \\ 2 \end{pmatrix} \quad \mathbf{x} = \begin{pmatrix} -1 \\ 1 \\ -1 \end{pmatrix}.
$$

**Úloha 4.3** Pomocou metódy Choleskyho rozkladu matice vypočítajte:

 $a)$ 

$$
9x1 + 15x2 + 6x3 = -3
$$
  

$$
15x1 + 61x2 + 4x3 = -11
$$
  

$$
6x1 + 4x2 + 14x3 = 8
$$

Výsledok:

$$
\mathbf{L} = \begin{pmatrix} 3 & 0 & 0 \\ 5 & 6 & 0 \\ 2 & -1 & 3 \end{pmatrix} \quad \mathbf{y} = \begin{pmatrix} -1 \\ -1 \\ 3 \end{pmatrix} \quad \mathbf{x} = \begin{pmatrix} -1 \\ 0 \\ 1 \end{pmatrix}.
$$

 $\mathbf{b}$ 

$$
4x_1 - 2x_2 + 4x_3 = -4
$$
  

$$
-2x_1 + 10x_2 - 5x_3 = 23
$$
  

$$
4x_1 - 5x_2 + 21x_3 = -27
$$

Výsledok:

$$
\mathbf{L} = \begin{pmatrix} 2 & 0 & 0 \\ -1 & 3 & 0 \\ 2 & -1 & 4 \end{pmatrix} \quad \mathbf{y} = \begin{pmatrix} -2 \\ 7 \\ -4 \end{pmatrix} \quad \mathbf{x} = \begin{pmatrix} 1 \\ 2 \\ -1 \end{pmatrix}.
$$

 $\mathbf{c})$ 

$$
16x1 + 8x2 + 4x3 = -12
$$
  
\n
$$
8x1 + 13x2 + 5x3 = 0
$$
  
\n
$$
4x1 + 5x2 + 6x3 = -5
$$

Výsledok:

$$
\mathbf{L} = \begin{pmatrix} 4 & 0 & 0 \\ 2 & 3 & 0 \\ 1 & 1 & 2 \end{pmatrix} \quad \mathbf{y} = \begin{pmatrix} -3 \\ 2 \\ -2 \end{pmatrix} \quad \mathbf{x} = \begin{pmatrix} -1 \\ 1 \\ -1 \end{pmatrix}.
$$

 $\mathbf{d}$ 

$$
1x_1 + 2x_2 = 0
$$
  

$$
2x_1 + 13x_2 + 12x_3 = 3
$$
  

$$
12x_2 + 20x_3 = 8
$$

Výsledok:

$$
\mathbf{L} = \begin{pmatrix} 1 & 0 & 0 \\ 2 & 3 & 0 \\ 0 & 4 & 2 \end{pmatrix} \quad \mathbf{y} = \begin{pmatrix} 0 \\ 1 \\ 2 \end{pmatrix} \quad \mathbf{x} = \begin{pmatrix} 2 \\ -1 \\ 1 \end{pmatrix}.
$$

 $e)$ 

$$
4x_1 + 2x_2 + 4x_3 = 10
$$
  

$$
2x_1 + 10x_2 + 5x_3 = 17
$$
  

$$
4x_1 + 5x_2 + 9x_3 = 18
$$

Výsledok:

$$
\mathbf{L} = \begin{pmatrix} 2 & 0 & 0 \\ 1 & 3 & 0 \\ 2 & 1 & 2 \end{pmatrix} \quad \mathbf{y} = \begin{pmatrix} 5 \\ 4 \\ 2 \end{pmatrix} \quad \mathbf{x} = \begin{pmatrix} 1 \\ 1 \\ 1 \end{pmatrix}.
$$

f)

$$
4x_1 + 6x_2 + 8x_3 = 10
$$
  
\n
$$
6x_1 + 13x_2 + 10x_3 = 9
$$
  
\n
$$
8x_1 + 10x_2 + 21x_3 = 27
$$

Výsledok:

$$
\mathbf{L} = \begin{pmatrix} 2 & 0 & 0 \\ 3 & 2 & 0 \\ 4 & -1 & 2 \end{pmatrix} \quad \mathbf{y} = \begin{pmatrix} 5 \\ -3 \\ 2 \end{pmatrix} \quad \mathbf{x} = \begin{pmatrix} 2 \\ -1 \\ 1 \end{pmatrix}
$$

· Úloha 4.4 Pomocou Jacobiho metódy nájdite riešenie danej sústavy rovníc po tretej iterácii, ak počiatočná aproximácia riešenia je  $\mathbf{x}^{(0)} = (0, 0, 0)^T$ . Výpočet vykonajte na štyri desatinné miesta.

 $\bf{a}$ 

 $7x_1 - 0, 5x_2 + 4x_3 = 12, 1$  $2, 3x_1 + 13x_2 - 0, 9x_3 = 15, 2$  $0,22x_1+3,2x_2+11x_3=11,3$ 

Výsledok:  $x_1 = 1,4224; x_2 = 0,9976; x_3 = 0,7309$ .

 $\mathbf{b}$ 

$$
7x_1 - 0, 5x_2 - 4x_3 = 13, 2
$$
  

$$
-2, 3x_1 + 13x_2 - 0, 9x_3 = 11, 2
$$
  

$$
-0, 22x_1 + 1, 2x_2 + 8x_3 = 19, 3
$$

Výsledok:  $x_1 = 3,3174; x_2 = 1,6116; x_3 = 2,2996$ .

 $\mathbf{c})$ 

$$
19x1 - 2, 5x2 - 2, 1x3 = 17, 2
$$
  
-1, 3x<sub>1</sub> + 9x<sub>2</sub> - 0, 3x<sub>3</sub> = 18  
-1, 2x<sub>1</sub> + 1, 2x<sub>2</sub> + 13x<sub>3</sub> = -14, 4

Výsledok:  $x_1 = 1,0472; x_2 = 2,1108; x_3 = -1,2044$ .

d)

$$
-13x1 + 2, 5x2 - 2, 1x3 = 27, 2 \n-1, 3x1 + 17x2 - 0, 3x3 = -21, 3 \n1, 2x1 - 2, 2x2 + 7x3 = 14, 4
$$

Výsledok:  $x_1 = -2,6837; x_2 = -1,4211; x_3 = 2,0814$ .

 $\epsilon$ )

 $-20x_1 + 2, 5x_2 - 2, 1x_3 = 27, 2$  $-1.3x_1 - 19x_2 - 0.3x_3 = -21.3$  $1, 2x_1 - 2, 2x_2 - 17x_3 = 14, 4$ 

Výsledok:  $x_1 = -1,0923$ ;  $x_2 = 1,2156$ ;  $x_3 = -1,0857$ .

· Úloha 4.5 Pomocou Gaussovej-Seidelovej metódy nájdite numerické riešenie zadanej sústavy rovníc po tretej iterácii, ak počiatočná aproximácia riešenia je  $\mathbf{x}^{(0)} = (0, 0, 0)^T$ . Výpočet vykonajte na štyri desatinné miesta.

```
a)
```

```
7x_1 - 0, 5x_2 + 4x_3 = 12, 12, 3x_1 + 13x_2 - 0, 9x_3 = 15, 20,22x_1+3,2x_2+11x_3=11,3
```
*Výsledok:* 
$$
x_1 = 1,3898
$$
;  $x_2 = 0,9729$ ;  $x_3 = 0,7165$ 

 $\mathbf{b}$ 

 $7x_1 - 0.5x_2 - 4x_3 = 13.2$  $-2, 3x_1 + 13x_2 - 0, 9x_3 = 11, 2$  $-0.22x_1+1.2x_2+8x_3=19.3$ 

Výsledok:  $x_1 = 3,2929$ ;  $x_2 = 1,6008$ ;  $x_3 = 2,2629$ .

 $\mathbf{c})$ 

$$
19x1 - 2, 5x2 - 2, 1x3 = 17, 2
$$
  

$$
-1, 3x1 + 9x2 - 0, 3x3 = 18
$$
  

$$
-1, 2x1 + 1, 2x2 + 13x3 = -14, 4
$$

Výsledok:  $x_1 = 1,0498; x_2 = 2,1115; x_3 = -1,2057$ .

d)

$$
-13x1 + 2, 5x2 - 2, 1x3 = 27, 2 \n-1, 3x1 + 17x2 - 0, 3x3 = -21, 3 \n1, 2x1 - 2, 2x2 + 7x3 = 14, 4
$$

Výsledok:  $x_1 = -2,7004$ ;  $x_2 = -1,4229$ ;  $x_3 = 2,0729$ .

 $\epsilon$ 

$$
-20x1 + 2, 5x2 - 2, 1x3 = 27, 2
$$
  

$$
-1, 3x1 - 19x2 - 0, 3x3 = -21, 3
$$
  

$$
1, 2x1 - 2, 2x2 - 17x3 = 14, 4
$$

Výsledok:  $x_1 = -1,0948; x_2 = 1,2130; x_3 = -1,0813$ .

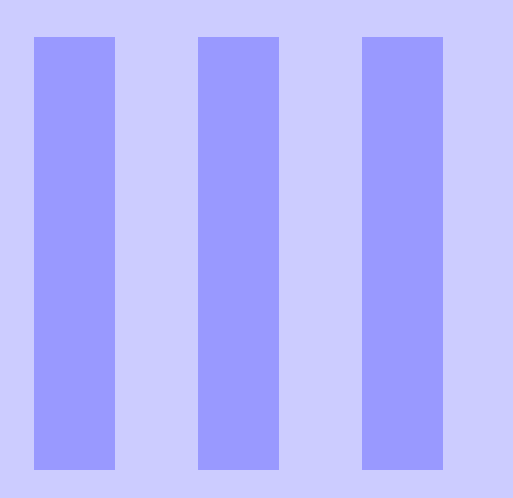

# Numerické riešenie<br>nelineárnych rovníc

#### $5\phantom{1}$ Riešenie nelineárnych rovníc s jednou neznámou .................... 61

- Úvod  $5.1$
- Základné pojmy  $5.2$
- $5.3$ Grafická metóda
- $5.4$ Metóda prostej iterácie
- $5.5$ Metóda bisekcie
- 5.6 Metóda regula falsi
- 5.7 Newtonova metóda
- 5.8 Úlohy na precvičenie

# <span id="page-62-0"></span>5. Riešenie nelineárnych rovníc

# $5.1$  Úvod

<span id="page-62-1"></span>V ideálnom svete by sme na riešenie každej rovnice mali vzorec, do ktorého by sme dosadili koeficienty rovnice, vykonali konečný počet operácií a získali všetky korene rovnice. V reálnom svete však takéto vzorce existujú len pre algebrické rovnice prvého až štvrtého stupňa a vybrané transcendentné rovnice. Pre algebrické rovnice piateho a vyššieho stupňa a zložitejšie transcendentné rovnice vo všeobecnosti takéto vzorce nemáme, preto na získanie *približného riešenia* používame *numerické metódy* riešenia rovníc.

S rovnicami takéhoto typu sa stretávame v každom technickom odvetví, geodéziu nevynı´maju´c. Je to naprı´klad v *kozmickej geode´zii* pri pohybe telesa po eliptickej dra´he [\[23\]](#page-233-0), keď na výpočet pravouhlých súradníc *x* a *y* pohybujúceho sa telesa potrebujeme vypo-čítať excentrickú anomáliu E riešením tzv. Kepplerovej rovnice (Obr. [5.1\)](#page-63-0). Alebo tiež *v matematickej kartografii* [\[20,](#page-233-1) [33,](#page-234-0) [34\]](#page-234-1), napr. pri výpočte upravenej zemepisnej šírky *U'* v Eckertovom sínusoidálnom zobrazení (Obr. [5.2\)](#page-63-1)

$$
\sin U' + U' = \frac{\pi + 2}{2} \sin U,\tag{5.1}
$$

potrebnej pre výpočet súradníc *X* a *Y*, či Mollweidovom (nepravom valcovom eliptickom) zobrazení pri výpočte uhla  $\alpha$ 

$$
2\alpha + \sin(2\alpha) = \pi \sin U,\tag{5.2}
$$

tiež potrebného na výpočet súradníc *x* a *y*.

V nasledujúcej kapitole sa postupne zoznámime s najznámejšími metódami riešenia takýchto rovníc a postupne ich aplikujeme na rôzne úlohy. Najskôr na také, ktoré vieme vyriešiť aj jednoducho, t. j. pomocou nejakého "vzorca", neskôr na také, kde si musíme vystačiť iba s numerickými metódami.

<span id="page-63-0"></span>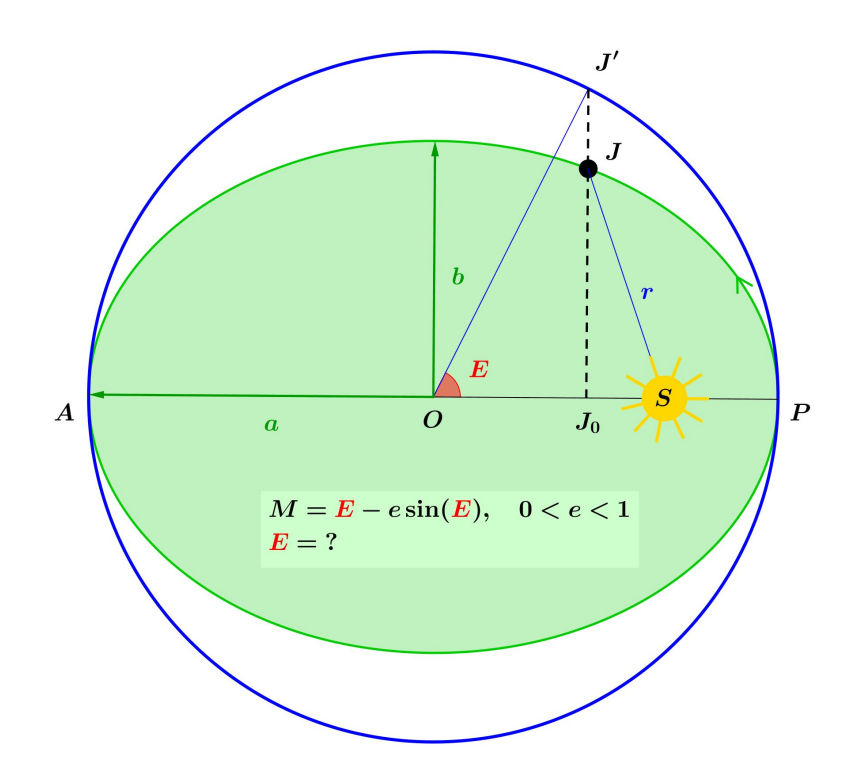

Obr. 5.1. *Kozmická geodézia – výpočet excentrickej anomálie E* pomocou riešenia Keplerovej rovnice, kde *M* označuje strednú anomáliu a e je numerická excentricita eliptickej dráhy.

<span id="page-63-1"></span>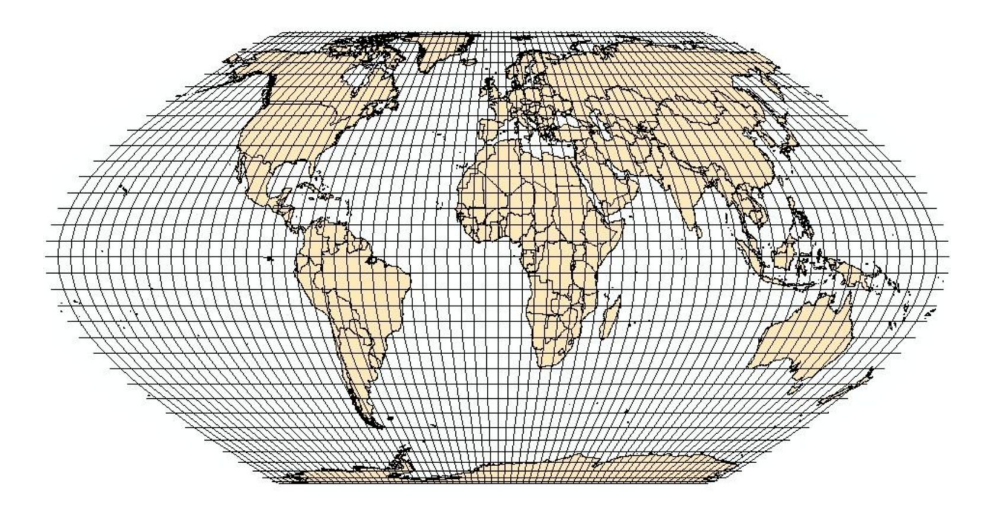

Obr. 5.2. Matematická kartografia – Eckertovo pseudovalcové sínusoidálne ekvivalentné zobra $z$ enie,  $V_0 = 0^\circ$ . *Zdroj:* [\[31\]](#page-234-2).

## 5.2 Základné pojmy

<span id="page-64-0"></span>Majme rovnicu

<span id="page-64-1"></span>
$$
f(x) = 0,\tag{5.3}
$$

kde  $f(x)$  je funkcia definovaná na množine *M*. Číslo  $\alpha$  nazývame koreňom alebo riešením **rovnice** [\(5.3\)](#page-64-1), keď platí  $f(\alpha) = 0$ .

Ak  $f(x) = P_n(x)$  potom rovnicu [\(5.3\)](#page-64-1) nazývame *algebrickou* rovnicou stupňa *n*. Ak  $f(x) \neq P_n(x)$  potom rovnicu [\(5.3\)](#page-64-1) nazývame *transcendentnou*. Ako sme už spomenuli v úvode, pre algebrické rovnice  $n < 5$  stupňa a niektoré transcendentné rovnice existujú algoritmy na nájdenie presného riešenia. Ako príklad jednoducho riešiteľnej algebrickej rovnice uvedieme kvadratickú rovnicu

$$
ax^2 + bx + c = 0, \quad a, b, c \in \mathbb{R}, a \neq 0,
$$
\n(5.4)

ktorej riešenie je dané vzťahom

$$
x_{1,2} = \frac{-b \pm \sqrt{b^2 - 4ac}}{2a}.
$$
\n(5.5)

Transcendentnej rovnici  $a^x = b$ , kde  $a, b \in \mathbb{R}^+$ ,  $a \neq 1$  vieme tiež nájsť riešenie veľmi jednoducho, je to  $x = \log_x b$ . Podobne riešením rovnice sin $x = b$  je  $x = \pm \arcsin(b)$ , kde *b* ∈  $\langle -1, 1 \rangle$ . Oproti tomu nájsť riešenie nevinne vyzerajúcej rovnice sin*x* = *x* alebo *e<sup>x</sup>* = *x* už také jednoduché nie je.

Pod numerickým riešením rovnice [\(5.3\)](#page-64-1) vo všeobecnosti chápeme zostrojenie po-stupnosti približných hodnôt koreňa rovnice [\(5.3\)](#page-64-1), t. j.

$$
x_1, x_2, x_3, \ldots, x_n, \ldots,\tag{5.6}
$$

ktorá konverguje, t. j. existuje

<span id="page-64-2"></span>
$$
\lim_{n \to \infty} x_n = \alpha \tag{5.7}
$$

a platí

$$
f(\alpha) = 0. \tag{5.8}
$$

Potom *n*-tý člen postupnosti [\(5.6\)](#page-64-2) nazývame **približnou hodnotou koreňa**  $\alpha$ , alebo aproximáciou koreňa  $\alpha$  rovnice [\(5.3\)](#page-64-1).

Pri numerickom riešení rovnice je dôležité vykonať tzv. separáciu koreňov rovnice. Pod separáciou koreňov rovnice rozumieme určenie takých intervalov  $\langle a_i, b_i \rangle$ , v ktorých leží práve jeden koreň rovnice [\(5.3\)](#page-64-1). Separáciu najčastejšie vykonávame:

- 1. *analýzou priebehu funkcie*  $f(x)$ ,
- 2. *tabeláciou funkcie*  $f(x)$ , t. j. interval  $\langle a, b \rangle$  rozdelíme  $(n+1)$  deliacimi bodmi na *n* podintervalov  $\langle x_i, x_{i+1} \rangle$ ,  $i = 0, 1, 2, ..., n$  a skúmame hodnoty  $f(x_i)$ . Ak

$$
f(x_i) \cdot f(x_{i+1}) < 0,\tag{5.9}
$$

tak koreň leží v intervale  $\langle x_i, x_{i+1} \rangle$ . Nevýhodou je možná strata koreňov, ak v intervale  $\langle x_i, x_{i+1} \rangle$  leží viac ako jeden koreň (Obr. [5.3\)](#page-65-1).

3. *graficky*, t. j. intervaly, v ktorých leží práve jeden koreň rovnice, určíme z grafu.

<span id="page-65-1"></span>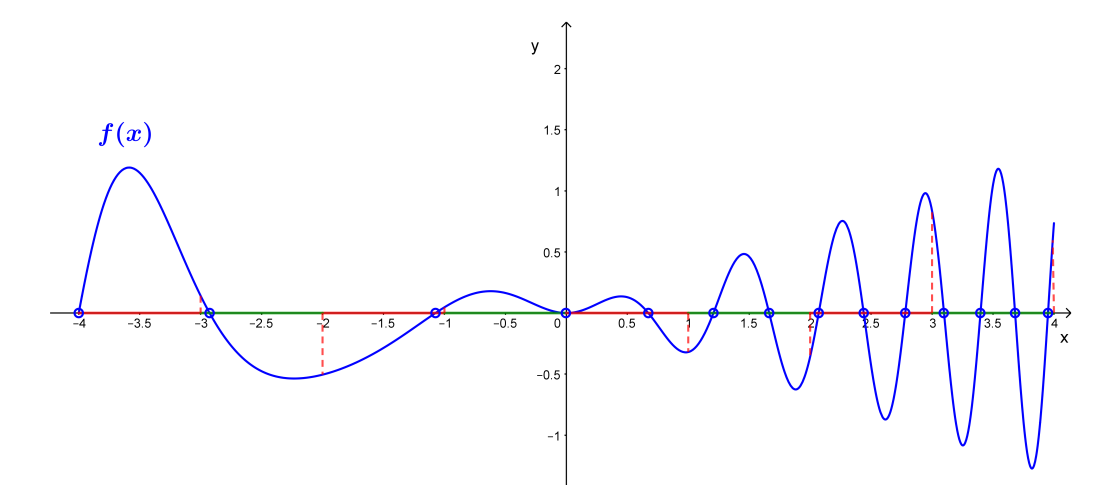

Obr. 5.3. *Tabelácia funkcie*  $f(x)$ *.* Jednotlivé intervaly  $\langle x_i, x_{i+1} \rangle$  sú vyznačené striedavo zelenou a červenou farbou, korene α<sub>i</sub> modrým krúžkom. Je zrejmé, že v niektorých intervaloch sa nachádza aj viac ako jeden koreň.

### 5.3 Grafická metóda

<span id="page-65-0"></span>Najjednoduchší spôsob, akým je možné približne určiť riešenie rovnice  $f(x) = 0$ , je pomocou grafickej metódy. Reálne korene α, pre ktoré platí  $f(\alpha) = 0$ , hľadáme ako *x*-ové súradnice priesečníka grafu funkcie  $y = f(x)$  s osou *x*.

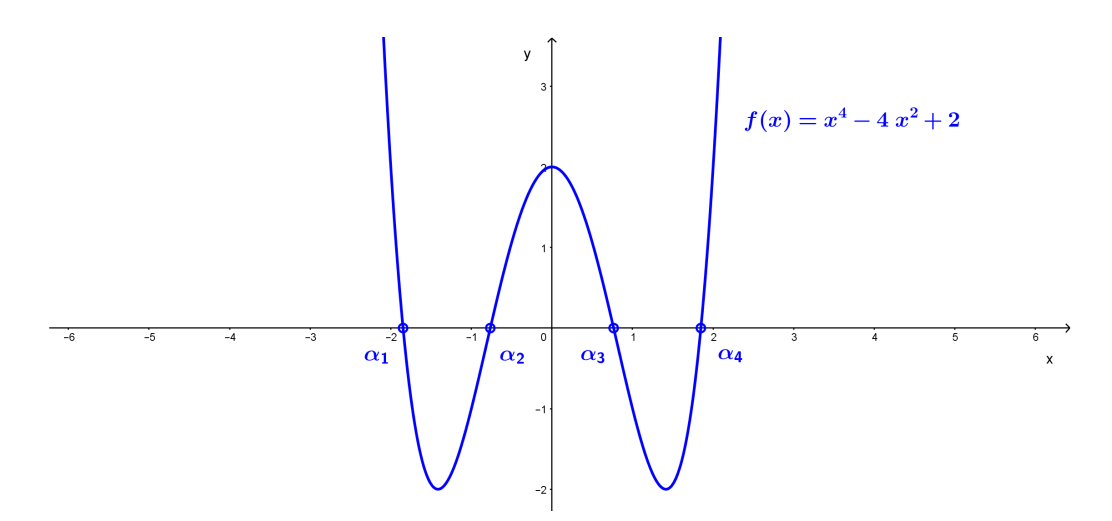

Obr. 5.4. *Grafická metóda*. Korene  $\alpha_i$  rovnice  $f(x) = 0$  sú znázornené modrým krúžkom.

Grafická metóda sa zaraďuje medzi tzv. štartovacie metódy, pretože pomocou nej môžeme separovať reálne korene rovnice  $f(x) = 0$ , čiže určiť intervaly, v ktorých korene ležia, resp. zistiť, či daný reálny koreň rovnice v uvažovanom intervale vôbec existuje. Následne je vhodné aplikovať niektorú z tzv. *spresňujúcich metód*, ktoré slúžia na získanie približného riešenia rovnice s vyššou presnosťou.

# 5.4 Metóda prostej iterácie

<span id="page-66-0"></span> $\text{Standardn}\gamma$  postup metody prostej iteracie je nasledovný. Zadanú rovnicu  $f(x) = 0$  prepíšeme do ekvivalentného tvaru

$$
x = h(x). \tag{5.10}
$$

Urobíme tzv. *počiatočný odhad* riešenia rovnice a označíme ho *x*<sub>0</sub>. Potom použijeme počiatočný odhad na zostrojenie novej hodnoty x<sub>1</sub>, o ktorej predpokladáme, že je bližšie k presnému riešeniu  $\alpha$  ako  $x_0$ . Teoreticky zostrojíme nekonečnú postupnosť riešení *x*<sub>0</sub>, *x*<sub>1</sub>, ..., *x<sub>i</sub>*, ..., ktoré konvergujú k presnému riešeniu α . Prakticky musíme zastaviť tento proces po ubehnutí konečného počtu krokov *n* nájdením približného riešenia  $x<sub>n</sub>$ . Takýto proces je postupný, pričom v každom kroku generujeme nové riešenie

<span id="page-66-1"></span>
$$
x_{i+1} = h(x_i). \t\t(5.11)
$$

Výpočet zastavujeme, ak absolútna hodnota rozdielu riešení medzi dvomi po sebe idúcimi iteráciami je menšia ako zadané zastavovacie kritérium  $\varepsilon_1$  , t. j.  $|x_{i+1} - x_i| < \varepsilon_1$  , alebo ak absolútna hodnota funkčnej hodnoty funkcie  $f(x)$  je menšia ako zadané zastavovacie kritérium  $\varepsilon_2$ , t. j.  $|f(x_{i+1})| < \varepsilon_2$ . Ak je proces konvergentný, potom menšie hodnoty  $\varepsilon_1$  a  $\varepsilon_2$  budú mať za následok získanie presnejšieho riešenia (za cenu väčšieho počtu iterácií) [\[15,](#page-233-2) [17\]](#page-233-3).

*Jednoduchy´ algoritmus meto´dy prostej itera´cie:*

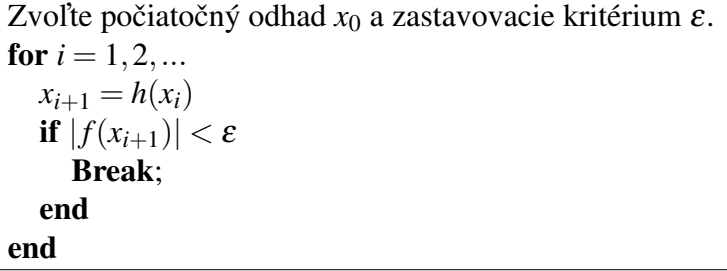

Pri realizácii tohto algoritmu *musíme mať zaručené, že postupnosť*  $\{x_i\}$  daná vzťahom [\(5.11\)](#page-66-1) *konverguje ku koreňu α*. To znamená, že musí platiť podmienka

 $|h'$  $(x) < 1.$  (5.12)

Graficky je proces výpočtu pomocou *Metódy prostej iterácie* znázornený na Obr. [5.5.](#page-67-0) Čísla  $x_i$ ,  $i = 0, 1, 2, \ldots, k, \ldots$  nazývame *postupné iterácie*, čiže postupné aproximácie  $\check{c}$ ísla  $\alpha$ . Na Obr. [5.6](#page-68-0) sú znázornené prípady, keď iteračný proces diverguje.

<span id="page-67-0"></span>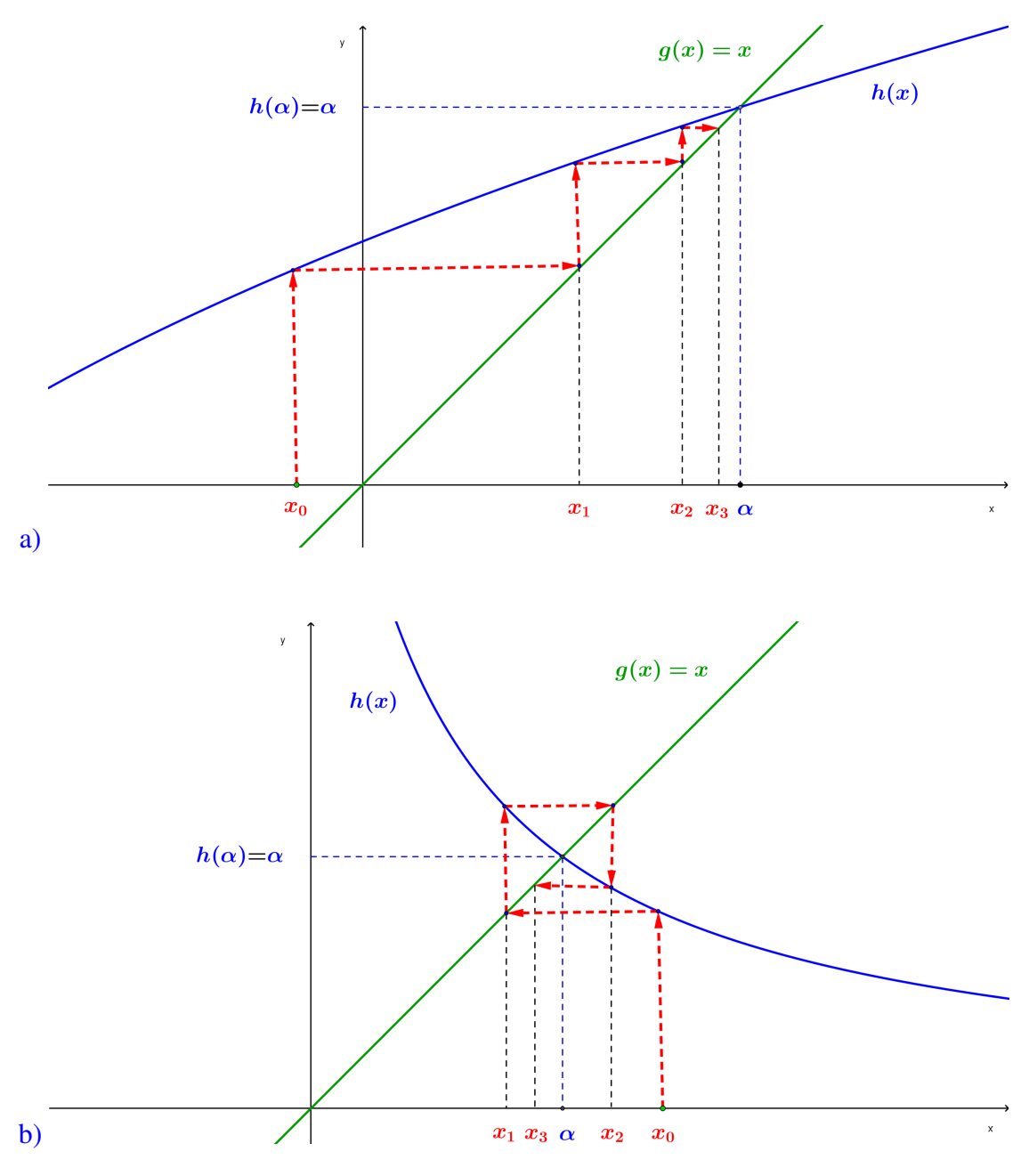

Obr. 5.5. *Konvergentný iteračný proces: a*) monotónny, b) špirálovitý.

<span id="page-68-0"></span>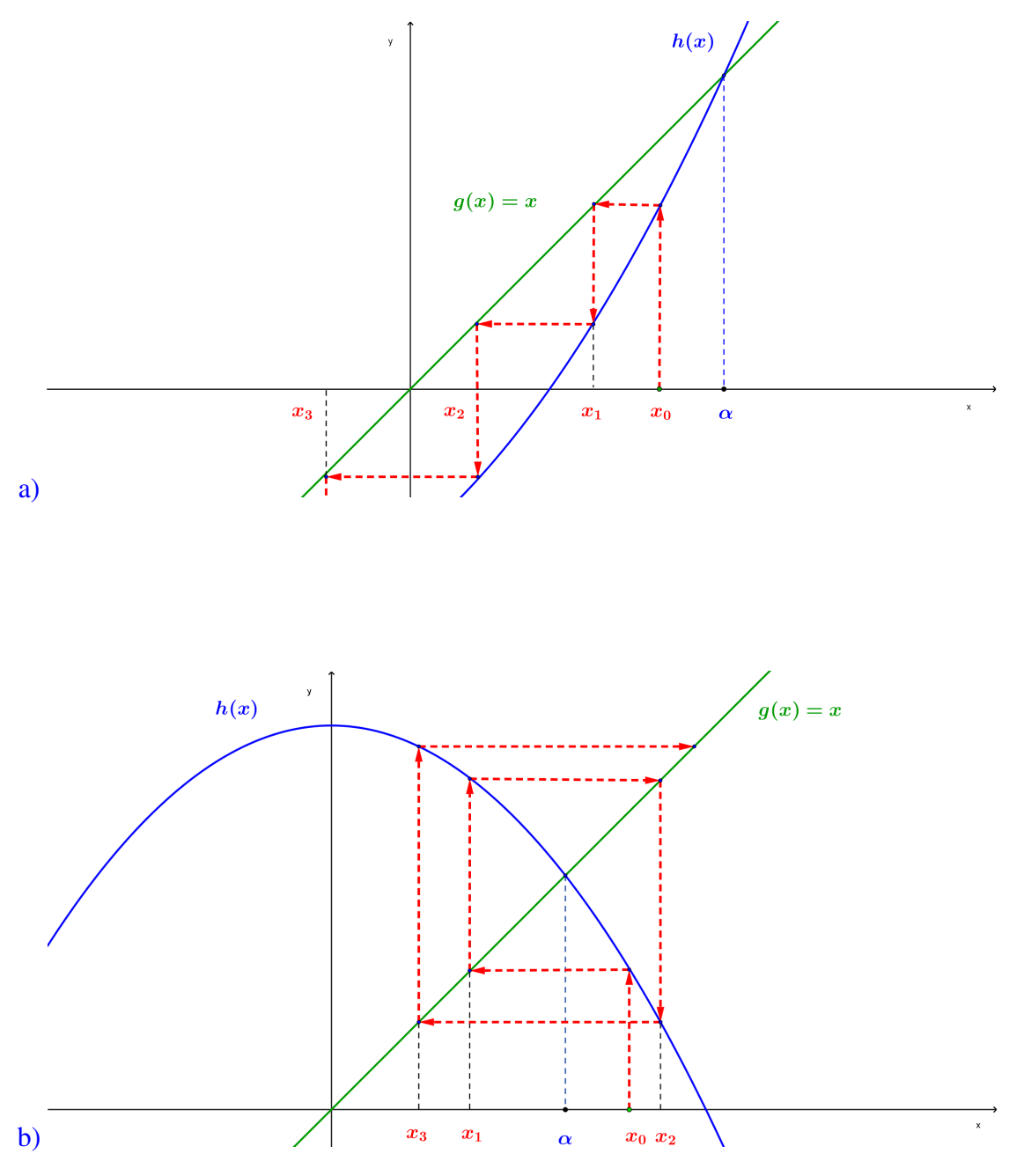

Obr. 5.6. Divergentný iteračný proces: a) monotónny, b) špirálovitý.

<span id="page-69-1"></span>**Príklad 5.1** Metódou prostej iterácie nájdite aproximáciu koreňa rovnice  $f(x) = e^{-x} - x$ , ak je zadané zastavovacie kritérium pre dve po sebe idúce iterácie  $|x_{i+1} - x_i| < \varepsilon_1$ , kde  $\varepsilon_1 = 0,0001$  a počiatočný odhad riešenia rovnice je  $x_0 = 0$ .

*Riešenie:* Pri pohľade na zadanú rovnicu  $f(x) = e^{-x} - x$  (Obr. [5.7](#page-70-0) a)) nás ako prvé napadne ju prepísať na tvar *x* = *e*<sup>−*x*</sup> (Obr. [5.7](#page-70-0) b)) a počítať podľa iteračného vzorca

<span id="page-69-0"></span>
$$
x_{i+1} = e^{-x_i}.
$$
\n(5.13)

Treba ale poznamenať, že tento tvar je len jedna z možností a že nie každý tvar nás dovedie k správnemu riešeniu. To si ale podrobnejšie rozoberieme v Príklade [5.2.](#page-71-0)

Dosadíme teraz počiatočný odhad  $x_0 = 0$  do rovnice [\(5.13\)](#page-69-0) a vypočítame hodnotu  $x_1$ 

$$
x_1 = e^{-x_0}
$$

$$
= e^0
$$

$$
= 1.
$$

Teraz pomocou hodnoty  $x_1 = 1$  vypočítame hodnotu  $x_2$ , a takto pokračujeme ďalej, až kým nebude splnená podmienka  $|x_{i+1} - x_i| < 0,0001$ , t. j.

$$
x_2 = e^{-x_1}
$$
  
\n
$$
= e^{-1}
$$
  
\n
$$
\approx 0,36788,
$$
  
\n
$$
\therefore
$$
  
\n
$$
x_{17} = e^{-x_{16}}
$$
  
\n
$$
\approx e^{-0,56707}
$$
  
\n
$$
\approx 0,56719,
$$
  
\n
$$
x_{18} = e^{-x_{17}}
$$
  
\n
$$
\approx e^{-0,56719}
$$
  
\n
$$
\approx 0,56712.
$$

*Záver:* Rozdiel  $|x_{18}-x_{17}| = |0,56712-0,56719| = 0,00007$ , čo je číslo menšie ako zastavovacie kritérium  $\varepsilon_1 = 0,0001$ . Hodnota  $x_{18} = 0,56712$  je preto aproximáciou koreňa  $\alpha$ rovnice  $f(x) = e^{-x} - x$ , ktorá spĺňa zadanú zastavovaciu podmienku.

<span id="page-70-0"></span>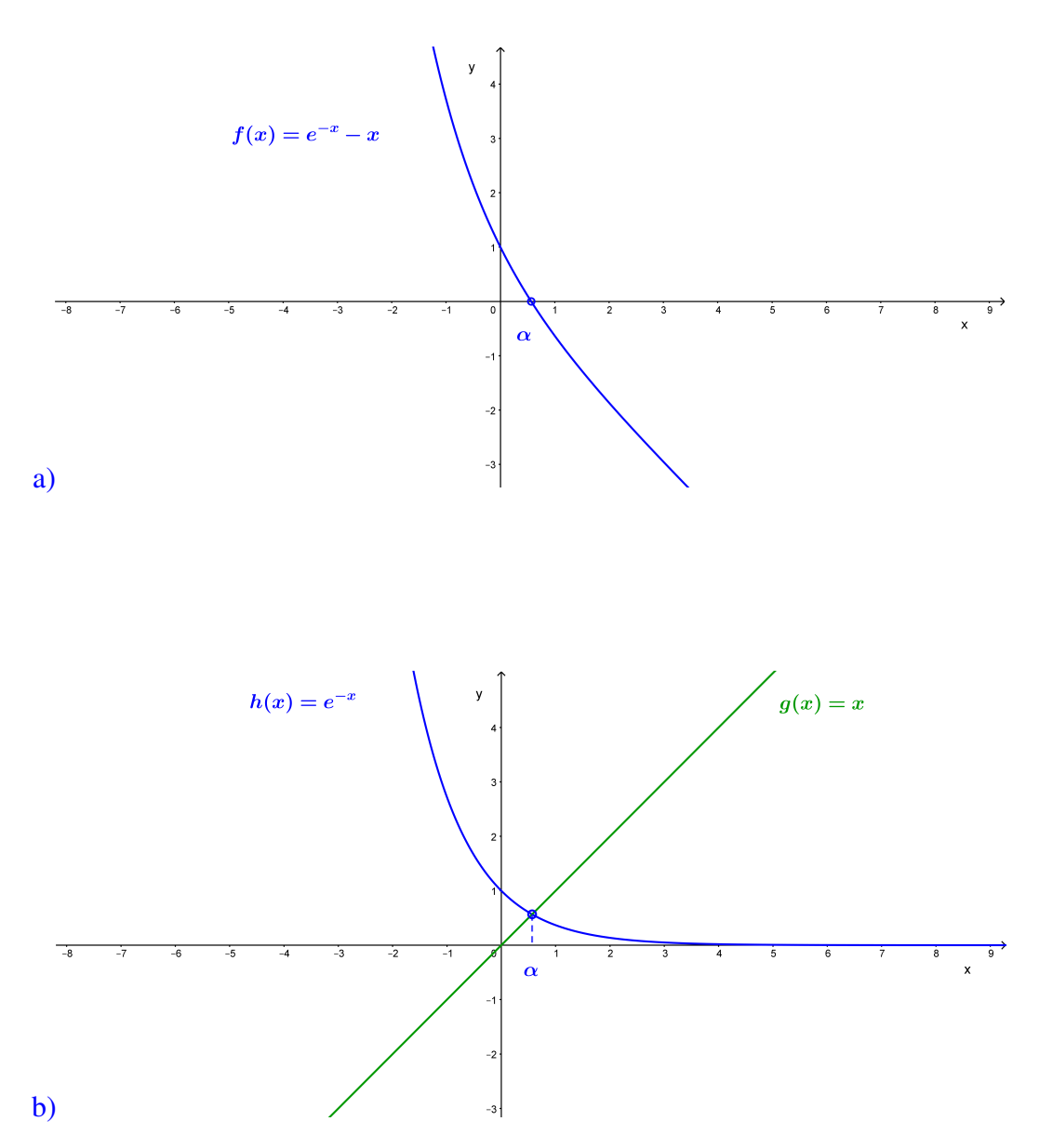

Obr. 5.7. *Metóda prostej iterácie – Príklad* [5.1](#page-69-1): a) grafické zobrazenie zadanej funkcie  $f(x)$  = *e*<sup>-*x*</sup> − *x*. Koreň α, znázornený modrým krúžkom, je daný ako priesečník funkcie *f*(*x*) s *x*-ovou osou; b) koreň  $\alpha$  je definovaný ako *x*-ová súradnica priesečníka funkcie  $h(x) = e^{-x}$  s funkciou  $g(x) = x$ .

<span id="page-71-0"></span>**Príklad 5.2** Metódou prostej iterácie nájdite aproximáciu koreňa rovnice  $f(x) = x^2 - x - 3$ pre *x* > 0, ak zastavovacie kritérium je | $x_{i+1} - x_i$ | < 0,0001 a počiatočný odhad *x*<sub>0</sub> = 3.

*Riešenie:* Máme niekoľko možností prepísania rovnice  $f(x) = x^2 - x - 3$  (Obr. [5.8](#page-71-1) a)) a postupne otestujeme nasledovné tri tvary:

<span id="page-71-1"></span>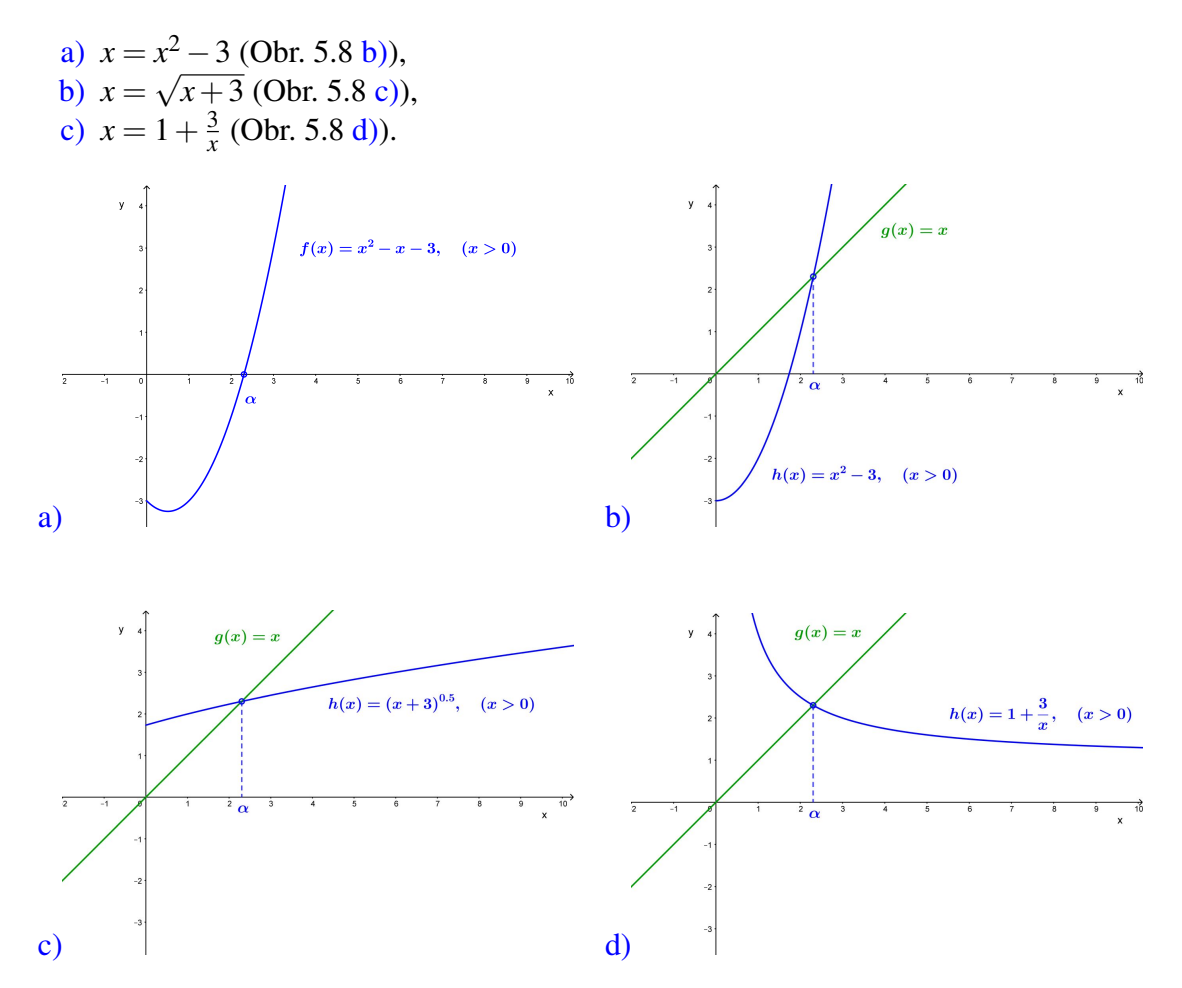

Obr. 5.8. *Metóda prostej iterácie – Príklad* [5.2](#page-71-0): grafické zobrazenie a) zadanej funkcie  $f(x)$  = Oot. 5.8. *Metoda prostej tieracie − Friktaa* 5.2, grafické zoorazelné a) zadanej funkcie  $f(x) = x^2 - x - 3$  pre  $x > 0$ ; b) funkcie  $h(x) = x^2 - 3, x > 0$ ; c) funkcie  $h(x) = \sqrt{x+3}$  pre  $x > 0$ ; d) funkcie  $h(x) = 1 + \frac{3}{x}$  pre  $x > 0$ . Koreň  $\alpha$  je znázornený modrým krúžkom.

a)  $x = x^2 - 3$ 

Tabul'ka 5.1. *Meto´da prostej itera´cie – Prı´klad [5.2](#page-71-0) – a)*

|   | $\chi_i$ | $h(x_i) = (x_i)^2 - 3$ | $ x_{i+1}-x_i $ |
|---|----------|------------------------|-----------------|
|   |          |                        |                 |
|   |          | 33                     | 27              |
| 2 | 33       | 1086                   | 1053            |
| 3 | 1086     | 1179393                | 1178307         |
|   | 1179393  | 1,39097E12             | 1,39097E12      |
<span id="page-72-0"></span>b)  $x =$ √ *x*+3

| i                 | $\chi_i$ | $h(x_i) = \sqrt{x_i + 3}$ | $ x_{i+1}-x_i $ |
|-------------------|----------|---------------------------|-----------------|
| $\mathbf{\Omega}$ | 3,00000  | 2,44949                   | 0,55051         |
| 1                 | 2,44949  | 2,33441                   | 0,11508         |
| 2                 | 2,33441  | 2,30964                   | 0,02478         |
| 3                 | 2,30964  | 2,30426                   | 0,00537         |
| 4                 | 2,30426  | 2,30310                   | 0,00117         |
| 5                 | 2,30310  | 2,30285                   | 0,00025         |
| 6                 | 2,30285  | 2,30279                   | 0,00005         |

Tabul'ka 5.2. *Meto´da prostej itera´cie – Prı´klad [5.2](#page-71-0) – b)*

<span id="page-72-1"></span>c)  $x = 1 + \frac{3}{x}$ *x*

Tabul'ka 5.3. *Meto´da prostej itera´cie – Prı´klad [5.2](#page-71-0) – c)*

| i  | $x_i$   | $h(x_i) = 1 + \frac{3}{x_i}$ | $ x_{i+1} - x_i $ |
|----|---------|------------------------------|-------------------|
| 0  | 3,00000 | 2,00000                      | 1,00000           |
| 1  | 2,00000 | 2,50000                      | 0,50000           |
| 2  | 2,50000 | 2,20000                      | 0,30000           |
| 3  | 2,20000 | 2,36364                      | 0,16364           |
| 4  | 2,36364 | 2,26923                      | 0,09441           |
| 5  | 2,26923 | 2,32203                      | 0,05280           |
| 6  | 2,32203 | 2,29197                      | 0,03006           |
| 7  | 2,29197 | 2,30892                      | 0,01695           |
| 8  | 2,30892 | 2,29931                      | 0,00961           |
| 9  | 2,29931 | 2,30474                      | 0,00543           |
| 10 | 2,30474 | 2,30167                      | 0,00307           |
| 11 | 2,30167 | 2,30340                      | 0,00174           |
| 12 | 2,30340 | 2,30242                      | 0,00098           |
| 13 | 2,30242 | 2,30298                      | 0,00056           |
| 14 | 2,30298 | 2,30266                      | 0,00031           |
| 15 | 2,30266 | 2,30284                      | 0,00018           |
| 16 | 2,30284 | 2,30274                      | 0,00010           |
| 17 | 2,30274 | 2,30280                      | 0,00006           |

Zhodnotenie a záver: Napriek tomu, že sme vo všetkých troch prípadoch použili ten istý počiatočný odhad  $x_0 = 3$ , pre tvar  $x = x^2 - 3$  (Tab. [5.1\)](#page-71-1) nám riešenie neskonvergovalo, pre tvar  $x = \sqrt{x+3}$  (Tab. [5.2\)](#page-72-0) sme potrebovali  $i = 6$  iterácií na získanie riešenia s presnosťou  $\varepsilon_1 = 0,0001$  a pre tvar  $x = 1 + \frac{3}{x}$  $\frac{3}{x}$  (Tab. [5.3\)](#page-72-1) na získanie rovnako presného riešenia *i* = 17 iterácií. Keď spočítame absolútne hodnoty prvých derivácií pre všetky tri tvary  $h(x)$  v bode  $x_0$  dostaneme

a) 
$$
h'(x) = 2x
$$
, preto  $|h'(3)| = 6$ ,

- b)  $h'(x) = \frac{1}{2\sqrt{x+3}}$ , preto  $|h'(3)| \approx 0, 2$ ,
- c)  $h'(x) = -\frac{3}{x^2}$  $\frac{3}{x^2}$ , preto  $|h'(3)| = \frac{1}{3}$  $\frac{1}{3}$ .

Vidíme, že v prípade a) podmienka konvergencie metódy prostej iterácie [\(5.12\)](#page-66-0) splnená nebola, a preto nám aj riešenie neskonvergovalo. Ďalej pre tvar b) funkcie  $h(x)$  je hodnota  $|h'(3)|$  nižšia ako pre tvar c) funkcie  $h(x)$ , preto bolo v prípade b) potrebných menej iterácií ako v prípade  $c$ ).

# 5.5 Metóda bisekcie

Metóda bisekcie sa nazýva aj *metóda polovičného delenia intervalu* a aplikuje sa na problémy formulované v tvare  $f(x) = 0$ . Predpokladajme, že funkcia  $f(x)$  je spojitá na intervale  $I = \langle a, b \rangle$  a má v ňom práve jeden koreň  $\alpha$ . Na začiatok si vyberieme  $a_0$  a  $b_0$ , ktorých hodnoty  $f(a_0)$  a  $f(b_0)$  majú opačné znamienka (Obr. [5.9](#page-73-0) a)). Potom rozdelíme interval medzi  $a_0$  a  $b_0$  pomocou  $s_1 = (a_0 + b_0)/2$  a vypočítame jeho hodnotu  $f(s_1)$ (Obr. [5.9](#page-73-0) b)). Pre d'alšiu iteráciu si ponecháme  $s_1$  a jednu hodnotu z  $a_0$  alebo  $b_0$ , ktorá má opačné znamienko *f* v porovnaní s  $f(s_1)$  (Obr. [5.9](#page-73-0) c)). Pokračujeme v delení intervalu  $p$ okým  $|f(s_n)| < \varepsilon_1$  alebo  $|a_n - b_n| < \varepsilon_2$  [\[15,](#page-233-0) [17\]](#page-233-1).

Metóda bisekcie je jednoduchá, vždy konverguje, ale táto konvergencia je pomalá, nakoľko je založená na delení intervalu. Na druhej strane je jednoduchá na naprogramovanie a dáva odhad chyby v každom kroku.

<span id="page-73-0"></span>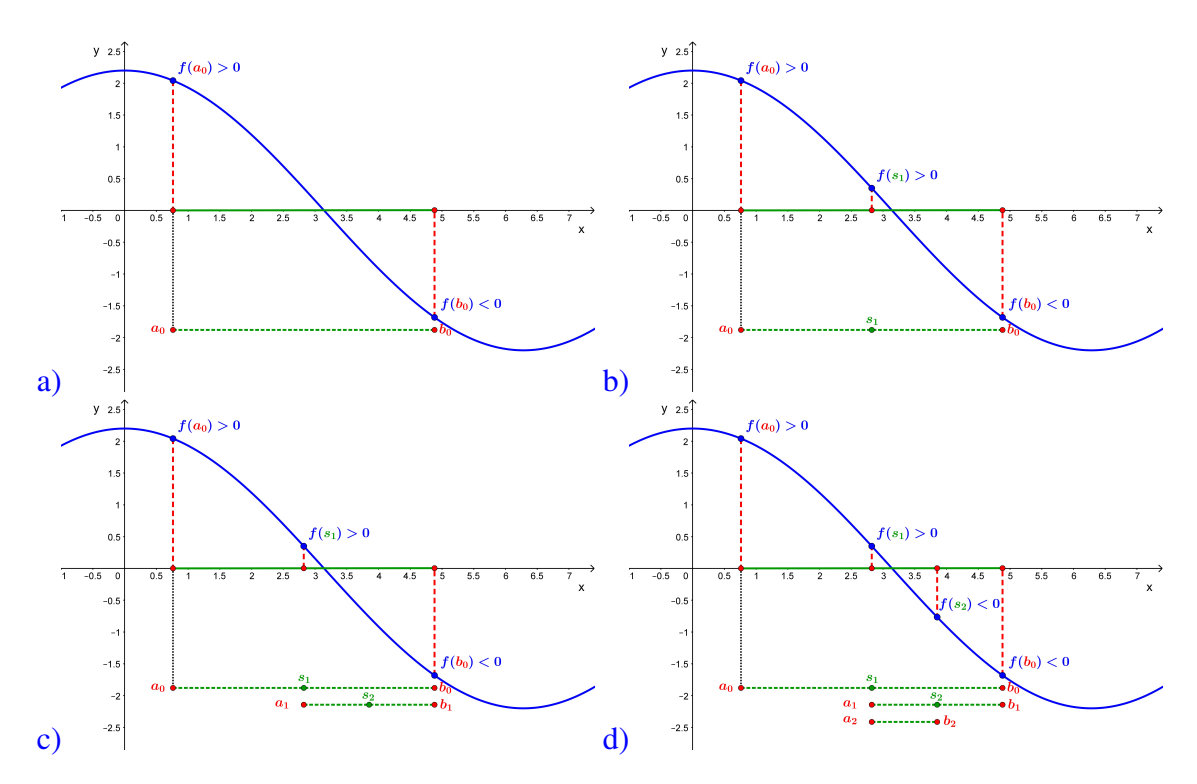

Obr. 5.9. *Metóda bisekcie* – princíp. Postupne zmenšujúci sa interval  $\langle a_i, b_i \rangle$  ako aj jeho stred  $s_i$ sú znázornené zelenou farbou, hranice intervalu červenou.

*U´skalia meto´dy bisekcie:*

- ak sa funkcia  $f(x)$  iba dotýka x-ovej osi, nebude možné nájsť počiatočné odhady s rôznymi znamienkami (Obr. [5.10](#page-74-0) a)),
- ak sa jeden z počiatočných odhadov nachádza bližšie k presnému riešeniu  $\alpha$ , bude potrebných viac iterácií na jeho získanie (Obr. [5.10](#page-74-0) b)),
- hodnota  $|f(s_n)|$  môže byť blízka nule, ale  $s_n$  je v skutočnosti ďaleko od presného riešenia  $\alpha$  (Obr. [5.10](#page-74-0) b)),
- funkcia  $f(x)$  môže medzi dvomi bodmi meniť znamienka, ale v intervale ohrani-čenom týmito bodmi sa môže nachádzať aj viac koreňov ako jeden (Obr. [5.10](#page-74-0) c)). Preto je dôležité vykonať na začiatku separáciu koreňov rovnice, pozri Kap. [5.2,](#page-64-0)
- funkcia  $f(x)$  musí byť na skúmanom intervale definovaná a spojitá, inak sa môže stať, že budeme hľadať koreň v intervale, v ktorom neexistuje :-) (Obr. [5.10](#page-74-0) d)).

<span id="page-74-0"></span>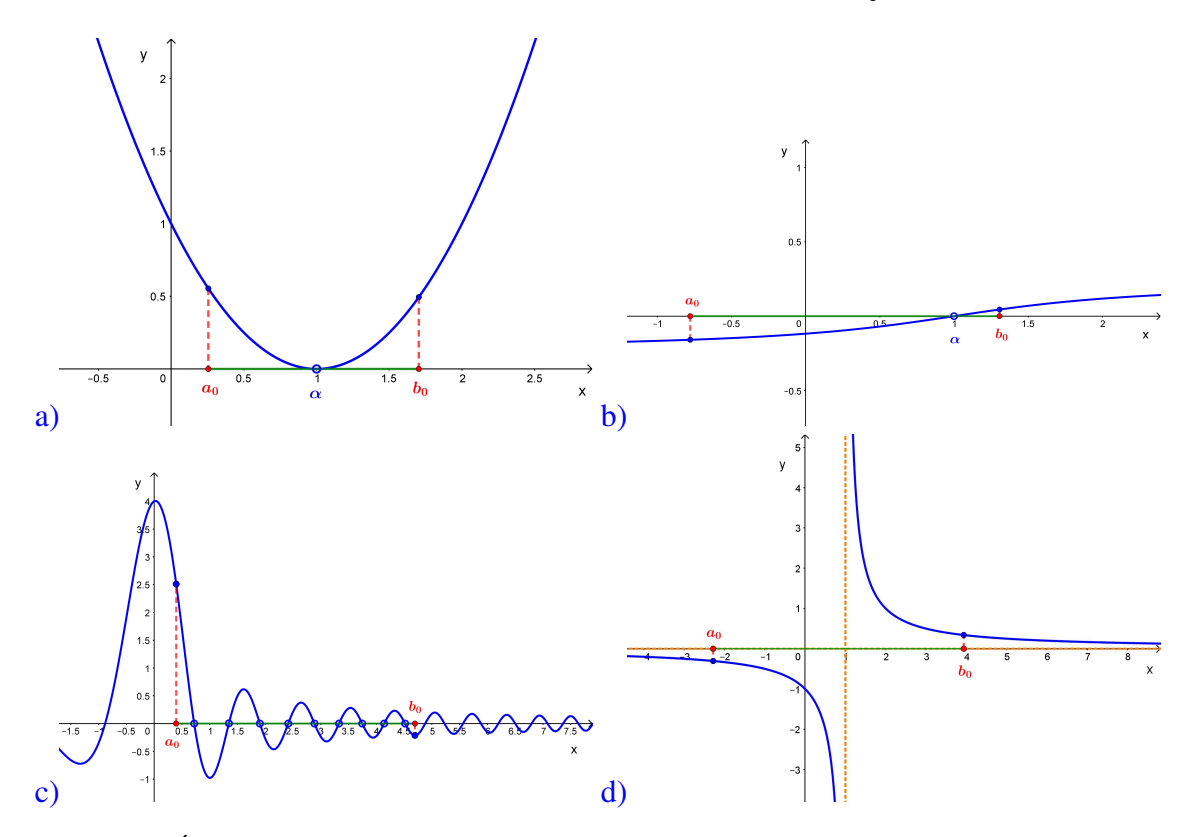

Obr. 5.10. *Úskalia metódy bisekcie*: a) funkcia  $f(x)$  sa iba dotýka x-ovej osi a nie je možné nájsť počiatočné odhady s rôznymi znamienkami; b) jeden z počiatočných odhadov sa nachádza bližšie k presnému riešeniu; c) v intervale sa môže nachádzať aj viac koreňov ako jeden; d) napriek tomu, že počiatočné odhady majú rôzne znamienka, funkcia  $f(x)$  nemá v intervale riešenie, lebo v ňom nie je definovaná alebo spojitá.

<span id="page-75-0"></span>**Príklad 5.3** Metódou bisekcie nájdite s presnosťou  $|f(s_n)| < 0.5$  aproximáciu koreňa rovnice  $f(x) = x^3 - 7x + 4$  v intervale  $\langle 1, 4 \rangle$ .

*Riešenie:* Postup výpočtu je znázornený na Obr. [5.11](#page-76-0) a) – d):

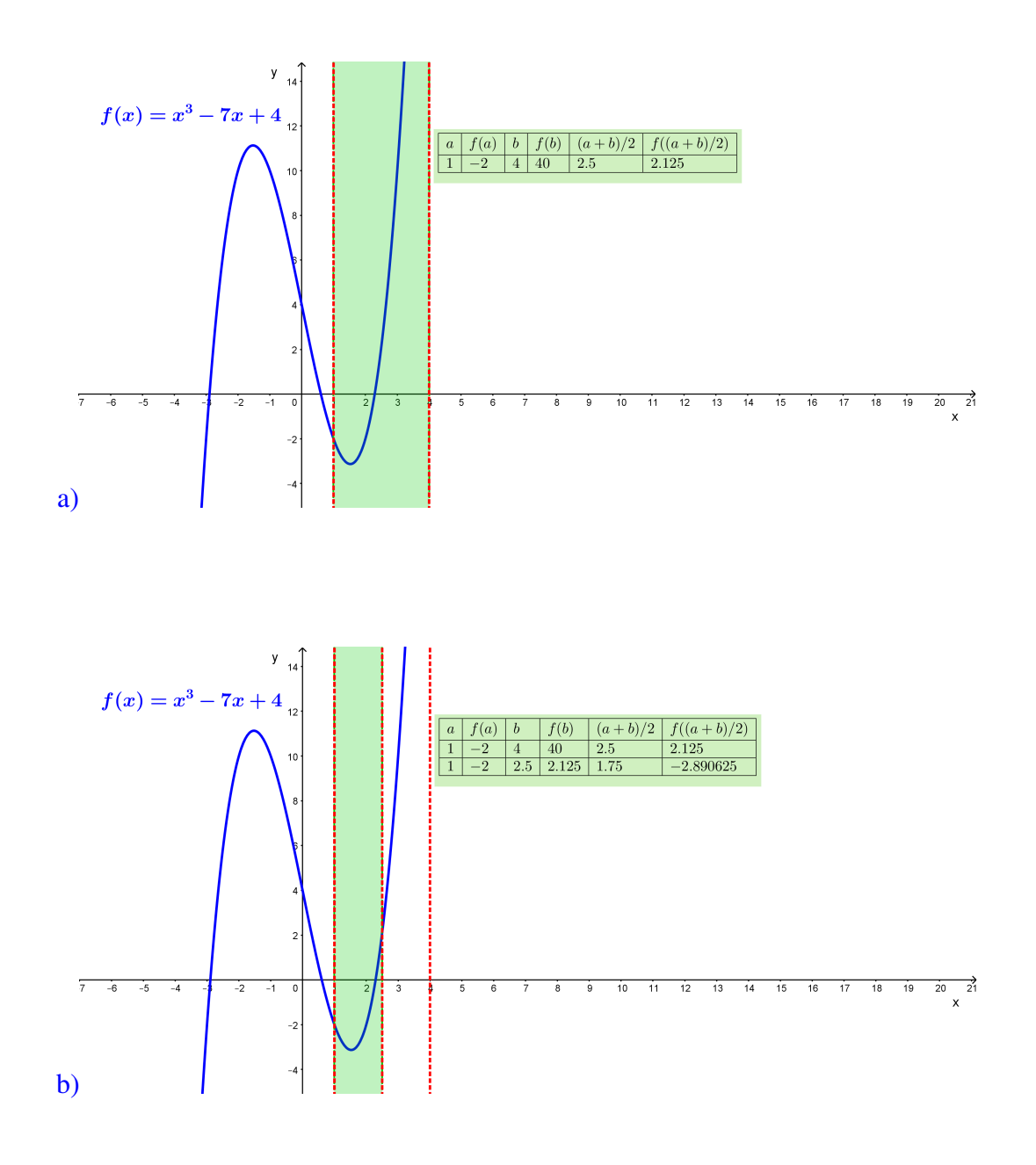

<span id="page-76-0"></span>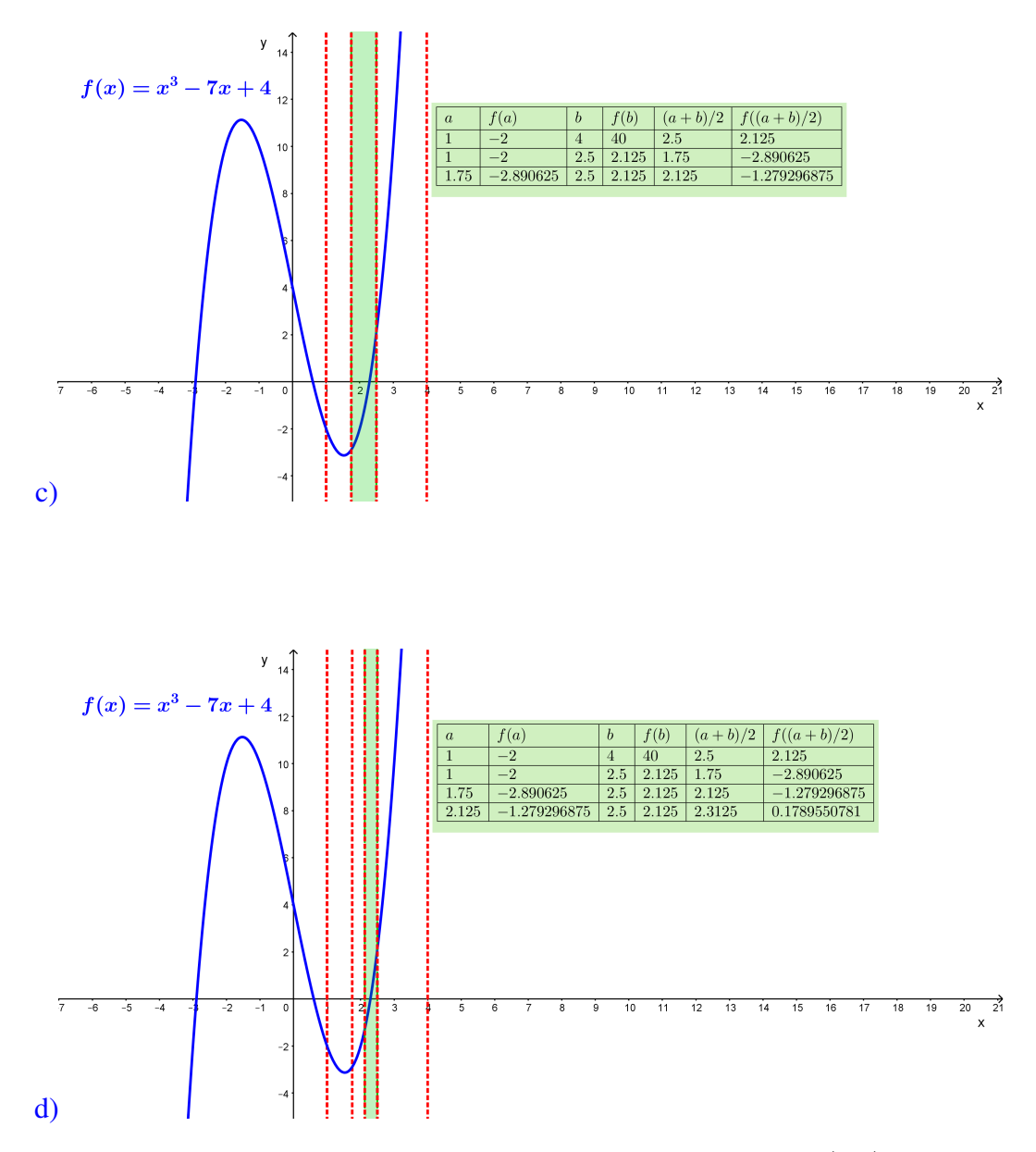

Obr. 5.11. *Metóda bisekcie – Príklad* [5.3](#page-75-0). Postupne zmenšujúci sa interval  $\langle a, b \rangle$  je znázornený zelenou farbou.

*Záver*: Posledná funkčná hodnota  $|f(s_i)| = |0,1789| = 0,1789$  je číslo menšie ako zastavovacie kritérium  $|f(s_n)|$   $<$   $0,$  5. Preto hodnota  $s_4$   $\approx$   $2,3125$  je aproximáciou koreňa  $\alpha$ rovnice  $f(x) = x^3 - 7x + 4$  v intervale  $\langle 1, 4 \rangle$ , ktorá spĺňa zadanú zastavovaciu podmienku.

<span id="page-77-1"></span>Príklad 5.4 Metódou bisekcie vypočítajte prvých desať iterácií na nájdenie aproximácií koreňov rovnice  $f(x) = x^6 - 7x + 4$  v intervale  $\langle 0, 1 \rangle$  a v intervale  $\langle 1, 2 \rangle$ .

<span id="page-77-0"></span>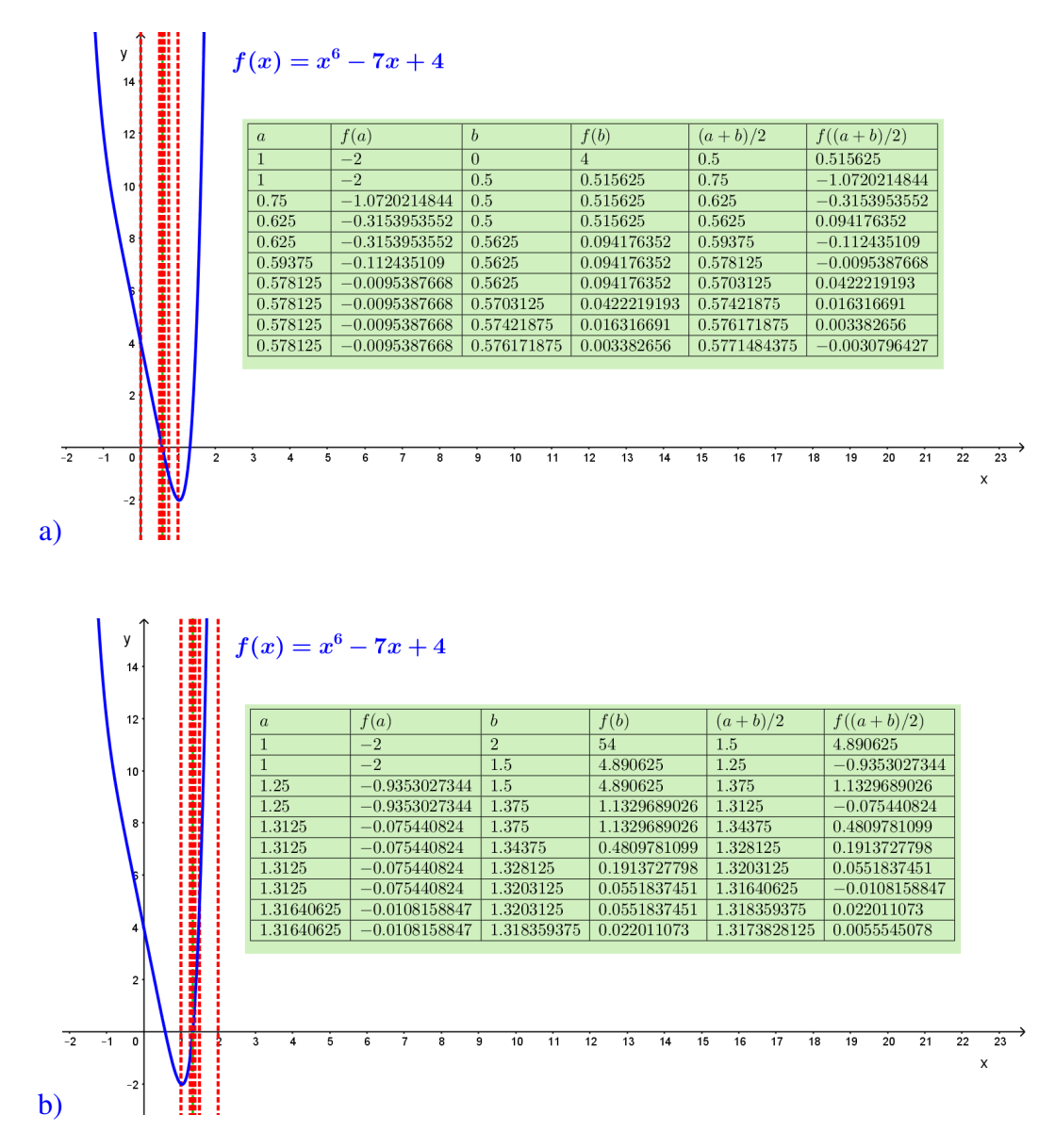

*Riešenie:* Postup hľadania koreňov je znázornený na Obr. [5.12](#page-77-0) a) a b).

Obr. 5.12. *Metóda bisekcie – Príklad [5.4](#page-77-1)*. Prvých desať iterácií na nájdenie koreňa rovnice  $x^6 - 7x + 4 = 0$ : a) v intervale  $\langle 0,1 \rangle$ ; b) v intervale  $\langle 1,2 \rangle$ .

*Záver*: V intervale  $\langle 0,1 \rangle$  sme po desiatich iteráciách dospeli k riešeniu  $\alpha_1 \approx 0.577$  a v intervale  $\langle 1,2 \rangle$  k  $\alpha_2 \approx 1,317$ .

Jednoduchý algoritmus na implementovanie metódy bisekcie:

Zvoľte hodnoty  $a$  a  $b$  počiatočných odhadov a zastavovacie kritérium  $\varepsilon$ . if  $f(a) \cdot f(b) < 0$ for  $i = 1, 2, ...$  $s = (a+b)/2$ if  $|f(s)| < \varepsilon$ Break; else if  $f(a) \cdot f(s) < 0$  $b = s$ else if  $f(b) \cdot f(s) < 0$  $a = s$ end end end

Implementácia metódy bisekcie v programe MATLAB [22]:

```
% Funkcia s implementovanou metódou bisekcie:
function bisekcia(f,a,b,eps)
% Inicializácia chyby na veľkú hodnotu tak, aby nebola splnená
% podmienka ukončenia cyklu:
chyba=10;maxit=100;% i pomocná premenná na výpočet počtu krokov:
i=0;if f(a)*f(b) < 0while chyba>=eps
            i = i + 1;s = (a+b)/2;if f(a)*f(s) < 0b = s;
            elseif f(b)*f(s) < 0a=s;end
            chyba = abs(f(s));if i>maxit
                fprintf('Veľmi dlhá konvergencia.\n');
                break;
            end
    end
    fprintf ('Bisekcia: Riešenie %.8f, %d iterácií\n', s,i);
else
    fprintf ('Zle zvolené počiatočné odhady.\n');
end
end
```
78

# 5.6 Metóda regula falsi

Táto metóda sa nazýva aj *metóda tetív*. Uvažujme rovnicu  $f(x) = 0$  a predpokladajme, že táto funkcia je spojitá na intervale  $I = \langle a, b \rangle$ . Na začiatok vyberieme hodnoty  $a_0$  a  $b_0$  z intervalu *I*, pre ktoré platí  $f(a_0) \cdot f(b_0) < 0$  (Obr. [5.13](#page-80-0) a)). Vypočítame *x*-ovú súradnicu prieniku *x*-ovej osi a priamky, prechádzajúcej bodmi  $A = [a_0, f(a_0)], B = [b_0, f(b_0)]$  podľa vzorca

<span id="page-80-1"></span>
$$
s_1 = \frac{a_0 f(b_0) - b_0 f(a_0)}{f(b_0) - f(a_0)}.\t(5.14)
$$

Interval medzi  $a_0$  a  $b_0$  rozdelíme pomocou  $s_1$  a vypočítame jeho hodnotu  $f(s_1)$  (Obr. [5.13](#page-80-0) b)). Pre ďalšiu iteráciu ponecháme *s*<sub>1</sub> a jednu hodnotu z  $a_0$  alebo  $b_0$ , ktorá má opačné znamienko *f* v porovnaní s  $f(s_1)$  (Obr. [5.13](#page-80-0) c)). Pokračujeme v delení intervalu pokým  $|f(s_n)| < \varepsilon_1$  [\[15\]](#page-233-0).

<span id="page-80-0"></span>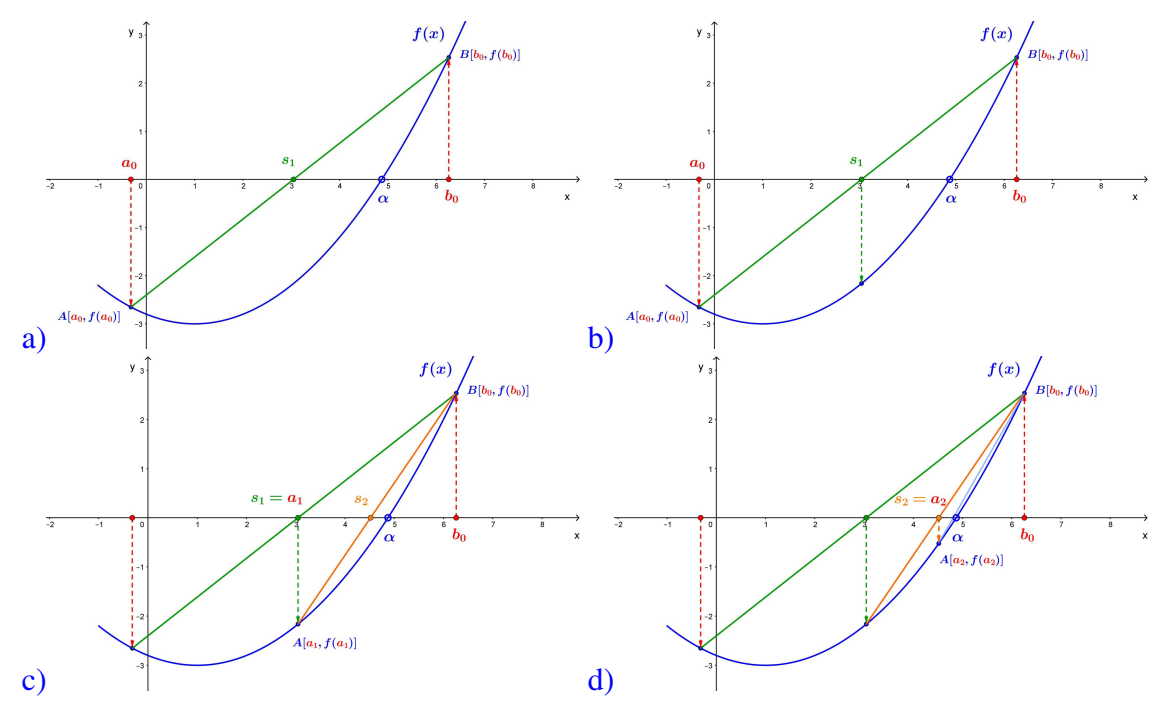

Obr. 5.13. *Metóda regula falsi* – geometrický princíp hľadania koreňa.

Princíp metódy regula falsi spočíva v tom, že sa krivka daná rovnicou  $y = f(x)$  nahradí lokálne priamkou. Inak je ale postup výpočtu veľmi podobný metóde bisekcie. Je zrejmé, že táto metóda konverguje pre ľubovoľnú spojitú funkciu, t. j. zostrojená postupnosť bodov  $s_i$  vždy konverguje ku koreňu  $\alpha$ . Dá sa ukázať, že rýchlosť konvergencie je prvého rádu.

<span id="page-81-0"></span>**Príklad 5.5** Metódou regula falsi nájdite aproximáciu koreňa rovnice  $f(x) = x^3 - 7x + 4$ v intervale  $\langle 1,4\rangle$ , pre ktorú platí  $|f(s_n)| < 0,5$ . Výpočet vykonajte na 5 desatinných miest.

#### *Riesˇenie:*

| i.           | $a_i$   | $b_i$   | $f(a_i)$   | $f(b_i)$ | $S_i$   | $f(s_i)$   |
|--------------|---------|---------|------------|----------|---------|------------|
| $\Omega$     | 1,00000 | 4,00000 | $-2,00000$ | 40,00000 | 1,14286 | $-2,50729$ |
| $\mathbf{1}$ | 1,14286 | 4,00000 | $-2,50729$ | 40,00000 | 1,31139 | $-2,92447$ |
| 2            | 1,31139 | 4,00000 | $-2,92447$ | 40,00000 | 1,49456 | $-3,12351$ |
| 3            | 1,49456 | 4,00000 | $-3,12351$ | 40,00000 | 1,67604 | $-3,02411$ |
| 4            | 1,67604 | 4,00000 | $-3,02411$ | 40,00000 | 1,83938 | $-2,65244$ |
| 5            | 1,83938 | 4,00000 | $-2,65244$ | 40,00000 | 1,97375 | $-2,12715$ |
| 6            | 1,97375 | 4,00000 | $-2,12715$ | 40,00000 | 2,07606 | $-1,58455$ |
| 7            | 2,07606 | 4,00000 | $-1,58455$ | 40,00000 | 2,14937 | $-1,11595$ |
| 8            | 2,14937 | 4,00000 | $-1,11595$ | 40,00000 | 2,19960 | $-0,75502$ |
| 9            | 2,19960 | 4,00000 | $-0,75502$ | 40,00000 | 2,23295 | $-0,49699$ |

Tabul'ka 5.4. *Meto´da regula falsi – Prı´klad [5.5](#page-81-0)*

<span id="page-81-1"></span>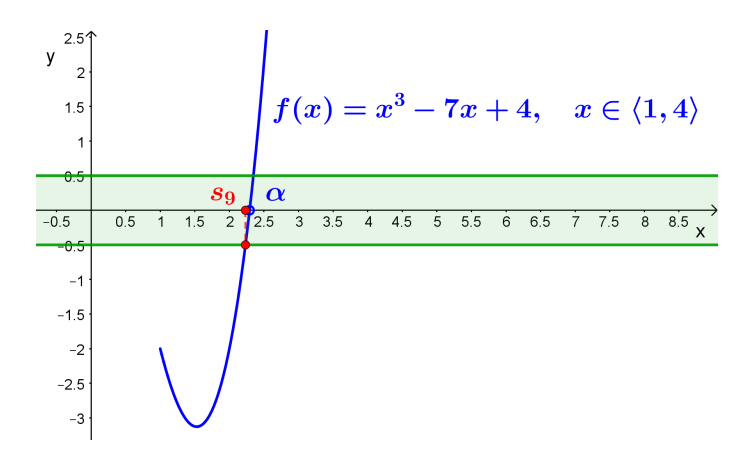

Obr. 5.14. *Metóda regula falsi – Príklad* [5.5](#page-81-0). Zastavovacia podmienka je znázornená zelenou farbou, získané numerické riešenie červenou.

*Záver*: Hodnota  $|f(s_9)| = |-0,49699| = 0,49699$  je číslo menšie ako zastavovacia podmienka  $|f(s_n)| < 0, 5$ . Preto hodnota  $s_9 = 2,23295$  (Obr. [5.14\)](#page-81-1) je aproximáciou koreňa rovnice  $f(x) = x^3 - 7x + 4$ , ktorá spĺňa zadané zastavovacie kritérium.

<span id="page-81-2"></span>**Príklad 5.6** Metódou regula falsi nájdite s presnosťou  $|f(s_n)| < 0,001$  aproximácie koreñov rovnice  $f(x) = x^2 - 3\sin(x) - 1$  v intervaloch: a)  $\langle 0, 2 \rangle$ ; b)  $\langle -2, 0 \rangle$ .

#### *Riesˇenie:*

a) *Interval*  $\langle 0,2 \rangle$ : Vypočítame funkčné hodnoty  $f(0)$  a  $f(2)$  a dosadíme ich do [\(5.14\)](#page-80-1). Dostaneme číslo  $s_1 = 1,5722$ . Vypočítame jeho funkčnú hodnotu  $f(s_1) = -1,5282$ a pokračujeme vo výpočte dosadením do [\(5.14\)](#page-80-1). Dostaneme  $s_2 = 1,9353$ , ktorého

funkčná hodnota je  $f(s_2) = -0.0573$ . Pokračujeme vo výpočte ďalej. Získame číslo  $s_3 = 1,9466$  s funkčnou hodnotou  $f(s_3) = -0,0014$  a nakoniec  $s_4 = 1,9469$ . Jeho funkčná hodnota,  $f(s_4) = 0,0000$ , je menšia ako zadané kritérium, preto výpočet zastavujeme. Hodnota  $s_4 = 1,9469$  je potom numerickým riešením rovnice  $f(x) =$ *x*<sup>2</sup> − 3 sin(*x*) − 1 na intervale  $\langle 0,2 \rangle$ , ktoré spĺňa zastavovacie kritérium (Obr. [5.15\)](#page-82-0). b) *Interval*  $\langle -2,0 \rangle$ : Vypočítame funkčné hodnoty *f*(−2) a *f*(0) a dosadíme ich do

<span id="page-82-0"></span>[\(5.14\)](#page-80-1). Dostaneme hodnotu  $s_1 = -0,2973$  a vypočítame  $f(s_1) = -0,0328$ . Pokračujeme vo výpočte a dostaneme číslo  $s_2 = -0,3070$ . Jeho funkčná hodnota je  $f(s_2) = 0,0008$ , čo je menej ako zastavovacie kritérium  $|f(s_n)| < 0,001$ . Hodnota  $s_2 = -0,3070$  je teda približným riešením rovnice  $f(x) = x^2 - 3\sin(x) - 1$  na intervale  $\langle -2,0\rangle$ , ktoré spĺňa zadanú zastavovaciu podmienku (Obr. [5.15\)](#page-82-0).

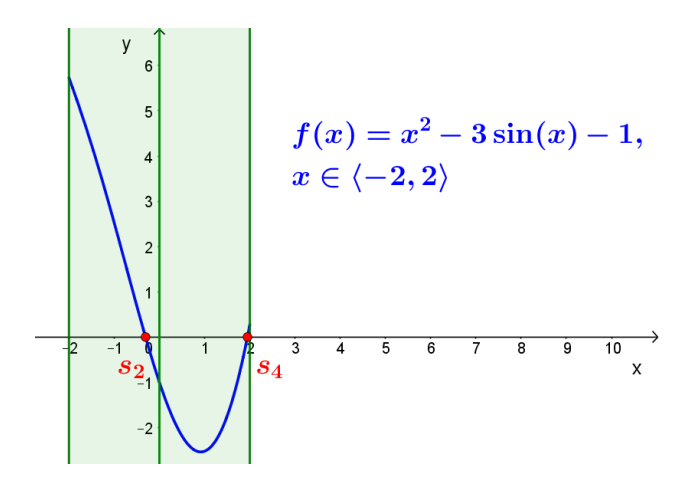

Obr. 5.15. *Metóda regula falsi – Príklad* [5.6](#page-81-2). Intervaly, v ktorých hľadáme koreň, sú znázornené zelenou farbou, získané numerické riešenia spĺňajúce zastavovaciu podmienku červenou.

*Jednoduchy´ algoritmus na implementovanie meto´dy regula falsi:*

Zvoľte hodnoty *a* a *b* počiatočných odhadov a zastavovacie kritérium ε. if  $f(a) \cdot f(b) < 0$ for  $i = 1, 2, ...$  $s = (af(b) - bf(a))/(f(b) - f(a))$ if  $|f(s)| < \varepsilon$ Break; else if  $f(a) \cdot f(s) < 0$  $b = s$ else if  $f(b) \cdot f(s) < 0$  $a = s$ end end end

Implementácia metódy regula falsi v programe MATLAB:

```
% Funkcia s implementovanou metódou regula falsi:
function regulafalsi(f,a,b,eps)
% Inicializácia chyby na veľkú hodnotu tak, aby nebola splnená
% podmienka ukončenia cyklu:
chyba=10;maxit=100;% i pomocná premenná na výpočet počtu krokov:
i=0;if f(a)*f(b) < 0while chyba>=eps
            i=i+1;
            s = (a * f(b) - b * f(a))/(f(b) - f(a));if f(a)*f(s) < 0b = s;
            elseif f(b)*f(s) < 0a=s:
            end
            chyba = abs(f(s));if i>maxit
                fprintf('Veľmi dlhá konvergencia.\n');
                break:
            end
    end
    fprintf ('Regula falsi: Riešenie %.8f, %d iterácií\n', s,i);
else
    fprintf ('Zle zvolené počiatočné odhady.\n');
end
end
```
82

# 5.7 Newtonova metóda

<span id="page-84-0"></span>Newtonova metóda sa nazýva aj *metóda dotvčníc*.

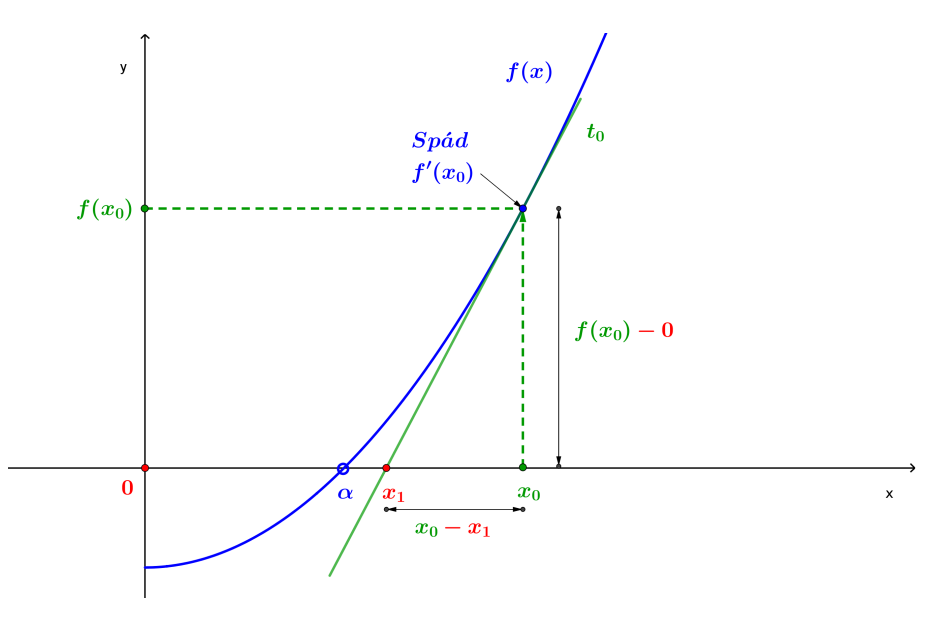

Obr. 5.16. *Newtonova metóda* – základná myšlienka.

Zadanú rovnicu upravíme do tvaru  $f(x) = 0$ . Nech  $x<sub>0</sub>$  je náš počiatočný odhad riešenia a nech  $f'(x) \neq 0$ , potom dotyčnica  $t_0$  ku grafu funkcie  $y = f(x)$  v bode  $(x_0, f(x_0))$  pretne *x*-ovú os presne v jednom bode (Obr. [5.17](#page-85-0) b)). Tento bod označíme  $(x_1,0)$ . *X*-ová súradnica tohto bodu,  $x_1$ , bude naša prvá aproximácia. Označíme  $(x_1, f(x_1))$  na grafe funkcie  $y =$  $f(x)$  a zostrojíme dotyčnicu  $t_1$  ku grafu funkcie v tomto novom bode (Obr. [5.17](#page-85-0) c)). Potom dotyčnica  $t_1$  pretne *x*-ovú os v bode  $(x_2, 0)$ . *X*-ová súradnica tohto bodu,  $x_2$ , bude druhá aproximácia presného riešenia  $\alpha$  (Obr. [5.17](#page-85-0) d)). Týmto spôsobom získame také riešenie, ktoré spĺňa zadané kritérium [\[15,](#page-233-0) [17\]](#page-233-1).

Aby sme získali vzťah medzi  $x_i$  a  $x_{i+1}$ , vrátime sa k dotyčnici  $t_0$  (Obr. [5.16\)](#page-84-0). Sklon dotyčnice  $t_0$  je  $f'(x_0)$ , t. j. hodnota derivácie funkcie  $f(x)$  v bode  $x = x_0$ . Dotyčnica  $t_0$ prechádza bodom  $(x_0, f(x_0))$  a aplikovaním smernicového tvaru priamky na  $t_0$  dostávame

$$
y - f(x_0) = f'(x_0)(x - x_0).
$$
\n(5.15)

Bod  $(x_1,0)$  leží na  $t_0$ , preto jeho súradnice musia spĺňať rovnicu  $t_0$ , t. j.  $x = x_1$  a  $y = 0$ 

$$
0 - f(x_0) = f'(x_0)(x_1 - x_0).
$$
\n(5.16)

Predelením obidvoch strán rovnice  $f'(x_0)$  (za predpokladu  $f'(x_0) \neq 0$ ) máme

$$
\frac{-f(x_0)}{f'(x_0)} = x_1 - x_0 \tag{5.17}
$$

a vyjadrením  $x_1$  dostaneme

$$
x_1 = x_0 - \frac{f(x_0)}{f'(x_0)}.\t(5.18)
$$

<span id="page-85-0"></span>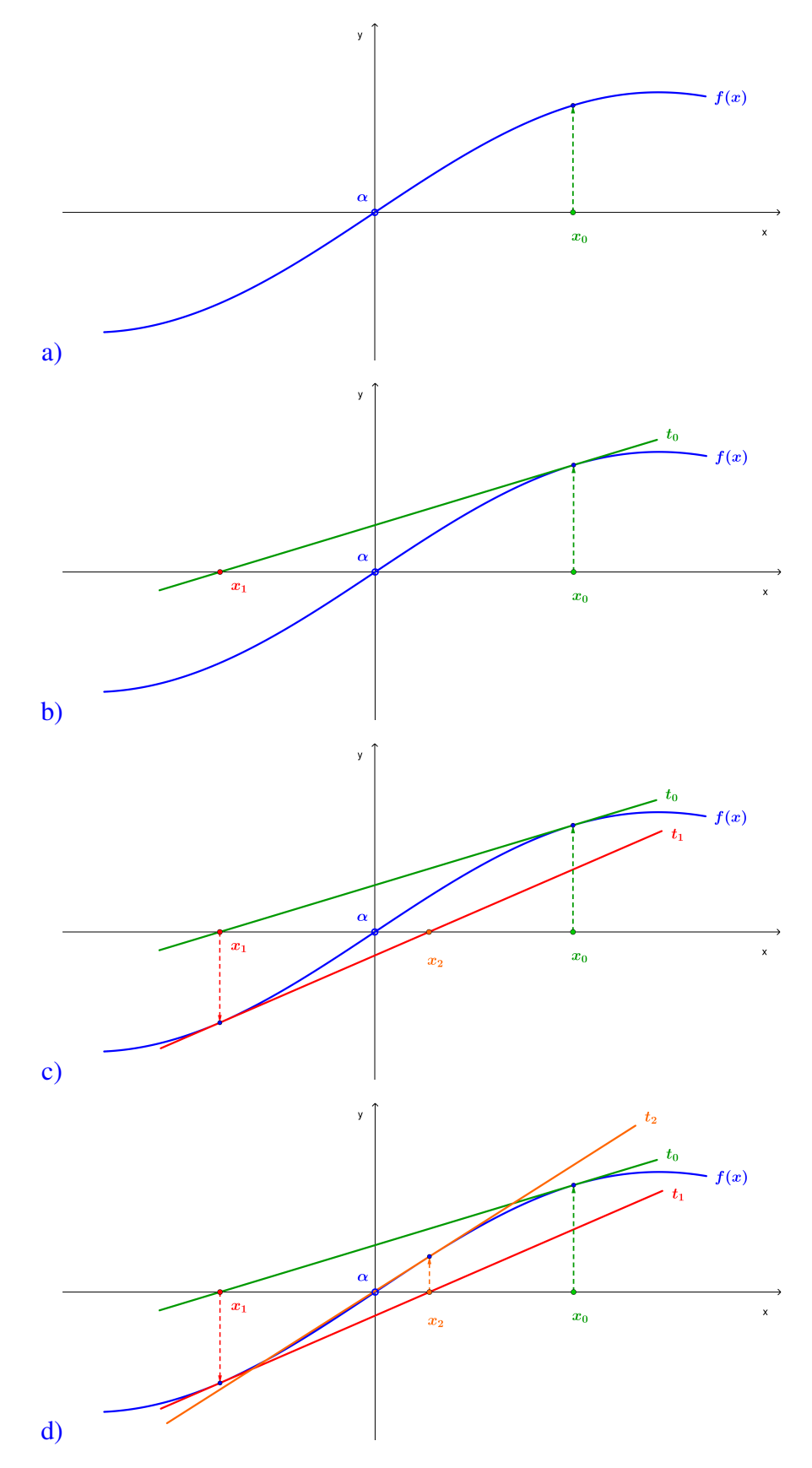

Obr. 5.17. Newtonova metóda – geometrický princíp hľadania koreňa.

Vo všeobecnosti môžeme napísať

<span id="page-86-1"></span>
$$
x_{i+1} = x_i - \frac{f(x_i)}{f'(x_i)}.\t\t(5.19)
$$

Z Obr. [5.17](#page-85-0) a [5.18](#page-86-0) je zrejmé, že ak sú na intervale  $\langle x_i, x_{i+1} \rangle$  splnené podmienky

- 1.  $f(x_i) \cdot f(x_{i+1}) < 0$ ,
- 2.  $|f''(x)| > 0$  pre každé  $x \in \langle x_i, x_{i+1} \rangle$ ,
- 3.  $f(x_0) \cdot f''(x_0) > 0$ ,

potom postupnosť konverguje ku koreňu  $\alpha$  rovnice  $f(x) = 0$ . Newtonova metóda sa v blízkosti koreňa vyznačuje tzv. *kvadratickou rýchlosťou konvergencie*, čo je rýchlejšia konvergencia ako napr. pri metóde prostej iterácie.

<span id="page-86-0"></span>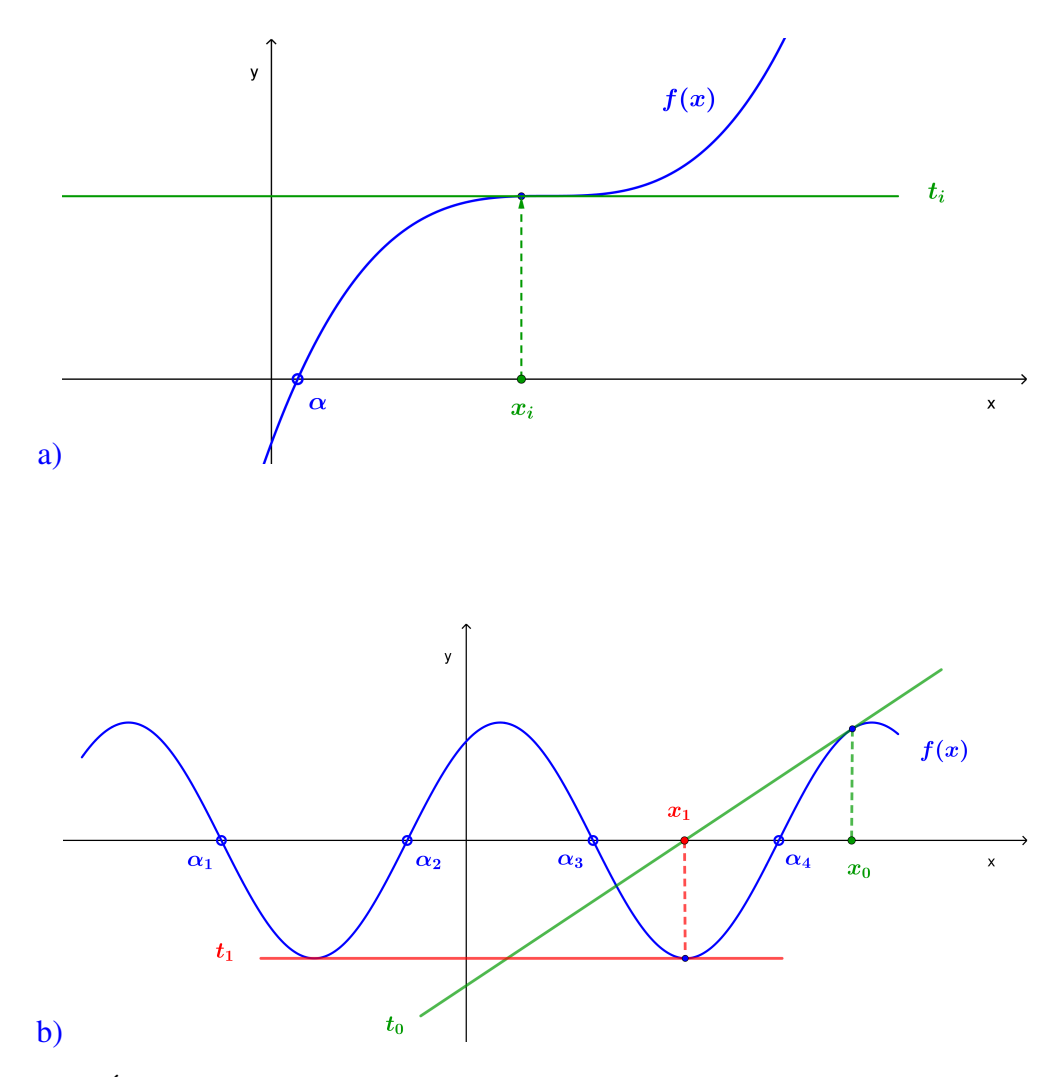

Obr. 5.18. *Úskalia konvergencie Newtonovej metódy* – a) dotyčnica je v stacionárnom bode (t. j.  $f'(x_i) = 0$ ); b) dotyčnica je v bode, ktorý je blízko stacionárneho bodu.

**Príklad 5.7** Newtonovou metódou nájdite riešenie rovnice  $2\cos(0,5x) = x$  s presnosťou na päť desatinných miest, ak je zadaný počiatočný odhad riešenia  $x_0 = 1, 5$ .

*Riešenie:* Zadanú rovnicu prepíšeme do tvaru  $f(x) = x - 2\cos(0.5x)$ . Pre prvú deriváciu dostávame  $f'(x) = 1 + \sin(0.5x)$ . Po dosadení do [\(5.19\)](#page-86-1)

$$
x_{i+1} = x_i - \frac{f(x_i)}{f'(x_i)}
$$
  
=  $x_i - \frac{x_i - 2\cos(0, 5x_i)}{1 + \sin(0, 5x_i)}$ .

Ak  $x_0 = 1, 5$ , potom

$$
x_1 = x_0 - \frac{x_0 - 2\cos(0, 5x_0)}{1 + \sin(0, 5x_0)}
$$
  
= 1,5 - \frac{1, 5 - 2\cos(0, 5 \cdot 1, 5)}{1 + \sin(0, 5 \cdot 1, 5)}  
\approx 1,47822.

Pokračujeme ďalej

$$
x_2 = x_1 - \frac{x_1 - 2\cos(0, 5x_1)}{1 + \sin(0, 5x_1)}
$$
  
\n
$$
\approx 1,47822 - \frac{1,47822 - 2\cos(0, 5 \cdot 1, 47822)}{1 + \sin(0, 5 \cdot 1, 47822)}
$$
  
\n
$$
\approx 1,47817,
$$

$$
x_3 = x_2 - \frac{x_2 - 2\cos(0, 5x_2)}{1 + \sin(0, 5x_2)}
$$
  
\n
$$
\approx 1,47817 - \frac{1,47817 - 2\cos(0, 5 \cdot 1, 47817)}{1 + \sin(0, 5 \cdot 1, 47817)}
$$
  
\n
$$
\approx 1,47817.
$$

Záver: Porovnaním aproximácií *x*<sub>2</sub> a *x*<sub>3</sub> vidíme, že sme získali približnú hodnotu koreňa rovnice  $2\cos(0,5x) = x$  s presnosťou na päť desatinných miest.

**Príklad 5.8** Newtonovou metódou nájdite riešenie rovnice  $x^3 - 3x^2 + 6x - 8 = 0$  s presnosťou na tri desatinné miesta, ak počiatočný odhad riešenia je  $x_0 = 1$ .

*Riešenie:* Zadanú rovnicu prepíšeme do tvaru  $f(x) = x^3 - 3x^2 + 6x - 8$ . Pre prvú deriváciu dostávame  $f'(x) = 3x^2 - 6x + 6$ . Po dosadení do [\(5.19\)](#page-86-1) máme

$$
x_{i+1} = x_i - \frac{f(x_i)}{f'(x_i)}
$$
  
=  $x_i - \frac{x_i^3 - 3x_i^2 + 6x_i - 8}{3x_i^2 - 6x_i + 6}$ .

#### Ked' $i = 0$ , dostaneme

$$
x_1 = x_0 - \frac{x_0^3 - 3x_0^2 + 6x_0 - 8}{3x_0^2 - 6x_0 + 6}
$$

a pre  $x_0 = 1$ 

$$
x_1 = 1 - \frac{1^3 - 3 \cdot 1^2 + 6 \cdot 1 - 8}{3 \cdot 1^2 - 6 \cdot 1 + 6}
$$
  
\approx 2,333.

Potom

$$
x_2 = x_1 - \frac{x_1^3 - 3x_1^2 + 6x_1 - 8}{3x_1^2 - 6x_1 + 6}
$$
  
\approx 2,049,

d'alej

$$
x_3 = x_2 - \frac{x_2^3 - 3x_2^2 + 6x_2 - 8}{3x_2^2 - 6x_2 + 6}
$$
  
\approx 2,001,

a nakoniec

$$
x_4 = x_3 - \frac{x_3^3 - 3x_3^2 + 6x_3 - 8}{3x_3^2 - 6x_3 + 6}
$$
  
\approx 2,000.

*Záver*: Pre hodnotu  $x_4 = 2,000$  dostaneme riešenie  $x_5 = 2,000$ . Porovnaním vidíme, že sme získali približnú hodnotu koreňa α ≈ 2,000 rovnice  $x^3 - 3x^2 + 6x - 8 = 0$  s presnosťou na tri desatinné miesta.

*Jednoduchy´ algoritmus na implementovanie Newtonovej meto´dy:*

```
Zvoľte počiatočný odhad x<sub>0</sub> a zastavovacie kritérium ε.
for i = 1, 2, ...x_{i+1} = x_i - (f(x_i)/f'(x_i))if |f(x_{i+1})| < \varepsilonBreak;
   end
end
```
*Implementa´cia Newtonovej meto´dy v programe MATLAB:*

```
% Funkcia s implementovanou Newtonovou metódou:
function newton(f,x0,eps)
% Výpoèet derivácie zadanej funkcie f:
syms t
df=str2func([C^0(t),char(diff(f(t)))));% Inicializácia chyby na veľkú hodnotu tak, aby nebola splnená
% podmienka ukončenia cyklu:
chyba=10;
maxit=100;
% i pomocná premenná na výpočet počtu krokov:
i=0;% x vypočítaná hodnota riešenia f(x)=0:
x=x0;while chyba>eps
   i=i+1;
     if df(x) == 0fprintf('Delenie nulou.\n');
                break;
     end
    x=x-(f(x)/df(x));chyba = abs(f(x));if i>maxit
                fprintf('Veľmi dlhá konvergencia.\n');
                break;
     end
end
fprintf('Newtonova metóda: Riešenie %.8f, %d krokov\n',x,i+1);
end
```
# 5.8 Úlohy na precvičenie

**u** Úloha 5.1 Pomocou *metódy prostej iterácie* nájdite približné riešenie rovnice  $f(x) = 0$ , ak máte zadané  $x_0$  a zastavovacie kritérium je  $|f(x_i)| < 0,001$ :

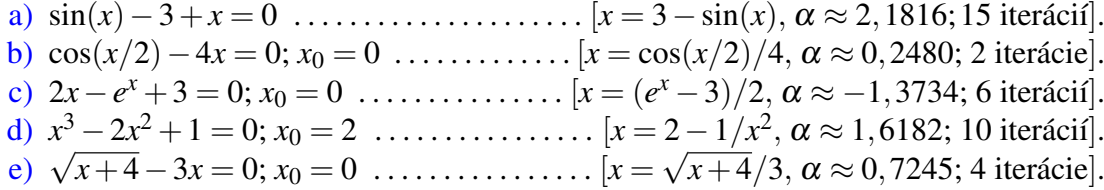

**u** Úloha 5.2 Pomocou *metódy bisekcie* nájdite približné riešenie rovnice  $f(x) = 0$ , ak je zadaný interval *I* a zastavovacie kritérium  $|f(x_i)| < 0.001$ :

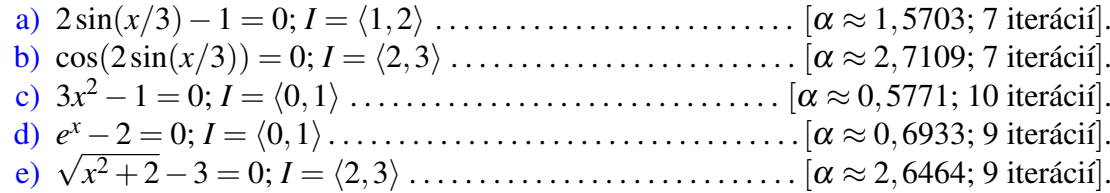

**u** Úloha 5.3 Použitím *Newtonovej metódy* nájdite približné riešenie rovnice  $f(x) = 0$ , ak máte zadaný počiatočný odhad riešenia  $x_0$  a zastavovacie kritérium je  $|f(x_i)| < 0.001$ :

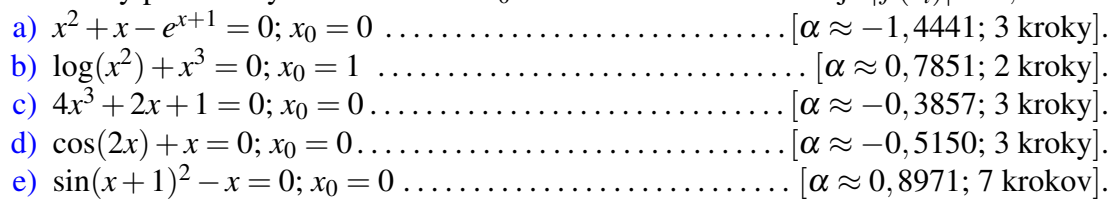

■ Úloha 5.4 Pomocou *metódy bisekcie, metódy regula falsi* a *Newtonovej metódy* nájdite približné riešenie  $f(x) = 0$ , ak je zadané zastavovacie kritérium  $|f(x_i)| < \varepsilon_1$  a interval *I*, v ktorom sa nachádza práve jeden koreň:

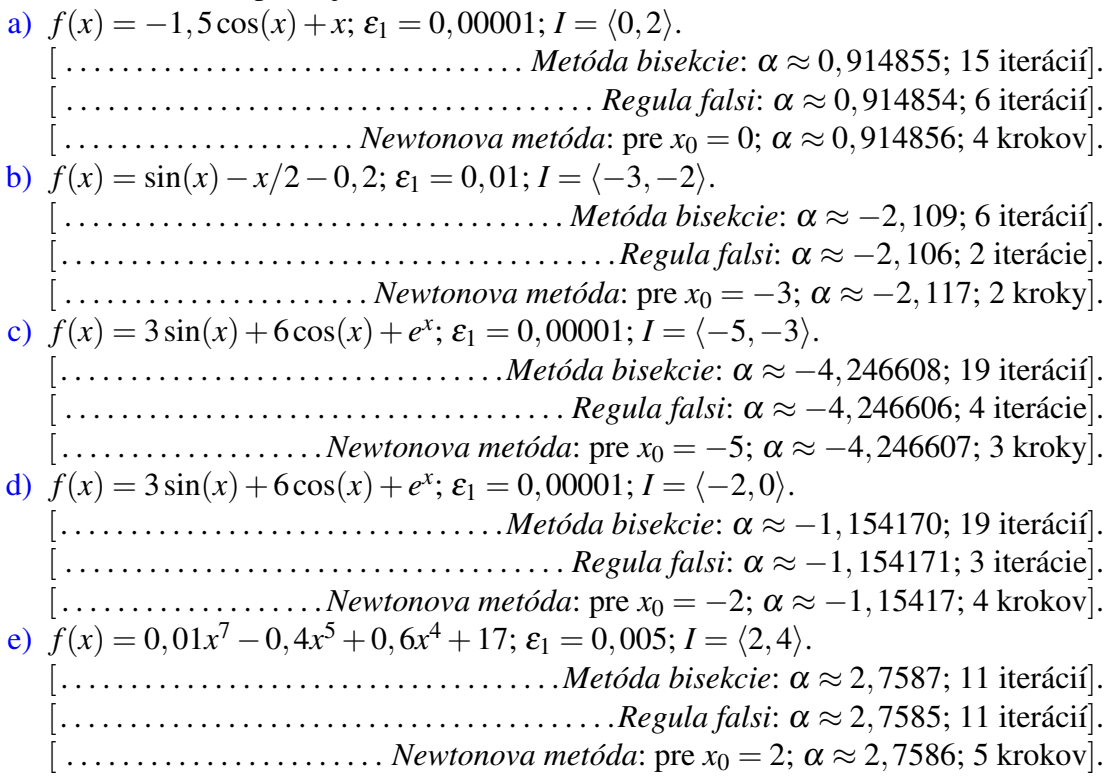

f)  $f(x) = 0,01x^7 - 0,4x^5 + 0,6x^4 + 17; \varepsilon_1 = 0,005; I = \langle 4,6 \rangle.$ [. . . . . . . . . . . . . . . . . . . . . . . . . . . . . . . . . . . .*Meto´da bisekcie*: α ≈ 5,3225; 13 itera´ciı´]. [. . . . . . . . . . . . . . . . . . . . . . . . . . . . . . . . . . . . . . . .*Regula falsi*: α ≈ 5,3225; 20 itera´ciı´]. [ . . . . . . . . . . . . . . . . . . . . . . . *Newtonova meto´da*: pre *x*<sup>0</sup> = 6; α ≈ 5,3225; 5 krokov].

**■ Úloha 5.5** Každou zo zadaných metód nájdite aspoň jedno riešenie rovnice  $-0, 5x^2 +$ 

 $4,5x+3=0$ :

- a) *graficky*,
- b) *analyticky*,
- c) *metódou prostej iterácie* s použitím troch iterácií, ak  $x_0 = 6$ ,
- d) *metódou bisekcie* s použitím troch iterácií, ak  $I = \langle 6, 11 \rangle$ ,
- e) *metódou regula falsi* s použitím troch iterácií, ak  $I = \langle 6, 11 \rangle$ ,
- f) *Newtonovou metódou* s použitím troch krokov, ak  $x_0 = 6$ .
	- [ . . . . . . . . . . . . . . . . . . . . . . . . . . . . . . . . . . . . . . . . . . . . . . . . . . . α<sup>1</sup> ≈ −0,62; α<sup>2</sup> ≈ 9,62].
- Úloha 5.6 Odhadnite všetky riešenia rovnice  $x^5 3x^3 2x^2 + 3 = 0$ :
	- a) *graficky*,
	- b) *metódou prostej iterácie* s použitím troch iterácií,
	- c) *metódou bisekcie* s použitím troch iterácií,
	- d) *metódou regula falsi* s použitím troch iterácií,
	- e) *Newtonovou metódou* s použitím troch krokov.

[ . . . . . . . . . . . . . . . . . . . . . . . . . . . . . . . . . . . . . . . . . . α<sup>1</sup> ≈ −1,58; α<sup>2</sup> ≈ 0,87;α<sup>3</sup> ≈ 1,9].

# Numerické metódy riešenia<br>určitého integrálu

- 6 Numerické integrovanie ........ 93
- Newtonove-Cotesove kvadratúrne vzorce  $6.1$
- $6.2$ Gaussova kvadratúra
- $6.3$ Úlohy na precvičenie

<span id="page-94-0"></span>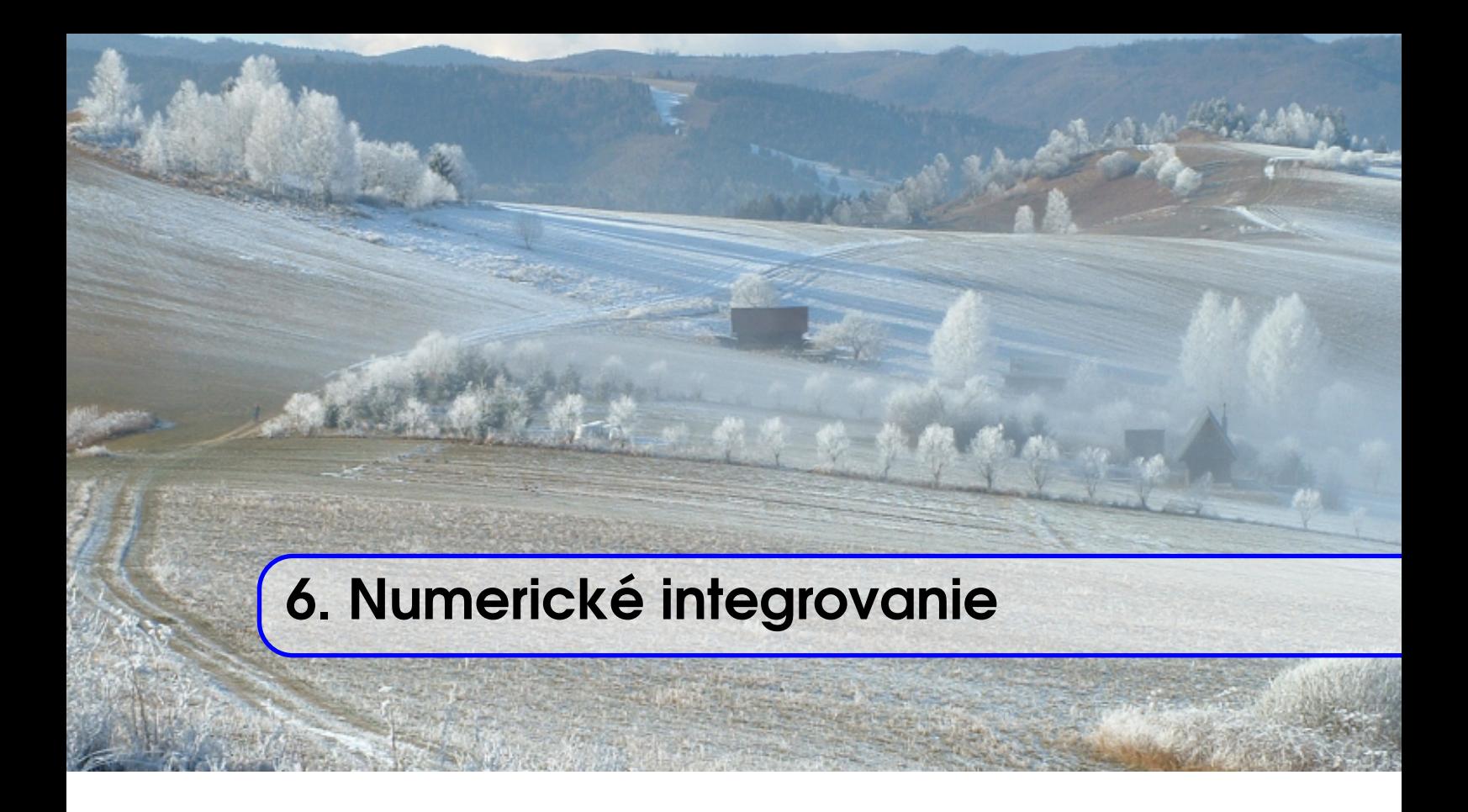

V technických vedách sa často stretávame s tým, že pri riešení danej úlohy potrebujeme určiť hodnotu integrálu z nejakej funkcie

$$
I = \int\limits_{a}^{b} f(x) \, \mathrm{d}x.
$$

Geometricky túto úlohu môžeme interpretovať ako úlohu na hľadanie veľkosti plochy krivočiareho lichobežníka ohraničeného osou  $o_x$ , grafom funkcie  $f(x)$  a priamkami  $x = a$  $a x = b$  (Obr. [6.1\)](#page-94-1).

<span id="page-94-1"></span>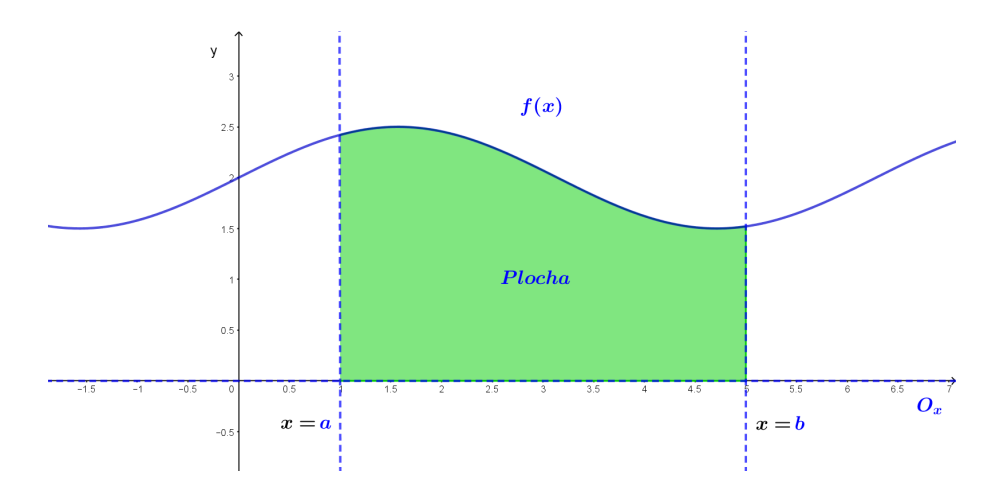

Obr. 6.1. Geometrická interpretácia určitého integrálu  $I = \int_a^b f(x) dx$ . Ak  $f(x) \ge 0$  na intervale  $\langle a, b \rangle$ , potom *I* je plocha krivočiareho lichobežníka ohraničeného grafom funkcie  $f(x)$ , osou  $o_x$  a priamkami  $x = a$  a  $x = b$ .

Často sa ale stáva, že pomocou štandardných analytických postupov, aké sme sa naučili v základoch integrálneho počtu, to nie je možné. Najčastejšími dôvodmi sú, že primitívna funkcia k integrandu v množine elementárnych funkcií neexistuje, alebo ju teoreticky síce vieme nájsť, ale praktický výpočet by bol veľmi náročný. Typickým príkladom integrálu, ku ktorému nevieme nájsť primitívnu funkciu, je Gaussov integrál

$$
\int\limits_a^b e^{-x^2} \, \mathrm{d} x
$$

Okrem týchto dvoch dôvodov sa však v geodetických aplikáciách často stretávame aj s tým, že integrovaná funkcia je zadaná tabuľkou hodnôt, t. j. máme zadané merania nejakej veličiny, napr. zmeny tiažového zrýchlenia v bodoch geodetickej siete. V takomto prípade integrácia pomocou analytických postupov ani nie je možná.

V tejto kapitole si ukážeme ako vypočítať hodnotu určitého integrálu približne pomocou numerických metód. Numerický výpočet určitého integrálu sa nazýva aj numerická *kvadratu´ra*.

# <span id="page-95-0"></span>6.1 Newtonove-Cotesove kvadratúrne vzorce

Základná myšlienka Newtonových<sup>[1](#page-95-1)</sup>- Cotesových<sup>[2](#page-95-2)</sup> kvadratúrnych vzorcov spočíva v tom,  $\check{z}$ e funkciu  $f(x)$  *nahradíme* na intervale  $\langle a,b \rangle$  nejakou inou *jednoduchšou funkciou*  $P_m(x)$ , v tomto prípade aproximačným alebo interpolačným *polynómom* stupňa m. Vo všeobecnosti platí, že pokiaľ je funkcia  $P_m(x)$  dobrou aproximáciou funkcie  $f(x)$ , tak aj

$$
\int\limits_a^b P_m(x)\,\mathrm{d} x
$$

je dobrou aproximáciou  $\int_a^b f(x) dx$  [\[10,](#page-232-0) [15,](#page-233-0) [17\]](#page-233-1).

Postup výpočtu určitého integrálu potom môžeme zhrnúť do nasledovných bodov:

1. Interval  $\langle a,b \rangle$  rozdelime na *n rovnakých čiastkových intervalov* (nazývaných aj *podintervaly*) rovnakej dĺžky *h* (Obr. [6.2\)](#page-96-0), ktorú vypočítame

$$
h=\frac{b-a}{n}.
$$

Získali sme tak  $(n+1)$  deliacich bodov, ktoré označíme  $x_i$ ,  $i = 1, ..., n+1$ . Platí

$$
x_i = a + (i-1) \cdot h,
$$
  $y_i = f(x_i), i = 1, ..., n+1.$ 

<span id="page-95-1"></span><sup>&</sup>lt;sup>1</sup>Isaac Newton (1643 – 1727) bol anglický fyzik, matematik, astronóm a filozof, ktorého objavy položili základy pre modernú fyziku. Predstavil infinitezimálny počet, skonštruoval zrkadlový ďalekohľad, je autorom gravitačného zákona či pohybových zákonov. Za jeho najvýznamnejšie dielo sa považuje kniha *Philosophiae Naturalis Principia Mathematica* (1687).

<span id="page-95-2"></span><sup>&</sup>lt;sup>2</sup>Roger Cotes (1682 – 1716) bol anglický matematik a spolupracovník Isaaca Newtona, s ktorým spolupracoval pri pra´ci na jeho knihe *Philosophiae Naturalis Principia Mathematica*.

<span id="page-96-0"></span>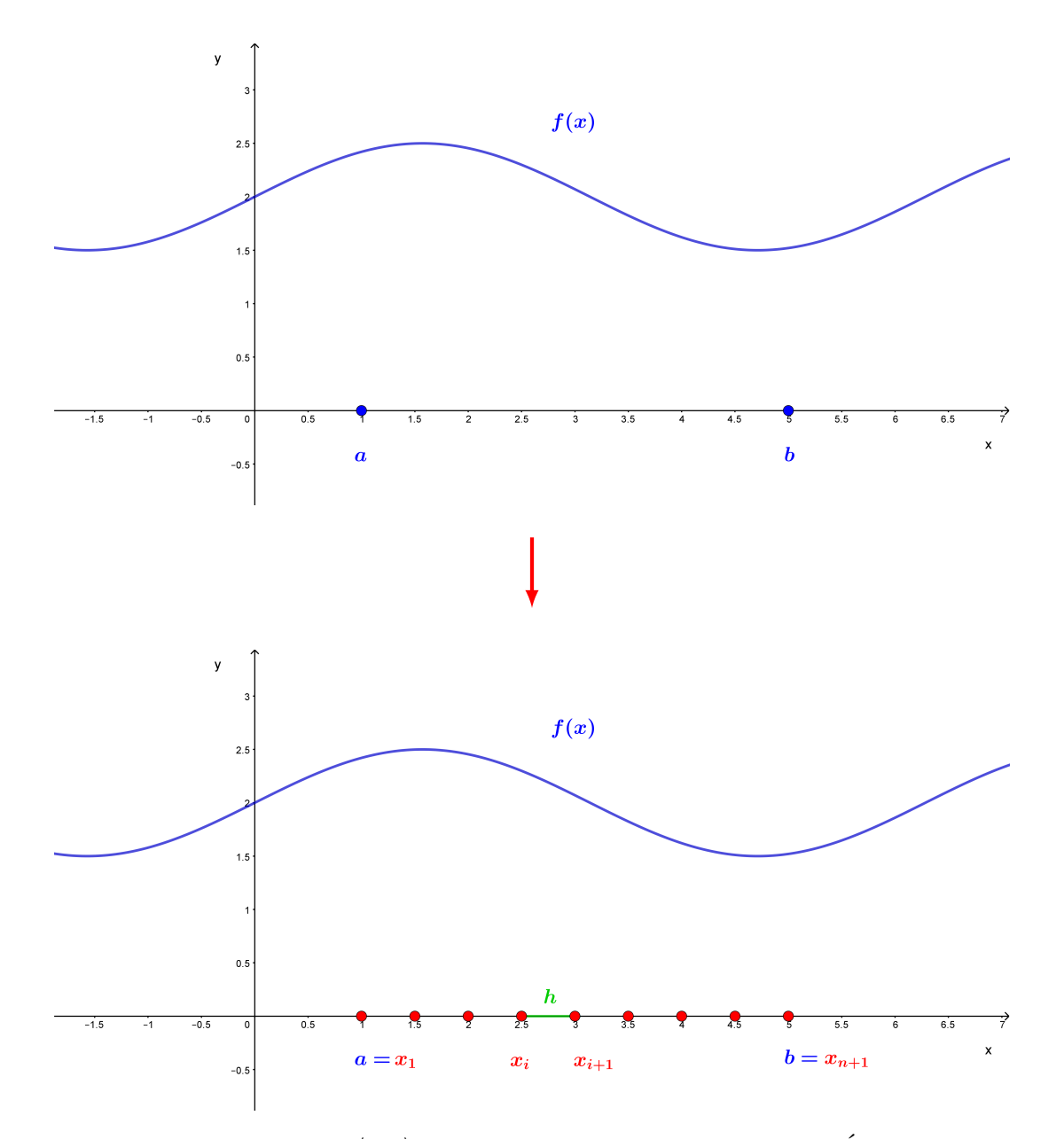

Obr. 6.2. Rozdelenie intervalu  $\langle a, b \rangle$  na *n* čiastkových intervalov s rovnakou dĺžkou *h* (označená zelenou farbou). Deliace body  $x_i$ ,  $i = 1, ..., n+1$  sú označené červenou farbou.

2. Keď na každom čiastkovom intervale  $\langle x_i, x_{i+1} \rangle$  nahradíme funkciu  $f(x)$  vhodnou *funkciou*  $P_m(x)$ , dostaneme

$$
\int\limits_{x_i}^{x_{i+1}} f(x) dx \approx \int\limits_{x_i}^{x_{i+1}} P_m(x) dx.
$$

- 3. Vyjadríme výpočet určitého integrálu na každom intervale  $\langle x_i, x_{i+1} \rangle$  samostatne, čím získame tzv. *jednoduchý vzorec*. Tento postup budeme nazývať aj *jednoduchá meto´da*.
- 4. Sčítame vzorce jednoduchej metódy cez všetky čiastkové intervaly a získame výsledný zložený vzorec, ktorý budeme nazývať aj zložená metóda

$$
\int_{a}^{b} f(x) dx \approx \int_{x_1}^{x_2} P_m(x) dx + \int_{x_2}^{x_3} P_m(x) dx + \ldots + \int_{x_i}^{x_{i+1}} P_m(x) dx + \ldots + \int_{x_n}^{x_{n+1}} P_m(x) dx.
$$

Geometricky Newtonove-Cotesove kvadratúrne vzorce interpretujeme tak, že pri *jednoduchých metódach* obsah geometrického útvaru, ktorý predstavuje určitý integrál nahradíme obsahom

- a) *obdĺžnika (jednoduchá obdĺžniková metóda)*,
- b) *lichobežníka (jednoduchá lichobežníková metóda)*,
- c) *krivocˇiareho lichobezˇnı´ka (jednoducha´ Simpsonova meto´da)*.

Pri *zložených metódach* interval  $\langle a,b \rangle$  rozdelíme na *n* rovnakých čiastkových intervalov (podintervalov) a v každom z nich použijeme niektorú jednoduchú metódu, preto plochu rovinného útvaru, ktorú predstavuje  $\int_a^b f(x) dx$  nahradíme *súčtom plošných obsahov jednoduchsˇı´ch rovinny´ch u´tvarov*.

Keďže Newtonove-Cotesove kvadratúrne vzorce používajú iba niekoľko funkčných hodnôt, pracuje sa s nimi veľmi jednoducho a dokážeme ich aplikovať na akúkoľvek funkciu, dokonca aj na funkciu zadanú tabuľkou.

## 6.1.1 Obdĺžniková metóda

V prípade numerickej integrácie pomocou obdĺžnikovej metódy sa integrovaná funkcia *f*(*x*) aproximuje na intervale *polynómom nultého stupňa*, čiže *konštantnou funkciou*, ktorej grafom je priamka rovnobežná s osou  $o_x$ . Platí

$$
f(x) \approx P_0(x), \quad P_0(x) = c, \quad c \in R. \tag{6.1}
$$

# Jednoduchá obdĺžniková metóda

Ako sme už napísali v úvode tejto kapitoly, geometricky jednoduchú obdĺžnikovú metódu interpretujeme tak, že obsah rovinného útvaru, ktorý predstavuje určitý integrál, nahradíme obsahom obdĺžnika (Obr. [6.3\)](#page-98-0). Ak za výšku obdĺžnika vezmeme funkčnú hodnotu *v l'avom krajnom bode* intervalu, *x<sup>i</sup>* , potom

$$
P_0(x) = f(x_i), \quad \implies \int_{x_i}^{x_{i+1}} f(x) \, dx \approx \int_{x_i}^{x_{i+1}} P_0(x) \, dx = h \cdot f(x_i), \tag{6.2}
$$

ak *v pravom krajnom bode* intervalu, *xi*+1, potom

$$
P_0(x) = f(x_{i+1}) \qquad \Longrightarrow \int_{x_i}^{x_{i+1}} f(x) dx \approx \int_{x_i}^{x_{i+1}} P_0(x) dx = h \cdot f(x_{i+1}). \tag{6.3}
$$

Ak sa uzlový bod interpolácie nachádza *v strede* intervalu  $\langle x_i, x_{i+1} \rangle$  (Obr. [6.3\)](#page-98-0), potom

$$
P_0(x) = f\left(\frac{x_i + x_{i+1}}{2}\right) = f\left(x_i + \frac{h}{2}\right)
$$
\n
$$
(6.4)
$$

a pre aproximáciu integrálu dostaneme

$$
\int_{x_i}^{x_{i+1}} f(x) dx \approx \int_{x_i}^{x_{i+1}} P_0(x) dx = h \cdot f\left(x_i + \frac{h}{2}\right).
$$
\n(6.5)

<span id="page-98-0"></span>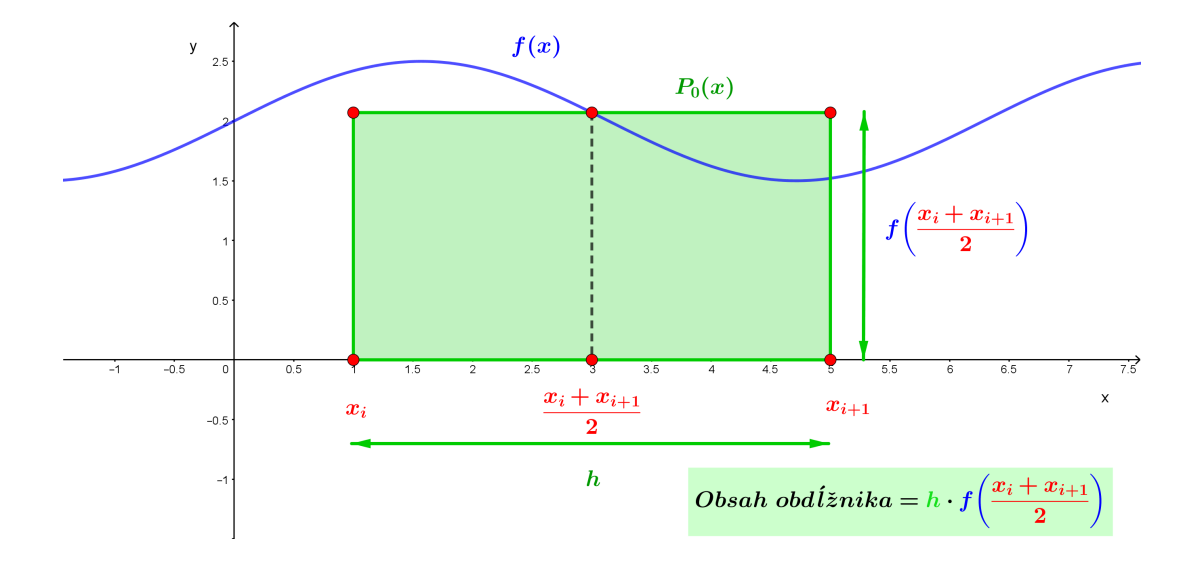

Obr. 6.3. *Jednoduchá obdĺžniková metóda* ( $n = 1$ ), uzlový bod interpolácie sa nachádza v strede intervalu.

### Zložená obdĺžniková metóda

Pri *zložených metódach* postupujeme nasledovne. Interval  $\langle a,b \rangle$  rozdelíme na *n* čiastkových intervalov  $\langle x_i, x_{i+1} \rangle$ . Keď za uzlový bod zoberieme vždy

a) *l'avý krajný bod* čiastkového intervalu  $x_i$ ,  $i = 1, ..., n$ , potom  $P_0(x) = f(x_i)$  (Obr. [6.4](#page-100-0) a)) a pre aproximáciu určitého integrálu dostaneme vzťah

$$
\int_{a}^{b} f(x) dx = \int_{x_{1}}^{x_{2}} f(x) dx + \int_{x_{2}}^{x_{3}} f(x) dx + ... + \int_{x_{i}}^{x_{i+1}} f(x) dx + ... + \int_{x_{n}}^{x_{n+1}} f(x) dx \approx
$$
\n
$$
\approx \int_{x_{1}}^{x_{2}} P_{0}(x) dx + \int_{x_{2}}^{x_{3}} P_{0}(x) dx + ... + \int_{x_{i}}^{x_{i+1}} P_{0}(x) dx + ... + \int_{x_{n}}^{x_{n+1}} P_{0}(x) dx =
$$
\n
$$
= \int_{x_{1}}^{x_{2}} f(x_{1}) dx + \int_{x_{2}}^{x_{3}} f(x_{2}) dx + ... + \int_{x_{i}}^{x_{i+1}} f(x_{i}) dx + ... + \int_{x_{n}}^{x_{n+1}} f(x_{n}) dx =
$$
\n
$$
= h \cdot f(x_{1}) + h \cdot f(x_{2}) + ... + h \cdot f(x_{i}) + ... + h \cdot f(x_{n}) =
$$
\n
$$
= \boxed{h \cdot \sum_{i=1}^{n} f(x_{i})}
$$
\n(6.6)

b) *pravý krajný bod*, t. j.  $x_{i+1}$ ,  $i = 1, ..., n$ , potom  $P_0(x) = f(x_{i+1})$  (Obr. [6.4](#page-100-0) b)) a získame vzt'ah

$$
\int_{a}^{b} f(x) dx = \int_{x_1}^{x_2} f(x) dx + \int_{x_2}^{x_3} f(x) dx + ... + \int_{x_i}^{x_{i+1}} f(x) dx + ... + \int_{x_n}^{x_{n+1}} f(x) dx \approx
$$
\n
$$
\approx \int_{x_1}^{x_2} P_0(x) dx + \int_{x_2}^{x_3} P_0(x) dx + ... + \int_{x_i}^{x_{i+1}} P_0(x) dx + ... + \int_{x_n}^{x_{n+1}} P_0(x) dx =
$$
\n
$$
= \int_{x_1}^{x_2} f(x_2) dx + \int_{x_2}^{x_3} f(x_3) dx + ... + \int_{x_i}^{x_{i+1}} f(x_{i+1}) dx + ... + \int_{x_n}^{x_{n+1}} f(x_{n+1}) dx =
$$
\n
$$
= h \cdot f(x_2) + h \cdot f(x_3) + ... + h \cdot f(x_{i+1}) + ... + h \cdot f(x_{n+1}) =
$$
\n
$$
= \boxed{h \cdot \sum_{i=1}^{n} f(x_{i+1})}
$$
\n(6.7)

c) ak sa *uzlový bod interpolácie nachádza v strede čiastkového intervalu* (Obr. [6.4](#page-100-0) c)),

<span id="page-100-0"></span>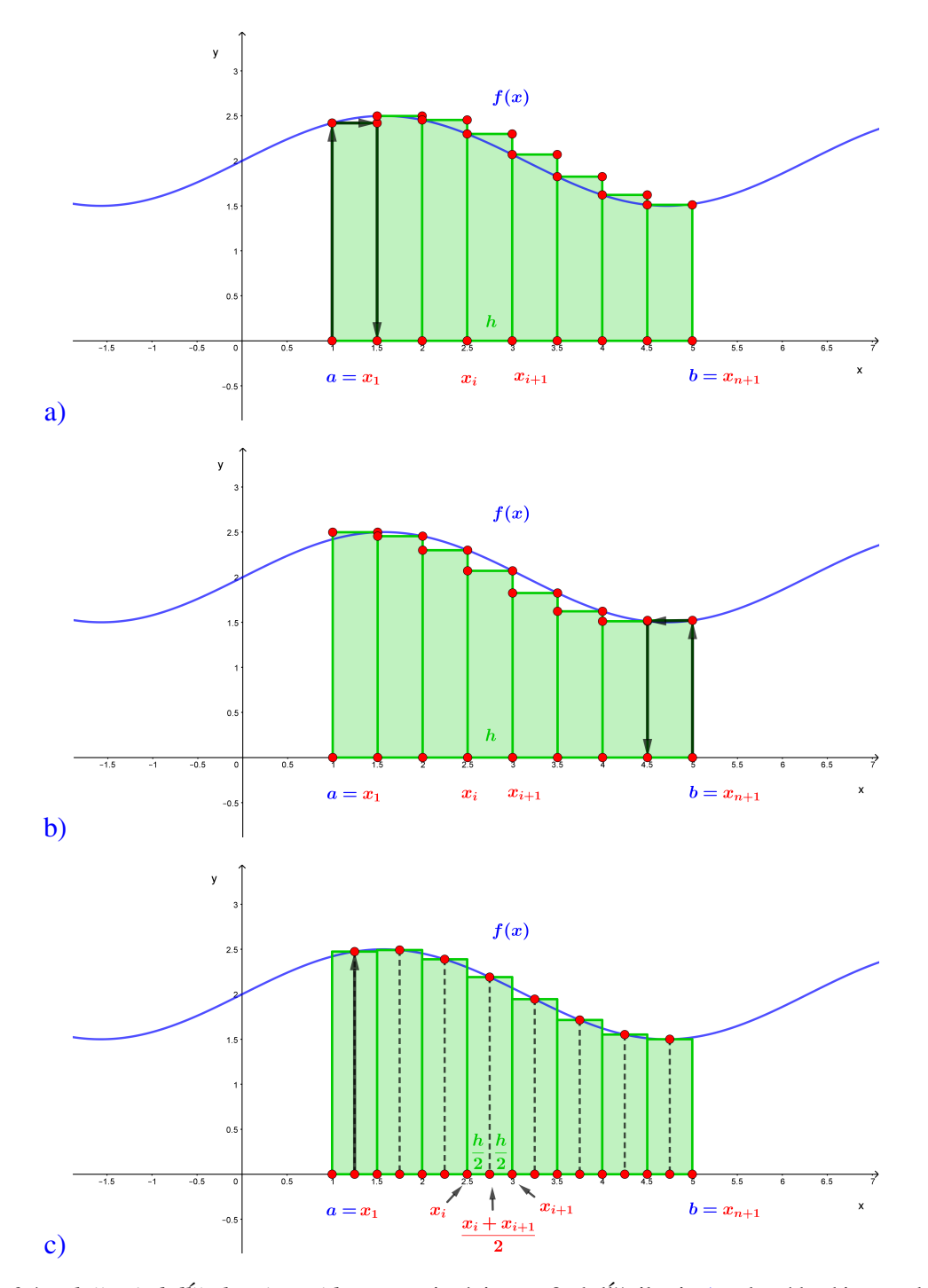

Obr. 6.4. *Zložená obdĺžniková metóda* – aproximácia  $n = 8$  obdĺžnikmi: a) uzlový bod interpolácie je *l'avý krajný bod* podintervalu, b) uzlový bod interpolácie je *pravý krajný bod* podintervalu, c) uzlový bod interpolácie sa nachádza *v strede* podintervalu  $\langle x_i, x_{i+1} \rangle$ .

dostávame

Z

*a*

$$
\int_{x_1}^{b} f(x) dx = \int_{x_1}^{x_2} f(x) dx + ... + \int_{x_i}^{x_{i+1}} f(x) dx + ... + \int_{x_n}^{x_{n+1}} f(x) dx \approx
$$
\n
$$
\approx \int_{x_1}^{x_2} P_0(x) dx + ... + \int_{x_i}^{x_{i+1}} P_0(x) dx + ... + \int_{x_n}^{x_{n+1}} P_0(x) dx =
$$
\n
$$
= \int_{x_1}^{x_2} f\left(\frac{x_1 + x_2}{2}\right) dx + ... + \int_{x_n}^{x_{n+1}} f\left(\frac{x_n + x_{n+1}}{2}\right) dx =
$$
\n
$$
= h \cdot f\left(\frac{x_1 + x_2}{2}\right) + h \cdot f\left(\frac{x_2 + x_3}{2}\right) + ... + h \cdot f\left(\frac{x_n + x_{n+1}}{2}\right) =
$$
\n
$$
= \boxed{h \cdot \sum_{i=1}^{n} f\left(\frac{x_i + x_{i+1}}{2}\right)} = \boxed{h \cdot \sum_{i=1}^{n} f\left(x_i + \frac{h}{2}\right)}
$$
\n(6.8)

#### Odhad absolútnej chyby a rád zloženej obdĺžnikovej metódy:

a) *uzlovy´ bod interpola´cie* sa nacha´dza *na kraji podintervalu* Nech funkcia  $f(x)$  má na celom intervale  $\langle a,b \rangle$  spojitú prvú deriváciu  $f'(x)$ . Potom odhad absolútnej chyby zloženej obdĺžnikovej metódy vypočítame podl'a vzt'ahu

$$
\varepsilon = \frac{M_1(b-a)^2}{2n} = \frac{M_1(b-a)}{2}h, \quad M_1 = \max |f'(x)|, x \in \langle a, b \rangle. \tag{6.9}
$$

Zo vzťahu je zrejmé, že rád metódy je  $O(h)$ . To znamená, že ak zmeníme veľkosť dielika *h* o polovicu, chyba aproximácie nám klesne o polovicu.

b) *uzlovy´ bod interpola´cie* sa nacha´dza *v strede podintervalu* Nech funkcia  $f(x)$  má na celom intervale  $\langle a, b \rangle$  spojitú druhú deriváciu  $f''(x)$ . Potom odhad absolútnej chyby zloženej obdĺžnikovej metódy vypočítame podl'a vzt'ahu

$$
\varepsilon = \frac{M_2(b-a)^3}{24n^2} = \frac{M_2(b-a)}{24}h^2, \quad M_2 = \max|f''(x)|, x \in \langle a, b \rangle. \tag{6.10}
$$

Rád metódy je  $O(n^2)$ . To znamená, že ak zmeníme veľkosť dielika *h* o polovicu, chyba aproximácie nám klesne na štvrtinu svojej pôvodnej veľkosti.

**Príklad 6.1** Vypočítajte približne hodnotu  $\int_1^5 \ln(x) dx$  pomocou zloženej obdĺžnikovej metódy, ak počet podintervalov *n* je 4 a uzlový bod interpolácie je

a) *l'avy´ krajny´ bod* podintervalu,

- b) *pravy´ krajny´ bod* podintervalu,
- c) *v strede* podintervalu.

Výpočet vykonajte s presnosťou na šesť desatinných miest a výsledky porovnajte s presným riešením.

#### *Riesˇenie:*

Najskôr vypočítame dĺžku čiastkového intervalu *h* 

$$
h = \frac{b-a}{n} = \frac{5-1}{4} = 1.
$$

Teraz postupne vypočítame súradnice uzlových bodov, ich funkčné hodnoty a dosadíme ich do aproximačných vzťahov:

a) *L'avé* uzlové body (Obr. [6.5\)](#page-103-0) budú mat' súradnice  $x_1 = 1$ ,  $x_2 = 2$ ,  $x_3 = 3$  a  $x_4 = 4$ . Vypočítame ich funkčné hodnoty

> $f(x_1) = f(1) = 0$  $f(x_2) = f(2) \approx 0,693147$  $f(x_3) = f(3) \approx 1,098612$  $f(x_4) = f(4) \approx 1,386294$

a pre aproximáciu určitého integrálu dostaneme

$$
\int_{1}^{5} \ln(x) dx \approx h \cdot \sum_{i=1}^{4} f(x_i) = h \cdot (f(x_1) + f(x_2) + f(x_3) + f(x_4)) \approx
$$
  

$$
\approx 1 \cdot (0 + 0,693147 + 1,098612 + 1,386294) \approx
$$
  

$$
\approx 3,178054.
$$

**b**) *Pravé uzlové body* (Obr. [6.5\)](#page-103-0) budú mať súradnice  $x_2 = 2$ ,  $x_3 = 3$ ,  $x_4 = 4$  a  $x_5 = 5$ . Využijeme funkčné hodnoty, ktoré sme si spočítali v predchádzajúcom kroku a dopočítame chýbajúcu hodnotu  $f(x_5)$ 

$$
f(x_5) = f(5) \approx 1,609438.
$$

Pre aproximáciu určitého integrálu dostaneme

$$
\int_{1}^{5} \ln(x) dx \approx h \cdot \sum_{i=1}^{4} f(x_{i+1}) = h \cdot (f(x_2) + f(x_3) + f(x_4) + f(x_5)) \approx
$$
  

$$
\approx 1 \cdot (0,693147 + 1,098612 + 1,386294 + 1,609438) \approx
$$
  

$$
\approx 4,787492.
$$

<span id="page-103-0"></span>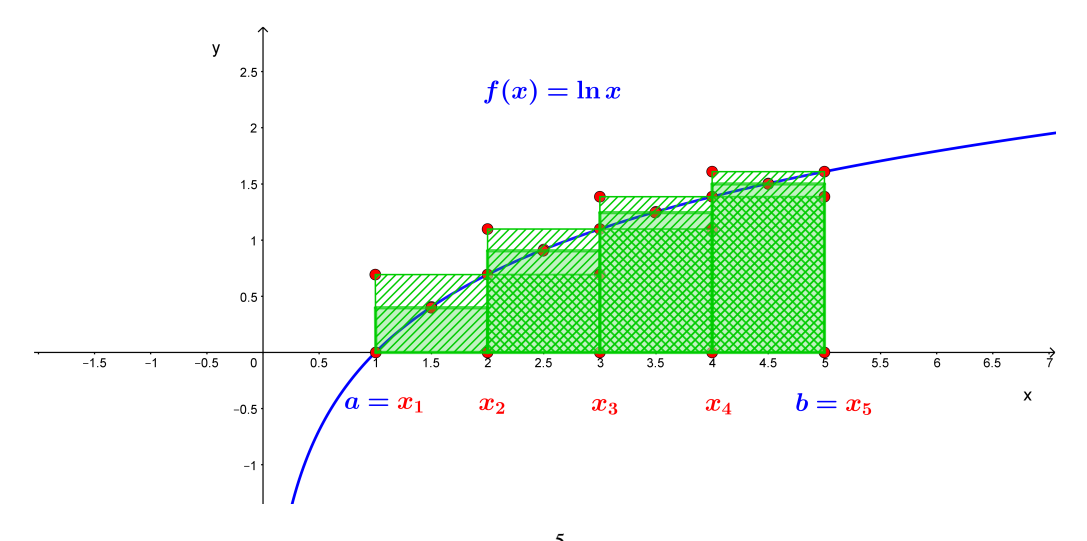

5<br>∫ Obr. 6.5. Aproximácia plochy určitého integrálu 1  $ln(x)dx$  *n* = 4 obdĺžnikmi. Aproximácia použitím ľavého uzlového bodu je znázornená šikmým šrafovaním zhora-nadol, aproximácia použitím pravého uzlového bodu šikmým šrafovaním zdola-nahor a aproximácia použitím uzlov nachádzajúcich sa v strede intervalov je znázornená zelenou výplňou.

c) Uzly nachádzajúce sa *v strede* podintervalov (Obr. [6.5\)](#page-103-0) nadobúdajú funkčné hodnoty

$$
f\left(\frac{x_1 + x_2}{2}\right) = f(1,5) = \ln(1,5) \approx 0,405465
$$

$$
f\left(\frac{x_2 + x_3}{2}\right) = f(2,5) = \ln(2,5) \approx 0,916290
$$

$$
f\left(\frac{x_3 + x_4}{2}\right) = f(3,5) = \ln(3,5) \approx 1,252763
$$

$$
f\left(\frac{x_4 + x_5}{2}\right) = f(4,5) = \ln(4,5) \approx 1,504077
$$

a pre aproximáciu určitého integrálu potom dostaneme

$$
\int_{1}^{5} \ln(x) dx \approx h \cdot \sum_{i=1}^{4} f\left(\frac{x_i + x_{i+1}}{2}\right) =
$$
\n
$$
= h \cdot \left(f\left(\frac{x_1 + x_2}{2}\right) + f\left(\frac{x_2 + x_3}{2}\right) + f\left(\frac{x_3 + x_4}{2}\right) + f\left(\frac{x_4 + x_5}{2}\right)\right) \approx
$$
\n
$$
\approx 1 \cdot (0,405465 + 0,916290 + 1,252763 + 1,504077) \approx
$$
\n
$$
\approx 4,078595.
$$

Na záver spočítame presné riešenie  $\int_1^5 \ln(x) dx$  (Obr. [6.6\)](#page-104-0). Tento integrál budeme riešiť metódou *per partes*: Nech funkcie *u* a *v* majú spojité derivácie v intervale  $\langle a, b \rangle$ . Potom

<span id="page-104-0"></span>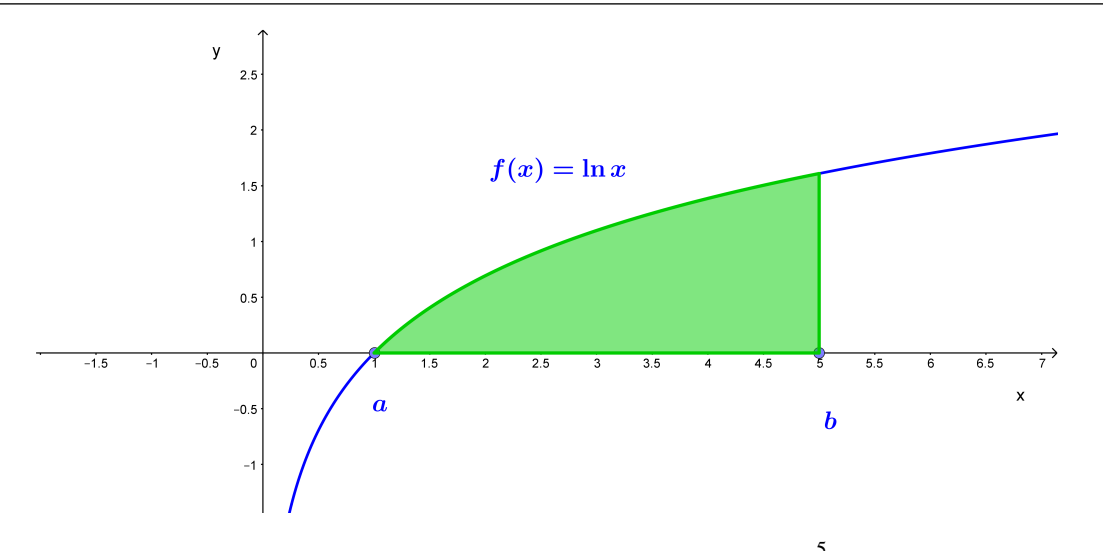

5<br>∫ Obr. 6.6. Geometrická interpretácia určitého integrálu  $ln(x)dx$ .

1

platı´

$$
\int_{a}^{b} u^{'}(x)v(x) dx = [u(x)v(x)]_{a}^{b} - \int_{a}^{b} u(x)v^{'}(x) dx.
$$

Keď za funkciu *v* zvolíme ln(*x*) a za  $u' = 1$ , dostaneme

$$
\int_{1}^{5} \ln(x) dx = \left[ x \ln(x) - \int 1 dx \right]_{1}^{5} = \left[ x \ln(x) - x \right]_{1}^{5}
$$

$$
= \left[ 5 \ln(5) - 5 \right] - \left[ 1 \ln(1) - 1 \right] = 5 \ln(5) - 4 \approx 4,047189.
$$

Záver: Keď porovnáme výsledok presného riešenia s dosiahnutými numerickými riešeniami zistíme, že v prípade použitia "ľavých" a "pravých" krajných bodov sme získali rozdiel oproti presnému riešeniu 0,869136 resp. 0,740302. Pre stredný uzlový bod to bol rozdiel iba 0,031407.

**Príklad 6.2** Vypočítajte približne hodnotu  $\int_1^2 e^{\sin^2(x)} \cdot \ln(x) dx$  pomocou zloženej obdĺžnikovej metódy, ak počet podintervalov  $n = 5$  a uzlový bod interpolácie je

- a) *l'avy´ krajny´ bod* podintervalu,
- b) *pravy´ krajny´ bod* podintervalu,
- c) *v strede* podintervalu.

Výpočet vykonajte s presnosťou na šesť desatinných miest a porovnajte s presným riešením, ktoré je 0,579723.

*Riešenie:* Pre dĺžku čiastkových intervalov *h* dostaneme

$$
h = \frac{b-a}{n} = \frac{2-1}{5} = 0, 2.
$$

Teraz vypočítame potrebné funkčné hodnoty a dosadíme ich do aproximačných vzťahov:

a) za uzlový bod  $x_i$ ,  $i = 1, ..., 5$  zoberieme vždy *l'avý krajný bod* podintervalov

| $y_i = e^{\sin^2(x_i)} \cdot \ln(x_i)$   0   0,491386   0,848718   0,814110   0,532784 |  |  |  |
|----------------------------------------------------------------------------------------|--|--|--|

$$
\int_{1}^{2} e^{\sin^{2}(x)} \cdot \ln(x) dx \approx h \cdot \sum_{i=1}^{5} f(x_{i}) = h \cdot (f(x_{1}) + f(x_{2}) + f(x_{3}) + f(x_{4}) + f(x_{5})) \approx 0,537400
$$

b) za uzlový bod  $x_i$ ,  $i = 1, ..., 5$  zoberieme vždy *pravý krajný bod* podintervalov

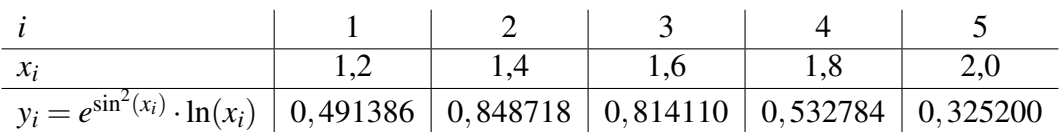

$$
\int_{1}^{2} e^{\sin^{2}(x)} \cdot \ln(x) dx \approx h \cdot \sum_{i=1}^{5} f(x_{i}) = h \cdot (f(x_{1}) + f(x_{2}) + f(x_{3}) + f(x_{4}) + f(x_{5})) \approx 0,602440
$$

c) uzlový bod  $x_i$ ,  $i = 1, ..., 5$  sa nachádza *v strede* podintervalov

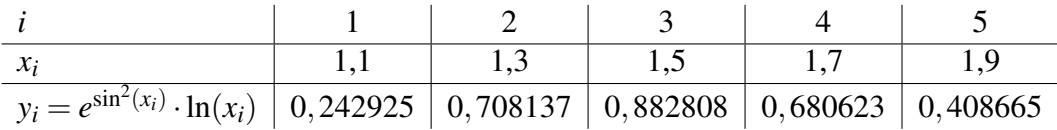

$$
\int_{1}^{2} e^{\sin^{2}(x)} \cdot \ln(x) dx \approx h \cdot \sum_{i=1}^{5} f(x_{i}) = h \cdot (f(x_{1}) + f(x_{2}) + f(x_{3}) + f(x_{4}) + f(x_{5})) \approx 0,584632
$$

Záver: Keď porovnáme zadanú hodnotu presného riešenia 0,579723 s dosiahnutými numerickými riešeniami vidíme, že v prípade použitia "ľavých" a "pravých" krajných bodov sme získali odchýlku 0,042324 resp. 0,022716. Pre výpočet s použitím bodov nachádzajúcich sa v strede podintervalov to bol rozdiel iba 0,004908.

# 6.1.2 Lichobežníková metóda

#### Jednoduchá lichobežníková metóda

V prípade numerickej integrácie pomocou jednoduchej lichobežníkovej metódy sa integrovaná funkcia  $f(x)$  aproximuje na podintervale  $\langle x_i, x_{i+1}\rangle$  *polynómom prvého stupňa*, teda *linea´rnou funkciou*

<span id="page-106-1"></span>
$$
f(x) \approx P_1(x), \quad P_1(x) = bx + c, \quad b, c \in \mathbb{R}.
$$
\n
$$
(6.11)
$$

*Lagrangeov polyno´m 1. stupnˇa* [\[10\]](#page-232-0) ma´ tvar

$$
P_1(x) = f(x_i) \frac{x - x_{i+1}}{x_i - x_{i+1}} + f(x_{i+1}) \frac{x - x_i}{x_{i+1} - x_i},
$$
\n(6.12)

kde |x<sub>*i*+1</sub> − *x*<sub>*i*</sub>| je dĺžka intervalu *h* (Obr. [6.7\)](#page-106-0). Grafom je priamka prechádzajúca bodmi  $[x_i, f(x_i)]$  a  $[x_{i+1}, f(x_{i+1})]$ . *Lagrangeovým polynómom 1. a 2. stupňa* sa budeme ešte venovať pri metóde konečných prvkov v Kap. 9.2.2.

<span id="page-106-0"></span>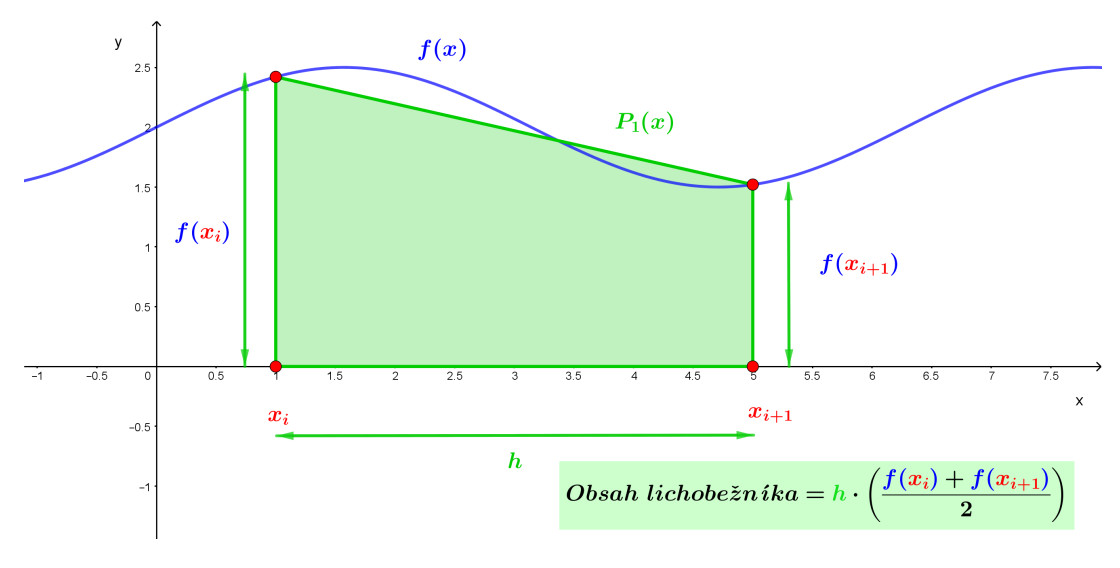

Obr. 6.7. Jednoduchá lichobežníková metóda.

Obsah rovinného útvaru, ktorý predstavuje určitý integrál nahradíme obsahom lichobežníka ohraničeného osou  $o_x$ , priamkou s analytickým vyjadrením  $y = P_1(x)$  a priamkami  $x = x_i$  a  $x = x_{i+1}$  (Obr. [6.7\)](#page-106-0), čo môžeme zapísať v tvare

$$
\int\limits_{x_i}^{x_{i+1}} f(x) dx \approx h \cdot \frac{f(x_i) + f(x_{i+1})}{2}.
$$

respektíve po dosadení [\(6.12\)](#page-106-1)

$$
\int_{x_i}^{x_{i+1}} f(x) dx \approx \int_{x_i}^{x_{i+1}} P_1(x) dx = \int_{x_i}^{x_{i+1}} \left( f(x_i) \frac{x - x_{i+1}}{x_i - x_{i+1}} + f(x_{i+1}) \frac{x - x_i}{x_{i+1} - x_i} \right) dx = (6.13)
$$
  
= 
$$
\frac{x_{i+1} - x_i}{2} (f(x_i) + f(x_{i+1})) = \frac{h}{2} (f(x_i) + f(x_{i+1})).
$$

#### Zložená lichobežníková metóda.

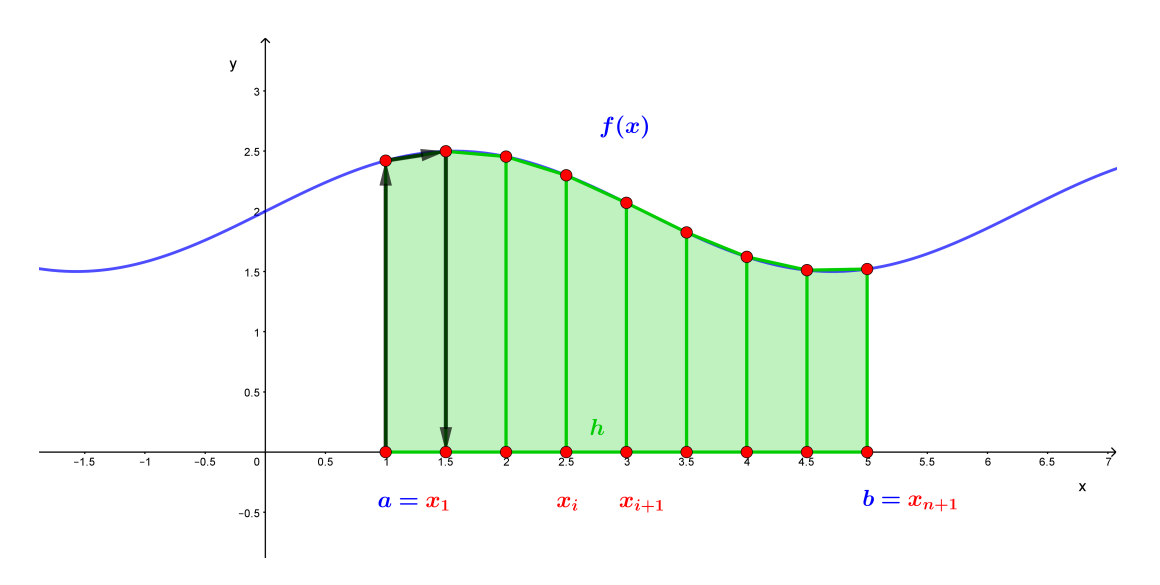

Obr. 6.8. *Zložená lichobežníková metóda* – aproximácia plochy  $n = 8$  lichobežníkmi.

V prípade *zloženej lichobežníkovej metódy* rozdelíme interval  $\langle a,b \rangle$  na *n* podintervalov  $\langle x_i, x_{i+1} \rangle$ ,  $i = 1, ..., n$  a na každom podintervale použijeme jednoduchú lichobežníkovú metódu. Sčítaním vzorcov jednoduchej metódy cez všetky podintervaly získame výsledný vzťah pre zloženú metódu

$$
\int_{a}^{b} f(x) dx = \int_{x_{1}}^{x_{2}} f(x) dx + \int_{x_{2}}^{x_{3}} f(x) dx + ... + \int_{x_{i}}^{x_{i+1}} f(x) dx + ... + \int_{x_{n}}^{x_{n+1}} f(x) dx \approx
$$
\n
$$
\approx \int_{x_{1}}^{x_{2}} P_{1}(x) dx + \int_{x_{2}}^{x_{3}} P_{1}(x) dx + ... + \int_{x_{i}}^{x_{i+1}} P_{1}(x) dx + ... + \int_{x_{n}}^{x_{n+1}} P_{1}(x) dx =
$$
\n
$$
= \frac{h}{2} (f(x_{1}) + f(x_{2})) + \frac{h}{2} (f(x_{2}) + f(x_{3})) + ... + \frac{h}{2} (f(x_{n}) + f(x_{n+1})) =
$$
\n
$$
= \boxed{\frac{h}{2} \left( f(x_{1}) + 2 \sum_{i=2}^{n} f(x_{i}) + f(x_{n+1}) \right) } =
$$
\n
$$
= \boxed{\frac{h}{2} \left( f(a) + 2 \sum_{i=2}^{n} f(x_{i}) + f(b) \right)}
$$
\n(6.14)
## Odhad absolútnej chyby a rád zloženej lichobežníkovej metódy:

Nech funkcia  $f(x)$  má na celom intervale  $\langle a,b \rangle$  spojitú druhú deriváciu  $f''(x)$ . Potom odhad absolútnej chyby zloženej lichobežníkovej metódy vypočítame podľa vzt'ahu

$$
\varepsilon = \frac{M_2(b-a)^3}{12n^2} = \frac{M_2(b-a)}{12}h^2, \quad M_2 = \max|f''(x)|, x \in \langle a, b \rangle.
$$
 (6.15)

Rád metódy je  $O(h^2)$ .

**Príklad 6.3** Vypočítajte približne hodnotu  $\int_1^5 \ln(x) dx$  pomocou lichobežníkovej metódy, ak počet podintervalov je  $n = 4$ . Výpočet vykonajte s presnosťou na šesť desatinných miest a výsledky porovnajte s presným riešením.

*Riesˇenie:*

<span id="page-108-0"></span>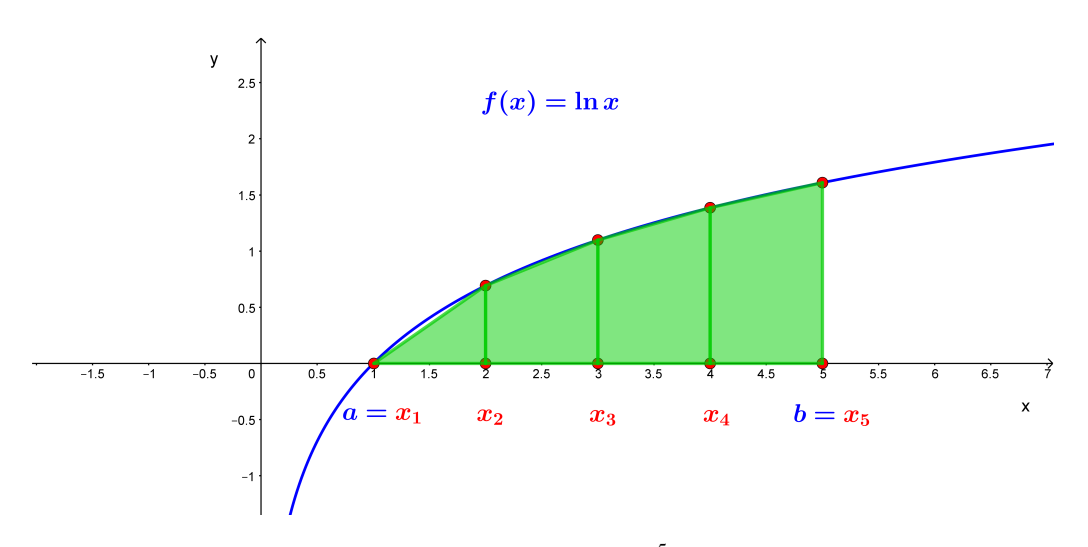

5<br>∫ Obr. 6.9. Aproximácia plochy určitého integrálu 1  $ln(x)dx$  *n* = 4 lichobežníkmi.

Spočítame dĺžku čiastkového intervalu *h*,  $h = (5-1)/4 = 1$ , a pri riešení využijeme funkčné hodnoty  $f(x_i)$ ,  $i = 1, ..., 5$ , ktoré sme si vyčíslili v Príklade [6.1.](#page-101-0) Dosadíme ich do vzt'ahu [\(6.14\)](#page-107-0)

$$
\int_{1}^{5} \ln(x) dx \approx \frac{h}{2} \cdot (f(x_1) + 2f(x_2) + 2f(x_3) + 2f(x_4) + f(x_5)) \approx
$$
  
\approx 0,5 \cdot (0 + 2 \cdot 0,693147 + 2 \cdot 1,098612 + 2 \cdot 1,386294 + 1,609438)  
\approx 3,982772.

Záver: Keď porovnáme hodnotu presného riešenia 4,047189 (ktoré sme vypočítali v Príklade [6.1\)](#page-101-0) s dosiahnutým numerickým riešením zistíme, že sme sa dopustili chyby vel'kosti 0,064417.

**Príklad 6.4** Vypočítajte približne hodnotu  $\int_1^2 (2 + \cos(e^x))/x dx$  pomocou lichobežníkovej metódy, ak počet podintervalov *n* = 5. Výpočet vykonajte s presnosťou na 6 desatinných miest a porovnajte s presným riešením, ktoré sa rovná 1,215168.

*Riešenie:* Spočítame dĺžku kroku *h* 

$$
h = \frac{b-a}{n} = \frac{2-1}{5} = 0, 2.
$$

Potrebujeme teda vypočítať funkčné hodnoty v bodoch  $x_1 = 1$ ,  $x_2 = 1, 2$ ,  $x_3 = 1, 4$ ,  $x_4 = 1, 6$ ,  $x_5 = 1, 8$  a  $x_6 = 2$ :

 $f(x_1) = f(1,0) = 1,088266$  $f(x_2) = f(1,2) = 0,846578$  $f(x_3) = f(1,4) = 0,992219$  $f(x_4) = f(1,6) = 1,398955$  $f(x_5) = f(1,8) = 1,651585$  $f(x_6) = f(2,0) = 1,224178$ .

Funkčné hodnoty teraz dosadíme do [\(6.14\)](#page-107-0) a vzťah vyčíslime

$$
\int_{1}^{2} \frac{2 + \cos(e^{x})}{x} dx \approx \frac{h}{2} \cdot (f(x_1) + 2f(x_2) + 2f(x_3) + 2f(x_4) + f(x_5) + f(x_6)) \approx
$$

 $\approx 0.2 \cdot (1.088266 + 2 \cdot 0.846578 + 2 \cdot 0.992219 + 2 \cdot 1.398955 + 2 \cdot 1.651585 + 1.224178)$  $\approx 1,209112.$ 

Záver: Keď porovnáme hodnotu presného riešenia 1,215168 so zadaným numerickým riešením 1,209112 zistíme, že sme sa dopustili chyby veľkosti 0,006057.

#### 6.1.3 Simpsonova metóda

#### Jednoduchá Simpsonova metóda.

Pri tejto metóde funkciu  $f(x)$  nahradíme *Lagrangeovým interpolačným polynómom druhe´ho stupnˇa*, t. j. *kvadratickou funkciou* grafom ktorej je parabola

$$
f(x) \approx P_2(x), \quad P_2(x) = ax^2 + bx + c, \quad a, b, c \in R.
$$
 (6.16)

Keďže na jednoznačné určenie polynómu 2. stupňa potrebujeme 3 body, základný interval bude obsahovať tri uzlové body  $x_i, x_{i+1}$  a  $x_{i+2}$  (Obr. [6.10\)](#page-110-0), a budú ho tvoriť dva čiastkové  $\text{intervals } \langle x_i, x_{i+1} \rangle \cup \langle x_{i+1}, x_{i+2} \rangle = \langle x_i, x_{i+2} \rangle.$ 

<span id="page-110-0"></span>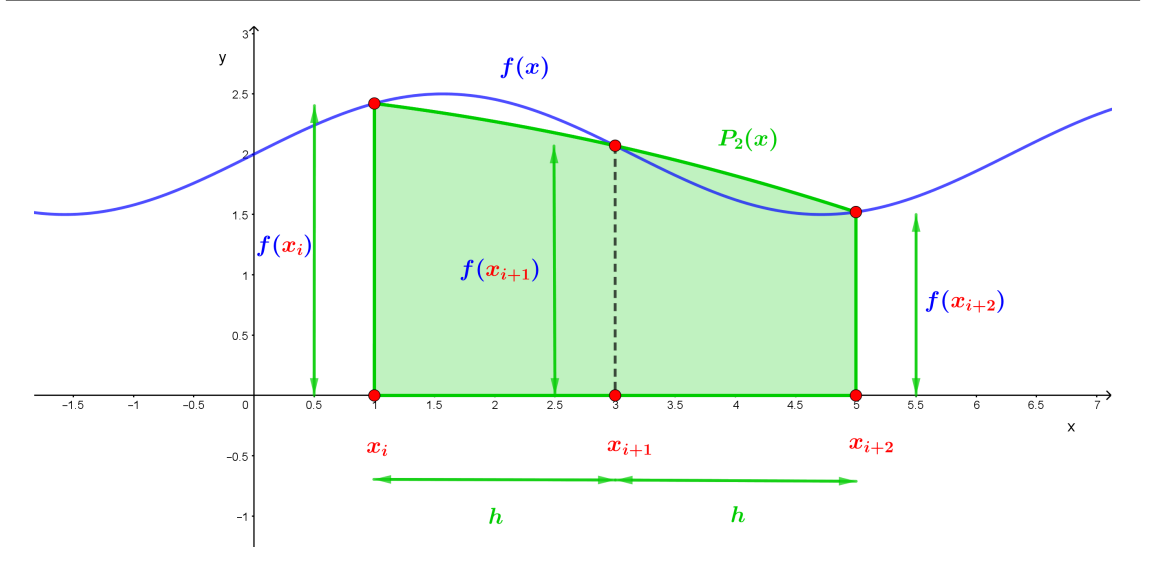

Obr. 6.10. *Jednoducha´ Simpsonova meto´da*

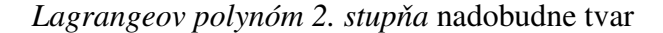

$$
P_2(x) = f(x_i) \frac{(x - x_{i+1})(x - x_{i+2})}{(x_i - x_{i+1})(x_i - x_{i+2})} + f(x_{i+1}) \frac{(x - x_i)(x - x_{i+2})}{(x_{i+1} - x_i)(x_{i+1} - x_{i+2})} + f(x_{i+2}) \frac{(x - x_i)(x - x_{i+1})}{(x_{i+2} - x_i)(x_{i+2} - x_{i+1})},
$$
\n(6.17)

kde dĺžka intervalu | $x_{i+2}-x_i|$  je 2*h*. Grafom  $P_2(x)$  je potom parabola prechádzajúca bodmi  $[x_i, f(x_i)]$ ,  $[x_{i+1}, f(x_{i+1})]$  a  $[x_{i+2}, f(x_{i+2})]$ . Obsah rovinného útvaru, ktorý predstavoval určitý integrál, nahradíme obsahom krivočiareho lichobežníka ohraničeného osou  $o_x$ , parabolou s analytickým vyjadrením  $y = P_2(x)$  a priamkami  $x = x_i$  a  $x = x_{i+2}$  (Obr. [6.10\)](#page-110-0) a pre aproximáciu integrálu dostaneme vzťah

$$
\int_{x_i}^{x_{i+2}} f(x) dx \approx \frac{h}{3} \left( f(x_i) + 4f(x_{i+1}) + f(x_{i+2}) \right). \tag{6.18}
$$

#### Zložená Simpsonova metóda.

Pri konštrukcii *zloženej Simpsonovej metódy* je dôležité si uvedomiť, že Simpsonova metóda pracuje s trojicami uzlových bodov, t. j. *základný interval je tvorený dvomi čiastkovými intervalmi*. Dĺžka čiastkového intervalu je potom *h* a dĺžka základného 2*h*. Preto je aj dôležité, aby počet čiastkových intervalov bol párne číslo. Majme teda interval  $\langle a,b \rangle$ , ktorý je zložený z *n* čiastkových intervalov  $\langle x_i, x_{i+1}\rangle$  rovnakej dĺžky *h*, potom

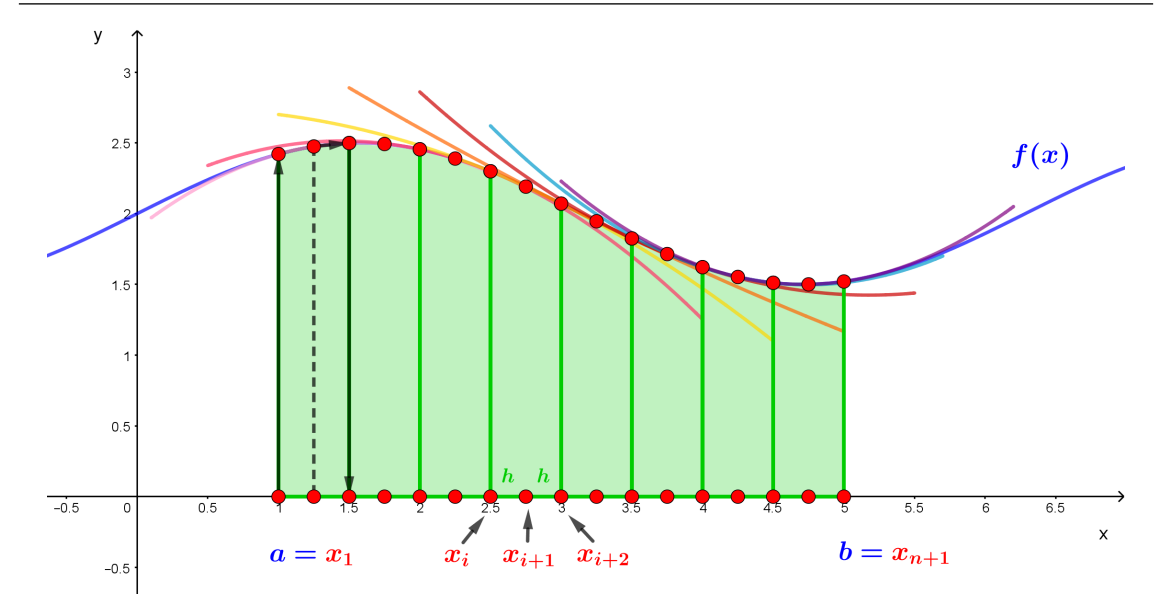

Obr. 6.11. *Zložená Simpsonova metóda* – počet základných intervalov  $n = 8$  a počet čiastkových intervalov  $n = 16$ . Časti aproximujúcich parabol sú znázornené rôznofarebnými krivkami.

<span id="page-111-0"></span>
$$
\int_{a}^{b} f(x) dx = \int_{x_{1}}^{x_{3}} f(x) dx + \int_{x_{3}}^{x_{5}} f(x) dx + ... + \int_{x_{i-1}}^{x_{i+1}} f(x) dx + ... + \int_{x_{n-1}}^{x_{n+1}} f(x) dx \approx
$$
\n
$$
\approx \int_{x_{1}}^{x_{3}} P_{2}(x) dx + \int_{x_{3}}^{x_{5}} P_{2}(x) dx + ... + \int_{x_{i-1}}^{x_{i+1}} P_{2}(x) dx + ... + \int_{x_{n-1}}^{x_{n+1}} P_{2}(x) dx =
$$
\n
$$
= \frac{h}{3} (f(x_{1}) + 4f(x_{2}) + f(x_{3})) + \frac{h}{3} (f(x_{3}) + 4f(x_{4}) + f(x_{5})) + ... + \frac{h}{3} (f(x_{n-1}) + 4f(x_{n}) + f(x_{n+1})) =
$$
\n
$$
= \boxed{\frac{h}{3} \left( f(x_{1}) + 4 \cdot \sum_{\substack{i=2 \text{odd } n \neq i}}^{n} f(x_{i}) + 2 \cdot \sum_{\substack{i=3 \text{odd } n \neq i}}^{n-1} f(x_{i}) + f(x_{n+1}) \right)} =
$$
\n
$$
= \boxed{\frac{h}{3} \left( f(a) + 4 \cdot \sum_{\substack{i=2 \text{odd } n \neq i}}^{n} f(x_{i}) + 2 \cdot \sum_{\substack{i=3 \text{odd } n \neq i}}^{n-1} f(x_{i}) + f(b) \right)}
$$
\n(6.19)

## Odhad absolútnej chyby a rád zloženej Simpsonovej metódy:

Nech funkcia  $f(x)$  má na celom intervale  $\langle a,b \rangle$  spojitú štvrtú deriváciu  $f^{(4)}(x)$ . Potom odhad absolútnej chyby zloženej Simpsonovej metódy vypočítame podľa vzt'ahu

$$
\varepsilon = \frac{M_4(b-a)^5}{180(2n)^2} = \frac{M_4(b-a)}{180}h^4, \quad M_4 = \max|f^{(4)}(x)|, x \in \langle a, b \rangle, \tag{6.20}
$$

kde *h* je dĺžka čiastkového intervalu a *n* označuje počet základných intervalov. Rád metódy je  $O(h^4)$ .

**Príklad 6.5** Vypočítajte približne hodnotu  $\int_1^5 \ln(x) dx$  pomocou Simpsonovej metódy, ak počet podintervalov je *n* = 4. Výpočet vykonajte s presnosťou na 6 desatinných miest a výsledky porovnajte s presným riešením.

#### *Riesˇenie:*

Dĺžka základného intervalu  $2h = (b-a)/n = (5-1)/4 = 1$  (Obr. [6.9\)](#page-108-0). Na aproximáciu hľadaného integrálu pomocou Simpsonovej metódy budeme preto potrebovať funkčné hodnoty bodov v intervale  $\langle 1, 5 \rangle$  s krokom  $h = 0, 5$ :

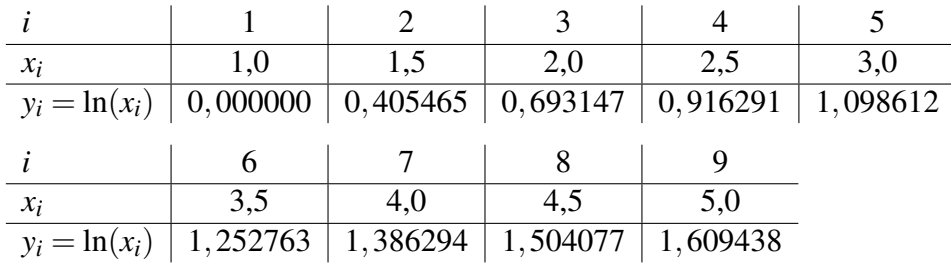

Dosadíme ich do vzťahu [\(6.19\)](#page-111-0) a dostaneme hodnotu 4,046655, ktorú porovnáme s presným riešením vypočítaným v Príklade [6.1.](#page-101-0) Chyba, ktorej sme sa dopustili je, 0,000534.

**Príklad 6.6** Vypočítajte približne hodnotu  $\int_2^4$  $\begin{array}{c} \begin{array}{c} \begin{array}{c} \end{array} \\ \begin{array}{c} \end{array} \end{array} \end{array}$  $\ln \left( \sin(x^{\cos(x)}) \right)$ d*x* pomocou Simpsonovej metódy, ak počet základných intervalov je *n* = 4. Výpočet vykonajte s presnosťou na 6 desatinných miest a výsledky porovnajte s presným riešením 0,823146.

#### *Riesˇenie:*

Dĺžka základného intervalu je  $2h = (b - a)/n = (4 - 2)/4 = 0, 5$ . Na aproximáciu hľadaného integrálu pomocou Simpsonovej metódy potrebujeme vypočítať funkčné hodnoty bodov v intervale  $\langle 2,4 \rangle$  s krokom  $h = 0,25$ :

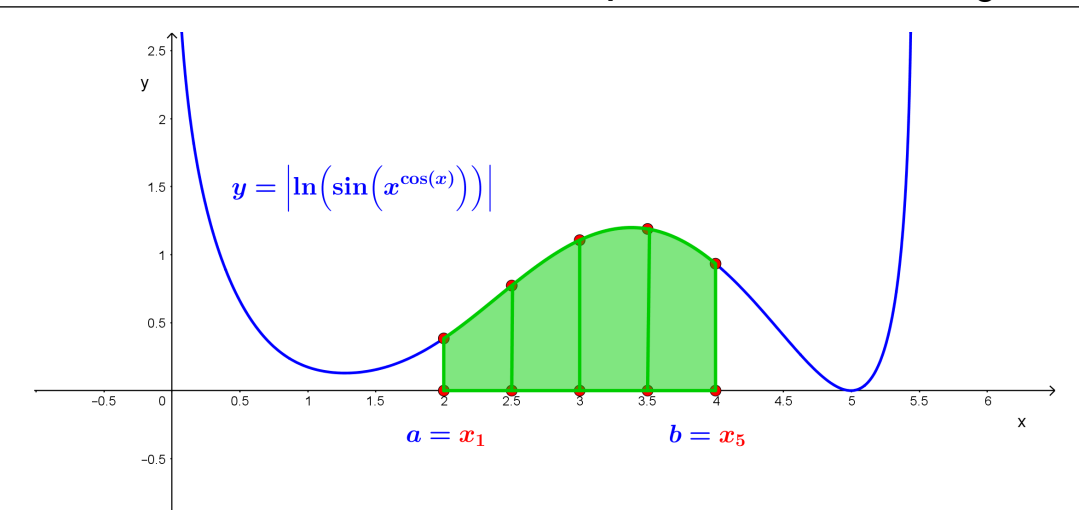

4<br>1∫ Obr. 6.12. Geometrická interpretácia určitého integrálu 2  $\left| \ln \left( \sin(x^{\cos(x)}) \right) \right| dx$  s naznačením *n* = 4 základných intervalov.

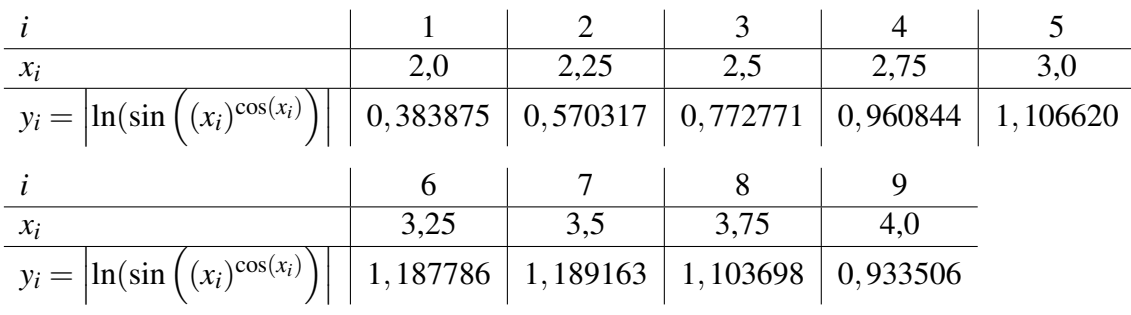

Keď ich dosadíme ich do vzťahu [\(6.19\)](#page-111-0), dostaneme hodnotu 1,895423. Chyba, ktorej sme sa dopustili, má veľkosť 0,000059.

## 6.2 Gaussova kvadratúra

<span id="page-113-0"></span>1

*Gaussova metóda numerickej integrácie* označovaná aj *Gaussova kvadratúra* vychádza zo vzt'ahu

$$
\int_{-1}^{1} f(x) dx \approx \sum_{i=1}^{n} v_i \cdot f(x_i),
$$
\n(6.21)

kde koeficienty – *váhy*  $v_i$  a *korene*  $x_i$  pre  $n = 1, 2, 3, 4, 5$  integračných bodov sú uvedené v tabul'ke [6.1.](#page-114-0)

Pri riešení určitého integrálu na intervale  $\langle a,b \rangle$  je nevyhnutné *transformovat'* ho na interval  $\langle -1,1 \rangle$ . Zavedieme pomocnú premennú *t* a vzťah, z ktorého budeme pri transformácii vychádzať, bude mať tvar

$$
t = \frac{2}{b-a}x - \frac{a+b}{b-a}.\tag{6.22}
$$

<span id="page-114-0"></span>Tabuľka 6.1. Korene  $x_i$  a koeficienty  $v_i$  *Gaussovej kradratúry* pre  $n = 1, 2, 3, 4, 5$  integračných bodov.

| n                                                                              | $x_i$                                                                          | $v_i$                                        |
|--------------------------------------------------------------------------------|--------------------------------------------------------------------------------|----------------------------------------------|
| 1                                                                              | 0                                                                              | 2                                            |
| 2                                                                              | $\pm \sqrt{\frac{1}{3}} \approx \pm 0,57735$                                   | 1                                            |
| 3                                                                              | $\pm \sqrt{\frac{3}{5}} \approx \pm 0,774597$                                  | $\frac{5}{9} \approx 0,555556$               |
| 4                                                                              | $\pm \sqrt{\frac{3}{7} - \frac{2}{7}} \sqrt{\frac{6}{5}} \approx \pm 0,339981$ | $\frac{18 + \sqrt{30}}{36} \approx 0,652145$ |
| $\pm \sqrt{\frac{3}{7} + \frac{2}{7}} \sqrt{\frac{6}{5}} \approx \pm 0,861136$ | $\frac{18 - \sqrt{30}}{36} \approx 0,347855$                                   |                                              |
| 5                                                                              | 0                                                                              | $\frac{128}{225} \approx 0,568889$           |
| $\pm \frac{1}{3} \sqrt{5 - 2\sqrt{\frac{10}{7}}} \approx \pm 0,538469$         | $\frac{322 + 13\sqrt{70}}{900} \approx 0,478629$                               |                                              |
| $\pm \frac{1}{3} \sqrt{5 + 2\sqrt{\frac{10}{7}}} \approx \pm 0,90618$          | $\frac{322 - 13\sqrt{70}}{900} \approx 0,236927$                               |                                              |

Dostaneme

<span id="page-114-1"></span>
$$
\int_{a}^{b} f(x)dx = \begin{cases}\n x = \frac{b-a}{2}t - \frac{a+b}{2} \\
 dx = \frac{b-a}{2}dt \\
 x_1 = a \implies t_1 = -1 \\
 x_2 = b \implies t_2 = 1\n\end{cases} = \int_{-1}^{1} f\left(\frac{(b-a)\cdot t}{2} + \frac{b+a}{2}\right) \frac{b-a}{2} dt \approx \approx \frac{b-a}{2} \sum_{i=1}^{n} v_i \cdot f\left(\frac{(b-a)\cdot t_i}{2} + \frac{b+a}{2}\right),
$$
\n(6.23)

a *t<sub>i</sub>* je príslušný koreň  $x_i$  Gaussovej kvadratúry.

**Príklad 6.7** Vypočítajte približne hodnotu  $\int_1^5 \ln(x) dx$  pomocou *Gaussovej metódy numerickej integrácie* použitím postupne 2, 3 a 4 integračných bodov. Získané riešenia porovnajte s presnou hodnotou 4,047190.

*Riešenie:* Pre hranice intervalu  $a = 1$ ,  $b = 5$  vypočítame pomocné čísla

$$
\frac{b-a}{2} = \frac{5-1}{2} = 2; \qquad \frac{b+a}{2} = \frac{5+1}{2} = 3,
$$

ktoré dosadíme do vzťahu [\(6.23\)](#page-114-1), kde za koeficienty  $v_i$  a  $x_i$  použijeme hodnoty z Tab. [6.1.](#page-114-0) Pre a) *dva integračné body* dostaneme hodnoty  $f(x_i)$ 

$$
f(x_1) = 0,612642
$$
  

$$
f(x_2) = 1,424240
$$

dosadíme ich do [\(6.21\)](#page-113-0) a získame hodnotu 4,073764. Rozdiel oproti presnej hodnote je 0,026574.

b) *tri integračné body* dostaneme hodnoty  $f(x_i)$ 

 $f(x_1) = 0,372120$  $f(x_2) = 1,514950$  $f(x_3) = 1,098612$ 

dosadı´me ich do [\(6.21\)](#page-113-0) a zı´skame hodnotu 4,049833. Rozdiel oproti presnej hodnote je 0,002643.

c) *štyri integračné body* dostaneme hodnoty  $f(x_i)$ 

 $f(x_1) = 0,841584$  $f(x_2) = 1,302902$  $f(x_3) = 0,245083$  $f(x_4) = 1,552290$ 

dosadı´me ich do [\(6.21\)](#page-113-0) a zı´skame hodnotu 4,047482. Rozdiel oproti presnej hodnote je 0,000293.

Záver: Z porovnaní rozdielov vidíme, že pridaním ďalšieho integračného bodu nám hodnota chyby vždy klesla približne desaťnásobne.

**Príklad 6.8** Vypočítajte približne hodnotu  $\int_1^2 (3+3\sin(\log(x)) \cdot \cos(5x)) dx$  pomocou Gaussovej metódy numerickej integrácie použitím postupne 2, 3 a 4 integračných bodov. Získané riešenia porovnajte s presnou hodnotou 2,739059.

*Riešenie:* Pre hranice intervalu  $a = 1$ ,  $b = 2$  vypočítame pomocné hodnoty

$$
\frac{b-a}{2} = \frac{2-1}{2} = 0,5; \qquad \frac{b+a}{2} = \frac{2+1}{2} = 1,5
$$

a dosadíme ich do vzťahu [\(6.23\)](#page-114-1), kde za koeficienty  $v_i$  a  $x_i$  použijeme hodnoty z Tab. [6.1.](#page-114-0) Pre

a) *dva integračné body* dostaneme hodnoty  $f(x_i)$ 

$$
f(x_1) = 3,557019
$$
  

$$
f(x_2) = 1,539503
$$

dosadı´me ich do [\(6.21\)](#page-113-0) a zı´skame hodnotu 2,548261. Rozdiel oproti presnej hodnote je −0,190797.

b) *tri integračné body* dostaneme hodnoty  $f(x_i)$ 

$$
f(x_1) = 3,240469
$$
  
f(x<sub>2</sub>) = 1,220236  
f(x<sub>3</sub>) = 3,410187

dosadı´me ich do [\(6.21\)](#page-113-0) a zı´skame hodnotu 2,754723. Rozdiel oproti presnej hodnote je 0,015665.

c) *štyri integračné body* dostaneme hodnoty  $f(x_i)$ 

 $f(x_1) = 3,787846$  $f(x_2) = 2,299542$  $f(x_3) = 3,119329$  $f(x_4) = 1,213327$ 

dosadíme ich do [\(6.21\)](#page-113-0) a získame hodnotu 2,738498. Rozdiel oproti presnej hodnote je −0,000561.

Záver: Pri porovnaní rozdielov vidíme, že pridaním ďalšieho integračného bodu nám hodnota chyby vždy klesla približne desaťnásobne.

## 6.3 Úlohy na precvičenie

■ Úloha 6.1 Pomocou *obdĺžnikovej metódy* s použitím stredného uzlového bodu vypočítajte s presnosťou na tri desatinné miesta:

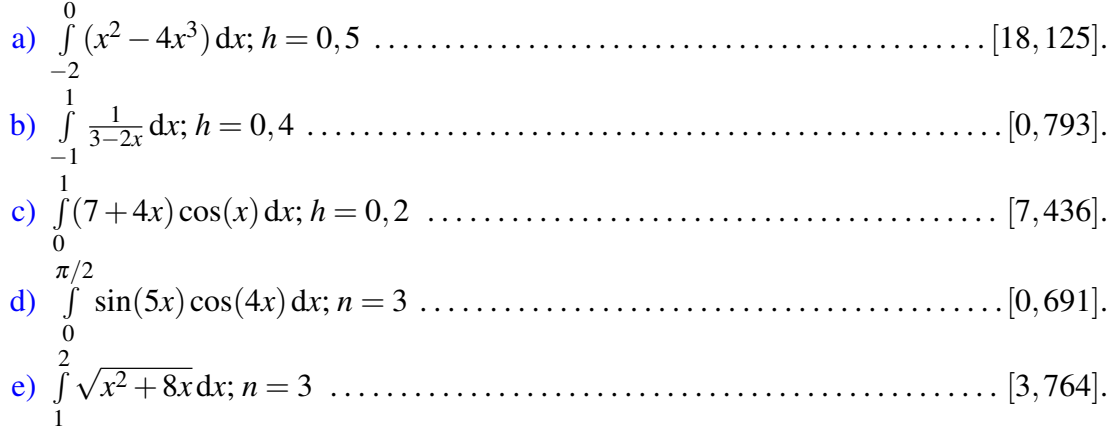

■Úloha 6.2 Pomocou *lichobežníkovej metódy* s presnosťou na tri desatinné miesta vypočítajte:

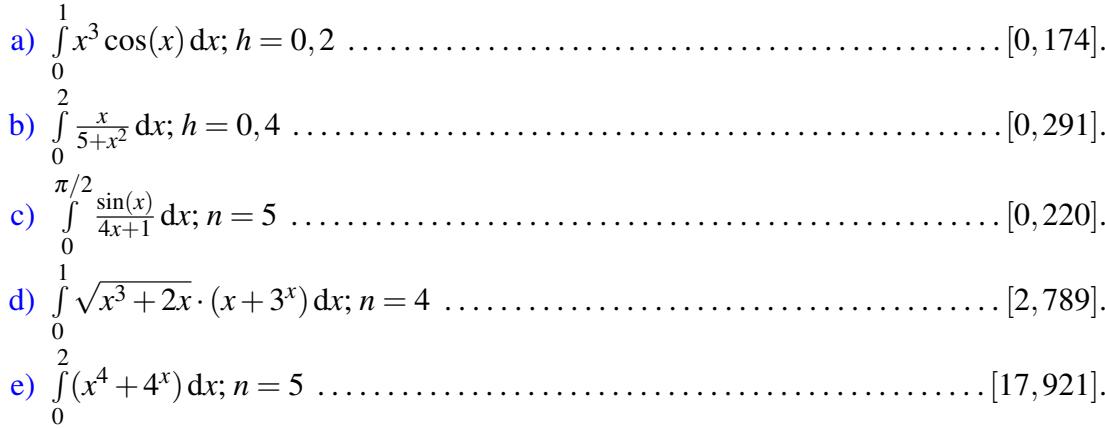

■ Úloha 6.3 Pomocou *Simpsonovej metódy* s presnosťou na tri desatinné miesta vypočítajte:

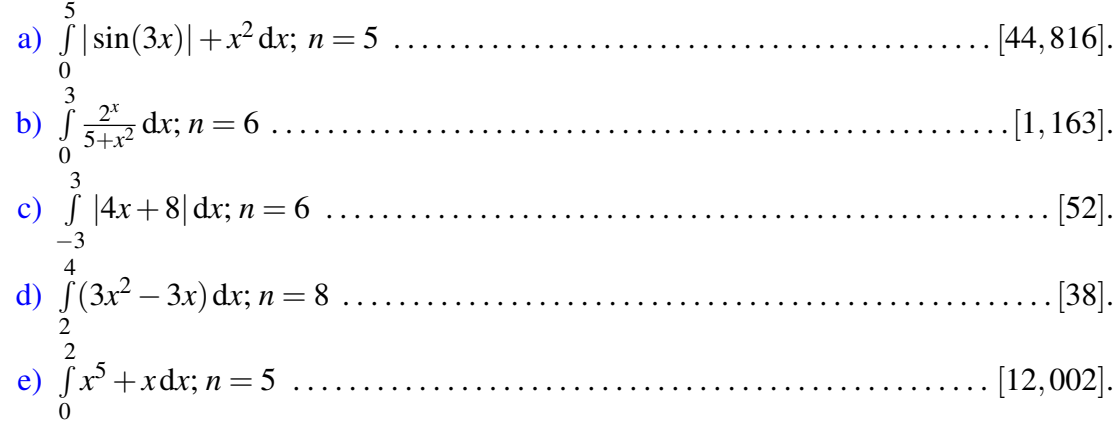

■ Úloha 6.4 Pomocou *obdĺžnikovej* metódy s použitím stredného bodu, *lichobežníkovej* a *Simpsonovej metódy* s presnosťou na päť desatinných miest vypočítajte zadaný integrál. Výsledky porovnajte s analytickým riešením:  $\mathcal{L}$ 

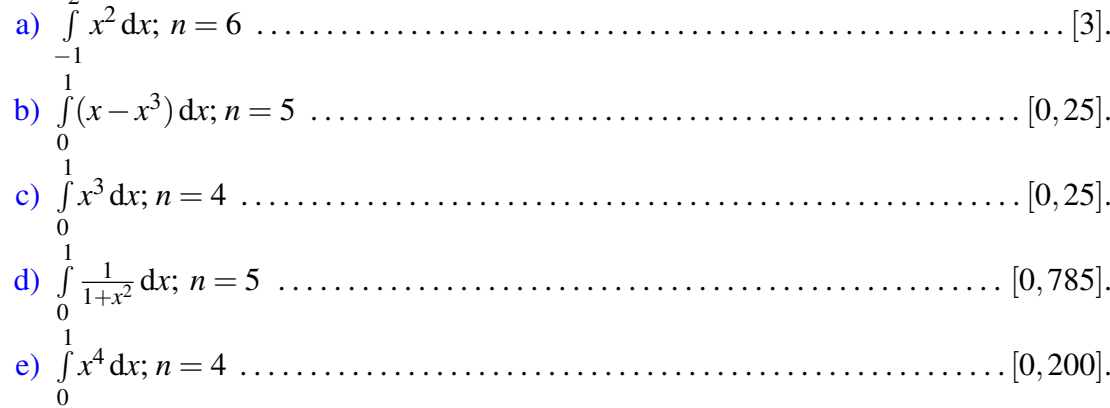

■ Úloha 6.5 Pomocou *Gaussovej metódy numerickej integrácie* pri použití dvoch integračných bodov vypočítajte zadaný integrál. Výpočet vykonajte na šesť desatinných miest.

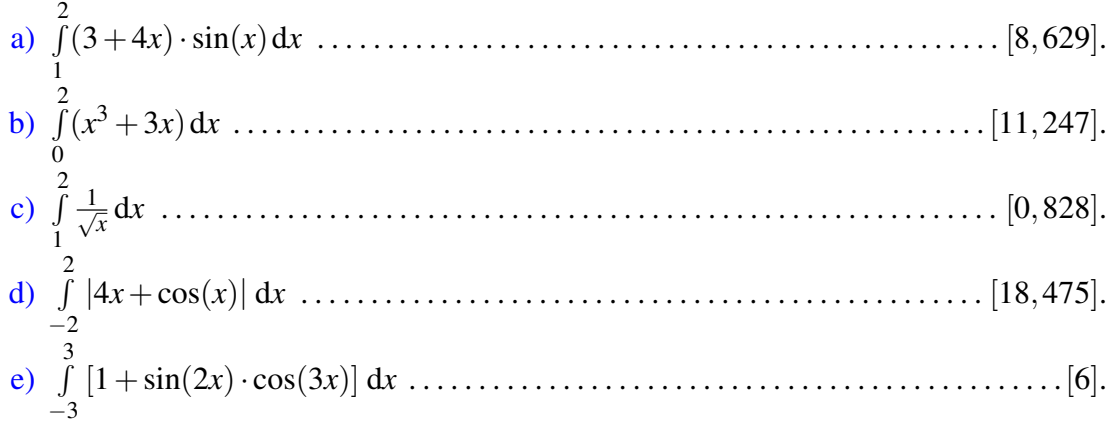

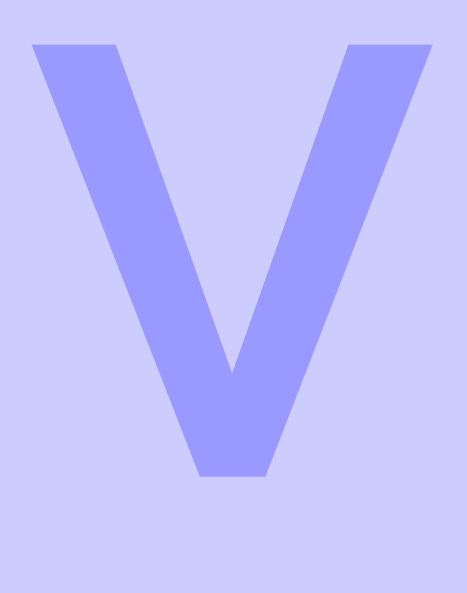

# Numerické riešenie diferenciálnych rovníc

## 7 Úvod do diferenciálnych rovníc 120

7.1 Základné pojmy

## 8 Diferenčné metódy . . . . . . . . . . . . 130

- 8.1 Počiatočné úlohy pre ODR
- 8.2 Okrajové úlohy pre ODR
- 8.3 **Úlohy s PDR**
- 8.4 Úlohy na precvičenie

## 9 Variačné metódy . . . . . . . . . . . . . 163

- 9.1 Metóda konečných objemov
- 9.2 Metóda konečných prvkov

<span id="page-121-0"></span>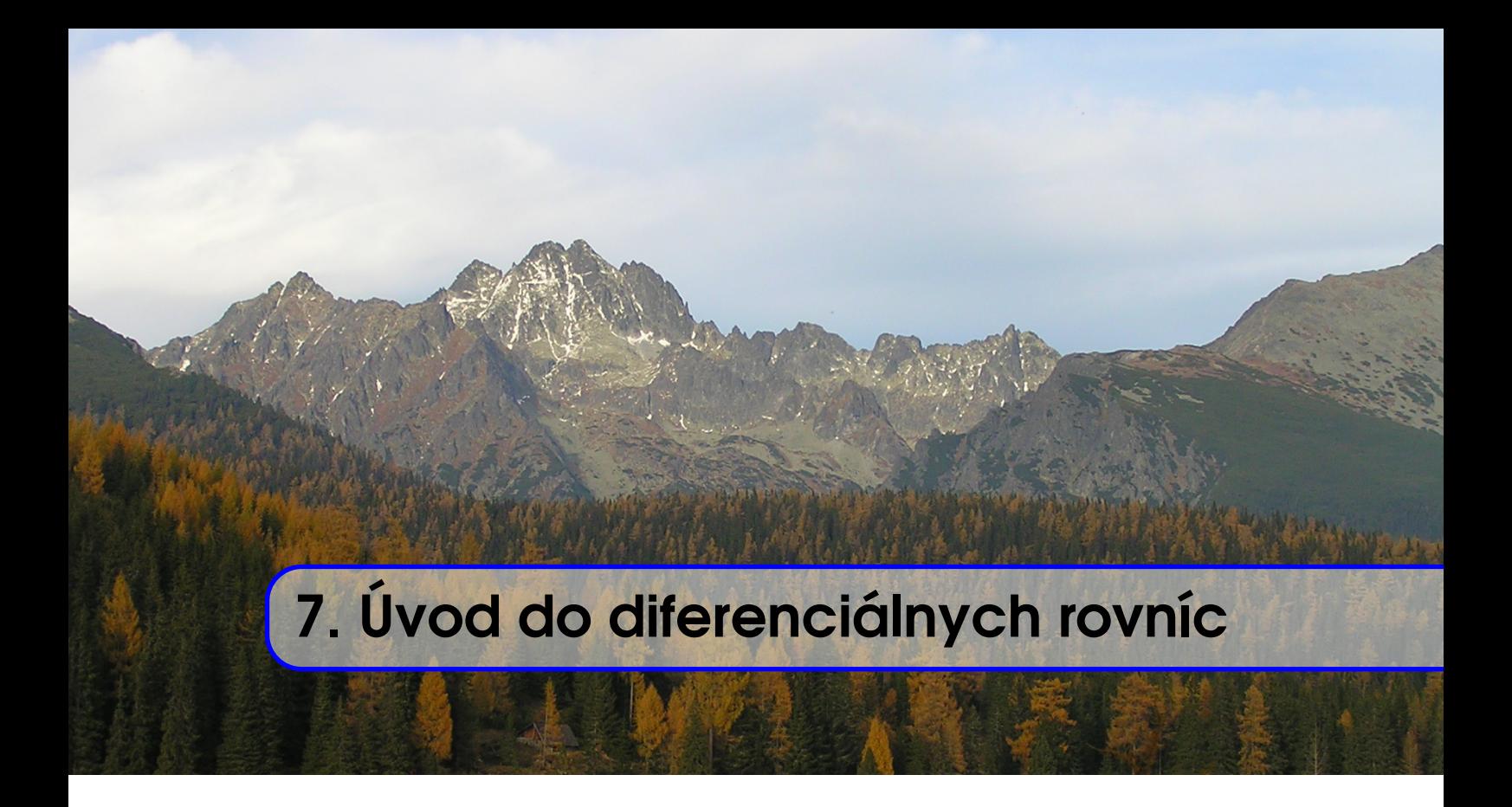

Mnohé matematické modely fyzikálnych problémov, s ktorými sa stretávame v inžinierskych odvetviach, sú formulované v tvare diferenciálnych rovníc. Tieto rovnice však niekedy bývajú tak komplikované, že nájsť ich analytické riešenie je náročné alebo aj nemožné. Jednou z možností ako riešiť takéto úlohy je použiť numerické metódy. V nasledujúcej kapitole si najskôr vysvetlíme základné pojmy z problematiky diferenciálnych rovníc a potom sa oboznámime s najznámejšími numerickými metódami na ich riešenie. Pri konkrétnych aplikáciách sa zameriame hlavne modelovanie globálneho a lokálneho tiažového poľa Zeme (Obr. [7.1\)](#page-121-1).

<span id="page-121-1"></span>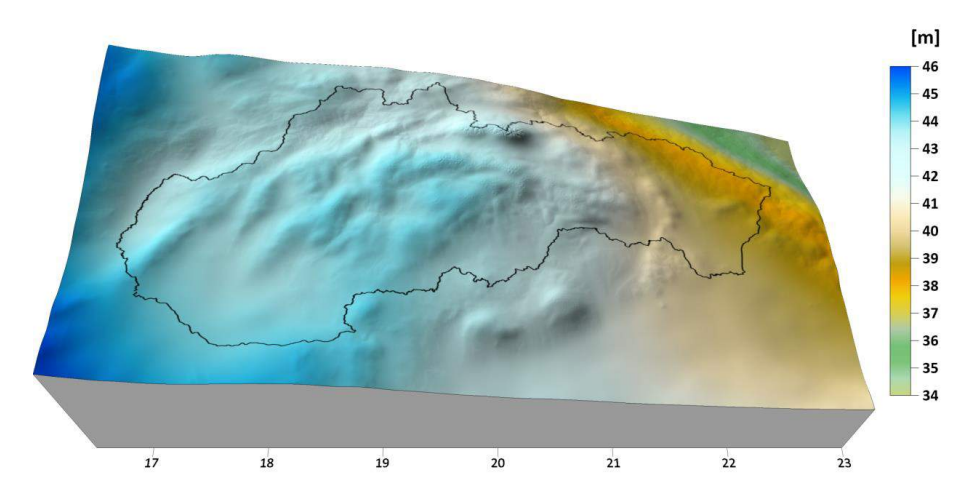

Obr. 7.1. *Modelovanie lokálneho tiažového poľa Zeme* – priebeh výšok kvázigeoidu na území Slovenska.

## 7.1 Základné pojmy

<span id="page-122-0"></span>Gradientom skalárnej funkcie  $u(x_1, x_2, \ldots, x_N)$  nazývame vektorovú funkciu prvých derivácií

$$
grad\,u = \nabla u = \left(\frac{\partial u}{\partial x_1}, \frac{\partial u}{\partial x_2}, \dots, \frac{\partial u}{\partial x_N}\right),\tag{7.1}
$$

kde symbol ∂ označuje parciálnu deriváciu. Aplikáciou gradientu na skalárne pole dostaneme vektorové pole. Smer vektora gradientu je smerom najväčšej zmeny danej funkcie, orientácia je v smere "stúpania", a veľkosť vektora je určená veľkosťou rastu funkcie v danom smere, t. j. čím rýchlejšie funkcia rastie, tým je vektor dlhší (Obr. [7.2\)](#page-122-1) b).

<span id="page-122-1"></span>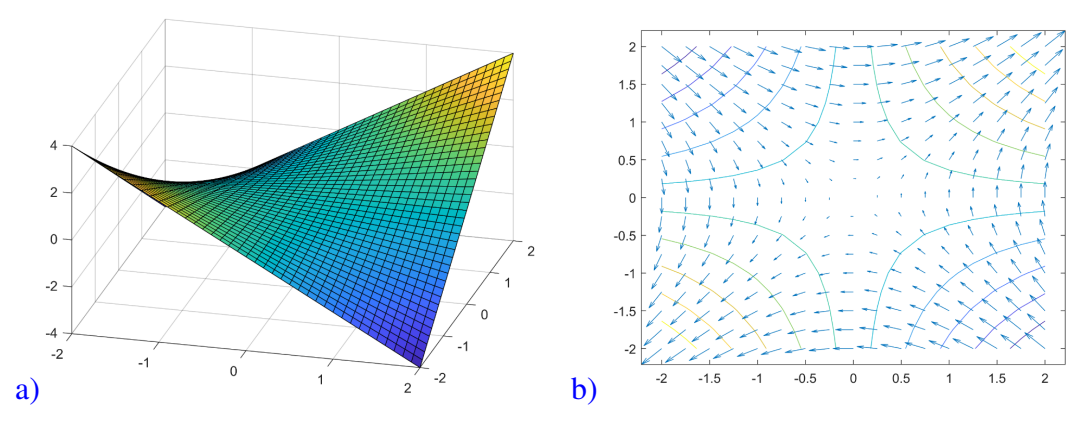

Obr. 7.2. *Grafické znázornenie funkcie dvoch premenných*  $f(x, y) = x \cdot y : a$ ) pomocou 3D grafu; b) pomocou izočiar a gradientov. Vidíme, že v rohových častiach výpočtovej oblasti sa funkcia mení rýchlejšie ako v strede oblasti, preto sú v nich vektory dlhšie. Rovnaký záver vieme získať aj z izočiar, v miestach, kde sa funkcia mení rýchlejšie, sú hustejšie.

**Divergenciou** vektorovej funkcie  $\mathbf{u} = (u_1, u_2, \dots, u_N)$  nazývame skalárnu funkciu

$$
div\mathbf{u} = \nabla \cdot \mathbf{u} = \frac{\partial u_1}{\partial x_1} + \frac{\partial u_2}{\partial x_2} + \dots + \frac{\partial u_N}{\partial x_N}.
$$
 (7.2)

Nech je skúmaným vektorovým poľom gradient teploty. Potom kladná divergencia v danom bode znamená, že v bode vzniká teplo. Tento bod budeme nazývať "žriedlo". Záporná divergencia v danom bode znamená, že v bode teplo zaniká a tento bod budeme nazývať "ústie" [\[9\]](#page-232-0). Graficky je to znázornené na Obr. [7.3](#page-123-0) a Obr. [7.4.](#page-123-1)

<span id="page-123-0"></span>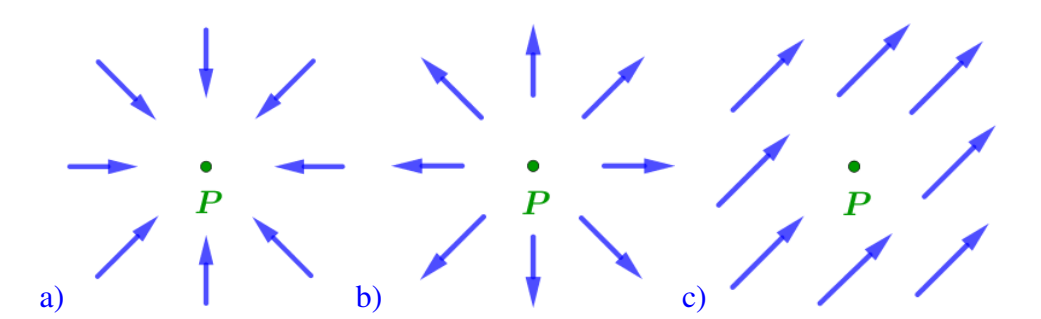

Obr. 7.3. *Grafické znázornenie rozdielnych hodnôt divergencie: a) divu > 0, bod <i>P* nazývame "zriedlo"; b)  $div\mathbf{u} < 0$ , bod *P* nazývame "ústie"; c)  $div\mathbf{u} = 0$ .

<span id="page-123-1"></span>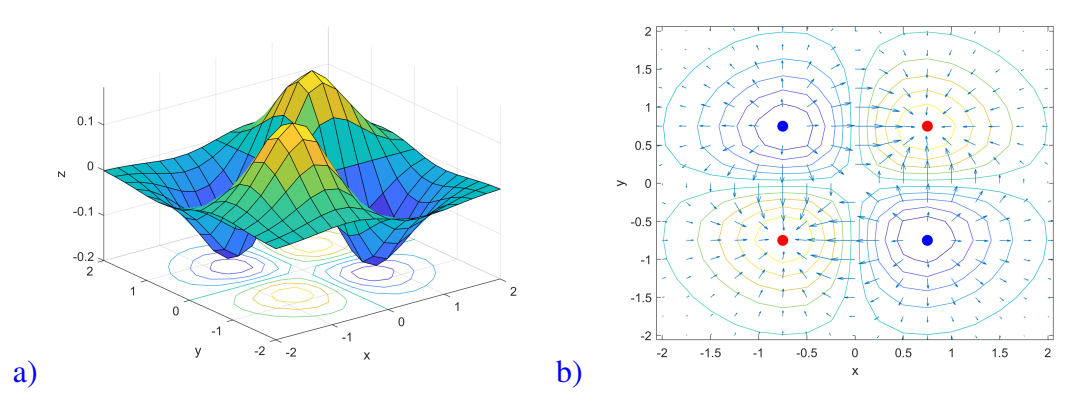

Obr. 7.4. *Grafické znázornenie funkcie*: a) pomocou 3D grafu s izočiarami v pôdoryse; b) pomocou izočiar a gradientov. Body označené červenou farbou predstavujú "žriedla", kde divergencia nadobúda maximálne kladné hodnoty a vidíme, že funkcia v nich má lokálne maximum. Body označené modrou farbou predstavujú zase "ústia", v ktorých divergencia nadobúda maximálne záporné hodnoty a vidíme, že funkcia v nich má lokálne minimum.

**Deriváciu v smere jednotkového vektora s** =  $(s_1, s_2, \ldots, s_N)$  označujeme

$$
\frac{\partial u}{\partial s} = grad\,u \cdot s = \nabla u \cdot s,\tag{7.3}
$$

kde · označuje skalárny súčin.

<span id="page-123-2"></span>**Príklad 7.1** Vypočítajte deriváciu funkcie  $f(x, y) = x^2y^2$  v bode  $A = \begin{bmatrix} 3, -3 \end{bmatrix}$  v smere vektora  $\mathbf{v} = 1\mathbf{i} + 2\mathbf{j}$ .

*Riešenie:* Najskôr z vektora v vytvoríme príslušný jednotkový vektor s, a to tak, že súradnice vektora v vynásobíme prevrátenou hodnotou jeho dĺžky. Keďže dĺžka vektora v je

$$
|\mathbf{v}| = \sqrt{1^2 + 2^2} = \sqrt{5},
$$

príslušný jednotkový vektor je

$$
\mathbf{s} = \frac{1}{|\mathbf{v}|} \mathbf{v} = \frac{1}{\sqrt{5}} \mathbf{i} + \frac{2}{\sqrt{5}} \mathbf{j},
$$

kde **i** =  $(1,0)$  a **j** =  $(0,1)$ .  $\text{Dálej potrebujeme vypočítat' hodnotu gradientu funkcie } f \text{ v } A = [3, −3]$ 

$$
\nabla f_A = \left(\frac{\partial f}{\partial x}\right)_A \mathbf{i} + \left(\frac{\partial f}{\partial y}\right)_A \mathbf{j} = (2xy^2)_A \mathbf{i} + (x^2 2y)_A \mathbf{j} =
$$
\n
$$
= (2 \cdot 3 \cdot (-3)^2) \mathbf{i} + (3^2 \cdot 2 \cdot (-3)) \mathbf{j} = 54\mathbf{i} - 54\mathbf{j}.
$$
\n(7.4)

Podľa vzorca pre výpočet derivácie v smere napokon dostaneme

$$
\nabla f_A \cdot \mathbf{s} = (54\mathbf{i} - 54\mathbf{j}) \cdot \left(\frac{1}{\sqrt{5}}\mathbf{i} + \frac{2}{\sqrt{5}}\mathbf{j}\right) =
$$
  
= 54 \cdot \frac{1}{\sqrt{5}} - 54 \cdot \frac{2}{\sqrt{5}} = \frac{54}{\sqrt{5}} - \frac{108}{\sqrt{5}} = -\frac{54}{\sqrt{5}}. (7.5)

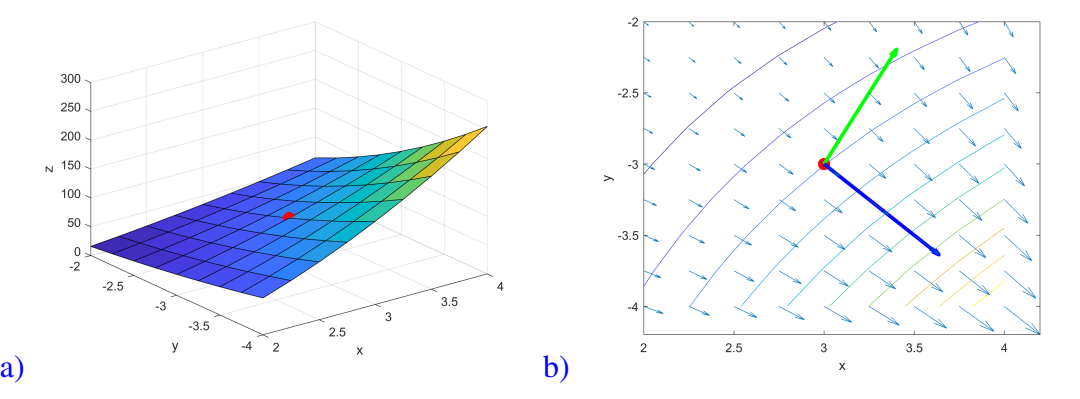

Obr. 7.5. Príklad [7.1](#page-123-2) *Derivácia v smere jednotkového vektora*: a) 3D graf funkcie  $f(x, y) = x^2y^2$ , bod *A* = [3, −3] je znázornený červenou farbou; b) znázornenie funkcie  $f(x, y) = x^2y^2$  pomocou izočiar, vektor  $\nabla f_A$  je znázornený dominantnou modrou šípkou, vektor s zelenou.

**Laplaceov operátor**<sup>[1](#page-124-0)</sup> najčastejšie označujeme  $\Delta u$ , kde *u* je minimálne dvakrát diferencovateľná funkcia, a definujeme nasledovne

$$
\Delta u = \nabla^2 u = \text{div}(\text{grad } u) = \nabla \cdot (\nabla u) = \frac{\partial^2 u}{\partial x_1^2} + \frac{\partial^2 u}{\partial x_2^2} + \dots + \frac{\partial^2 u}{\partial x_N^2}
$$
(7.6)  
= 
$$
\sum_{i=1}^N \frac{\partial^2 u}{\partial x_i^2}.
$$

<span id="page-124-0"></span><sup>&</sup>lt;sup>1</sup> Pierre Simone de Laplace (1749 – 1827) bol francúzsky matematik, štatistik, fyzik, astronóm a politik. Je autorom Kantovej-Laplaceovej teórie o vzniku slnečnej sústavy.

**Príklad 7.2** Aplikujte Laplaceov operátor na funkciu  $f(x, y) = x^3 + y^2$ .

*Riešenie:* Najskôr aplikujeme operátor gradientu

$$
\nabla f = \left(\frac{\partial f}{\partial x}, \frac{\partial f}{\partial y}\right) = (3x^2, 2y),
$$

potom opera´tor divergencie a dostaneme

$$
\Delta f = \text{div}(\nabla f) = \nabla \cdot (\nabla f) = \frac{\partial^2 f}{\partial x^2} + \frac{\partial^2 f}{\partial y^2} = 6x + 2.
$$

Diferenciálne rovnice <sup>[2](#page-125-0)</sup> (DR) sú rovnice, v ktorých sa vyskytuje neznáma funkcia a jej derivácie. Ak derivácie tejto funkcie sú obyčajné, hovoríme o obvčajnej diferenciálnej rovnici<sup>[3](#page-125-1)</sup> (ODR), ak sú parciálne, hovoríme o **parciálnej diferenciálnej rovnici<sup>[4](#page-125-2)</sup> (PDR)**. Okrem toho DR delíme aj podľa **rádu DR** na DR 1. rádu, DR 2. rádu, ... . To, akého rádu je daná DR, určuje najvyššia derivácia, ktorá v DR vystupuje [\[10\]](#page-232-1).

## Počiatočné a okrajové úlohy:

1. *Pocˇiatocˇna´ u´loha* pozosta´va z *DR* a *pocˇiatocˇnej podmienky*. Pocˇiatocˇna´ podmienka znamená, že na začiatku výpočtu (t. j. v "počiatočnom stave") predpíšeme hodnotu neznámej veličiny na celej výpočtovej oblasti. Známa je tzv. *Cauchyho<sup>[5](#page-125-3)</sup> počiatočná úloha*, ktorá pozostáva z ODR 1. rádu a počiatočnej podmienky. Túto úlohu môžeme zapísať v tvare

$$
y' = f(x, y), \quad y(x_0) = y_0.
$$
\n(7.7)

**Príklad 7.3** Nájdite riešenie počiatočnej úlohy pozostávajúcej z rovnice  $y' = 2x$  a počiatočnej podmienky  $y(2) = 5$ .

**Riešenie:** Všeobecným riešením DR 1. rádu  $y' = 2x$  je funkcia  $y = x^2 + c$ , kde *c* je ľubovoľné reálne číslo. Grafom všeobecného riešenia je teda sústava parabol (Obr. [7.6](#page-126-0) a)).

Riešenie vyhovujúce počiatočnej podmienke  $y(2) = 5$  získame zo všeobecného riešenia, keď dosadíme za  $x = 2$  a  $y = 5$ , preto

$$
5 = 2^2 + c \implies c = 1.
$$

<span id="page-125-0"></span><sup>&</sup>lt;sup>2</sup>Pojem diferenciálnej rovnice prvýkrát exaktne definoval *Alexis Fontain des Bertins* (1705 – 1771) v roku 1740, ktorý DR definoval ako rovnicu s konštantami, neznámou funkciou a jej deriváciami.

<span id="page-125-1"></span> $3Za$  jednu z prvých ODR sa považuje rovnica, ktorá pochádza od *Jakoba Bernoulliho* (1655 – 1705) a týka sa problému izochróny a jeho riešenia.

<span id="page-125-2"></span><sup>&</sup>lt;sup>4</sup>Medzi prvé popísané PDR patrí *vlnová rovnica*, ktorá popisuje napr. tvar kmitajúcej vlny. Určité čiastkové výsledky o tvare kmitajúcej vlny zistil *Johann Bernoulli* (1667 – 1748) v roku 1727, exaktný tvar vlnovej rovnice však publikoval až *Jean le Rond d'Alembert* (1717 – 1783) v roku 1747.

<span id="page-125-3"></span><sup>&</sup>lt;sup>5</sup>Augustin Louis Cauchy (1789 – 1857) bol francúzsky matematik, inžinier a fyzik, ktorý ako jeden z prvých začal formulovať a dokazovať vety diferenciálneho a integrálneho počtu exaktným spôsobom.

<span id="page-126-0"></span>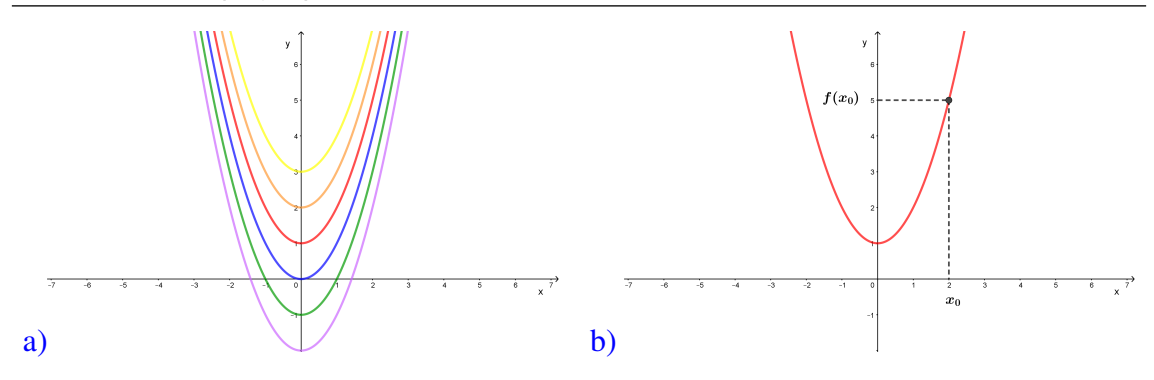

Obr. 7.6. *Všeobecné a partikulárne riešenie rovnice*: a) všeobecným riešením rovnice  $y' = 2x$  je sústava parabol; b) partikulárnym riešením úlohy  $y' = 2x$ ,  $y(2) = 5$  je parabola prechádzajúca bodom [2,5].

Hľadané partikulárne riešenie je potom funkcia  $y = x^2 + 1$ , ktorej grafickým zobraze-ním je integrálna krivka, konkrétne parabola, prechádzajúca bodom [2,5] (Obr. [7.6](#page-126-0) b)).

2. *Okrajova´ u´loha* pozosta´va z *ODR n-te´ho ra´du*

$$
F(x, y(x), y'(x), y''(x), ..., y^{(n)}(x)) = g(x),
$$
\n(7.8)

kde funkcia *F* je funkcia *n*+2 premenných a  $g(x)$  je reálna funkcia jednej reálnej premennej (neznámou v rovnici je reálna funkcia  $f(x)$  jednej reálnej premennej *x*), a *okrajových podmienok* (OP). OP predpisujeme, čo sa deje na hranici (t. j. na "okraji") výpočtovej oblasti.

<span id="page-126-1"></span>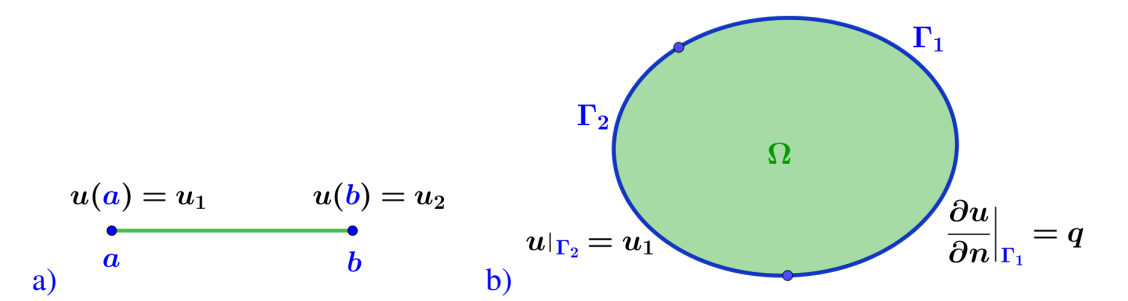

Obr. 7.7. *Ukážka predpísania OP na hranici výpočtovej oblasti*: a) 1D výpočtová oblasť – interval  $\langle a,b\rangle$ : OP predpíšeme na oboch koncových bodoch *a* a *b*; b) 2D výpočtová oblasťΩ: OP predpíšeme na krivke ∂Ω, ktorá ohraničuje výpočtovú oblasť. Hranicu môžeme rozdeliť aj na viaceré úseky, napr. Γ<sub>1</sub> a Γ<sub>2</sub>,  $\partial \Omega = \Gamma_1 \cup \Gamma_2$ , kde potom predpíšeme rozdielne druhy OP.

## <span id="page-127-2"></span>Lineárna ODR 2. rádu je rovnica

$$
a_2(x)y''(x) + a_1(x)y'(x) + a_0y(x) = g(x),
$$
\n(7.9)

kde koeficienty  $a_2$ ,  $a_1$ ,  $a_0$  a pravá strana g sú spojité funkcie a neznáma funkcia y je dvakrát diferencovateľnou funkciou. Nech  $x \in (a, b)$ , kde *a*, *b* sú dané reálne čísla  $a < b$ . Úlohou ie nájsť funkciu *y*, ktorá pre  $x \in (a, b)$  spĺňa danú rovnicu a pre ktorú v koncových bodoch intervalu  $\langle a, b \rangle$  platia podmienky

$$
\alpha \cdot y(a) + \beta \cdot y'(a) = y_a,\tag{7.10}
$$

$$
\gamma \cdot y(b) + \delta \cdot y'(b) = y_b,\tag{7.11}
$$

kde  $\alpha$ ,  $\beta$ ,  $\gamma$ ,  $\delta$ ,  $\gamma$ <sub>*a*</sub> a  $\gamma$ *b* sú dané reálne čísla vyhovujúce podmienkam

$$
|\alpha| + |\beta| \neq 0,\tag{7.12}
$$

$$
|\gamma| + |\delta| \neq 0. \tag{7.13}
$$

#### Typy okrajových podmienok:

Jednotlivé typy okrajových podmienok si vysvetlíme na 1D výpočtovej oblasti.

1. *Dirichletove<sup>[6](#page-127-0)</sup> okrajové podmienky* (podmienky 1. druhu) – na hranici výpočtovej oblasti predpíšeme hodnotu neznámej veličiny (napr. pri úlohe o vedení tepla v stene je to teplota na povrchu steny, Obr. [7.8](#page-128-0) a), alebo pri úlohe o tiažovom poli je to tiažový resp. poruchový potenciál)

$$
y(a) = y_a,\tag{7.14}
$$

$$
y(b) = y_b,\tag{7.15}
$$

2. *Neumannove<sup>[7](#page-127-1)</sup> okrajové podmienky* (podmienky 2. druhu) – na hranici výpočtovej oblasti predpíšeme veľkosť derivácie = zmeny neznámej veličiny v smere vonkajšej normály ku hranici oblasti, Obr. [7.8](#page-128-0) b), c) (napr. pri úlohe o vedení tepla v stene je to tepelný tok, alebo pri riešení úloh o tiažovom poli je to porucha tiažového zrýchlenia  $\delta$ *g*)

$$
-y'(a) = y_a,\tag{7.16}
$$

$$
y'(b) = y_b,\tag{7.17}
$$

3. *Newtonove okrajové podmienky* (podmienky 3. druhu) – na hranici výpočtovej oblasti predpíšeme lineárnu kombináciu predchádzajúcich podmienok, Obr. [7.8](#page-128-0) d) (napr. pri úlohe o tiažovom poli je to anomália tiažového zrýchlenia  $\Delta g$ )

$$
\alpha \cdot y(a) + \beta \cdot y'(a) = y_a,\tag{7.18}
$$

$$
\gamma \cdot y(b) + \delta \cdot y'(b) = y_b,\tag{7.19}
$$

pre  $\alpha$ ,  $\beta$ ,  $\gamma$ ,  $\delta \neq 0$ ,

<span id="page-127-0"></span><sup>6</sup>Johann Peter Gustav Lejeune Dirichlet (1805 – 1859) bol nemecký matematik, ktorý okrem iného v roku 1837 definoval funkciu ako jednoznačné priradenie hodnoty y ku každej hodnote *x* z daného intervalu.

<span id="page-127-1"></span><sup>&</sup>lt;sup>7</sup>Carl Gottfried Neumann (1832 – 1925) bol nemecký matematik a fyzik. V roku 1869 založil spolu s Alfredom Clebschom (1833 – 1872) vedecký matematický časopis Mathematische Annalen, ktorý vychádza dodnes.

4. Zmiešané okrajové podmienky – v každom z oboch koncových bodov je typovo iná okrajová podmienka, napr.

<span id="page-128-0"></span>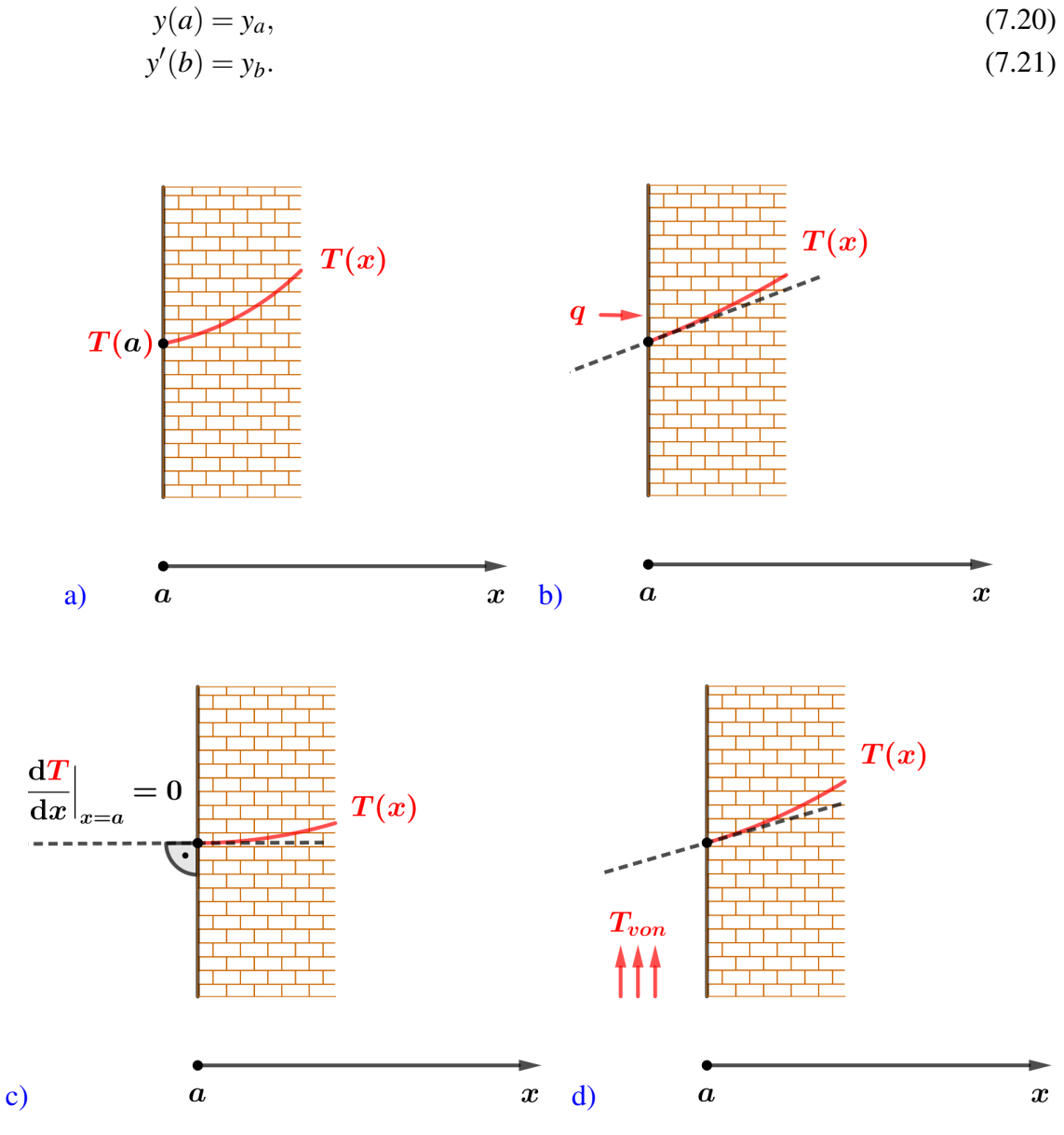

Obr. 7.8. *Ukážka rôznych typov okrajových podmienok aplikovaných na úlohu o vedení tepla*  $z$ *jednodušenú na 1D problém*: a) *Dirichletova OP* – máme zadanú teplotu  $T(a)$  na povrchu steny; b) *Neumannova OP* – je zadaný tepelný tok cez povrch steny; c) Špeciálny prípad Neumannovej *OP* – *Nulová Neumannova OP* sa nazýva aj podmienka symetrie a znamená, že tok v smere normály ku hranici oblasti je nulový; d) Newtonova OP – nazýva sa aj podmienka konvekcie a býva najčastejšie používanou OP pri úlohách o vedení tepla. V tomto prípade poznáme teplotu v okolí steny a prevrátenú hodnotu odporu pri prestupe tepla na vonkajšej strane.

Parciálne diferenciálne rovnice – uvažujme lineárnu PDR druhého rádu v oblasti  $\Omega$ (Obr. [7.7](#page-126-1) b))

<span id="page-129-0"></span>
$$
\sum_{i=1}^{N} \sum_{j=1}^{N} a_{ij} \frac{\partial^2 u}{\partial x_i \partial x_j} + \sum_{i=1}^{N} b_i \frac{\partial u}{\partial x_i} + cu = f,
$$
\n(7.22)

a zostavme maticu koeficientov A rovnice pri druhých deriváciách. Potom o PDR [\(7.22\)](#page-129-0) hovoríme, že je [\[12\]](#page-233-0):

- 1. *eliptická* ak všetky vlastné čísla matice A majú rovnaké znamienko. Najznámejšími elipticky´mi rovnicami su´ *Laplaceova* a *Poissonova* [8](#page-129-1) *rovnica*:
	- Homogénnu rovnicu

$$
\Delta u = \frac{\partial^2 u}{\partial x_1^2} + \frac{\partial^2 u}{\partial x_2^2} = 0, \quad \text{v} \quad \Omega \tag{7.23}
$$

nazývame *Laplaceova rovnica*. Funkcie, ktoré spĺňajú Laplaceovu rovnicu nazy´vame *harmonicke´*. Typickou Laplaceovou rovnicou, s ktorou sa stretneme v geodézii je  $\Delta T = 0$ , kde *T* označuje poruchový potenciál.

• Nehomogénnu rovnicu

$$
\Delta u = \frac{\partial^2 u}{\partial x_1^2} + \frac{\partial^2 u}{\partial x_2^2} = f, \quad \text{v} \quad \Omega \tag{7.24}
$$

kde *f* je daná pravá strana, nazývame *Poissonova rovnica*. V geodézii je to napr.  $\Delta V = -4\pi G\rho$  resp.  $\Delta W = -4\pi G\rho + 2\omega^2$ , kde  $W$  označuje tiažový potenciál, *V* gravitačný potenciál,  $\rho$  hustotu a  $\omega$  uhlovú rýchlosť rotácie Zeme.

Vo všeobecnosti môžeme povedať, že eliptické rovnice popisujú rovnovážne stavy, napríklad spomínaný priebeh potenciálu alebo rozloženie teploty v telese, a teda z fyzikálneho hľadiska deje ustálené. Inými slovami, pri týchto dejoch si vieme odmyslieť vplyv času.

2. *parabolická* – ak jedno vlastné číslo matice A je nulové a ostatné majú rovnaké znamienka. S parabolickými rovnicami sa stretávame napr. vo vedení tepla, keď sledujeme dynamický dej, t. j. ako sa mení teplota na nejakej oblasti  $\Omega$ , ale aj v teórii pravdepodobnosti, vo finančnej matematike, či v chémii v podobe difúznej rovnice. Z fyzikálneho hľadiska vravíme, že sú to deje, ktoré spejú k ekvilibriu = k ustáleniu. Veľmi jednoduchá parabolická rovnica je napr.

$$
k\frac{\partial^2 u}{\partial x_1^2} = \frac{\partial u}{\partial t}, \quad \text{v} \quad \Omega,
$$
\n(7.25)

kde *t* označuje čas.

<span id="page-129-1"></span><sup>&</sup>lt;sup>8</sup>Siméon Denis Poisson (1781 – 1840) bol francúzsky fyzik a matematik. Je považovaný za jedného zo zakladatel'ov matematickej fyziky.

3. *hyperbolická* – ak všetky vlastné čísla matice A sú nenulové a jedno z nich má opačné znamienko ako ostatné. Z fyzikálneho hľadiska takto popisujeme napr. prúdenie kvapalín a plynov, alebo šírenie seizmických vĺn pri zemetrasení, či dynamiku konštrukcie, t. j. procesy, ktoré nemusia spieť k ekvilibriu. Typickým príkladom je vlnová rovnica zjednodušene zapísaná napr. v tvare

$$
\frac{\partial^2 u}{\partial x_1^2} + \frac{\partial^2 u}{\partial x_2^2} = \frac{\partial^2 u}{\partial t^2}, \quad \text{v} \quad \Omega. \tag{7.26}
$$

kde *t* označuje čas.

Metódy riešenia DR môžeme rozdeliť nasledovne:

- 1. *grafické* tieto metódy sú založené na jednoduchých geometrických konštrukciách a používali sa hlavne v minulosti.
- 2. *analytické* sú to metódy, pri ktorých hľadáme na nejakom intervale presné riešenie v tvare funkcie. Problém je, že existuje len veľmi málo diferenciálnych rovníc, ktorých exaktné riešenie vieme nájsť.
- 3. *numerické* sú to metódy, pri ktorých s istou presnosťou hľadáme približné, budeme ho nazývať aj numerické, riešenie na zvolenej množine bodov – uzlových bodov z daného intervalu. Častokrát je jedinou možnosťou nájsť numerické riešenie.

<span id="page-131-0"></span>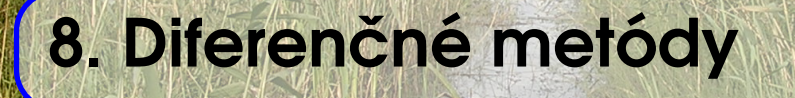

Ako sme v úvode napísali, existuje málo diferenciálnych rovníc, ktorých exaktné riešenie vieme nájsť. V ostatných prípadoch sa musíme uspokojiť s numerickým riešením, ktoré hľadáme *s istou presnosťou* a na nejakej *množine bodov – uzlov* alebo tiež *uzlových bodov*. Vzdialenosť týchto bodov nazývame krok diskretizácie a týmto metódam hovoríme *metódy diskrétnej premennej alebo aj diferenčné metódy* [\[12\]](#page-233-0).

## 8.1 Počiatočné úlohy pre obyčajné diferenciálne rovnice

<span id="page-131-1"></span>V tejto kapitole sa zameriame na riešenie počiatočných úloh. Ako prvú si predstavíme Eulerovu metódu<sup>[1](#page-131-2)</sup>, ktorá je najjednoduchšou ale zároveň aj najmenej presnou metódou numerického riešenia počiatočných úloh. Neskôr si predstavíme aj presnejšie metódy a to tzv. *metódy typu Rungeho-Kutta* [\[12\]](#page-233-0).

## 8.1.1 Eulerova metóda

Majme ODR 1. rádu,

<span id="page-131-3"></span>
$$
u' = f(x, u),\tag{8.1}
$$

pre  $x > x_0$  a počiatočnú podmienku

$$
u(x_0) = u_0,\t\t(8.2)
$$

kde  $u_0$  je daná konštanta. V literatúre sa môžeme stretnúť aj so zápisom  $u'$  v tvare  $\frac{\mathrm{d} u}{\mathrm{d} x}$  alebo *u*, ktorý zaužívane označuje deriváciu podľa času, napr. v [\[13,](#page-233-1) [23\]](#page-233-2).

<span id="page-131-2"></span><sup>&</sup>lt;sup>1</sup>Leonhard Euler (1707 – 1783) bol švajčiarsky matematik, fyzik, astronóm a geograf, ktorý významne prispel k rozvoju diferenciálneho a integrálneho počtu. Rozsahom svojho diela sa považuje za najproduktívnejšieho matematika všetkých čias a jednu z najpozoruhodnejších osobností celej svetovej matematickej histórie. Eulerovu metódu numerického riešenia počiatočných úloh publikoval v roku 1768.

Eulerova metóda patrí medzi tzv. *jednokrokové metódy* a na riešenie používa *rekurentný vzt'ah*, v ktorom je hodnota  $u_{i+1}$  vyjadrená pomocou jednej hodnoty  $u_i$ . Začneme tým, že výpočtovú oblasť rozdelíme uzlovými bodmi  $x_i$  pre  $i = 1, 2, ..., n$ 

$$
x_1 = x_0 + \Delta x,\tag{8.3}
$$

$$
x_2 = x_0 + 2 \cdot \Delta x, \tag{8.4}
$$
  

$$
x_3 = x_0 + 3 \cdot \Delta x, \tag{8.5}
$$

$$
\vdots
$$
  

$$
x_n = x_0 + n \cdot \Delta x,
$$
 (8.6)

na podoblasti, kde ∆*x* je volitel'na´ konsˇtanta = *krok diskretiza´cie* (Obr. [8.1\)](#page-132-0) alebo *n* je voliteľný počet uzlových bodov.

<span id="page-132-0"></span>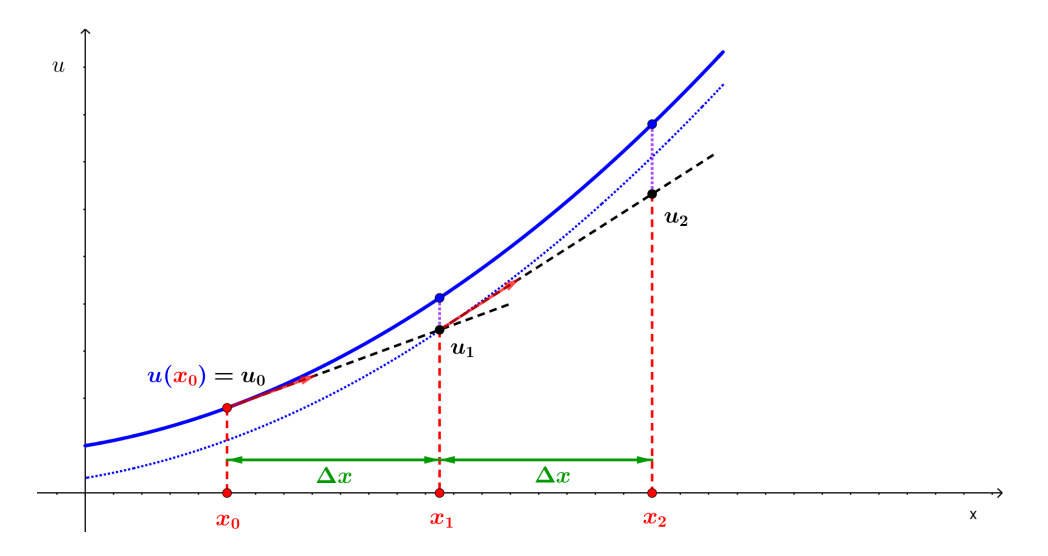

Obr. 8.1. *Geometrická interpretácia Eulerovej metódy* – analytické riešenie počiatočnej úlohy predstavuje súvislá krivka znázornená modrou farbou; uzlové body  $x_i$  pre numerické riešenie sú znázornené červenou farbou; krok diskretizácie ∆x zelenou farbou; numerické riešenie *u<sub>i</sub>* v uzlových bodoch je znázornené čiernou farbou; veľkosť rozdielu medzi analytickým a numerickým riešením v uzlových bodoch  $x_i$  je znázornená fialovou bodkovanou úsečkou.

Uvažujme teraz Taylorov rozvoj

$$
u(x + \Delta x) = u(x) + \Delta x \cdot u'(x) + \frac{\Delta x^2}{2} \cdot u''(x) + \cdots
$$
 (8.7)

Pre malé hodnoty kroku Δ*x* sú hodnoty mocnín Δ*x*<sup>2</sup>, Δ*x*<sup>3</sup>, ... veľmi malé, preto môžeme napísať

<span id="page-132-1"></span>
$$
u(x + \Delta x) \approx u(x) + \Delta x \cdot u'(x). \tag{8.8}
$$

Dosadením rovnice [\(8.1\)](#page-131-3) do rovnice [\(8.8\)](#page-132-1) dostaneme

$$
u(x + \Delta x) \approx u(x) + \Delta x \cdot f(x, u). \tag{8.9}
$$

Na základe tejto úvahy potom prvú hodnotu *u*<sub>1</sub> vypočítame

$$
u_1 = u_0 + \Delta x \cdot f(x_0, u_0), \tag{8.10}
$$

čím aproximujeme  $u(x_1) = u(x_0 + \Delta x)$ . V druhom kroku

$$
u_2 = u_1 + \Delta x \cdot f(x_1, u_1), \tag{8.11}
$$

čím aproximujeme  $u(x_2) = y(x_0 + 2 \cdot \Delta x)$ . Vo všeobecnosti teda môžeme napísať

<span id="page-133-0"></span>
$$
u_{i+1} = u_i + \Delta x \cdot f(x_i, u_i), \quad i = 0, 1, 2, ..., n-1.
$$
\n(8.12)

Výslednú diskrétnu funkciu  $u_0, u_1, u_2, ..., u_n$  nazývame *numerickým riešením* a pred-pis [\(8.12\)](#page-133-0) nazývame *Eulerova metóda*. Geometricky to môžeme chápať tak, že krivku  $u = f(x)$  nahradíme dotyčnicou v bode  $[x_i, f(x_i)]$  na intervale  $\langle x_i, x_{i+1} \rangle$  (Obr. [8.1\)](#page-132-0) (preto sa Eulerovej metóde niekedy hovorí aj polygónová metóda).

*Eulerova metóda* je metóda prvého rádu, pretože sme Taylorov polynóm uvažovali iba po lineárny člen. Na princípe Taylorovho polynómu sú však založené aj iné metódy. Voláme ich *metódy Taylorovho typu*. Zvyčajne sú vyššieho rádu ako Eulerova metóda, avšak pri ich aplikovaní treba počítať aj derivácie danej funkcie, preto sú síce presnejšie ale aj prácnejšie [\[12\]](#page-233-0).

*Implementa´cia Eulerovej meto´dy v programe MATLAB:*

```
function Euler(f,a,b,dx,u0)
% Funkcia s implementovanou Eulerovou metódou
% f funkcia na pravej strane DR
% a, b zaèiatoèný a koncový bod intervalu
% dx krok diskretizácie
% u0 poèiatoèná podmienka
x=a:dx:b;n = length(x) - 1;u(1)=u0;
for i=1:n
        u(i+1)=u(i)+dx*f(x(i),u(i));end
u
plot(x,u);
end
```
<span id="page-134-0"></span>**Príklad 8.1** Je zadaná počiatočná úloha  $u' = -2x + 3$ ,  $u(0) = -1$ . Pomocou *Eulerovej metódy* nájdite približné riešenie v bode *x* = 4, ak diskretizačný krok je postupne  $\Delta x = 4$ ,  $\Delta x = 2$  a  $\Delta x = 1$ . Numerické riešenie porovnajte s analytickým riešením.

<span id="page-134-1"></span>*Riešenie: Začneme tým, že vypočítame numerické riešenie, t. j. aplikujeme Eulerovu metódu* postupne pre všetky tri diskretizačné kroky:

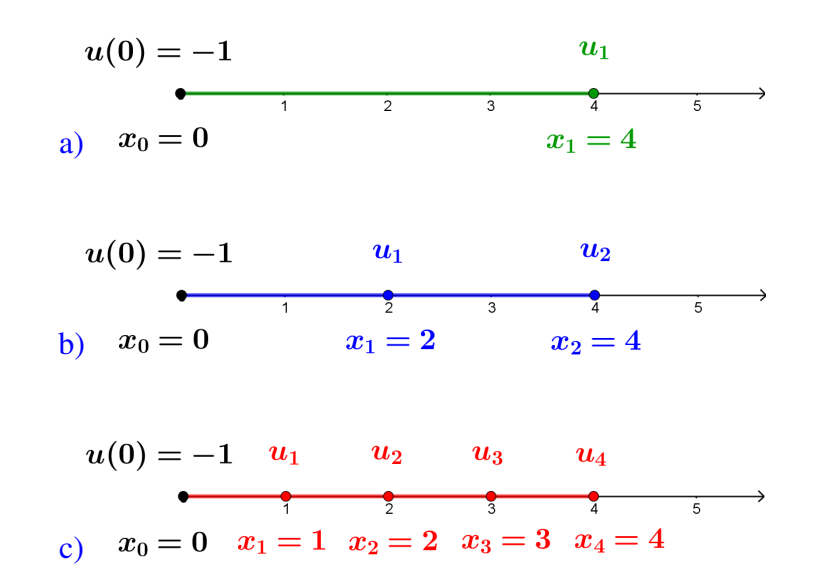

Obr. 8.2. *Eulerova metóda – Príklad [8.1](#page-134-0)*: Grafické znázornenie situácie pre diskretizačné kroky: a)  $\Delta x = 4$ ; b)  $\Delta x = 2$ ; c)  $\Delta x = 1$ .

 $\Delta x = 4$  (Obr. [8](#page-134-1).2 a)):  $u_1 = u_0 + \Delta x \cdot f(x_0, u_0) = -1 + 4(-2 \cdot x_0 + 3) = -1 + 4(-2 \cdot 0 + 3) = 11$  $\Delta x = 2$  (Obr. [8](#page-134-1).2 b)):  $u_1 = u_0 + \Delta x \cdot f(x_0, u_0) = -1 + 2(-2 \cdot x_0 + 3) = -1 + 2(-2 \cdot 0 + 3) = 5$  $u_2 = u_1 + \Delta x \cdot f(x_1, u_1) = 5 + 2(-2 \cdot x_1 + 3) = 5 + 2(-2 \cdot 2 + 3) = 3$  $\Delta x = 1$  (Obr. [8](#page-134-1).2 c)):  $u_1 = u_0 + \Delta x \cdot f(x_0, u_0) = -1 + 1(-2 \cdot x_0 + 3) = -1 + 1(-2 \cdot 0 + 3) = 2$  $u_2 = u_1 + \Delta x \cdot f(x_1, u_1) = 2 + 1(-2 \cdot x_1 + 3) = 2 + 1(-2 \cdot 1 + 3) = 3$  $u_3 = u_2 + \Delta x \cdot f(x_2, u_2) = 3 + 1(-2 \cdot x_2 + 3) = 3 + 1(-2 \cdot 2 + 3) = 2$  $u_4 = u_3 + \Delta x \cdot f(x_3, u_3) = 2 + 1(-2 \cdot x_3 + 3) = 2 + 1(-2 \cdot 3 + 3) = -1$ 

Analytické riešenie nájdeme jednoducho priamym integrovaním

$$
u' = -2x + 3
$$

$$
\int du = \int (-2x + 3) dx
$$

$$
u = -x^2 + 3x + c.
$$

Dosadením okrajovej podmienky  $u(0) = -1$  dostaneme, že  $c = -1$ . Pre odlíšenie presného riešenia od numerického riešenia budeme presné riešenie označovať veľkým písmenom *U*. Potom presné riešenie  $U(x) = -x^2 + 3x - 1$  pre  $x = 4$  je

<span id="page-135-0"></span>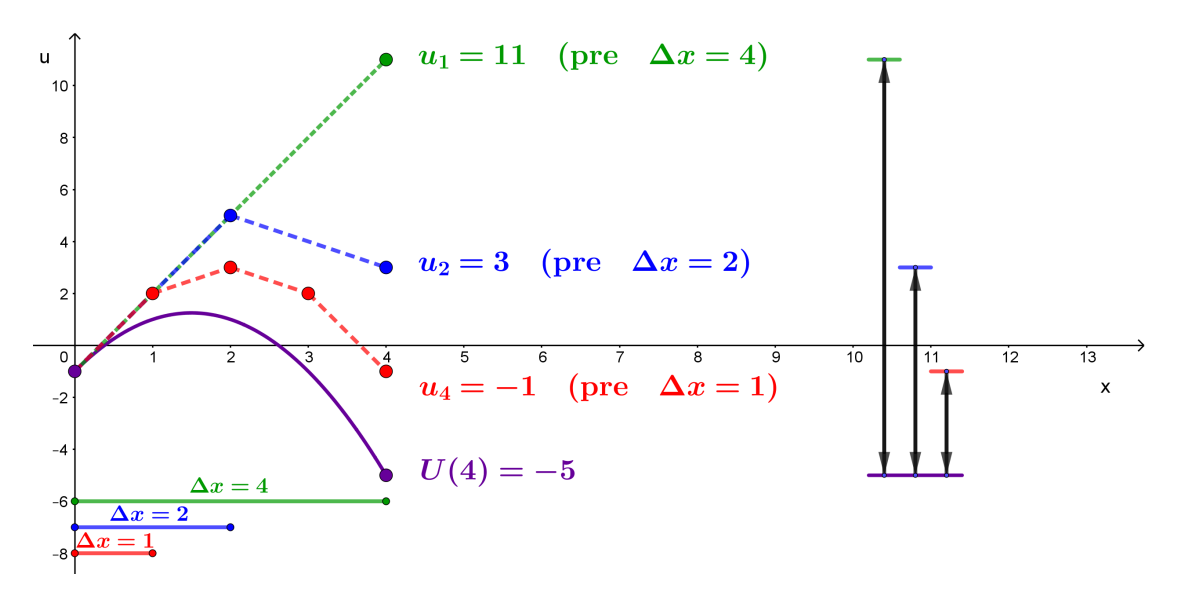

$$
U(4) = -4^2 + 3 \cdot 4 - 1 = -5.
$$

Obr. 8.3. *Eulerova metóda – Príklad [8.1](#page-134-0)*: Porovnanie numerického riešenia  $u_i$  v bode  $x = 4$  pre všetky tri diskretizačné kroky s presným riešením  $U(4)$ . Na pravej strane obrázka je znázornená postupne vždy o polovicu zmenšujúca sa chyba.

Chyba, ktorej sme sa pri riešení Eulerovou metódou dopustili, je pre diskretizačný krok

$$
\Delta x = 4: \quad |U(4) - u_1| = |-5 - 11| = 16
$$
  
\n
$$
\Delta x = 2: \quad |U(4) - u_2| = |-5 - 3| = 8
$$
  
\n
$$
\Delta x = 1: \quad |U(4) - u_4| = |-5 + 1| = 4.
$$

Záver: Pri porovnaní rozdielov pre jednotlivé diskretizačné kroky vidíme, že pri zmen-šení diskretizačného kroku o polovicu (Obr. [8.3\)](#page-135-0), nám chyba, ktorej sme sa pri riešení Eulerovou metódou dopustili, klesla vždy o polovicu, čo je typické správanie pre metódy 1. rádu presnosti.

<span id="page-135-1"></span>**Príklad 8.2** Je zadaná počiatočná úloha  $u' + u = x$ ,  $u(0) = 0$ . Pomocou *Eulerovej metódy* nájdite približnú hodnotu *u*(1) s chybou menšou ako 0,0001. Pri delení výpočtovej oblasti postupujte tak, že na začiatku uvažujte počet delení  $n = 5$ , potom diskretizačný krok zmenšite vždy o polovicu a výpočet opakujte, až kým nebude splnená požadovaná presnosť. Analytické riešenie je dané funkciou  $U(x) = x - 1 + \frac{1}{e^x}$  $\frac{1}{e^x}$ .

*Riešenie:* Výsledky numerického riešenia pre rôzne hodnoty počtu delení *n* sú v Tab. [8.1.](#page-136-0) Detail konvergencie numerického riešenia k presnému riešeniu je znázornený na Obr. [8.4.](#page-136-1)

<span id="page-136-0"></span>Tabuľka 8.1. *Eulerova metóda – Príklad* [8.2](#page-135-1): Hodnoty numerického riešenia  $u(x_n)$  pre rôzne hodnoty počtu delení *n*. Riešenie, ktoré spĺňa požadovanú presnosť, je zvýraznené červenou farbou.

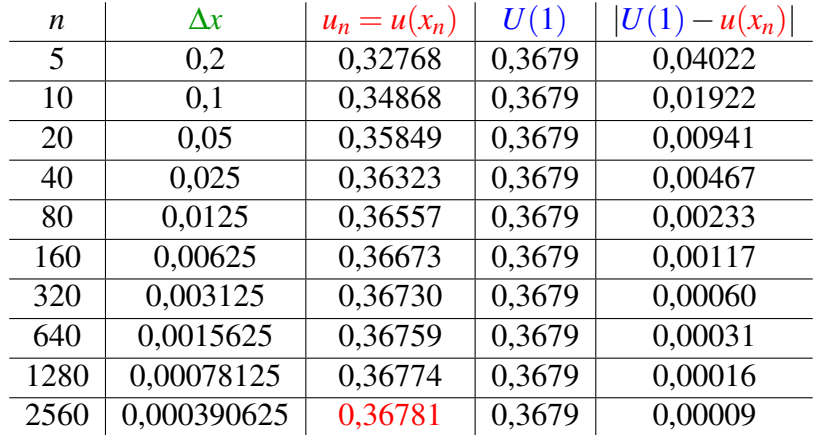

<span id="page-136-1"></span>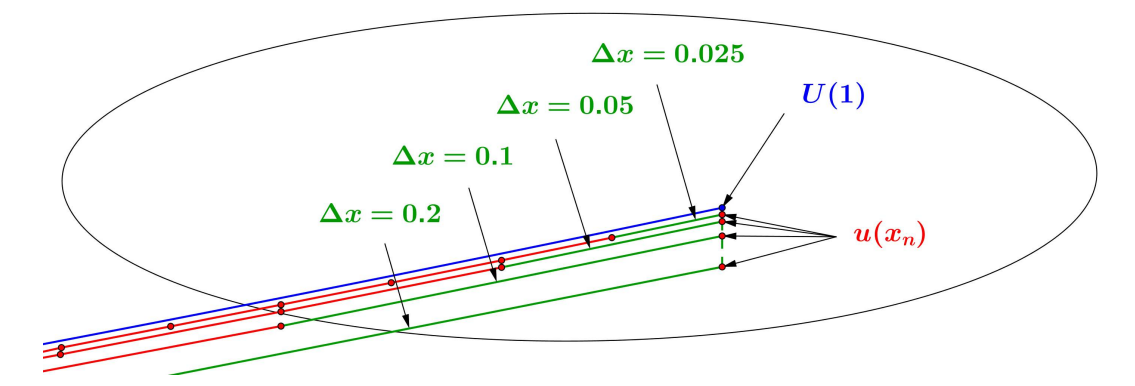

Obr. 8.4. *Eulerova metóda – Príklad [8.2](#page-135-1)*: Detail presného a numerického riešenia pre rôzne hodnoty diskretizačného kroku ∆*x*. Môžeme vidieť, že so zmenšujúcim sa krokom ∆*x*, sa numerické riešenie  $u(x_n)$  približuje k presnému riešeniu  $U(1)$ .

 $Z \text{áver: Približná hodnota, ktorá spíňa požadovanú pressnost 0,0001, je  $u_n = 0,36781$$ a získali sme ju použitím  $n = 2560$  diskretizačných krokov.

## 8.1.2 Metódy typu Rungeho-Kutta

Tieto metódy sú založené na Taylorovom rozvoji funkcie, ale tak, aby sme nemuseli určovať hodnoty derivácií funkcie  $y' = f(x, y)$ , t. j. derivácie sa aproximujú výpočtom samotnej funkcie vo vhodne zvolených bodoch. Všeobecná schéma týchto metód [\[12\]](#page-233-0) je tvaru

<span id="page-137-0"></span>
$$
y_{n+1} = y_n + \Delta x \sum_{i=1}^r \alpha_i \cdot k_i, \ \ n = 0, 1, \dots,
$$
\n(8.13)

kde

$$
k_1 = f(x_n, y_n),
$$
\n(8.14)

$$
k_i = f(x_n + \lambda_i \cdot \Delta x, y_n + \mu_i \cdot \Delta x \cdot k_{i-1}), \quad i = 2, \dots, r
$$
\n(8.15)

a α<sub>i</sub>, λ<sub>i</sub>, μ<sub>i</sub> sú vhodne vybraté konštanty, a *r* označuje rád metódy.

## Metódy 2. rádu

• *Modifikovaná Eulerova metóda: r* = 2,  $\alpha_{\text{l}} = 0$ ,  $\alpha_{\text{2}} = 1$ ,  $\lambda_{\text{2}} = \mu_{\text{2}} = \frac{1}{2}$  $\frac{1}{2}$ . Po dosadení do [\(8.13\)](#page-137-0) dostávame

$$
k_1 = f(x_n, y_n),
$$
\n(8.16)

$$
k_2 = f\left(x_n + \frac{\Delta x}{2}, y_n + \frac{\Delta x}{2} \cdot k_1\right),\tag{8.17}
$$

$$
y_{n+1} = y_n + \Delta x \cdot k_2. \tag{8.18}
$$

*Implementa´cia Modifikovanej Eulerovej meto´dy v programe MATLAB:*

```
function ModEuler(f,a,b,dx,u0)
% f je funkcia na pravej strane
% a, b sú zaèiatoèný a koncový bod intervalu
% dx označuje delenie intervalu
% u0 je poèiatoèná podmienka
x=a:dx:b;n = length(x) - 1;u(1)=u0;for i=1:n
   k1=f(x(i),u(i));k2=f(x(i)+(dx/2),u(i)+(dx/2)*k1);u(i+1)=u(i)+dx*k2;
end
u
plot(x,u);
end
```
• *Heunova*<sup>[2](#page-138-0)</sup> *metóda*:  $r = 2$ ,  $\alpha_1 = \alpha_2 = \frac{1}{2}$  $\frac{1}{2}$ ,  $\lambda_2 = \mu_2 = 1$ . Po dosadení do [\(8.13\)](#page-137-0) dostávame vzťahy

$$
k_1 = f(x_n, y_n),
$$
\n(8.19)

$$
k_2 = f(x_{n+1}, y_n + \Delta x \cdot k_1),
$$
\n(8.20)

$$
y_{n+1} = y_n + \Delta x \cdot \frac{k_1 + k_2}{2}.\tag{8.21}
$$

*Implementa´cia Heunovej meto´dy v programe MATLAB:*

```
function Heunova(f,a,b,dx,u0)
% Funkcia s implementovanou Heunovou metódou
% f oznaèuje funkciu na pravej strane DR
% a, b je zaèiatoèný a koncový bod intervalu
% dx označuje delenie intervalu
% u0 je poèiatoèná podmienka
x=a:dx:b;n = length(x)-1;u(1)=u0;
for i=1:n
   k1=f(x(i),u(i));k2=f(x(i+1),u(i)+dx*k1);u(i+1)=u(i)+dx*(k1+k2)/2;end
u
plot(x,u);
end
```
<span id="page-138-0"></span><sup>&</sup>lt;sup>2</sup>Karl Heun (1859 – 1929) bol nemecký matematik, ktorý okrem Heunovej metódy na riešenie ODR prvý krát predstavil tzv. Heunovu diferenciálnu rovnicu, ktorej riešením je Heunova funkcia :-).

## Metódy 4. rádu

Najpoužívanejšia z nich je  $r = 4$ ,  $\alpha_1 = \alpha_4 = \frac{1}{6}$  $\frac{1}{6}$ ,  $\alpha_2 = \alpha_3 = \frac{1}{3}$  $\frac{1}{3}$ ,  $\lambda_2=\lambda_3=\frac{1}{6}$  $\frac{1}{6}$ ,  $\lambda_4 = 0$ ,  $\mu_2=\mu_3=\frac{1}{2}$  $\frac{1}{2}$ ,  $\mu_4 = 2$ . Po dosadení do [\(8.13\)](#page-137-0) dostávame vzťahy

$$
k_1 = f(x_n, y_n), \tag{8.22}
$$

$$
k_2 = f\left(x_n + \frac{\Delta x}{2}, y_n + \frac{\Delta x}{2} \cdot k_1\right),\tag{8.23}
$$

$$
k_3 = f\left(x_n + \frac{\Delta x}{2}, y_n + \frac{\Delta x}{2} \cdot k_2\right),\tag{8.24}
$$

$$
k_4 = f(x_{n+1}, y_n + \Delta x \cdot k_3),
$$
\n(8.25)

$$
y_{n+1} = y_n + \Delta x \cdot \frac{k_1 + 2k_2 + 2k_3 + k_4}{6}.
$$
 (8.26)

*Implementa´cia Rungeho*[3](#page-139-0) *-Kutta*[4](#page-139-1) *meto´dy v programe MATLAB:*

```
function RungeKutta4(f,a,b,dx,u0)
% Funkcia s implementovanou Rungeho-Kutta metódou 4. rádu
% f je funkcia na pravej strane
% a, b je zaèiatoèný a koncový bod intervalu
% dx je delenie intervalu
% u0 je poèiatoèná podmienka
x=a:dx:b;n = length(x)-1;u(1)=u0;
for i=1:n
   k1=f(x(i),u(i));k2=f(x(i)+dx/2,u(i)+dx/2*k1);k3=f(x(i)+dx/2,u(i)+dx/2*k2);k4=f(x(i+1),u(i)+dx*k3);u(i+1)=u(i)+dx*(k1+2*k2+2*k3+k4)/6;
end
u
plot(x,u);
end
```
<span id="page-139-0"></span><sup>&</sup>lt;sup>3</sup> Carl David Tolmé Runge (1856 – 1927) bol nemecký matematik a fyzik.

<span id="page-139-1"></span><sup>&</sup>lt;sup>4</sup> Martin Kutta (1867 – 1944) bol nemecký matematik.

<span id="page-140-0"></span>**Príklad 8.3** Je zadaná počiatočná úloha  $u' = -x^4 + x^3$ ,  $u(0) = 1$ . Pomocou *Rungeho -Kutta metódy* nájdite približné riešenie v bode  $x = 1$ , ak diskretizačný krok je  $\Delta x = 0.25$ . Numerické riešenie porovnajte s analytickým riešením a riešením pomocou *Modifikovanej Eulerovej* a *Heunovej meto´dy*. Vy´pocˇet vykonajte v programe MATLAB.

#### *Riesˇenie:*

```
riesenie=matlabFunction(dsolve('Du=-x^4+x^3','u(0)=1','x'));
Warning: Support of character vectors and strings will be removed in a future release. Use sym objects to
define differential equations instead.
f = \omega(x, u) -x^4 +x^3;a=0;
b=1;dx=1/4;
y0=1;hold on
x=a:0.05:b;plot(x, riesenie(x))print('Obrazok','-dpng','-r100')
hold on
riesenie(a:dx:b)
ans = 1 \times 51.0000
             1.00081.00941.03161 8588
u=ModEuler(f,a,b,dx,y0);
u = 1 \times 51.0000
             1.0004
                      1.0087
                                1.0316
                                         1.0525
u=Heunova(f,a,b,dx,y0);
u = 1 \times 51.0000
             1.0015
                      1.0107
                                1.0317
                                         1.0449
u=RungeKutta4(f,a,b,dx,y0);
u = 1 \times 51.0000
             1.0008
                      1.0094
                               1.0316
                                         1.0500
legend('Presne riesenie','ModEuler','Heunova','RungeKutta4')
hold off
```
Obr. 8.5. *Rungeho-Kuttova metóda – Príklad [8.3](#page-140-0)*: Výpočet v programe MATLAB.

## 8.2 Okrajové úlohy pre obyčajné diferenciálne rovnice

<span id="page-141-0"></span>Okrajové úlohy pre obyčajné diferenciálne rovnice [\(7.9\)](#page-127-2) budeme riešiť *metódou konečných diferenciı´*[5](#page-141-1) , ktoru´ nazy´vame aj *meto´da sietı´*.

Nech výpočtová oblasť Ω je interval  $\langle a,b \rangle$ . Pod riešením okrajovej úlohy pre ODR na oblasti Ω metódou konečných diferencií rozumieme opäť hľadanie riešenia v jednotlivých bodoch intervalu  $\langle a,b \rangle$ , ktoré nazývame *uzlové body* alebo *deliace body*. Riešenie úlohy teda začneme tým, že interval  $\langle a,b \rangle$  rozdelíme na *n* podoblastí pomocou  $n+1$  uzlových bodov.

<span id="page-141-2"></span>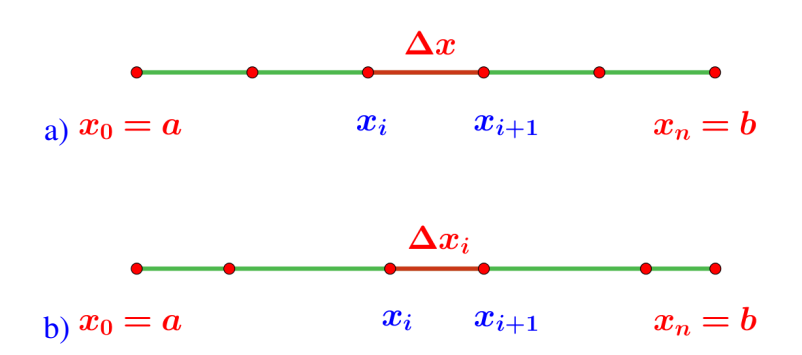

Obr. 8.6. *Metóda konečných diferencií* – delenie: a) rovnomerné; b) nerovnomerné.

Toto delenie môže byť *rovnomerné*, vtedy je krok delenia ∆*x* (Obr. [8.6](#page-141-2) a)) pre každú podoblasť konštantný

$$
\Delta x = \frac{b - a}{n} \tag{8.27}
$$

a súradnice uzlových bodov vypočítame

$$
x_i = a + i \cdot \Delta x,\tag{8.28}
$$

 $k$ de  $i = 0, 1, ..., n$ .

Alebo môže byť toto delenie *nerovnomerné* (Obr. [8.6](#page-141-2) b)), potom krok delenia budeme označovať ∆*x<sub>i</sub>* a súradnice uzlových bodov vypočítame

$$
x_i = x_{i-1} + \Delta x_i. \tag{8.29}
$$

Uzlové body  $a = x_0$  a  $b = x_n$  budeme nazývať *hraničné uzly* siete. Uzlové body  $x_i$  pre *i* = 1,2, ...,*n* − 1 *vnútorné uzly* siete.

Pri výpočte budeme postupovať tak, že jednotlivé derivácie neznámej funkcie, ktoré vystupujú v diferenciálnej rovnici, nahradíme diferenciami. Jednotlivé diferenčné vzťahy si odvodíme pomocou Taylorovho polynómu. Budeme predpokladať rovnomerné delenie výpočtovej oblasti s konštantným krokom ∆*x*.

<span id="page-141-1"></span><sup>&</sup>lt;sup>5</sup>Metódu konečných diferencií t. j. metódu aproximácie hodnoty funkcie v netabuľkovaných hodnotách argumentu, vypracovali neza´visle od seba ako prvı´ *James Gregory* v roku 1671 a *Isaac Newton* v roku 1676 (publikoval ju v roku 1711). Gregoryho-Newtonov interpolačný postup bol neskôr východiskovým bodom Brooka Taylora k odvodeniu jeho rozvoja funkcie do mocninového radu.

<span id="page-142-0"></span>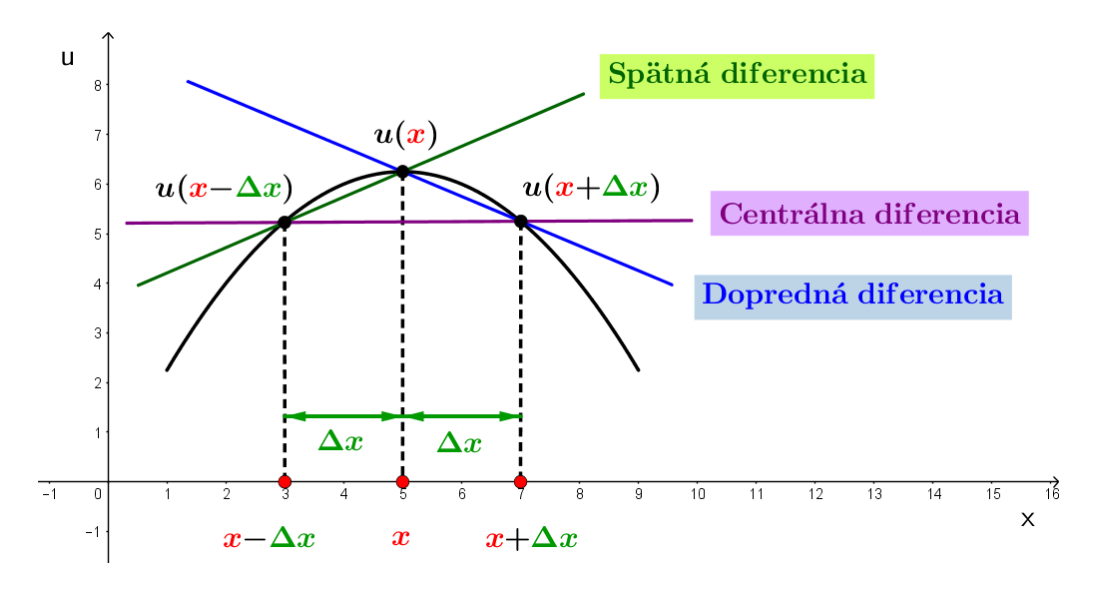

Obr. 8.7. *Metóda konečných diferencií* – pomocná schéma na odvodenie aproximácií prvej a druhej derivácie funkcie *u* v uzle *x* pomocou doprednej, spätnej a centrálnej diferencie.

Chceme vyjadriť hodnoty  $u(x + \Delta x)$  a  $u(x - \Delta x)$  pomocou  $u(x)$  (Obr. [8.7\)](#page-142-0) použitím Taylorovho polynómu

$$
u(x + \Delta x) = u(x) + \Delta x \cdot u'(x) + \frac{\Delta x^2}{2} \cdot u''(x) + \cdots,
$$
\n(8.30)

$$
u(x - \Delta x) = u(x) + (-\Delta x) \cdot u'(x) + \frac{(-\Delta x)^2}{2} \cdot u''(x) + \cdots
$$
  
=  $u(x) - \Delta x \cdot u'(x) + \frac{\Delta x^2}{2} \cdot u''(x) + \cdots$ . (8.31)

Pre malé hodnoty ∆*x* sú vyššie mocniny ∆*x*<sup>3</sup>, ... veľmi malé, preto môžeme napísať

<span id="page-142-2"></span>
$$
u(x + \Delta x) \approx u(x) + \Delta x \cdot u'(x) + \frac{\Delta x^2}{2} \cdot u''(x),
$$
\n(8.32)

<span id="page-142-1"></span>
$$
u(x - \Delta x) \approx u(x) - \Delta x \cdot u'(x) + \frac{\Delta x^2}{2} \cdot u''(x).
$$
 (8.33)

Keď odčítame rovnicu [\(8.33\)](#page-142-1) od rovnice [\(8.32\)](#page-142-2), dostaneme rovnicu

$$
u(x + \Delta x) - u(x - \Delta x) \approx 2\Delta x \cdot u'(x),\tag{8.34}
$$

z ktorej vel'mi jednoducho vyjadrı´me vzt'ah, ktory´ budeme nazy´vat'*centra´lna diferencia pre prvu´ deriva´ciu*

<span id="page-142-3"></span>
$$
u'(x) \approx \frac{u(x + \Delta x) - u(x - \Delta x)}{2\Delta x}.
$$
\n(8.35)

Pri napísaní Talyrovho polynómu štvrtého rádu budeme vidieť, že chyba, ktorej sme sa pri tejto aproximácii dopustili, je *O*(∆*x*<sup>2</sup>).

Sčítaním rovníc  $(8.32)$  a  $(8.33)$ 

$$
u(x + \Delta x) + u(x - \Delta x) \approx 2 \cdot u(x) + \Delta x^2 \cdot u''(x)
$$
\n(8.36)

získame vzťah pre aproximáciu druhej derivácie tzv. *centrálnu diferenciu pre druhú deriva´ciu*

<span id="page-143-2"></span>
$$
u''(x) \approx \frac{u(x + \Delta x) - 2 \cdot u(x) + u(x - \Delta x)}{\Delta x^2}.
$$
\n(8.37)

Chyba, ktorej sa pri tejto aproximácii dopustíme, je opäť  $O(\Delta x^2)$ .

Podobným spôsobom by sme z rovnice [\(8.33\)](#page-142-1) odvodili aj *spätnú diferenciu pre prvú deriva´ciu*

$$
u'(x) \approx \frac{u(x) - u(x - \Delta x)}{\Delta x},
$$
\n(8.38)

a z rovnice [\(8.32\)](#page-142-2) *doprednu´ diferenciu pre prvu´ deriva´ciu*

$$
u'(x) \approx \frac{u(x + \Delta x) - u(x)}{\Delta x}.
$$
\n(8.39)

V tomto prípade ale deriváciu aproximujeme s chybou  $O(\Delta x)$ .

<span id="page-143-1"></span>**Príklad 8.4** Je zadaná okrajová úloha  $u'' + 2u' + u = x + 3$ ,  $u(0) = 2$ ,  $u(4) = -1$ . Nájdite jej riešenie pomocou metódy konečných diferencií na intervale  $(0,4)$ , ak krok delenia  $\Delta x = 1$ .

*Riešenie:* Najskôr si výpočtovú oblasť rozdelíme na podoblasti (Obr. [8.8\)](#page-143-0). Keďže  $\Delta x = 1$ , riešenie budeme hľadať v uzloch  $x_1 = 1, x_2 = 2$  a  $x_2 = 3$ .

<span id="page-143-0"></span>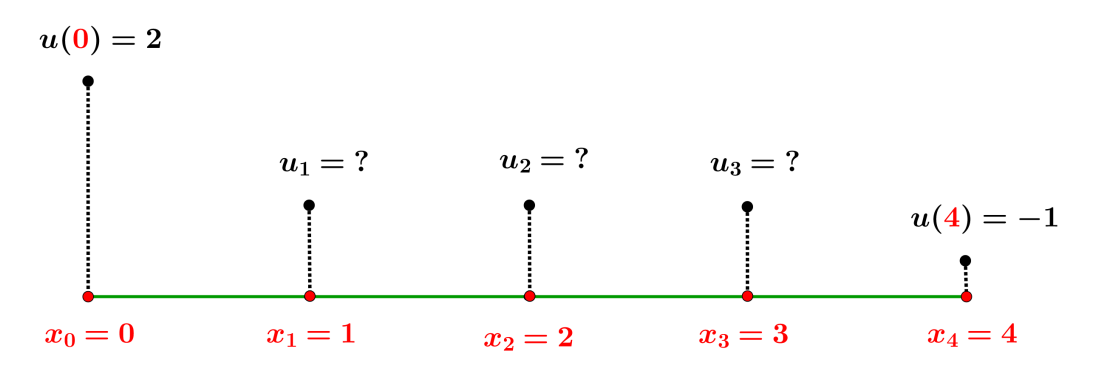

Obr. 8.8. *Metóda konečných diferencií – Príklad [8.4](#page-143-1)*: Výpočtová oblasť a jej diskretizácia.

Podľa vzťahov [\(8.35\)](#page-142-3) a [\(8.37\)](#page-143-2) pre aproximáciu riešenia rovnice  $u'' + 2u' + u = x + 3$ získame nasledovné rovnice:
1. rovnica v uzle  $x_1 = 1$ 

$$
\frac{u_2 - 2u_1 + 2}{\Delta x^2} + 2\frac{u_2 - 2}{2\Delta x} + u_1 = x_1 + 3
$$
  

$$
u_2 - 2u_1 + u_2 + u_1 = 1 + 3
$$
  

$$
-u_1 + 2u_2 = 4,
$$

2. rovnica v uzle  $x_2 = 2$ 

$$
\frac{u_3 - 2u_2 + u_1}{\Delta x^2} + 2\frac{u_3 - u_1}{2\Delta x} + u_2 = x_2 + 3
$$
  

$$
u_3 - 2u_2 + u_1 + u_3 - u_1 + u_2 = 2 + 3
$$
  

$$
-u_2 + 2u_3 = 5,
$$

3. rovnica v uzle  $x_3 = 3$ 

$$
\frac{-1 - 2u_3 + u_2}{\Delta x^2} + 2 \frac{-u_2 + (-1)}{2\Delta x} + u_3 = x_3 + 3
$$
  
-u<sub>3</sub> - 2 = 3 + 3  
u<sub>3</sub> = -8.

Rovnice zapíšeme v maticovom tvare

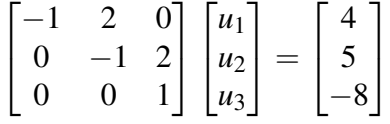

a vyriešime. Dostaneme riešenie  $u_1 = -46$ ,  $u_2 = -21$  a  $u_3 = -8$ .

<span id="page-144-0"></span>**Príklad 8.5** Nájdite riešenie okrajovej úlohy  $u'' = 1$ ,  $u'(0) = 2$ ,  $u(8) = 1$  metódou konečných diferencií na intervale  $(0,8)$ , ak diskretizačný krok  $\Delta x = 2$ .

*Riešenie:* Výpočtovú oblasť rozdelíme na štyri podoblasti s dĺžkou  $\Delta x = 2$ . Tým pádom riešenie musíme hľadať v uzloch  $x_1 = 2$ ,  $x_2 = 4$  a  $x_2 = 6$ .

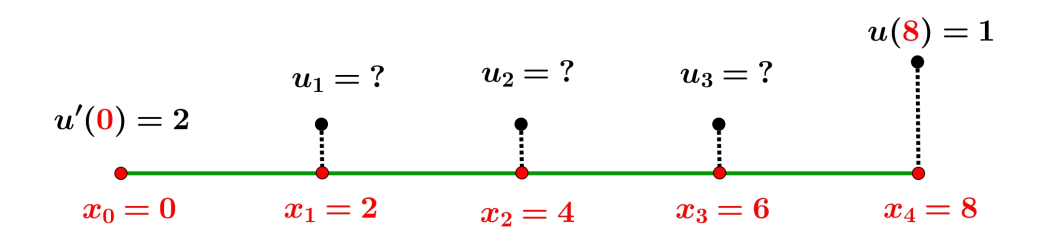

Obr. 8.9. *Metóda konečných diferencií – Príklad [8.5](#page-144-0)*: Výpočtová oblasť a jej diskretizácia.

Aplikovaním vzorca [\(8.39\)](#page-143-0) pre aproximáciu prvej derivácie na okrajovú podmienku  $u'(0) = 2$  dostaneme

$$
u'(0) \approx \frac{u_1 - u_0}{2} = 2.
$$

Dosadením do 1. rovnice v uzle  $x_1 = 2$  máme:

$$
\frac{u_2 - 2u_1 + u_0}{\Delta x^2} = 1 \quad \Rightarrow \quad \frac{u_2 - 2u_1 + u_0}{2^2} = 1
$$

$$
\frac{u_2 - 2u_1 + u_0}{2} = 2
$$

$$
\frac{u_2 - u_1}{2} - \frac{u_1 - u_0}{2} = 2
$$

$$
\frac{u_2 - u_1}{2} - 2 = 2
$$

$$
-u_1 + u_2 = 8,
$$

2. rovnica pre uzol  $x_2 = 4$ 

$$
\frac{u_3 - 2u_2 + u_1}{\Delta x^2} = 1
$$
  

$$
\frac{u_3 - 2u_2 + u_1}{2^2} = 1
$$
  

$$
u_1 - 2u_2 + u_3 = 4,
$$

3. rovnica pre uzol  $x_3 = 6$ 

$$
\frac{1 - 2u_3 + u_2}{\Delta x^2} = 1
$$

$$
\frac{1 - 2u_3 + u_2}{2^2} = 1
$$

$$
-2u_3 + u_2 = 3.
$$

Sústavu rovníc zapíšeme v maticovom tvare

$$
\begin{bmatrix} -1 & 1 & 0 \ 1 & -2 & 1 \ 0 & 1 & -2 \ \end{bmatrix} \begin{bmatrix} u_1 \ u_2 \ u_3 \end{bmatrix} = \begin{bmatrix} 8 \ 4 \ 3 \end{bmatrix}
$$

a vyriešime. Dostaneme riešenie  $u_1 = -35$ ,  $u_2 = -27$  a  $u_3 = -15$ .

*Implementácia Metódy konečných diferencií v programe MATLAB:* 

```
function MKD1D(f,a,b,dx,u0,un)
% funkcia na riešenie okrajovej úlohy v 1D pomocou MKD
% VSTUPY
% f - funkcia zo zadania napr. u''= -sin(x), zadávame cez prikaz:
% f = \mathbb{Q}(x) - \sin(x)% a - zaèiatoèný bod intervalu
% b - koncový bod intervalu
% dx - počet krokov
\% u0 - hodnota v u(0)
\frac{y}{x} un - hodnota v u(n)% Úlohu riešime len vo vnútorných bodoch intervalu
x=a+dx:dx:b-dx;n = length(x);% Zostrojenie pravej strany
ps=f(x)*(dx^2);% Aplikácia okrajových podmienok
ps(1)=ps(1)-u0;ps(n)=ps(n)-un;% Zostrojenie matice
U=diag(-2*ones(n,1),0)+diag(1*ones(n-1,1),1)+diag(1*ones(n-1,1),-1);
% Vyriešenie systému rovníc
pribl=U\ps';
plot(x,pribl)
end
```
# 8.3 Úlohy s parciálnymi diferenciálnymi rovnicami

Pri riešení okrajových úloh pre parciálne diferenciálne rovnice sa zameriame na riešenie úloh obsahujúcich lineárne parciálne diferenciálne rovnice druhého rádu a to konkrétne eliptické a parabolické diferenciálne rovnice, nakoľko sa v geodézii vyskytujú najčastejšie.

## 8.3.1 Riešenie úloh s eliptickými rovnicami

<span id="page-147-1"></span>Najčastejšími eliptickými rovnicami, s ktorými sa v geodézii stretneme, sú tie z oblasti fyzikálnej geodézie, napr. Laplaceova rovnica pre poruchový potenciál alebo Poissonova rovnica pre tiažový potenciál.

Uvažujme najskôr všeobecne Poissonovu rovnicu pre neznámu skalárnu veličinu *u* na dvojrozmernej oblasti  $\Omega$  (Obr. [8.10\)](#page-147-0) obdĺžnikového tvaru, na hranici ktorej máme zadané Dirichletove okrajové podmienky

$$
\nabla^2 u = f \quad \text{v} \quad \Omega : \langle 0, a \rangle \times \langle 0, b \rangle,
$$
  
 
$$
u = p \quad \text{na} \quad \partial \Omega,
$$

kde *a*, *b* sú kladné reálne čísla,  $f(x, y)$  je funkcia pravej strany,  $p(x, y)$  je daná okrajová podmienka,  $\partial \Omega$  označuje hranicu výpočtovej oblasti.

Rovnako ako v predchádzajúcich prístupoch, začneme tým, že výpočtovú oblasť  $\Omega$ rozdelíme na podoblasti (Obr. [8.10\)](#page-147-0). Pre jednoduchosť budeme v oboch smeroch uvažovať navzájom rôzne ale vzhľadom na daný smer *ekvidištančné delenie*, t. j. v smere *x*-ovej osi bude vel'kost'delenia ∆*x*, v smere *y*-ovej osi bude vel'kost'delenia ∆*y*.

<span id="page-147-0"></span>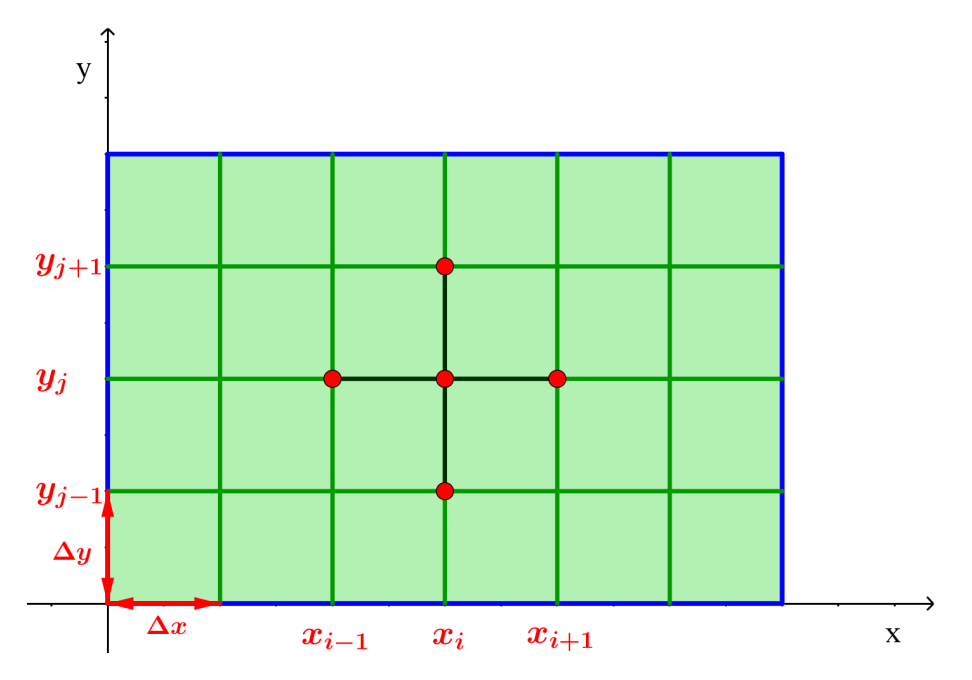

Obr. 8.10. *Metóda konečných diferencií* – diskretizácia výpočtovej oblasti. Výpočtová oblasť je vyfarbená zelenou farbou, jej hranica je označená modrou a delenie je naznačené zelenými čiarami. Aproximačná schéma je znázornená červenými bodmi.

Vyberieme jeden uzol so súradnicami  $[x_i, y_j]$  (Obr. [8.10\)](#page-147-0). Keď budeme vychádzať z rovnakých princípov ako pri riešení úloh s ODR metódou konečných diferencií (Kap. [8.2\)](#page-141-0), pre aproxima´ciu *prvy´ch deriva´ciı´ v oboch smeroch* dostaneme

$$
\frac{\partial u(x_i, y_j)}{\partial x} \approx \frac{u(x_{i+1}, y_j) - u(x_{i-1}, y_j)}{2\Delta x},
$$
\n(8.40)

$$
\frac{\partial u(x_i, y_j)}{\partial y} \approx \frac{u(x_i, y_{i+1}) - u(x_i, y_{i-1})}{2\Delta y},
$$
\n(8.41)

a pre aproxima´ciu *druhy´ch deriva´ciı´ v oboch smeroch*

<span id="page-148-0"></span>
$$
\frac{\partial^2 u(x_i, y_j)}{\partial x^2} \approx \frac{u(x_{i+1}, y_j) - 2u(x_i, y_j) + u(x_{i-1}, y_j)}{\Delta x^2},
$$
\n(8.42)

<span id="page-148-1"></span>
$$
\frac{\partial^2 u(x_i, y_j)}{\partial y^2} \approx \frac{u(x_i, y_{j+1}) - 2u(x_i, y_j) + u(x_i, y_{j-1})}{\Delta y^2}.
$$
\n(8.43)

Chyby, ktorých sme sa pri aproximácii derivácie dopustili, sú  $O(\Delta x^2)$  (pri aproximácii v smere osi *x*) a  $O(\Delta y^2)$  (pri aproximácii v smere osi *y*) [\[12\]](#page-233-0).

<span id="page-148-2"></span>**Príklad 8.6** Nech výpočtová oblasť Ω je štvorec s rozmermi 4*m* × 4*m*. Metódou konečných diferencií nájdite riešenie okrajovej úlohy danej rovnicou

$$
\frac{\partial^2 u}{\partial x^2} + \frac{\partial^2 u}{\partial y^2} = 2, \quad x, y \in \Omega
$$

a okrajovými podmienkami

$$
x = 0: u(0, y) = 2,\n x = 4: u(4, y) = y + 6,\n y = 0: u(x, 0) = x + 2,\n y = 4: u(x, 4) = 2x + 2,
$$

na oblasti Ω :  $\langle 0,4\rangle \times \langle 0,4\rangle$ , ak dĺžka intervalu delenia je v oboch smeroch 1*m*.

#### *Riesˇenie:*

Výpočtová oblasť je štvorec s rozmermi  $4m \times 4m$ . Každú jeho stranu rozdelíme na štyri časti, čím nám vzniknú tri vnútorné uzly na hranici. Ich pospájaním dostaneme na štvorci sieť s deviatimi vnútornými uzlami. Tieto postupne očíslujeme (Obr. [8.11](#page-149-0) a)). Keďže riešime problém s Dirichletovou okrajovou podmienkou, hodnoty riešenia v uzloch na hranici poznáme, sú dané predpísanými podmienkami (Obr. [8.11](#page-149-0) b)). Tieto hodnoty potom zahrnieme do pravej strany jednotlivých rovníc. Naša úloha bude mať deväť neznámych  $u_1, u_2, ..., u_9$ . Pre tieto uzlové body teraz zostavíme 9 rovníc použitím vzťahov [\(8.42\)](#page-148-0) a [\(8.43\)](#page-148-1). Táto schéma zväzuje vždy 5 uzlových bodov, tak ako je naznačené pre uzol 1 na (Obr. [8.11](#page-149-0) b)). Rovnice pre jednotlivé uzlové body budú mať tvar:

• Rovnica pre uzol 1:

$$
\frac{2 - 2u_1 + u_2}{1^2} + \frac{u_4 - 2u_1 + 3}{1^2} = 2 \implies -4u_1 + u_2 + u_4 = -3
$$

<span id="page-149-0"></span>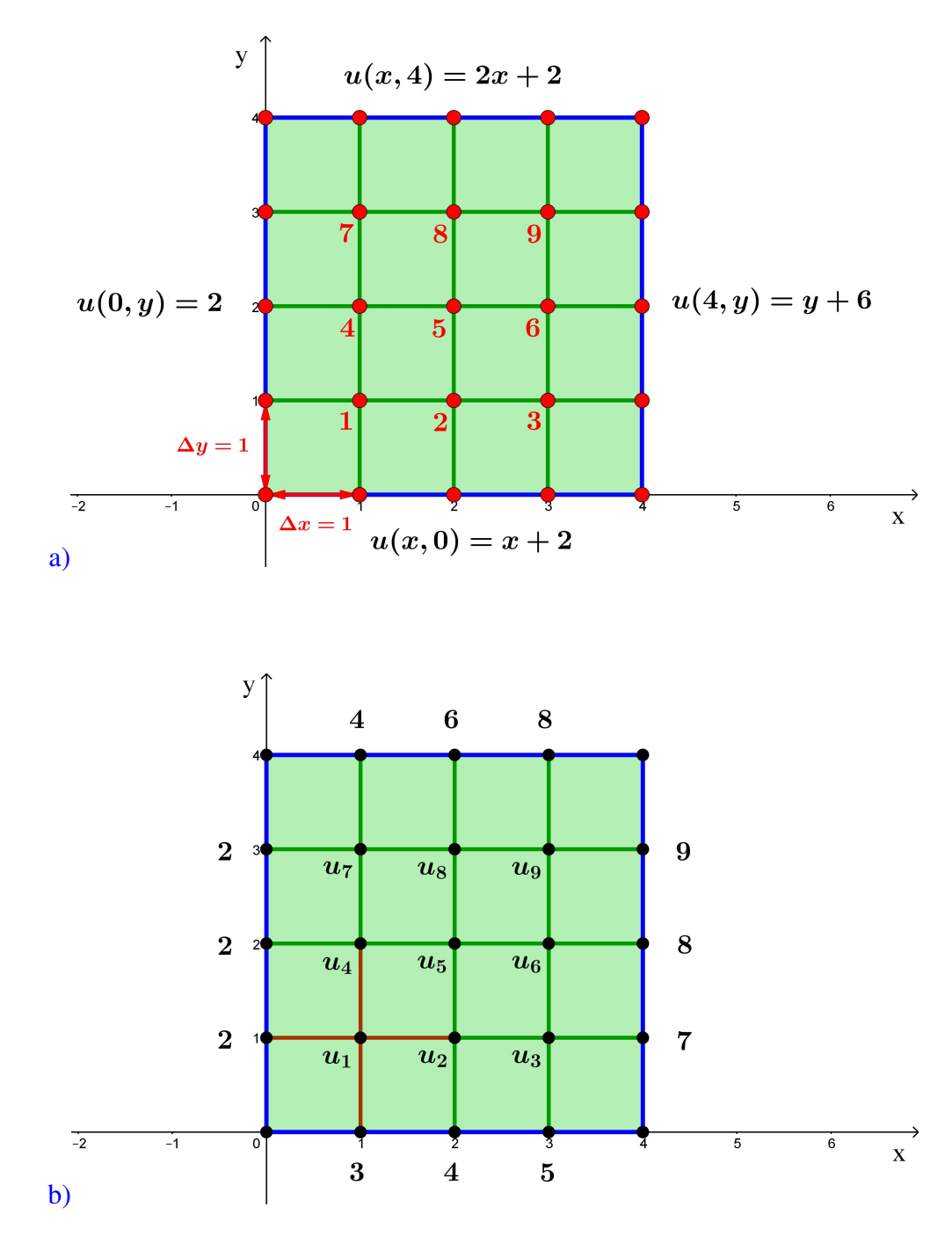

Obr. 8.11. *Metóda konečných diferencií – Príklad [8.6](#page-148-2)*: a) Diskretizácia výpočtovej oblasti – hranica výpočtovej oblasti je znázornená modrou farbou, uzlové body červenou a zadané okrajové podmienky čiernou farbou; b) Vyčíslenie okrajových podmienok v uzloch na hranici – funkčné hodnoty v uzloch na hranici vypočítané z okrajových podmienok a neznáme hodnoty  $u_i$  sú znázornené čiernou farbou. Aproximačná schéma na aproximáciu hodnoty *u*<sub>1</sub> je znázornená červenou čiarou.

• Rovnica pre uzol 2:

$$
\frac{u_1 - 2u_2 + u_3}{1^2} + \frac{u_5 - 2u_2 + 4}{1^2} = 2 \qquad \implies
$$

$$
u_1 - 4u_2 + u_3 + u_5 = -2
$$

• Rovnica pre uzol 3:

$$
\frac{u_2 - 2u_3 + 7}{1^2} + \frac{u_6 - 2u_3 + 5}{1^2} = 2 \implies
$$
  

$$
u_2 - 4u_3 + u_6 = -10
$$

• Rovnica pre uzol 4:

$$
\frac{2 - 2u_4 + u_5}{1^2} + \frac{u_7 - 2u_4 + u_1}{1^2} = 2 \qquad \implies
$$

$$
u_1 - 4u_4 + u_5 + u_7 = 0
$$

• Rovnica pre uzol 5:

$$
\frac{u_4 - 2u_5 + u_6}{1^2} + \frac{u_8 - 2u_5 + u_2}{1^2} = 2 \qquad \implies
$$
  

$$
u_2 + u_4 - 4u_5 + u_6 + u_8 = 2
$$

• Rovnica pre uzol 6:

$$
\frac{u_5 - 2u_6 + 8}{1^2} + \frac{u_9 - 2u_6 + u_3}{1^2} = 2 \qquad \implies
$$
  

$$
u_3 + u_5 - 4u_6 + u_9 = -6
$$

• Rovnica pre uzol 7:

$$
\frac{2 - 2u_7 + u_8}{1^2} + \frac{4 - 2u_7 + u_4}{1^2} = 2 \qquad \implies
$$

$$
u_4 - 4u_7 + u_8 = -4
$$

• Rovnica pre uzol 8:

$$
\frac{u_7 - 2u_8 + u_9}{1^2} + \frac{6 - 2u_8 + u_5}{1^2} = 2 \qquad \implies
$$
  

$$
u_5 + u_7 - 4u_8 + u_9 = -4
$$

• Rovnica pre uzol 9:

$$
\frac{u_8 - 2u_9 + 9}{1^2} + \frac{8 - 2u_9 + u_6}{1^2} = 2 \implies
$$
  

$$
u_6 + u_8 - 4u_9 = -15
$$

Systém týchto rovníc zapíšeme v maticovom tvare

.

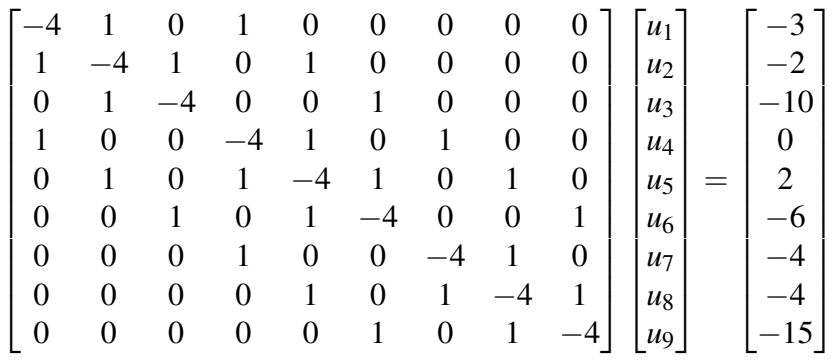

Takto vzniknutý systém lineárnych rovníc vyriešime pomocou vhodnej metódy. V tomto prípade sme použili program Matlab a dostali sme riešenie

$$
\mathbf{u} = \begin{bmatrix} 3,625 \\ 5,0 \\ 6,125 \\ 4,5 \\ 7,5 \\ 7,5 \\ 6 \\ 7,625 \end{bmatrix},
$$

<span id="page-151-0"></span>ktoré je znázornené na (Obr. [8.12\)](#page-151-0).

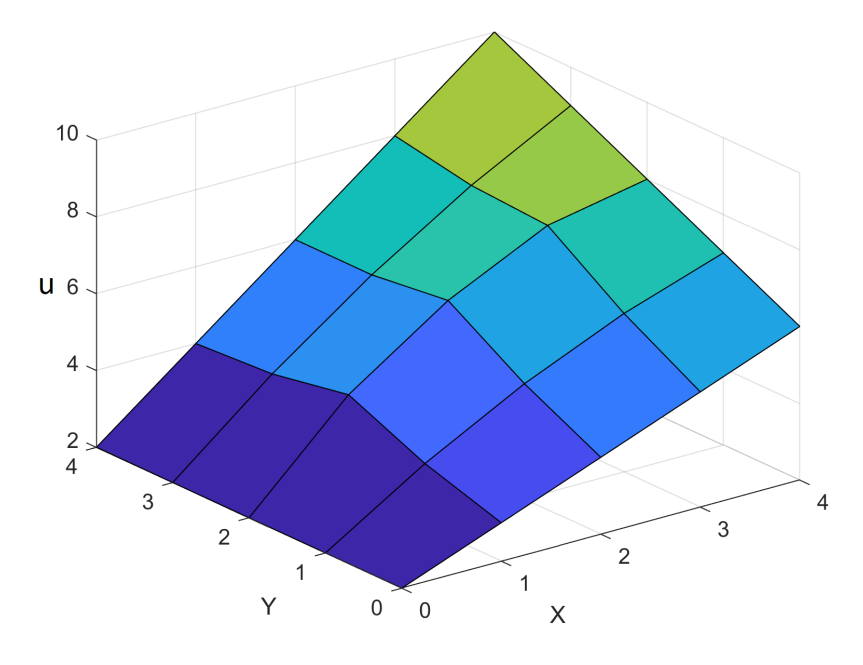

Obr. 8.12. *Metóda konečných diferencií – Príklad [8.6](#page-148-2)*: Vizualizácia riešenia v programe Matlab.

<span id="page-152-0"></span>Príklad 8.7 Metódou konečných diferencií nájdite riešenie okrajovej úlohy danej rovnicou

$$
\frac{\partial^2 u}{\partial x^2} + \frac{\partial^2 u}{\partial y^2} = x + y, \quad x, y \in \Omega
$$

a okrajovými podmienkami

$$
x = 0: u(0, y) = 9 - y
$$
  
\n
$$
y = 0: u(x, 0) = 9 - x
$$
  
\n
$$
y = 8 - x: u(x, 8 - x) = 1
$$

na vy´pocˇtovej oblasti Ω, ktorou je trojuholnı´k dany´ vrcholmi *A*[0,0], *B*[8,0], *C*[0,8], ak diskretizačný krok je v oboch smeroch  $\Delta x = \Delta y = 2$ .

*Riešenie:* Výpočtová oblasť je pravouhlý rovnoramenný trojuholník. Každú jeho stranu rozdelíme na štyri časti, čím nám vzniknú tri vnútorné uzly na hranici. Ich pospájaním dostaneme na trojuholníku sieť s tromi vnútornými uzlami. Tieto postupne očíslujeme (Obr. [8.13](#page-153-0) a)). Opäť máme zadanú Dirichletovou okrajovú podmienku, t. j. hodnoty riešenia v uzloch na hranici vieme jednoducho vyčísliť (Obr. [8.13](#page-153-0) b)). Úloha bude mať teda tri neznáme  $u_1, u_2, u_3$ . Pre tieto uzlové body teraz zostavíme 3 rovnice použitím vzťahov [\(8.42\)](#page-148-0) a [\(8.43\)](#page-148-1). Pre aproximáciu Laplaceovho operátora schéma zväzuje vždy 5 uzlových bodov, tak ako je naznačené pre uzol 1 na (Obr. [8.13](#page-153-0) b)). Rovnice pre jednotlivé uzlové body budú mať tvar:

• Rovnica pre uzol 1:

$$
\frac{7 - 2u_1 + u_2}{2^2} + \frac{7 - 2u_1 + u_3}{2^2} = 4 \implies -4u_1 + u_2 + u_3 = 2
$$

• Rovnica pre uzol 2:

$$
\frac{5 - 2u_2 + 1}{2^2} + \frac{u_1 - 2u_2 + 1}{2^2} = 6 \qquad \implies
$$

$$
u_1 - 4u_2 = 17
$$

• Rovnica pre uzol 3:

$$
\frac{5 - 2u_3 + 1}{2^2} + \frac{1 - 2u_3 + u_1}{2^2} = 6 \implies
$$
  

$$
u_1 - 4u_3 = 17
$$

Systém týchto rovníc zapíšeme v maticovom tvare

$$
\begin{bmatrix} -4 & 1 & 1 \ 1 & -4 & 0 \ 1 & 0 & -4 \end{bmatrix} \begin{bmatrix} u_1 \ u_2 \ u_3 \end{bmatrix} = \begin{bmatrix} 2 \ 17 \ 17 \end{bmatrix}
$$

a vyriešime. Dostaneme riešenie  $u_1 = -3$ ,  $u_2 = -5$  a  $u_3 = -5$ .

<span id="page-153-0"></span>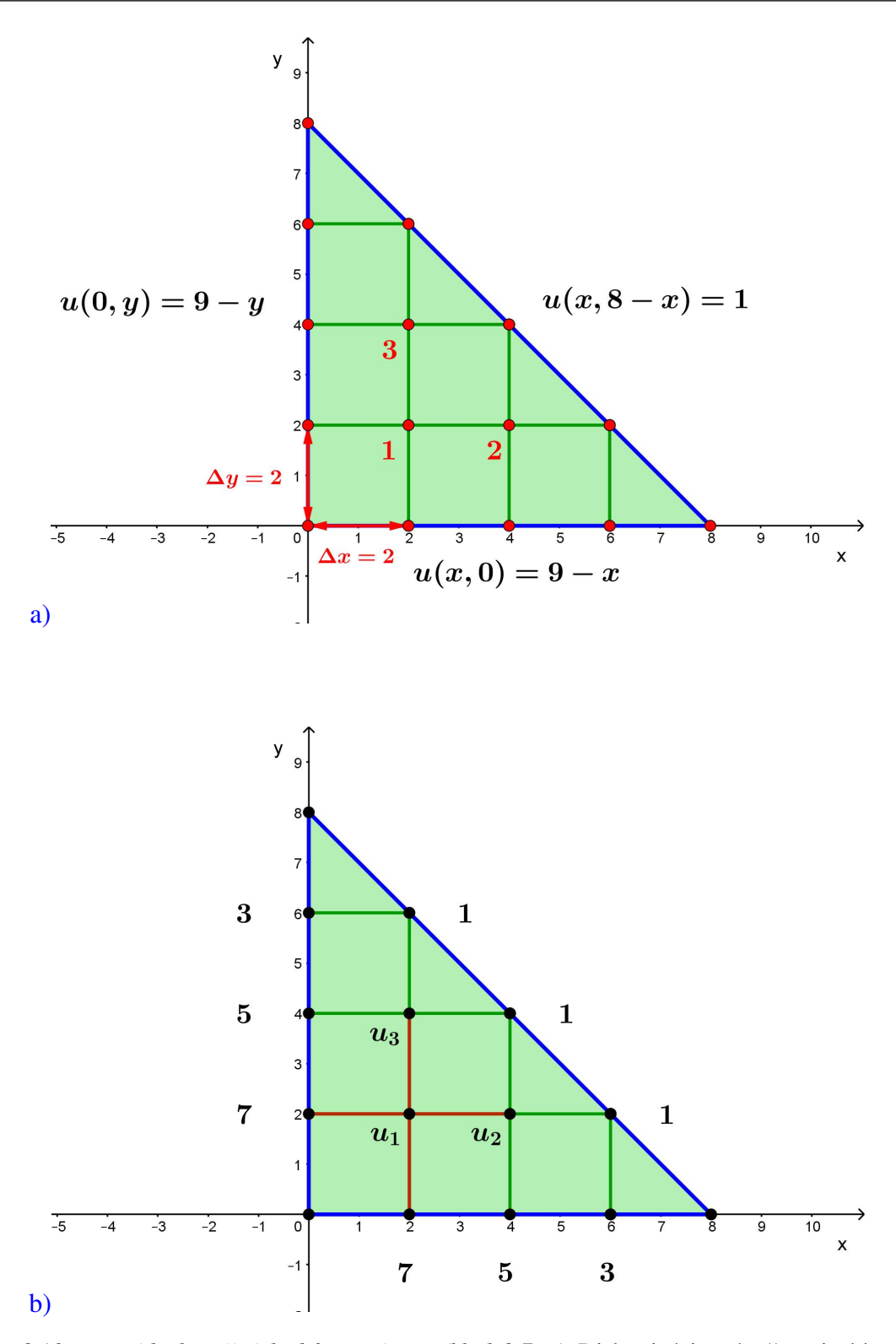

Obr. 8.13. *Metóda konečných diferencií – Príklad [8.7](#page-152-0)*: a) Diskretizácia výpočtovej oblasti – hranica výpočtovej oblasti je znázornená modrou farbou, uzlové body červenou a zadané okrajové podmienky čiernou farbou; b) Vyčíslenie okrajových podmienok v uzloch na hranici – funkčné hodnoty v uzloch na hranici a neznáme hodnoty  $u_i$  sú znázornené čiernou farbou. Aproximačná schéma na aproximáciu hodnoty *u*<sub>1</sub> je znázornená červenou čiarou.

```
Implementa´cia MKD na 2D proble´m v programe MATLAB:
```

```
function MKD2D(a,b,m,n)
% a, b - rozmery obdĺžnika
% m, n - počet delení strán a, b
N=(m-1)*(n-1);x=linspace(0,a,m+1);
y=linspace(0,b,n+1);
f0= \mathbb{Q}(x) x;
f(x)=f0(x);f1= \mathfrak{O}(x) x. \hat{3}+8*x+16;
fxb=f1(x);f2= Q(y)y. 2+8*y+64;
fay=f2(y);
f3= Q(y) y. 2+4-y;
f0y=f3(y);
% Vytvorenie vektora pravej strany podľa príslušného predpisu
ps=zeros(N,1);
for i=1:m-1ps(i)=fx0(i+1);ps(N-(m-1)+i)=fxb(i+1);end
k=1;
for j=1:m-1:Nk=k+1;
    ps(j)=ps(j)+f0y(k);ps(j+m-2)=ps(j+m-2)+fay(k);end
% Vytvorenie matice U
U=diag(4*ones(N,1),0)+diag(-1*ones(N-1,1),1)+diag(-1*ones(N-1,1),-1)+diag(-1*ones(N-m+1,1),-m+1)+diag(-1*ones(N-m+1,1),m-1);
for j=0:n-3U(m+j*(m-1), (m+j*(m-1))-1)=0;U((m+j*(m-1))-1,m+j*(m-1))=0;end
u=U\ps;
% Pre vykreslenie hodnôt na celej oblasti doplníme OP
ries=reshape(u,m-1,n-1);
ries=[fx0(2:m); ries'; fxb(2:m)];ries= [f0y' ries fay'];
surf(ries)
end
```
#### 8.3.2 Riešenie úloh s parabolickými rovnicami

Majme *parabolicku´ diferencia´lnu rovnicu* v 1D priestore

<span id="page-155-0"></span>
$$
\frac{\partial u}{\partial t} = a^2 \frac{\partial^2 u}{\partial x^2} + f(t, x),\tag{8.44}
$$

kde *u* je neznáma veličina,  $\frac{\partial u}{\partial t}$  označuje jej časovú deriváciu (t. j. úloha je *nestacionárna*), *a* je materiálová charakteristika, súradnica *x* je z intervalu  $\langle 0, L \rangle$  a čas *t* je z intervalu  $\langle 0,T \rangle$ .

Dalej majme zadané *Dirichletove okrajové podmienky* 

$$
u(t,0) = \alpha(t),\tag{8.45}
$$

<span id="page-155-1"></span>
$$
u(t,L) = \beta(t),\tag{8.46}
$$

a *pocˇiatocˇnu´ podmienku*

$$
u(0,x) = u_0(x). \tag{8.47}
$$

Numerické riešenie úlohy [\(8.44\)](#page-155-0) – [\(8.47\)](#page-155-1) budeme hľadať *metódou sietí* a použijeme pri tom tzv. Rotheho metódu. To znamená, že najskôr spravíme semidiskretizáciu v čase (časový interval  $\langle 0,T \rangle$  rozdelíme na *m* časových krokov, nazývaných aj vrstiev) a tým dostaneme *množinu problémov eliptického typu*, ktoré už vieme riešiť (Kapitola [8.3.1\)](#page-147-1).

#### Semidiskretizácia v čase a v priestore:

1. *Semidiskretizácia v čase* – úlohu máme vyriešiť v čase  $\langle 0, T \rangle$ ,  $T > 0$ , preto časový interval  $\langle 0, T \rangle$  rozdelime na *m* časových krokov/vrstiev

$$
t_0 = 0,\t(8.48)
$$

$$
t_i = t_0 + i \cdot \tau, \quad i = 1, 2, ..., m,
$$
\n(8.49)

kde *i* je index pre čas, *m* počet časových krokov a  $\tau$  je dĺžka časového kroku, ktorú vypočítame

$$
\tau = \frac{T}{m}.\tag{8.50}
$$

2. *Semidiskretizácia v priestore* – úlohu máme vyriešiť na intervale  $(0,L)$ ,  $L > 0$ , preto priestorový interval  $\langle 0, L \rangle$  rovnomerne rozdelíme pomocou *n* priestorových uzlových bodov  $x_i$ 

$$
x_0 = 0,\tag{8.51}
$$

$$
x_j = x_0 + j \cdot \Delta x, \quad j = 1, 2, ..., n
$$
\n(8.52)

kde *j* je index pre polohu, *n* počet (priestorových) uzlových bodov a  $\Delta x$  je dĺžka (priestorového) dielika, pre ktorú platí

$$
\Delta x = \frac{L}{n-1} \,. \tag{8.53}
$$

#### Výpočet numerického riešenia v ďalších časových vrstvách:

1. *Na aproximáciu ľavej strany rovnice* [\(8.44\)](#page-155-0) použijeme diferenciu

$$
\frac{\partial u}{\partial t} = \frac{u_j^i - u_j^{i-1}}{\tau}.
$$
\n(8.54)

- 2. *Na aproximáciu pravej strany rovnice* existujú dve metódy riešenia:
	- a) *Explicitná* pravú stranu aproximujeme *v predchádzajúcej časovej vrstve*, t. j. v (*i*−1) vrstve

<span id="page-156-0"></span>
$$
\frac{u_j^i - u_j^{i-1}}{\tau} = a^2 \frac{u_{j-1}^{i-1} - 2u_j^{i-1} + u_{j+1}^{i-1}}{\Delta x^2} + f_j^{i-1}.
$$
\n(8.55)

Neznáma hodnota je iba jedna,  $u^i_j$  , preto zavedieme pomocný parameter

<span id="page-156-2"></span>
$$
\sigma = \frac{a^2 \tau}{\Delta x^2},\tag{8.56}
$$

vynásobíme rovnicu [\(8.55\)](#page-156-0) dĺžkou časového kroku  $\tau$  a osamostatníme  $u^i_j$ . Dostaneme rovnicu, ktorú vieme riešiť

$$
u_j^i = \sigma \left( u_{j-1}^{i-1} - 2u_j^{i-1} + u_{j+1}^{i-1} \right) + \tau \cdot f_j^{i-1} + u_j^{i-1}.
$$
 (8.57)

Táto metóda je stabilná, ak parameter  $\sigma$  < 0,5.

b) *Implicitná* – pravú stranu aproximujeme *v počítanej časovej vrstve*, t. j. v (*i*) vrstve

<span id="page-156-1"></span>
$$
\frac{u_j^i - u_j^{i-1}}{\tau} = a^2 \frac{u_{j-1}^i - 2u_j^i + u_{j+1}^i}{\Delta x^2} + f_j^i.
$$
\n(8.58)

Neznáme hodnoty sú teraz tri:  $u_{j-1}^i, u_{j}^i, u_{j+1}^i$ . Rovnicu [\(8.58\)](#page-156-1) preto vynásobíme dĺžkou časového kroku  $\tau$ , využijeme pomocnú premennú  $\sigma$  [\(8.56\)](#page-156-2), osamostatníme neznáme a dostaneme rovnicu

$$
-\sigma \cdot u_{j-1}^i + (1+2\sigma) \cdot u_j^i - \sigma \cdot u_{j+1}^i = u_j^{i-1} + \tau \cdot f_j^i.
$$
 (8.59)

Získali sme teda systém rovníc, ktorý v maticovom zápise bude mať tvar

$$
\begin{bmatrix} 1+2\sigma & -\sigma & 0 \\ -\sigma & 1+2\sigma & -\sigma \\ 0 & -\sigma & 1+2\sigma \end{bmatrix} \begin{bmatrix} u_{j-1}^i \\ u_j^i \\ u_{j+1}^i \end{bmatrix} = \begin{bmatrix} u_{j-1}^{i-1} + \tau \cdot f_{j-1}^i \\ u_j^{i-1} + \tau \cdot f_j^i \\ u_{j+1}^{i-1} + \tau \cdot f_{j+1}^i \end{bmatrix},
$$

pričom matica na l'avej strane je symetrická a trojdiagonálna.

*Implementácia MKD na riešenie úlohy s parabolickou DR v 1D v programe MATLAB:* 

```
function Difusion1D(u0,f,a,b,ua,ub,n,tau,m)
% u0: poèiatoèná podmienka
% f: funkcia pravej strany
% a,b: zaèiatok a koniec intervalu, na ktorom poèítame
% ua,ub: Dirichletove okrajové podmienky
% n: poèet priestorových bodov
% tau: veľkosť časového kroku
% m: poèet èasových krokov
dx=(b-a)/(n-1);x=linspace(a,b,n);
u0=u0(x(2:n-1));% Vykreslená počiatočná podmienka
plot(x,[ua u0 ub]);riesenie=zeros(m,n);
riesenie(1,:)=[ua u0 ub];
alfa = -tau/(dx^2);
beta = 1+ (2*tau)/(dx^2);predch=u0;
impr=tau*f(x(2:n-1));impr(1)=impr(1)-alfa*ua;impr(n-2)=impr(n-2)-alfa*ub;U=diag(beta*ones(n-2,1),0)+diag(alfa*ones(n-3,1),1)...
    +diag(alfa*ones(n-3,1),-1);for j=2:m
     b=predch+impr;
     uj=U\backslash b';
     riesenie(j, : ) =[ua uj' ub];
     predch=uj';
end
hold on
plot(x,riesenie(m,:))
legend('Počiatočná podmienka', 'Riešenie');
hold off
end
```
## 8.4 Úlohy na precvičenie

■ **Úloha 8.1** Riešením počiatočnej úlohy pomocou *Eulerovej metódy* nájdite zadanú približnú hodnotu. Vypočítajte aj presné riešenie a obidve hodnoty porovnajte:

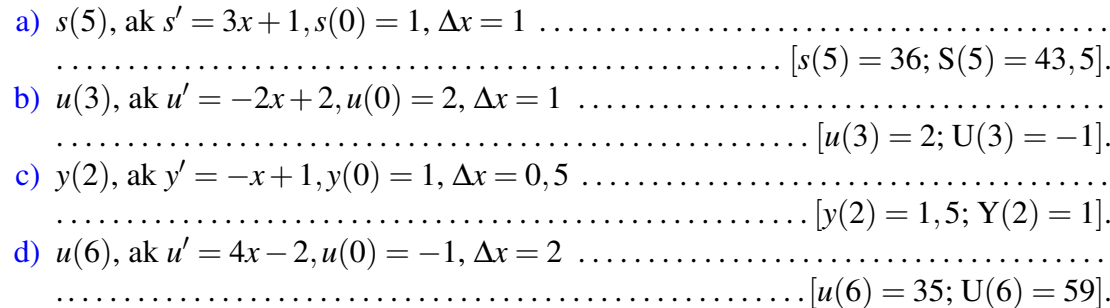

■ **Úloha 8.2** Pomocou *Eulerovej metódy, modifikovanej Eulerovej metódy, Heunovej metódy* a *metódy typu Rungeho-Kutta 4. rádu* nájdite približné riešenie počiatočnej úlohy *y' = −2x*<sup>2</sup> + 3 na intervale ⟨0,2⟩, ak počiatočná podmienka je *y*(0) = 1. Krok diskretizácie je pri všetkých metódach  $\Delta x = 0, 5$ .

- a) *Eulerova meto´da* . . . . . . . . . . . . . . . . . . . . . . . . . . . . . . . . . . . . . . . . . . . . . . . . . . . . . . . . . . .
- . . . . . . . . . . . . . . . . . . . . . . . . . [*y*(0,5) = 2,5; *y*(1) = 3,75; *y*(1,5) = 4,25; *y*(2) = 3,5]. b) *Modifikovana´ Eulerova meto´da* . . . . . . . . . . . . . . . . . . . . . . . . . . . . . . . . . . . . . . . . . . . . . . . . . . . . . . . . . . . . . . . [*y*(0,5) = 2,4375; *y*(1) = 3,375; *y*(1,5) = 3,3125; *y*(2) = 1,75].
- c) *Heunova meto´da* . . . . . . . . . . . . . . . . . . . . . . . . . . . . . . . . . . . . . . . . . . . . . . . . . . . . . . . . . . . . . . . . . . . . . . . . . . . . . . . . . [*y*(0,5) = 2,375; *y*(1) = 3,25; *y*(1,5) = 3,125; *y*(2) = 1,5] d) *Meto´da typu Rungeho-Kutta 4. ra´du* . . . . . . . . . . . . . . . . . . . . . . . . . . . . . . . . . . . . . . . . . . . . . . . . . . . . . . . . . [*y*(0,5) = 2,4167; *y*(1) = 3,3333; *y*(1,5) = 3,25; *y*(2) = 1,6667].

<span id="page-158-0"></span>■ **Úloha 8.3** *Metódou konečných diferencií* nájdite riešenie zadanej okrajovej úlohy. Hodnoty neznámych nie je potrebné vyčíslovať, stačí napísať výsledný systém rovníc.

- a) *u* <sup>00</sup> +*u* <sup>0</sup> = −2*x*+2,*u*(0) = 2 a *u*(4) = 5, ak ∆*x* = 1 . . . . . . . . . . . . . . . . . . . . . . . . . . . . . . . . . . . . . . . . . . . . . . . . . . [−4*u*<sup>1</sup> +3*u*<sup>2</sup> = −2; *u*<sup>1</sup> −4*u*<sup>2</sup> +3*u*<sup>3</sup> = −4; *u*<sup>2</sup> −4*u*<sup>3</sup> = −23].
- b) *y* <sup>00</sup> = 6*x*−1, *y*(0) = 1 a *y*(8) = 3, ak ∆*x* = 2 . . . . . . . . . . . . . . . . . . . . . . . . . . . . . . . . . . . . . . . . . . . . . . . . . . . . . . . . . . . . . [−2*y*<sup>1</sup> +*y*<sup>2</sup> = 43; *y*<sup>1</sup> −2*y*<sup>2</sup> +*y*<sup>3</sup> = 92; *y*<sup>2</sup> −2*y*<sup>3</sup> = 137].
- c) *s* <sup>0</sup> = 2*x*+1, *s*(0) = −1, *s*(6) = 1, ak ∆*x* = 1 . . . . . . . . . . . . . . . . . . . . . . . . . . . . . . . . . . . . . . . . . . . . . . . . . . . . . . . . [*s*<sup>2</sup> = 5; *s*<sup>3</sup> −*s*<sup>1</sup> = 10; *s*<sup>4</sup> −*s*<sup>2</sup> = 14; *s*<sup>5</sup> −*s*<sup>3</sup> = 18; *s*<sup>4</sup> = −21].
- d) 2*y* <sup>00</sup> −*y* <sup>0</sup> +*y* = 6*x*+2, *y*(0) = 2, *y*(10) = −2, ak ∆*x* = 2 . . . . . . . . . . . . . . . . . . . . . . . . . . . . . . . . . . . . . . . . . . . . . . . . . . . [*y*<sup>2</sup> = 50; 3*y*<sup>1</sup> +*y*<sup>3</sup> = 104; 3*y*<sup>2</sup> +*y*<sup>4</sup> = 152; 3*y*<sup>3</sup> = 202].

Diskretizácia výpočtových oblastí spolu s očíslovaním uzlových bodov je znázornená na Obr. [8.14.](#page-159-0)

<span id="page-159-0"></span>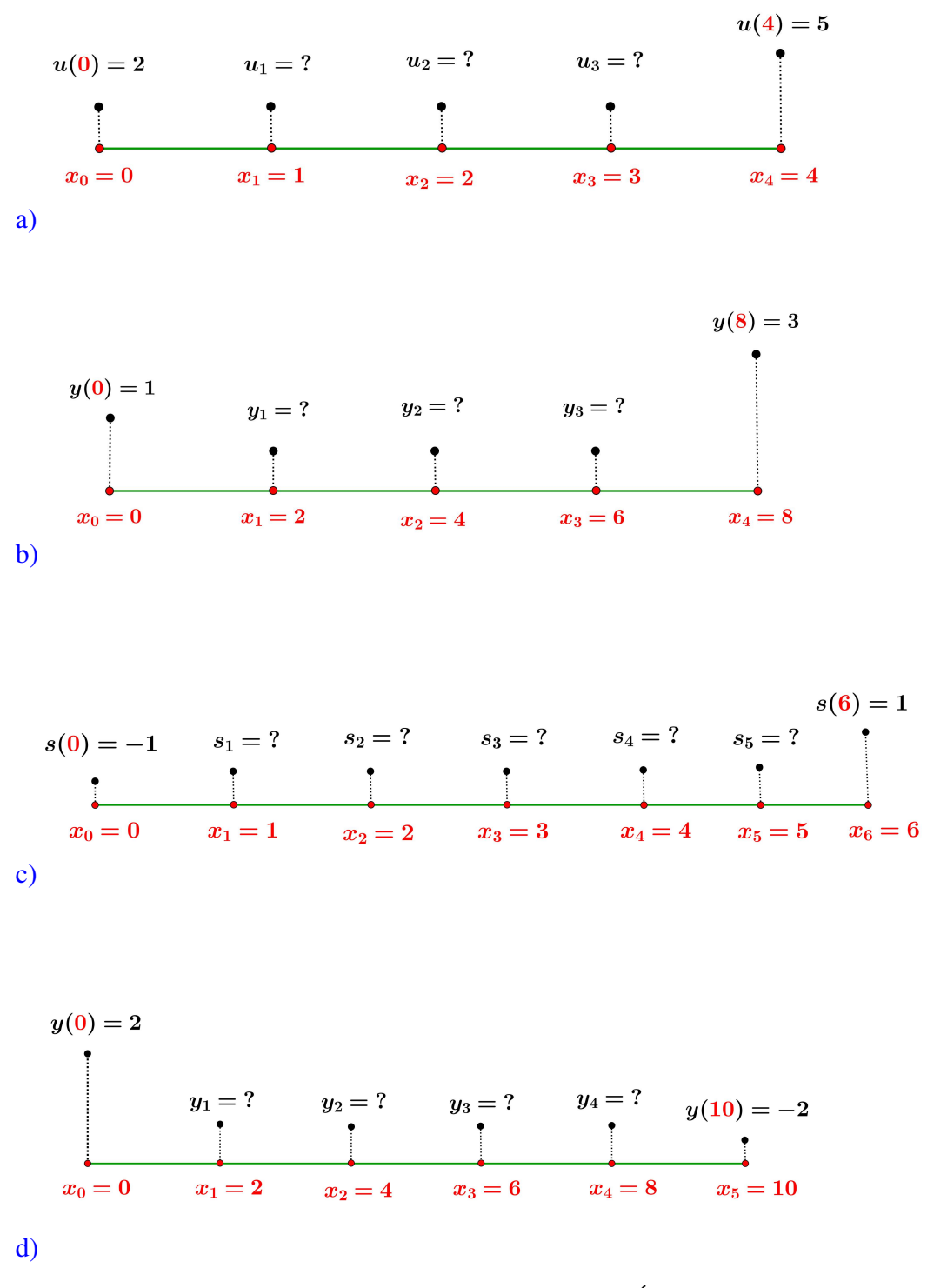

Obr. 8.14. *Diskretizácia výpočtových oblastí z Úlohy* [8.3](#page-158-0) a), b), c), d).

<span id="page-160-0"></span>■ Úloha 8.4 Pomocou *metódy konečných diferencií* nájdite riešenie okrajovej úlohy. Hodnoty riešenia nie je potrebné vyčísliť, stačí napísať výsledný systém rovníc.

a) výpočtová oblasť Ω je štvorec s rozmermi 8*m* × 8*m*, na ktorom je zadaná okrajová úloha:

$$
\frac{\partial^2 u}{\partial x^2} + \frac{\partial^2 u}{\partial y^2} = x + y, \quad x, y \in \Omega, \nx = 0 : u(0, y) = y^2 - 7y - 2, \nx = 8 : u(8, y) = y + 6, \ny = 0 : u(x, 0) = x - 2, \ny = 8 : u(x, 8) = x + y - 2.
$$

Diskretizačný krok uvažujte v oboch smeroch rovnaký  $\Delta x = \Delta y = 2$ .

b) výpočtová oblasť Ω je obdĺžnik s rozmermi 6*m* × 8*m*, na ktorom je zadaná okrajová u´loha:

$$
\frac{\partial^2 u}{\partial x^2} + \frac{\partial^2 u}{\partial y^2} = 1, \quad x, y \in \Omega, \nx = 0 : u(0, y) = 1 + \frac{1}{4}y, \nx = 6 : u(6, y) = 1 + y, \ny = 0 : u(x, 0) = 1, \ny = 8 : u(x, 8) = 3 + x.
$$

Diskretizačný krok je  $\Delta x = \Delta y = 2$ .

c) vy´pocˇtova´ oblast'Ω je trojuholnı´k dany´ vrcholmi *A*[0,0], *B*[4,0] a*C*[0,4], na ktorom je zadaná okrajová úloha:

$$
\frac{\partial^2 u}{\partial x^2} + \frac{\partial^2 u}{\partial y^2} = x^2 + y, \quad x, y \in \Omega, \nx = 0 : u(0, y) = 1 + y, \ny = 0 : u(x, 0) = 1 + x, \ny = 4 - x : u(x, 4 - x) = 1,
$$

ak krok diskretizácie  $\Delta x = \Delta y = 1$ .

d) výpočtová oblasť Ω je obdĺžnik daný vrcholmi *A*[0,0], *B*[8,0], *C*[8,4] a *D*[0,4], na ktorom je zadaná okrajová úloha:

$$
\frac{\partial^2 u}{\partial x^2} + \frac{\partial^2 u}{\partial y^2} = x + 2y \quad \text{v} \quad \Omega
$$

$$
u = 1 \quad \text{na} \quad \partial \Omega.
$$

Krok diskretizácie v smere osi  $O_x$  je  $\Delta x = 2$  a v smere osi  $O_y$  je  $\Delta y = 1$ .

#### *Riesˇenie:*

a) Diskretizácia oblasti  $\Omega$  s očíslovaním uzlových bodov je znázornená na Obr. [8.15:](#page-162-0)

$$
-4u_1 + u_2 + u_4 = 28; \quad u_1 - 4u_2 + u_3 + u_5 = 22; \quad u_2 - 4u_3 + u_6 = 20; \nu_1 - 4u_4 + u_5 + u_7 = 38; \quad u_2 + u_4 - 4u_5 + u_6 + u_8 = 32; \nu_3 + u_5 - 4u_6 + u_9 = 30; \quad u_4 - 4u_7 + u_8 = 32; \quad u_5 + u_7 - 4u_8 + u_9 = 30; \nu_6 + u_8 - 4u_9 = 24.
$$

b) Diskretizácia oblasti Ω s očíslovaním uzlových bodov je znázornená na Obr. [8.16:](#page-162-0)

$$
-4u_1 + u_2 + u_3 = 1,5; \quad u_1 - 4u_2 + u_4 = 0; \quad u_1 - 4u_3 + u_4 + u_5 = 2; u_2 + u_3 - 4u_4 + u_6 = -1; \quad u_3 - 4u_5 + u_6 = -3,5; \quad u_4 + u_5 - 4u_6 = -10.
$$

c) Diskretizácia oblasti Ω s očíslovaním uzlových bodov je znázornená na Obr. [8.17:](#page-163-0)

 $-4u_1 + u_2 + u_3 = 0$ ;  $u_1 - 4u_2 = 1$ ;  $u_1 - 4u_3 = -1$ .

d) Diskretizácia oblasti  $\Omega$  s očíslovaním uzlových bodov je znázornená na Obr. [8.18:](#page-163-0)

$$
-10u1 + u2 + 4u4 = 11; u1 - 10u2 + u3 + 4u5 = 20; 4u2 - 10u3 + u6 = 27;\n4u1 - 10u4 + u5 + 4u7 = 23; 4u2 + u4 - 10u5 + u6 + 4u8 = 32;\n4u3 + u5 - 10u6 + 4u9 = 39; 4u4 - 10u7 + u8 = 27;\n4u5 + u7 - 10u8 + u9 = 36; u6 + 4u8 - 10u9 = 43.
$$

<span id="page-162-0"></span>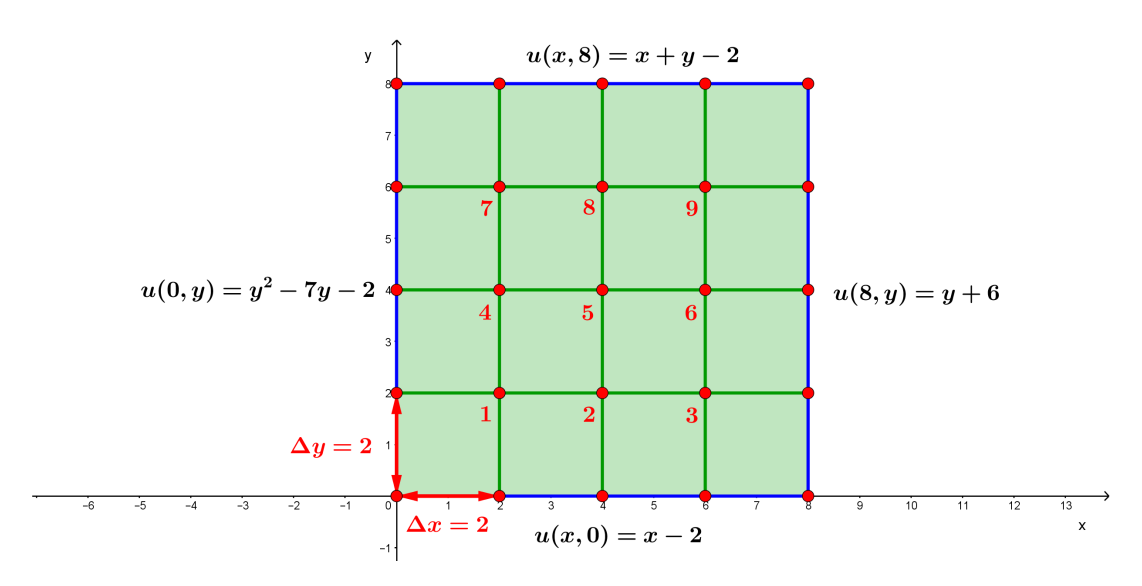

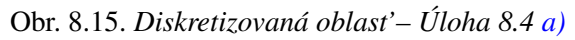

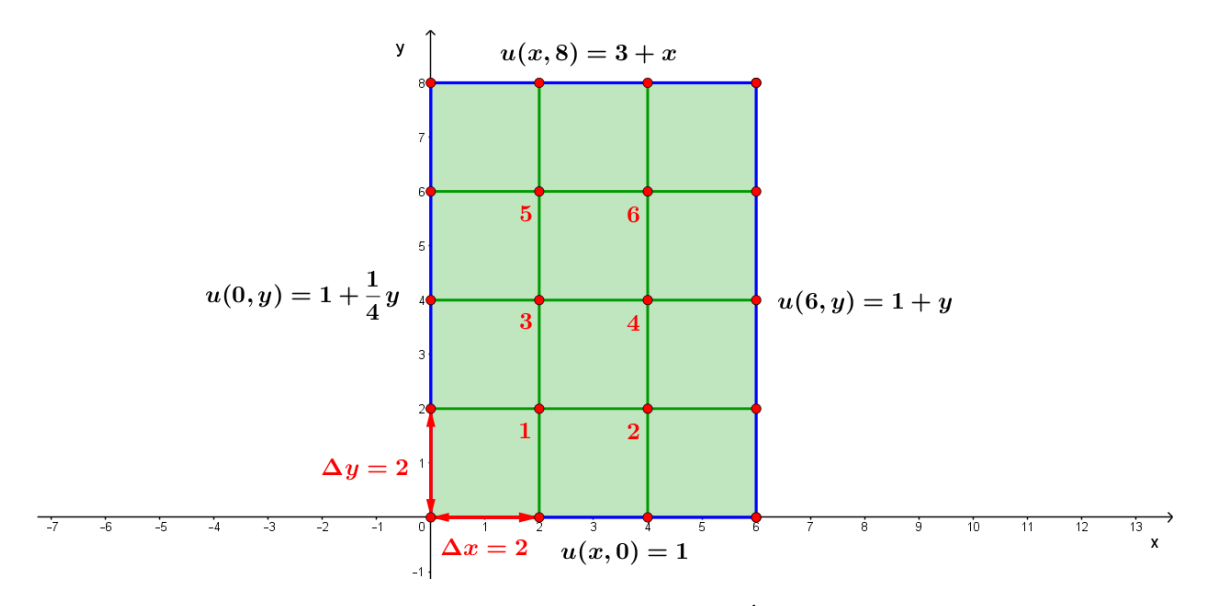

Obr. 8.16. *Diskretizovana´ oblast'– U´loha [8.4](#page-160-0) b)*

<span id="page-163-0"></span>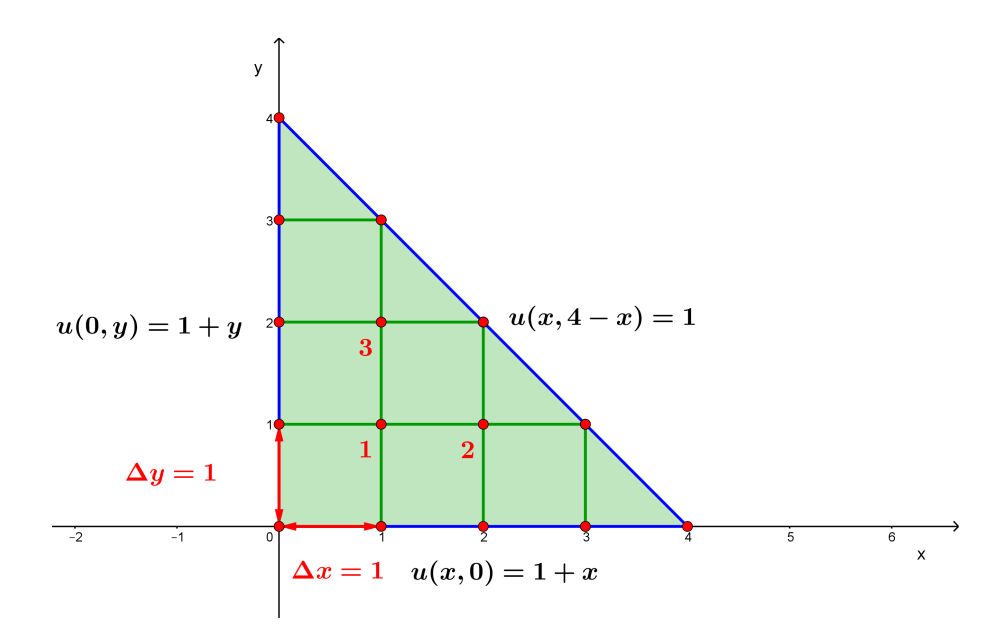

Obr. 8.17. *Diskretizovana´ oblast'– U´loha [8.4](#page-160-0) c).*

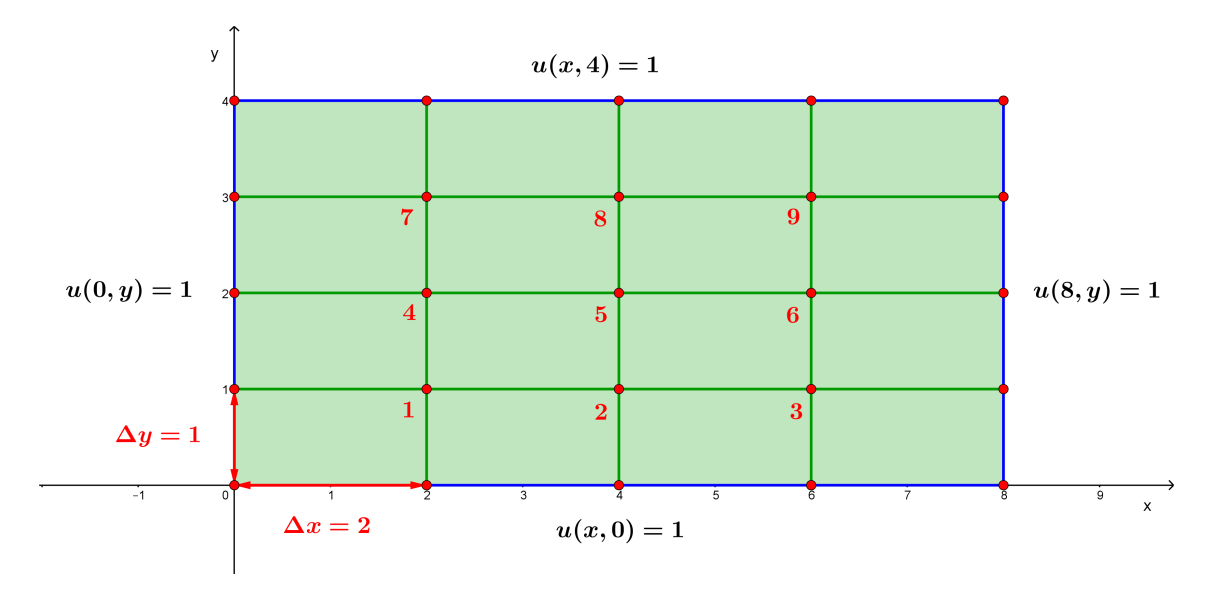

Obr. 8.18. *Diskretizovana´ oblast'– U´loha [8.4](#page-160-0) d).*

# 9. Variačné metódy

V tejto kapitole sa oboznámime s dvomi najznámejšími variačnými metódami, konkrétne *metódou konečných objemov a metódou konečných prvkov a aplikujeme ich na riešenie* vybraných problémov v geodézii. Okrem týchto dvoch metód sa na riešenie geodetických okrajových úloh využíva aj *metóda okrajových prvkov*, ktorá je ale podrobne vysvetlená v publikácii [\[16\]](#page-233-1), a preto sa jej v tejto učebnici nebudeme venovať.

# 9.1 Metóda konečných objemov

Metóda konečných objemov (MKO) sa v súčasnosti úspešne využíva napr. pri spracovaní obrazu, dynamike tekutín, v naftárskom a plynárenskom priemysle, automobilovom priemysle, či pri prenose tepla. Vyvíjala sa spolu s metódou konečných prvkov (MKP) a v mnohých aspektoch je jej podobná. Rovnako ako MKP aj MKO môže byť efektívne aplikovaná na rovnomerné, pevné, štruktúrované siete, ale aj na lokálne zjemnené, v čase premenlivé, neštruktúrované siete. Na rozdiel od MKP však "nekompromisne vyžaduje konzervatívnost<sup>\*\*</sup>, t. j. pri rozdelení výpočtovej oblasti na množinu tzv. konečných objemov predpokladá, že množstvo látky, ktorá "vytečie" z jedného objemu, sa nestratí, ale "vtečie" do druhého objemu cez ich spoločnú hranicu. Jej hlavnou výhodou oproti MKP sú menšie pamäťové nároky a vyššia rýchlosť výpočtu pri náročnejších úlohách [\[8,](#page-232-0) [21\]](#page-233-2).

## 9.1.1 MKO na riešenie rovnice ustáleného vedenia tepla

S riešením rovnice ustáleného vedenia tepla sa stretneme napríklad vo fyzikálnej geodézii pri modelovaní tiažového poľa Zeme, alebo vo fotogrametrii a diaľkovom prieskume Zeme pri spracovaní leteckých a družicových snímok.

<span id="page-165-0"></span>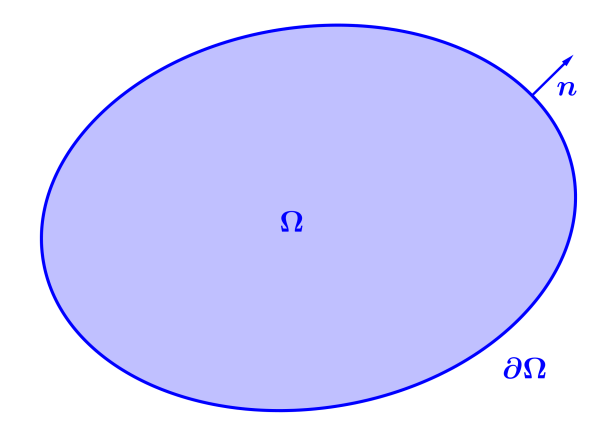

Obr. 9.1. Výpočtová oblasť Ω, ktorej hranica je ∂Ω a n označuje vektor vonkajšej normály ku hranici  $\partial$ Ω.

#### Formulácia okrajovej úlohy

Majme 2D výpočtovú oblasť  $\Omega$  (Obr. [9.1\)](#page-165-0). Uvažujme na nej okrajovú úlohu, ktorá pozosta´va z *rovnice usta´lene´ho vedenia tepla* a *Dirichletovej okrajovej podmienky*

<span id="page-165-2"></span><span id="page-165-1"></span>
$$
-div(k(x)\nabla u(x)) = f(x) \qquad x \in \Omega \subset R^N,
$$
\n
$$
u(x) = U(x) \qquad x \in \partial \Omega,
$$
\n(9.1)\n(9.2)

kde

*u*(*x*) je hľadaná *skalárna veličina* (napr. teplota, gravitačný potenciál, intenzita šedi na snímke, ...),

 $f(x)$  označuje *zdroje* (napr. zdroje tepla, hmoty v zemskom telese, ...),

*k*(*x*) je *koeficient teplotnej vodivosti* (napr. pre úlohy o modelovaní tiažového poľa Zeme sa rovná 1) a môže byť zadaný aj v tvare matice

$$
k = \begin{pmatrix} k_{1,1} & 0 & \cdots & 0 \\ 0 & k_{2,2} & \cdots & 0 \\ \vdots & \vdots & \ddots & \vdots \\ 0 & 0 & \cdots & k_{N,N} \end{pmatrix},
$$
(9.3)

*N* oznacˇuje *dimenziu priestoru*.

Pozrime sa teraz bližšie na ľavú stranu rovnice [\(9.1\)](#page-165-1). Keď aplikujeme operátor gradientu na veličinu  $u(x)$ , dostaneme

$$
\nabla u(x) = \begin{pmatrix} \frac{\partial u}{\partial x_1} \\ \frac{\partial u}{\partial x_2} \\ \vdots \\ \frac{\partial u}{\partial x_N} \end{pmatrix}
$$
(9.4)

a po prenásobení maticou  $k(x)$  získame vektor

<span id="page-166-0"></span>
$$
k(x)\nabla u(x) = \begin{pmatrix} k_1 \frac{\partial u}{\partial x_1} \\ k_2 \frac{\partial u}{\partial x_2} \\ \vdots \\ k_N \frac{\partial u}{\partial x_N} \end{pmatrix} .
$$
 (9.5)

Aplikujme teraz operátor divergencie na rovnicu [\(9.5\)](#page-166-0)

$$
div(k(x)\nabla u(x)) = \left(\frac{\partial \left(k_1 \frac{\partial u}{\partial x_1}\right)}{\partial x_1} + \frac{\partial \left(k_2 \frac{\partial u}{\partial x_2}\right)}{\partial x_2} + \dots + \frac{\partial \left(k_N \frac{\partial u}{\partial x_N}\right)}{\partial x_N}\right) \tag{9.6}
$$

a po prenásobení koeficientom "-1" získame ľavú stranu rovnice [\(9.1\)](#page-165-1).

#### Odvodenie slabej formulácie diferenciálnej rovnice

<span id="page-166-1"></span>Nech je oblasť Ω jednoduchá, napr. letecká snímka v tvare štvorca, (Obr. [9.2\)](#page-166-1), (Obr. [9.3\)](#page-167-0). Rozdelíme ju na sieťové body, pričom vzdialenosť medzi susednými sieťovými bodmi bude v oboch smeroch rovnaká, teda  $\Delta x = \Delta y = h$ .

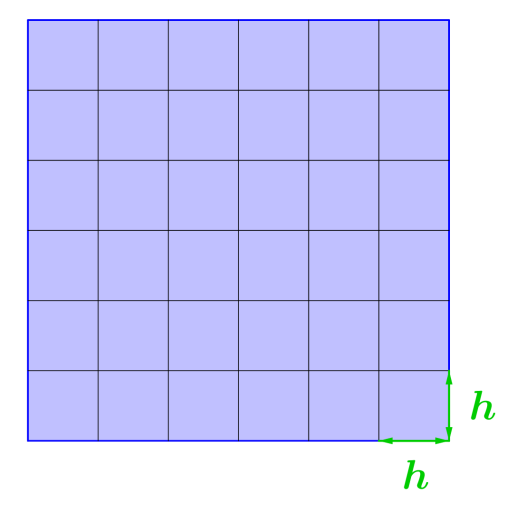

Obr. 9.2. *Vy´pocˇtova´ oblast'*Ω*rovnomerne rozdelena´ na siet'ove´ body*. Vzdialenost'medzi susedny´mi sieťovými bodmi je v oboch smeroch *h*.

Použijeme *metódu kontrolného objemu* [\[8\]](#page-232-0), t. j. okolo každého sieťového bodu vytvoríme tzv. *kontrolný objem* a budeme integrovať vo vnútri tohto objemu (Obr. [9.4\)](#page-168-0). Je rozumné voliť *duálnu siet*', t. j. hranica kontrolného objemu bude prechádzať stredom spojnice medzi susednými sieťovými bodmi a bude na ňu kolmá. Tým pádom bude mať kontrolný objem rozmer  $h \cdot h = h^2$ .

<span id="page-167-0"></span>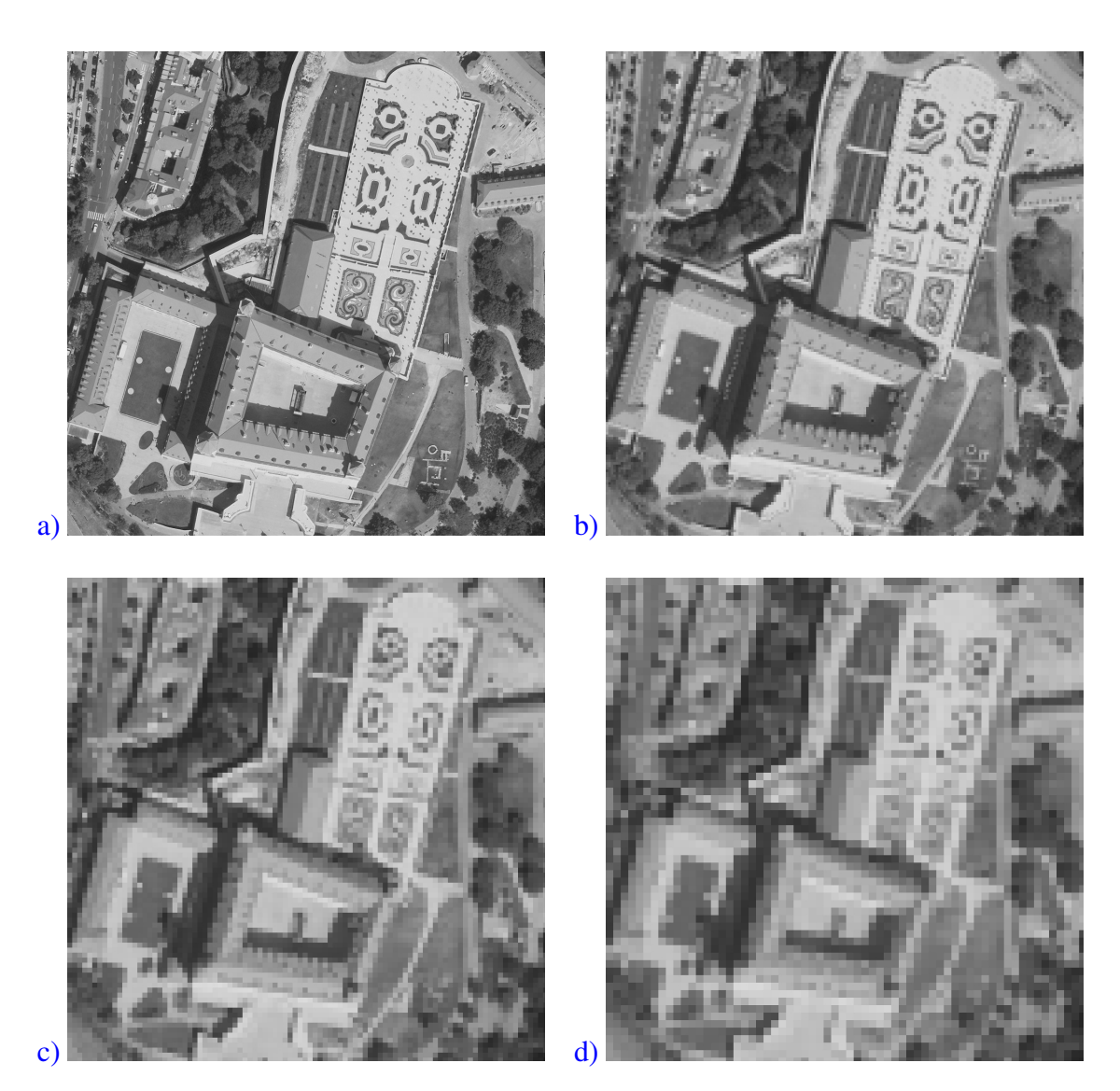

Obr. 9.3. *Kontrolný objem a pixelizácia*: kontrolný objem môžeme chápať ako pixel na snímke. Intenzita šedi potom predstavuje neznámu veličinu  $u(x)$ . Na obrázku a) je originálna snímka, neskôr jej postupná pixelizácia. Zdroj originálnej snímky: © GKÚ, NLC; r. 2017 – 2019.

<span id="page-168-0"></span>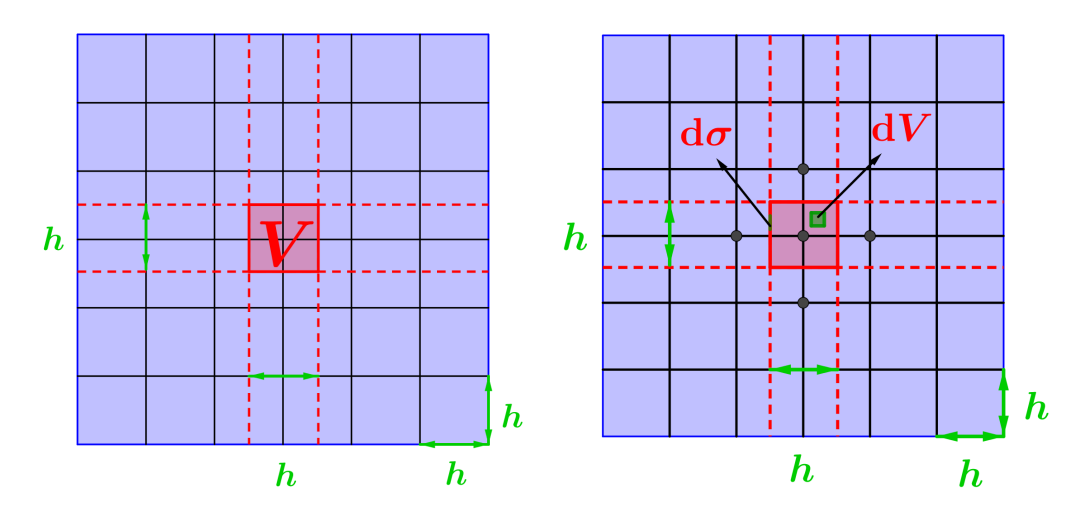

Obr. 9.4. *Zostrojenie kontrolného objemu V*, kde dV označuje objemový integračný element a dσ integračný element po hranici objemu. Keďže hranica kontrolného objemu je kolmá na spojnicu susedných sieťových bodov a prechádza vždy stredom tejto spojnice, dĺžka hrany kontrolného objemu bude v oboch smeroch *h*.

<span id="page-168-1"></span>Urobme teraz bilanciu toho, čo sa deje vo vnútri objemu V

$$
\int\limits_V -div(k(x)\nabla u(x))\,\mathrm{d}V = \int\limits_V f(x)\,\mathrm{d}V\,.
$$
\n(9.7)

<span id="page-168-3"></span>Aplikujeme *Greenovu vetu*, ktorú vo všeobecnom tvare môžeme zapísať

$$
\int\limits_V \frac{\partial f}{\partial x_i} g \, dV = \int\limits_{\partial V} f g n_i \, d\sigma - \int\limits_V f \frac{\partial g}{\partial x_i} dV, \tag{9.8}
$$

kde n označuje vektor vonkajšej normály ku hranici  $\partial V$  objemu *V*, d $\sigma$  je integračný element po hranici objemu a dV objemový integračný element. Vráťme sa k našej rov-nici [\(9.7\)](#page-168-1). Keďže riešime 2D úlohu, t. j.  $N = 2$ , zadaná rovnica prejde to tvaru

<span id="page-168-2"></span>
$$
-\int\limits_V \frac{\partial}{\partial x_1} \left( k \frac{\partial u}{\partial x_1} \right) dV - \int\limits_V \frac{\partial}{\partial x_2} \left( k \frac{\partial u}{\partial x_2} \right) dV = \int\limits_V f(x) dV.
$$
 (9.9)

Oba členy na ľavej strane rovnice [\(9.9\)](#page-168-2) upravíme pomocou Greenovej vety [\(9.8\)](#page-168-3), kde za funkciu *f* budeme uvažovať  $f = k \frac{\partial u}{\partial x}$  $\frac{\partial u}{\partial x_1}$ , resp.  $f = k \frac{\partial u}{\partial x_2}$  $\frac{\partial u}{\partial x_2}$ , a *g* = 1. Dostaneme

<span id="page-168-4"></span>
$$
-\int\limits_V \frac{\partial}{\partial x_1} \left( k \frac{\partial u}{\partial x_1} \right) dV = -\int\limits_{\partial V} k \frac{\partial u}{\partial x_1} n_1 d\sigma = -\int\limits_{\partial V} k \frac{\partial u}{\partial n_1} d\sigma, \tag{9.10}
$$

<span id="page-168-5"></span>
$$
-\int\limits_V \frac{\partial}{\partial x_2} \left( k \frac{\partial u}{\partial x_2} \right) dV = -\int\limits_{\partial V} k \frac{\partial u}{\partial x_2} n_2 d\sigma = -\int\limits_{\partial V} k \frac{\partial u}{\partial n_2} d\sigma.
$$
 (9.11)

Po dosadení  $(9.10)$  a  $(9.11)$  do rovnice  $(9.9)$  dostávame

$$
-\int_{\partial V} k \frac{\partial u}{\partial n_1} d\sigma - \int_{\partial V} k \frac{\partial u}{\partial n_2} d\sigma = \int_{V} f(x) dV.
$$
 (9.12)

<span id="page-169-1"></span>Ľavú stranu zapíšeme spolu do jedného integrálu a výsledná slabá formulácia bude mať tvar

$$
-\int_{\partial V} k \frac{\partial u}{\partial \mathbf{n}} d\sigma = \int_{V} f(x) dV.
$$
 (9.13)

#### Odvodenie numerickej schémy

Uvažujme sieťový bod P (Obr. [9.5\)](#page-169-0) a jeho susedné sieťové body označme pre jednoduchosť v zmysle svetových strán, napr. W, E, N, S. Keďže sme použili duálnu sieť s krokom *h* v oboch smeroch (Obr. [9.4\)](#page-168-0), potom platí

$$
\int_{\partial V} 1 d\sigma = 4 \cdot h, \tag{9.14}
$$

<span id="page-169-0"></span>
$$
\int\limits_V 1 \, \mathrm{d}V = h^2. \tag{9.15}
$$

<span id="page-169-3"></span><span id="page-169-2"></span>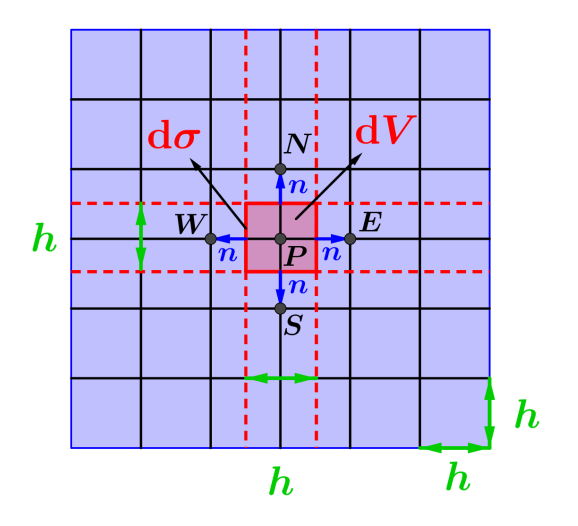

Obr. 9.5. Označenie susedných sieťových bodov bodu P v zmysle svetových strán: W (ako "West"), E (ako "East"), N (ako "North") a S (ako "South"). Vektor n je vektor v smere vonkajšej normály ku hranici kontrolného objemu.

Deriváciu v smere vonkajšej normály n ku hranici objemu (Obr. [9.5\)](#page-169-0) nahradíme v smere štyroch svetových strán diferenciou

$$
\frac{\partial u}{\partial \mathbf{n}} \approx \frac{u_i - u_{\mathbf{P}}}{h},\tag{9.16}
$$

kde *i* označuje W, E, N, S. Po dosadení do  $(9.13)$  spolu s uvážením  $(9.14)$  a  $(9.15)$ dostávame

$$
-k\frac{u_W - u_P}{h}h - k\frac{u_E - u_P}{h}h - k\frac{u_N - u_P}{h}h - k\frac{u_S - u_P}{h}h = f \cdot h^2
$$
\n(9.17)

a po úprave

$$
-k(uW - uP) - k(uE - uP) - k(uN - uP) - k(uS - uP) = f \cdot h2.
$$
\n(9.18)

Ak zvolíme  $k = 1$  (to je napr. prípad Poissonovej rovnice pre gravitačný potenciál) dostaneme

<span id="page-170-0"></span>
$$
-uW - uE - uN - uS + 4uP = f \cdot h2.
$$
\n(9.19)

Na záver ešte zakomponujeme *Dirichletove OP* [\(9.2\)](#page-165-2), a to tak, že do uzlových bodov nachádzajúcich sa na hranici načítame príslušnú hodnotu *u<sub>S</sub>, u<sub>N</sub>, u<sub>W</sub>* alebo *u<sub>E</sub>*, a tento člen v rovnici [\(9.19\)](#page-170-0) presunieme na pravú stranu.

Takto získaná matica je riedka, pásová, symetrická a pozitívne definitná.

Praktické riešenie okrajovej úlohy s Laplaceovou rovnicou a Dirichletovými OP na 2D oblasti v programe Matlab [\[22\]](#page-233-3) sa nacha´dza v cˇasti *Prı´lohy – Prı´loha cˇ. 1*.

**Príklad 9.1** Odvod'te numerickú schému na riešenie geodetickej okrajovej úlohy pomocou metódy konečných objemov. Geodetická okrajová úloha má tvar

$$
\Delta T(\mathbf{x}) = 0, \quad \mathbf{x} \in \Omega, \tag{9.20}
$$

$$
\frac{\partial T}{\partial \vec{n}_{\Gamma}}(\mathbf{x}) = \delta g^*(\mathbf{x}), \quad \mathbf{x} \in \Gamma,
$$
\n(9.21)

<span id="page-170-2"></span><span id="page-170-1"></span>
$$
T(\mathbf{x}) = T_{SAT}(\mathbf{x}), \quad \mathbf{x} \in \partial \Omega - \Gamma,
$$
\n(9.22)

kde  $T(x)$  označuje poruchový potenciál definovaný ako rozdiel medzi skutočným tiažovým *W*(x) a normálnym tiažovým potenciálom *U*(x) v bode x, Ω je výpočtová oblasť, ktorú predstavuje guľový výsek nad zemským povrchom (Obr. [9.6\)](#page-171-0),  $\Gamma$  je časť zemského povrchu, δg<sup>\*</sup>(x) je porucha tiažového zrýchlenia premietnutá na normálu ku ploche Γ,  $T_{SAT}(\mathbf{x})$  je poruchový potenciál získaný z družicových meraní.

*Riešenie:* Budeme postupovať presne podľa návodu uvedeného v predchádzajúcej sekcii.

Odvodenie slabej formulácie diferenciálnej rovnice: Najskôr si rovnicu pre jedno-duchosť rozpíšeme po zložkách, v tvare podobnom rovnici [\(9.9\)](#page-168-2)

$$
-\int\limits_V \frac{\partial}{\partial x_1} \left(\frac{\partial T}{\partial x_1}\right) dV - \int\limits_V \frac{\partial}{\partial x_2} \left(\frac{\partial T}{\partial x_2}\right) dV - \int\limits_V \frac{\partial}{\partial x_3} \left(\frac{\partial T}{\partial x_3}\right) dV = 0.
$$
 (9.23)

<span id="page-171-0"></span>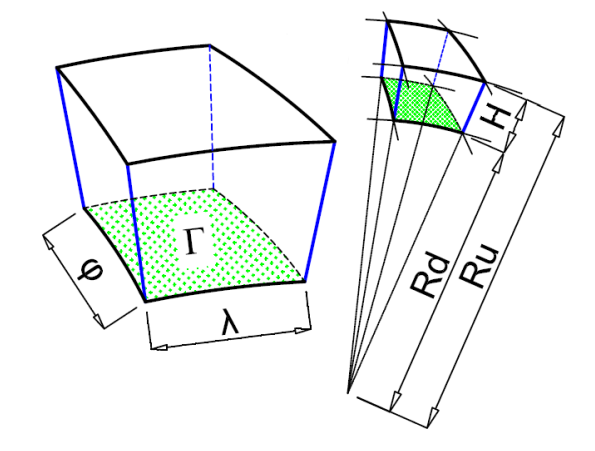

Obr. 9.6. *Výpočtová oblasť* Ω. Spodná sférická hranica Γ, Γ ∈ ∂Ω, predstavuje vybranú časť zemského povrchu – záujmové územie aproximované sférou s polomerom  $R_d$ , kde máme zadanú modifikovanú poruchu tiažového zrýchlenia, t. j. Neumannovu OP. Horná sférická hranica sa nachádza v priemernej výške družicovej misie a je aproximovaná sférou s polomerom  $R_u$ . Na hornej sférickej a bočných stenách je zadaný poruchový potenciál, ktorý predstavuje Dirichletovu OP.

Na všetky tri členy postupne aplikujeme Greenovu vetu [\(9.8\)](#page-168-3) a dostaneme

$$
-\int_{\partial V} \frac{\partial T}{\partial n_1} d\sigma - \int_{\partial V} \frac{\partial T}{\partial n_2} d\sigma - \int_{\partial V} \frac{\partial T}{\partial n_3} d\sigma = 0.
$$
 (9.24)

Keď zapíšeme ľavú stranu spolu do jedného integrálu, výsledná slabá formulácia bude mat'tvar

<span id="page-171-1"></span>
$$
-\int_{\partial V} \frac{\partial T}{\partial \mathbf{n}} d\sigma = 0. \tag{9.25}
$$

Odvodenie numerickej schémy: Uvažujme sieťový bod P a jeho susedné sieťové body označme v zmysle svetových strán: W, E, N, S, D, U (Obr. [9.7](#page-172-0) a)).

Deriváciu v smere vonkajšej normály n ku hranici objemu nahradíme vo všetkých šiestich smeroch diferenciou

<span id="page-171-2"></span>
$$
\frac{\partial T}{\partial n_{pq}} \approx \frac{T_q - T_p}{d_{pq}},\tag{9.26}
$$

kde index *q* označuje susedný sieťový bod (t. j. W, E, N, S, D, U) a  $d_{pq}$  je vzdialenosť medzi nimi. Po dosadení do slabej formulácie [\(9.25\)](#page-171-1) pre každý konečný objem dostaneme

$$
-\sum_{q \in N_p} \frac{T_q - T_p}{d_{pq}} m(e_{pq}) = 0,
$$
\n(9.27)

<span id="page-172-0"></span>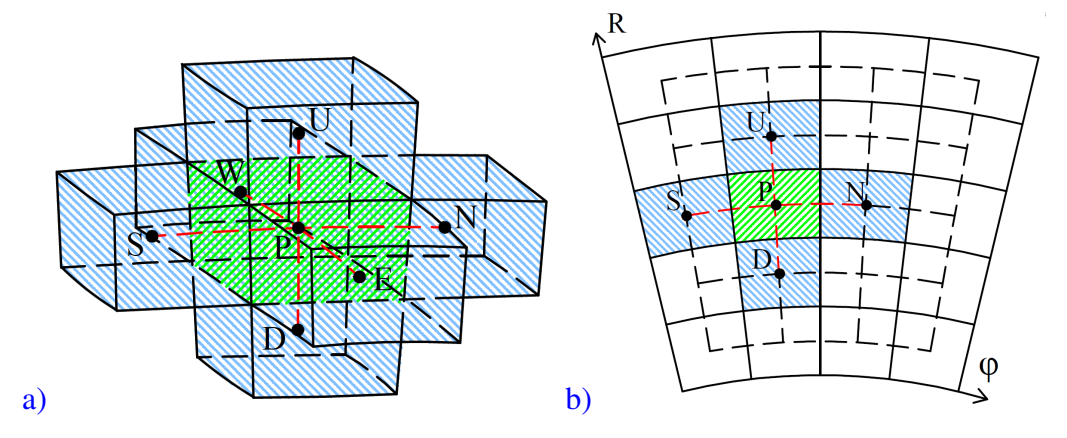

Obr. 9.7. a) Označenie susedných sieťových bodov bodu P: U (ako "Up") a D (ako "Down"), zvyšné susedné sieťové body sú označné rovnako ako na Obr. [9.5;](#page-169-0) b) meridiánový rez výpočtovej oblasti.

kde *N<sub>p</sub>* označuje všetky susedné sieťové body a *m*( $e_{pq}$ ) je veľkosť spoločnej plochy medzi susediacimi objemami. Po úpravách máme

<span id="page-172-1"></span>
$$
\sum_{q \in N_p} \frac{m(e_{pq})}{d_{pq}} (T_p - T_q) = 0.
$$
\n(9.28)

Je zrejmé, že koeficienty  $\frac{m(e_{pq})}{d_{pq}}$  závisia iba od geometrie oblasti. Vyčíslime ich pomocou súradníc. Pre jednoduchosť budeme uvažovať rovnomerné delenie vo všetkých troch smeroch. Nech sú zadané hranice oblasti: λ*d*, λ*u*, φ*d*, φ*u*, *Rd*, *Ru*, a počet delení *n*<sub>1</sub>, *n*<sub>2</sub>, *n*<sub>3</sub> v smere  $λ$ ,  $φ$  a *R*. Potom pre veľkosť delenia  $dλ$ ,  $dφ$ ,  $dR$  dostávame

$$
d\lambda = \frac{\lambda u - \lambda d}{n_1} \cdot \cos(\varphi d),\tag{9.29}
$$

$$
d\varphi = \frac{\varphi u - \varphi d}{n_2},\tag{9.30}
$$

$$
dR = \frac{Ru - Rd}{n_3}.\tag{9.31}
$$

Koeficienty  $\frac{m(e_{pq})}{d_{pq}}$  si pre jednoduchosť označíme *ai*, kde *i* označuje postupne všetky smery,

dostaneme

$$
aw = \frac{d\varphi \cdot dR}{d\lambda},\tag{9.32}
$$

$$
ae = aw,
$$
\n
$$
d\lambda \cdot dR
$$
\n(9.33)

$$
an = \frac{an \theta}{d\varphi},\tag{9.34}
$$

$$
as = an,\tag{9.35}
$$

$$
au = \frac{d\lambda \cdot d\varphi \cdot (Rd + k \cdot dR)^2}{dR},
$$
\n(9.36)

$$
ad = \frac{d\lambda \cdot d\varphi \cdot (Rd + (k-1) \cdot dR)^2}{dR},\tag{9.37}
$$

<span id="page-173-0"></span>
$$
ap = aw + ae + an + as + au + ad.
$$
\n
$$
(9.38)
$$

Potom systém lineárnych rovníc [\(9.28\)](#page-172-1) nadobudne tvar

$$
ap \cdot T_p - aw \cdot T_w - ae \cdot T_e - an \cdot T_n - as \cdot T_s - au \cdot T_u - ad \cdot T_d = 0. \tag{9.39}
$$

Na záver ešte zakomponujeme okrajové podmienky (OP):

- 1. *Dirichletova OP*: do uzlových bodov nachádzajúcich sa na hornej a bočných hra-niciach načítame príslušnú hodnotu poruchového potenciálu [\(9.22\)](#page-170-1) a tento člen v rovnici [\(9.39\)](#page-173-0) presunieme na pravú stranu,
- 2. *Neumannova OP*: pre uzlové body nachádzajúce sa na spodnej sférickej hranici v rovnici [\(9.26\)](#page-171-2) pravú stranu (celý podiel) nahradíme Neumannovou OP [\(9.21\)](#page-170-2) a ďalej postupujeme ako v predchádzajúcom prípade.

## 9.2 Metóda konečných prvkov

*Metóda konečných prvkov* $^1$  $^1$  *(MKP) patrí medzi najrozšírenejšie a najznámejšie numerické* metódy a využíva sa na riešenie rôznych inžinierskych úloh, ako sú simulácia prúdenia tepla a tekutín, analýza priebehov napätia a deformácií, výpočet vlastných frekvencií a tvarov atď. [\[35,](#page-234-0) [36\]](#page-234-1). My sa zameriame na riešenie geodetických okrajových úloh a výpočet napätí z GNSS meraní použitím MKP.

## 9.2.1 Všeobecný postup MKP

V tejto kapitole si predstavíme štandardný postup riešenia úloh pomocou MKP [\[27,](#page-233-4) [29\]](#page-233-5). Základné kroky MKP sú nasledovné:

#### 1. Diskretizácia výpočtovej oblasti

Pod diskretizáciou výpočtovej oblasti rozumieme rozdelenie výpočtovej oblasti na konečnú množinu geometricky jednoduchých podoblastí, ktoré nazývame *konečné prvky* alebo *elementy*. (Obr. [9.8,](#page-174-1) Obr. [9.9\)](#page-175-0). Pozosta´va z nasledovny´ch krokov:

- a) *aproximácia oblasti* konečnými prvkami (líniovými, plošnými, objemovými),
- b) *ocˇı´slovanie konecˇny´ch prvkov* a ich *uzlovy´ch bodov*,
- c) *vygenerovanie geometrických charakteristík* potrebných pre riešenie danej úlohy (t. j. súradníc uzlových bodov, plošných obsahov elementov...).

<span id="page-174-1"></span>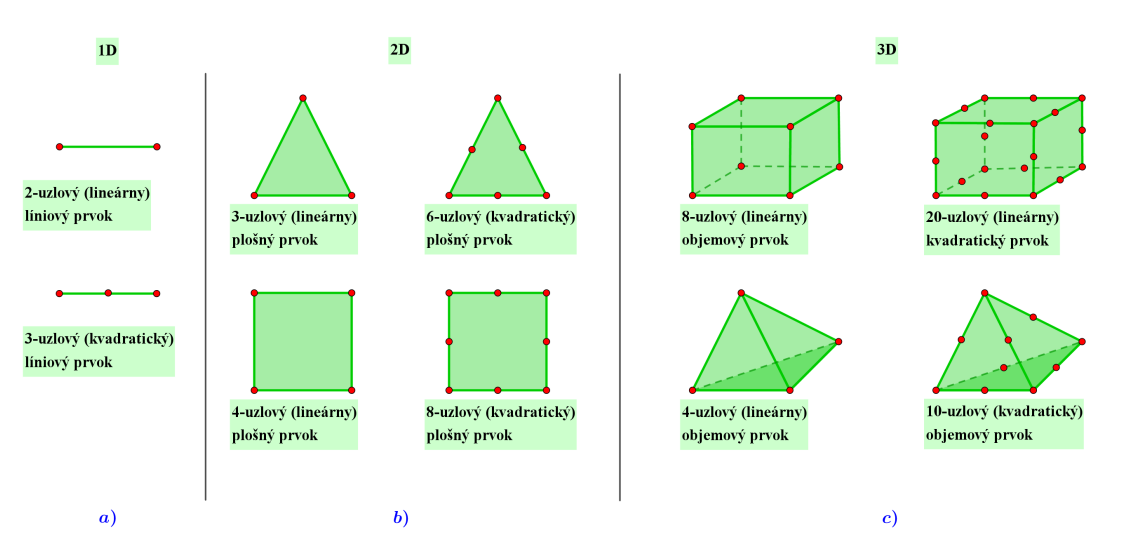

Obr. 9.8. *Lineárne a kvadratické typy elementov* pre: a) 1D, b) 2D, a c) 3D oblasť.

#### 2. Zostrojenie rovnı´c na elemente Ω*<sup>e</sup>*

Na zostrojenie sústavy rovníc na elemente potrebujeme

a) zostrojiť *slabú formuláciu* diferenciálnej rovnice na elemente Ω<sup>e</sup>,

<span id="page-174-0"></span><sup>&</sup>lt;sup>1</sup>Základné princípy MKP nezávisle predstavili ruský inžinier *Alexander Hrennikoff* (1896 – 1984) v roku 1941 [\[14\]](#page-233-6) a nemecký matematik *Richard Courant* (1888 – 1972) v roku 1943 [\[5\]](#page-232-1). Názov metódy stanovil americký stavebný inžinier *Ray William Clough* (1920 – 2016) v roku 1960 [\[4\]](#page-232-2).

<span id="page-175-0"></span>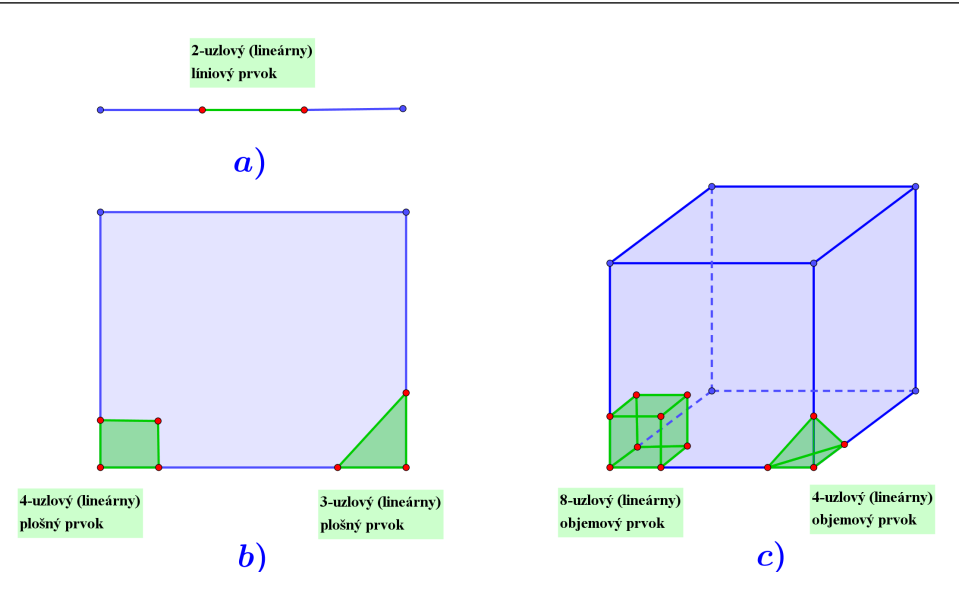

Obr. 9.9. *Naznačenie diskretizácie*: a) 1D, b) 2D a c) 3D výpočtovej oblasti.

- b) zostrojiť *aproximačné (tvarové) funkcie*  $\psi_j^e$  na elemente  $\Omega^e$ ,
- c) zostavit'*elementovu´ su´stavu rovnı´c*.

#### 3. Vytvorenie globálneho konečno-prvkového systému lineárnych rovníc

Na vytvorenie globálneho konečno-prvkového systému lineárnych rovníc

- a) zavedieme *globálne číslovanie* neznámych využitím spojitosti riešenia medzi susednými elementmi,
- b) urobíme *bilanciu tokov* na hraniciach medzi susednými elementmi.
- 4. Zakomponovanie okrajových podmienok, riešenie globálneho systému rovníc a vizualizácia výsledkov

#### <span id="page-175-1"></span>9.2.2 MKP pre jednodimenzionálne úlohy

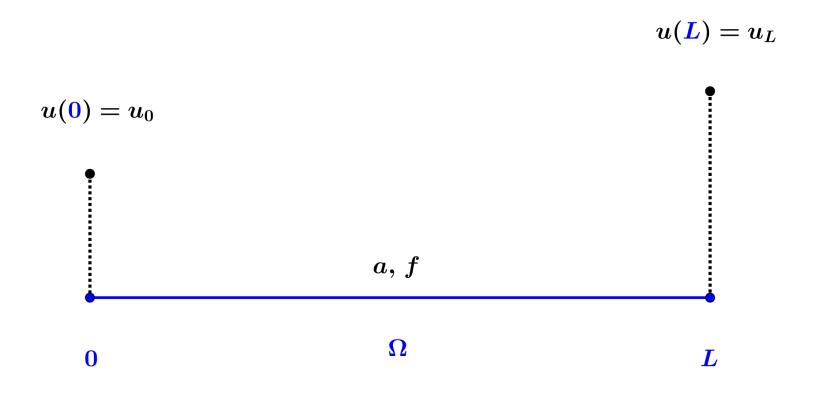

Obr. 9.10. *Výpočtová oblasť* Ω s naznačením okrajových podmienok.

Majme zadanú okrajovú úlohu na 1D oblasti  $\Omega$  v intervale  $\langle 0, L \rangle$  (Obr. [9.10\)](#page-175-1)

$$
-\frac{d}{dx}\left(a\frac{du}{dx}\right) = f, \quad 0 < x < L,\tag{9.40}
$$

$$
u(0) = u_0,\t\t(9.41)
$$

<span id="page-176-2"></span><span id="page-176-1"></span><span id="page-176-0"></span>
$$
u(L) = u_L,\tag{9.42}
$$

kde  $u = u(x)$  je *neznáma skalárna veličina* a primárna neznáma (napr. teplota, potenciál, koncentrácia látky v roztoku...),  $a = a(x)$  je *materiálová charakteristika* (napr. koeficient tepelnej vodivosti, koeficient priepustnosti materiálu...) a  $f = f(x)$  predstavuje *zdroj* (napr. zdroj tepla...). Rovnice [\(9.41\)](#page-176-0) a [\(9.42\)](#page-176-1) predstavujú *Dirichletove okrajové podmienky*, t. j. na hranici oblasti je zadaná hodnota neznámej veličiny *u*.

Úlohu definovanú rovnicami  $(9.40) - (9.42)$  $(9.40) - (9.42)$  $(9.40) - (9.42)$  budeme riešiť pomocou MKP [\[29\]](#page-233-5).

#### <span id="page-176-3"></span>Diskretizácia výpočtovej oblasti

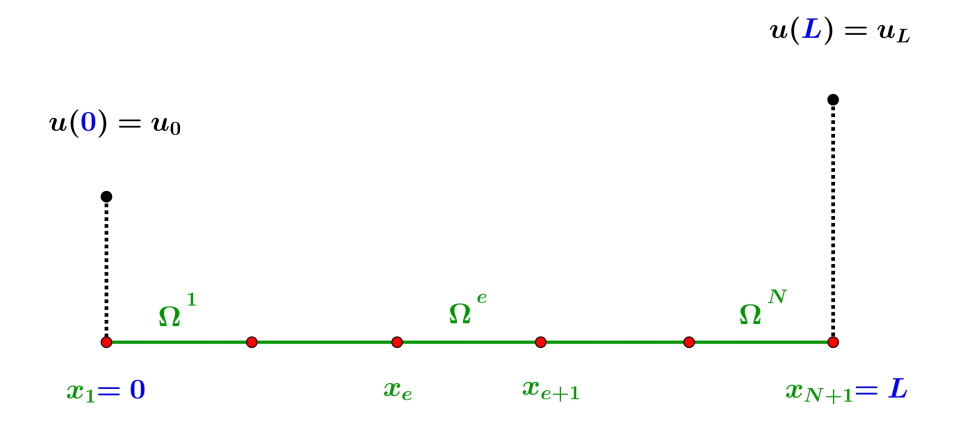

Obr. 9.11. *Rozdelenie výpočtovej oblasti na elementy* Ω<sup>e</sup>, e = 1, ...,*N*. Elementy sú znázornené zelenou farbou, uzlové body červenou.

Výpočtovú oblasť Ω :  $\langle 0, L \rangle$  (Obr. [9.10\)](#page-175-1) rozdelíme uzlovými bodmi na množinu *elementov*  $\Omega^e$ ,  $e = 1, ..., N$ , pričom  $x_1 = 0$  a  $x_{N+1} = L$  (Obr. [9.11\)](#page-176-3). Toto rozdelenie môže byť *rovnomerné*, t. j. všetky elementy budú mať rovnakú dĺžku, alebo *nerovnomerné*. V prípade nerovnomerného delenia sa jemnejšie delenie odporúča v tzv. *kritických úsekoch*, t. j. tam kde očakávame veľký gradient riešenia. Počet, tvar a typ elementov volíme podľa požadovanej presnosti riešenia. Čo sa týka samotnej diskretizácie, je vhodné pri každej úlohe najskôr vykonať výpočet na hrubšej sieti a následne sieť zjemniť a výpočet zopakovať. Tak sa presvedčíme o konvergencii nášho prístupu.

#### Zostrojenie sústavy rovníc na elemente

d*x*

<span id="page-177-0"></span>Vyberieme jeden element  $\Omega^e = [x_e, x_{e+1}]$  (Obr. [9.11\)](#page-176-3). Hraničné body označíme  $x_e \equiv x_1$  a  $x_{e+1} \equiv x_2$  (Obr. [9.12\)](#page-177-0). Hodnotu riešenia *u* v uzlových bodoch,  $x = x_1$  a  $x = x_2$ , označíme  $u_1^e$  $\frac{e}{1}$  resp.  $u_2^e$  $e_2^e$ . Hodnoty −*a*d*u*/d*x* v uzlových bodoch *x*<sub>1</sub> a *x*<sub>2</sub> označíme  $Q_1^e$ 1 a *Q e*  $2^e$ , [\(9.43\)](#page-177-1) a [\(9.44\)](#page-177-2)

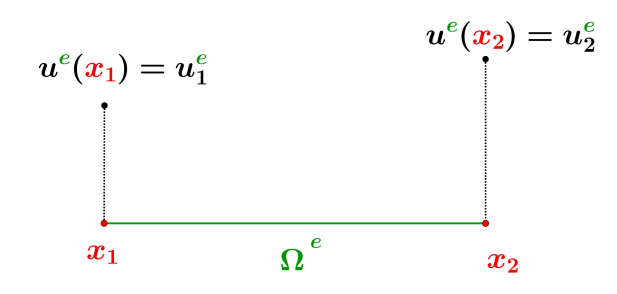

<span id="page-177-2"></span><span id="page-177-1"></span>Obr. 9.12. Znázornenie lineárneho líniového elementu Ω<sup>e</sup>.

$$
-\left(a\frac{\mathrm{d}u}{\mathrm{d}x}\right)\Big|_{x=x_1} = Q_1^e,
$$
\n
$$
\left(a\frac{\mathrm{d}u}{\mathrm{d}x}\right)\Big|_{x=x_2} = Q_2^e.
$$
\n(9.43)\n(9.44)

#### a) *Zostrojenie slabej formula´cie diferencia´lnej rovnice na elemente* Ω*<sup>e</sup>*

Slabú formuláciu diferenciálnej rovnice [\(9.40\)](#page-176-2) zostrojíme nasledovne. Rovnicu [\(9.40\)](#page-176-2) vynásobíme váhovou funkciou  $w = w(x)$  a zintegrujeme na elemente  $\Omega^e$ 

$$
-\int_{x_1}^{x_2} \frac{d}{dx} \left( a \frac{du}{dx} \right) w dx = \int_{x_1}^{x_2} f w dx.
$$
 (9.45)

Je dobré si uvedomiť, že pokiaľ tento vzťah platí pre všetky dostatočne hladké funkcie, platí aj pôvodný vzťah. Zmenšovaním delenia potom získané numerické riešenie konverguje k riešeniu pôvodnej rovnice.

Integrovaním metódou per partes dostaneme

$$
-\left[a\frac{du}{dx}w\right]_{x_1}^{x_2} + \int_{x_1}^{x_2} a\frac{du}{dx}\frac{dw}{dx}dx = \int_{x_1}^{x_2} f w dx.
$$
 (9.46)

Všimnime si, že sme znížili stupeň derivácie neznámej funkcie  $u(x)$  a tým zoslabili na ňu nároky. Preto sa aj vzniknutá integrálna rovnica bude nazývať slabá formulácia. Výraz vhodne upravíme

$$
\int_{x_1}^{x_2} a \frac{du}{dx} \frac{dw}{dx} dx = \int_{x_1}^{x_2} f w dx + \left[ a \frac{du}{dx} \right]_{x_2} w(x_2) - \left[ a \frac{du}{dx} \right]_{x_1} w(x_1)
$$
\n(9.47)

a využitím rovníc [\(9.43\)](#page-177-1) a [\(9.44\)](#page-177-2) dostaneme výslednú slabú formuláciu diferenciál*nej rovnice* [\(9.40\)](#page-176-2) na elemente Ω*<sup>e</sup>* v tvare

<span id="page-178-0"></span>
$$
\int_{x_1}^{x_2} a \frac{du}{dx} \frac{dw}{dx} dx = \int_{x_1}^{x_2} f w dx + Q_2^e w(x_2) + Q_1^e w(x_1).
$$
\n(9.48)

Na funkciu  $u(x)$  sú v rovnici [\(9.48\)](#page-178-0) slabšie nároky (pretože stačí, ak existuje jej prvá derivácia) ako v rovnici [\(9.40\)](#page-176-2), kde je nevyhnutné, aby existovala aj druhá derivácia.

# $\mathbf{b})$  Zostrojenie aproximačných (tvarových) funkcií  $\psi_j^e$  na elemente  $\Omega^e$

Približné riešenie na elemente budeme hľadať v tvare polynómu, *tolkokrát diferencovateľného, kolkokrát to vyžaduje slabá formulácia.* Inými slovami, derivácie, ktoré sa vyskytujú v slabej formulácii musia byť nenulové. Dalej to musí byť *úplný polynóm*, t. j. musí obsahovať všetky mocniny premennej od najnižšej po najvyššiu, a *interpolant*, t. j. v uzlových bodoch sa aproximačné riešenie (hodnoty polynómu) musí zhodovať s presným riešením (s hodnotami neznámej funkcie) [\[29\]](#page-233-5).

Následne približné riešenie upravíme na tvar lineárnej kombinácie funkcií, pričom koeficienty lineárnej kombinácie budú uzlové hodnoty neznámej funkcie. Potom aproximačné (tvarové) funkcie na elemente  $\Omega^e$  sú práve tie funkcie, ktoré vystupujú v tejto linea´rnej kombina´cii. Taka´to linea´rna kombina´cia sa nazy´va *Galerkinov rozklad<sup>[2](#page-178-1)</sup>* a má tvar

$$
u^e = \sum_{j=1}^n u_j^e \psi_j^e,\tag{9.49}
$$

kde *u<sup>e</sup>*, sú koeficienty lineárnej kombinácie,  $\psi_j^e$  aproximačné funkcie a *n* je počet uzlových bodov.

#### Lineárny líniový element

Najjednoduchšia aproximácia je *lineárna*, preto riešenie u<sup>e</sup> na elemente Ω<sup>e</sup> môžeme aproximovat'rovnicou

<span id="page-178-2"></span>
$$
u^e = a + bx,\tag{9.50}
$$

kde *a*, *b* sú konštanty. Pre element  $\Omega^e$  znázornený na Obr. [9.12](#page-177-0) potom dostávame

$$
u_1^e = a + bx_1,\tag{9.51}
$$

$$
u_2^e = a + bx_2,\tag{9.52}
$$

respektíve zapísané v maticovom tvare

$$
\begin{bmatrix} 1 & x_1 \\ 1 & x_2 \end{bmatrix} \begin{bmatrix} a \\ b \end{bmatrix} = \begin{bmatrix} u_1^e \\ u_2^e \end{bmatrix}.
$$
 (9.53)

<span id="page-178-1"></span><sup>&</sup>lt;sup>2</sup> Boris Galerkin (1871 – 1945) bol sovietsky matematik a inžinier. Metódu predstavil v roku 1915.

Pomocou *Cramerovho pravidla* (Kapitola [4.3.2\)](#page-36-0) vyjadríme konštanty *a* a *b* 

<span id="page-179-0"></span>
$$
a = \frac{\begin{vmatrix} u_1^e & x_1 \\ u_2^e & x_2 \end{vmatrix}}{\begin{vmatrix} 1 & x_1 \\ 1 & x_2 \end{vmatrix}} = \frac{u_1^e x_2 - u_2^e x_1}{x_2 - x_1},
$$
\n(9.54)

<span id="page-179-1"></span>
$$
b = \frac{\begin{vmatrix} 1 & u_1^e \\ 1 & u_2^e \end{vmatrix}}{\begin{vmatrix} 1 & x_1 \\ 1 & x_2 \end{vmatrix}} = \frac{u_2^e - u_1^e}{x_2 - x_1}.
$$
 (9.55)

Dosadením vzťahov pre výpočet konštánt *a*, *b* [\(9.54\)](#page-179-0), [\(9.55\)](#page-179-1) do rovnice [\(9.50\)](#page-178-2)

$$
u^{e}(x) = a + bx = \frac{u_1^{e}x_2 - u_2^{e}x_1}{x_2 - x_1} + \frac{u_2^{e} - u_1^{e}}{x_2 - x_1}x
$$
\n(9.56)

a zjednotením koeficientov pri  $u_1^e$  $u_1^e$  a  $u_2^e$  $\frac{e}{2}$  získame vzťahy pre hľadané aproximačné funkcie

$$
u^{e}(x) = a + bx = u_{1}^{e} \underbrace{\frac{x_{2} - x}{x_{2} - x_{1}}}_{\Psi_{1}^{e}} + u_{2}^{e} \underbrace{\frac{x - x_{1}}{x_{2} - x_{1}}}_{\Psi_{2}^{e}} = u_{1}^{e} \Psi_{1}^{e} + u_{2}^{e} \Psi_{2}^{e} = \sum_{j=1}^{2} u_{j}^{e} \Psi_{j}^{e},
$$
\n(9.57)

kde

$$
\Psi_1^e(x) = \frac{x_2 - x}{x_2 - x_1},\tag{9.58}
$$

$$
\psi_2^e(x) = \frac{x - x_1}{x_2 - x_1}.\tag{9.59}
$$

Aproximačné funkcie  $\psi_j^e$  majú nasledovnú vlastnosť

$$
\psi_1^e(x)
$$
: ak  $x = x_1$ :  $\psi_1^e(x_1) = \frac{x_2 - x_1}{x_2 - x_1} = 1,$  (9.60)

$$
x = x_2: \quad \psi_1^e(x_2) = \frac{x_2 - x_2}{x_2 - x_1} = 0,\tag{9.61}
$$

$$
\psi_2^e(x)
$$
: ak  $x = x_1$ :  $\psi_2^e(x_1) = \frac{x_1 - x_1}{x_2 - x_1} = 0,$  (9.62)

$$
x = x_2: \quad \psi_2^e(x_2) = \frac{x_2 - x_1}{x_2 - x_1} = 1,\tag{9.63}
$$

ktorá je znázornená aj na Obr. [9.13.](#page-180-0)
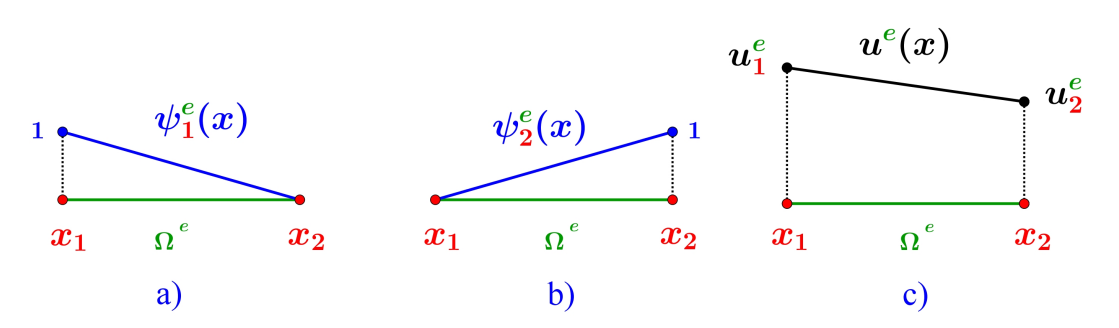

Obr. 9.13. *Lineárny líniový element*: a), b) aproximačné funkcie ψ<sup>*e*</sup> a ψ<sup>*e*</sup>, c) aproximácia riešenia  $u^e(x)$ .

# Kvadratický líniový element

<span id="page-180-0"></span>Niekedy si úloha vyžaduje použitie vyšších aproximácií ako je lineárna, preto si predstavíme aj *kvadratickú* aproximáciu, keď do vnútra elementu  $\Omega^e = [x_1, x_2]$  vlo- $\check{z}$ ime uzol  $x_3$  (Obr. [9.14\)](#page-180-0).

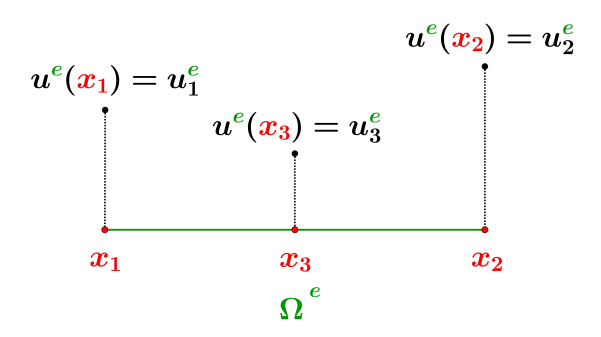

Obr. 9.14. Znázornenie kvadratického líniového elementu Ω<sup>e</sup>.

Riešenie *u<sup>e</sup>* pri kvadratickej aproximácii na elemente Ω<sup>e</sup> potom aproximujeme rovnicou

<span id="page-180-1"></span>
$$
u^e = a + bx + cx^2,
$$
\t(9.64)

kde *a*, *b*, *c* sú konštanty. Pre element  $\Omega^e$  znázornený na Obr. [9.14](#page-180-0) potom dostávame

$$
u_1^e = a + bx_1 + c(x_1)^2,\tag{9.65}
$$

$$
u_2^e = a + bx_2 + c(x_2)^2,
$$
\n(9.66)

$$
u_3^e = a + bx_3 + c(x_3)^2,\tag{9.67}
$$

respektíve zapísané v maticovom tvare

$$
\begin{bmatrix} 1 & x_1 & (x_1)^2 \\ 1 & x_2 & (x_2)^2 \\ 1 & x_3 & (x_3)^2 \end{bmatrix} \begin{bmatrix} a \\ b \\ c \end{bmatrix} = \begin{bmatrix} u_1^e \\ u_2^e \\ u_3^e \end{bmatrix} . \tag{9.68}
$$

Opäť pomocou Cramerovho pravidla vyjadríme konštanty a, b a c

$$
a = \frac{\begin{vmatrix} u_1^e & x_1 & (x_1)^2 \\ u_2^e & x_2 & (x_2)^2 \\ 1 & x_1 & (x_1)^2 \end{vmatrix}}{\begin{vmatrix} 1 & x_1 & (x_1)^2 \\ 1 & x_2 & (x_2)^2 \end{vmatrix}} = \frac{u_1^e x_2(x_3)^2 + x_1(x_2)^2 u_3^e + u_2^e x_3(x_1)^2}{x_2(x_3)^2 + x_1(x_2)^2 + (x_1)^2 x_3 - (x_1)^2 x_2 - (x_3)^2 x_1 - (x_2)^2 x_3} - \frac{(x_1)^2 x_2 u_3^e + x_1 u_2^e(x_3)^2 + (x_2)^2 x_3 u_1^e}{x_2(x_3)^2 + x_1(x_2)^2 + (x_1)^2 x_3 - (x_1)^2 x_2 - (x_3)^2 x_1 - (x_2)^2 x_3},
$$
\n
$$
b = \frac{\begin{vmatrix} 1 & u_1^e & (x_1)^2 \\ 1 & u_2^e & (x_2)^2 \end{vmatrix}}{\begin{vmatrix} 1 & u_1^e & (x_1)^2 \\ 1 & u_2^e & (x_2)^2 \end{vmatrix}} = \frac{u_2^e(x_3)^2 + u_1^e(x_2)^2 + (x_1)^2 u_3^e - (x_1)^2 u_2^e - (x_2)^2 u_3^e - u_1^e(x_3)^2}{x_2(x_3)^2 + x_1(x_2)^2 + (x_1)^2 x_3 - (x_1)^2 x_2 - (x_3)^2 x_1 - (x_2)^2 x_3},
$$
\n
$$
c = \frac{\begin{vmatrix} 1 & x_1 & u_1^e \\ 1 & x_2 & u_2^e \\ 1 & x_3 & (x_3)^2 \end{vmatrix}}{\begin{vmatrix} 1 & x_1 & u_1^e \\ 1 & x_2 & u_2^e \\ 1 & x_3 & (x_3)^2 \end{vmatrix}} = \frac{x_2 u_3^e + x_1 u_2^e + u_1^e x_3 - u_1^e x_2 - u_2^e x_3 - u_3^e x_1}{x_2(x_3)^2 + x_1(x_2)^2 + (x_1)^2 x_3 - (x_1)^2 x_2 - (x_3)^2
$$

Dosadením vzťahov pre výpočet konštánt a, b, c do rovnice (9.64) a zjednotením koeficientov pri $u_1^e, u_2^e$ a $u_3^e$ získame vzťahy pre aproximačné funkcie na kvadratickom elemente

$$
\Psi_1^e(x) = \frac{x_2(x_3)^2 - x_3(x_2)^2 + x(x_2)^2 - x(x_3)^2 + x_3x^2 - x^2x_2}{x_2(x_3)^2 + x_1(x_2)^2 + (x_1)^2x_3 - (x_1)^2x_2 - (x_3)^2x_1 - (x_2)^2x_3},\tag{9.69}
$$

$$
\Psi_2^e(x) = \frac{x_3(x_1)^2 - x_1(x_3)^2 + (x_3)^2 x - (x_1)^2 x + x_1 x^2 - x_3 x^2}{x_2(x_3)^2 + x_1(x_2)^2 + (x_1)^2 x_3 - (x_1)^2 x_2 - (x_3)^2 x_1 - (x_2)^2 x_3},\tag{9.70}
$$

$$
\Psi_3^e(x) = \frac{x_1(x_2)^2 - (x_1)^2 x_2 + (x_1)^2 x - x_2 x + x_2 x^2 - x_1 x^2}{x_2(x_3)^2 + x_1(x_2)^2 + (x_1)^2 x_3 - (x_1)^2 x_2 - (x_3)^2 x_1 - (x_2)^2 x_3}.
$$
(9.71)

Pre prvú aproximačnú funkciu  $\psi_1^e$  overíme vlastnosti. Ak

$$
x = x_1 : \psi_1^e(x_1) = \frac{x_2(x_3)^2 - x_3(x_2)^2 + x_1(x_2)^2 - x_1(x_3)^2 + x_3(x_1)^2 - (x_1)^2 x_2}{x_2(x_3)^2 + x_1(x_2)^2 + (x_1)^2 x_3 - (x_1)^2 x_2 - (x_3)^2 x_1 - (x_2)^2 x_3} = 1,
$$
  
\n
$$
x = x_2 : \psi_1^e(x_2) = \frac{x_2(x_3)^2 - x_3(x_2)^2 + x_2(x_2)^2 - x_2(x_3)^2 + x_3(x_2)^2 - (x_2)^2 x_2}{x_2(x_3)^2 + x_1(x_2)^2 + (x_1)^2 x_3 - (x_1)^2 x_2 - (x_3)^2 x_1 - (x_2)^2 x_3} = 0,
$$
  
\n
$$
x = x_3 : \psi_1^e(x_3) = \frac{x_2(x_3)^2 - x_3(x_2)^2 + x_3(x_2)^2 - x_3(x_3)^2 + x_3(x_3)^2 - (x_3)^2 x_2}{x_2(x_3)^2 + x_1(x_2)^2 + (x_1)^2 x_3 - (x_1)^2 x_2 - (x_3)^2 x_1 - (x_2)^2 x_3} = 0.
$$

Overenie vlastností zvyšných dvoch funkcií prenecháme na čitateľa. Aproximačné funkcie pre kvadratický líniový element  $\Omega^e$  sú znázornené na Obr. 9.15.

<span id="page-182-0"></span>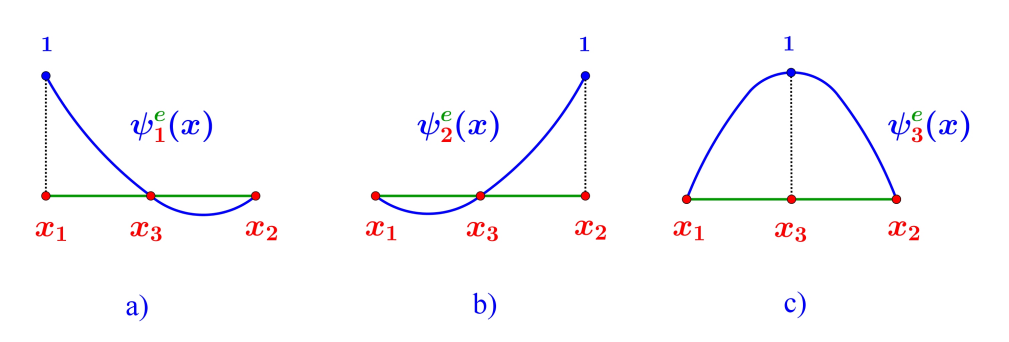

Obr. 9.15. *Kvadratický líniový element*: aproximačné funkcie ψ<sup>*e*</sup>, ψ<sup>*e*</sup> a ψ<sup>*e*</sup>,

Pri ešte vyšších aproximáciách by sme postupovali rovnako, t. j. vložili by sme uzlové body do vnútra intervalu [ $x_1, x_2$ ]. Ukážka aproximačných funkcií pre kubický líniový element Ω<sup>e</sup> je znázornená na Obr. [9.16.](#page-182-1)

<span id="page-182-1"></span>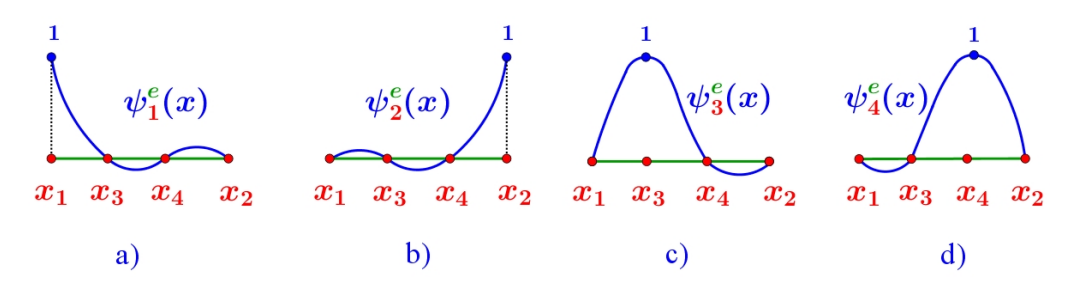

Obr. 9.16. *Kubický líniový element*: ukážka aproximačných funkcií ψ<sup>*e*</sup>, ψ<sup>*e*</sup>, ψ<sup>*e*</sup>, ε ψ<sup>*e*</sup>,

# c) *Využitie slabej formulácie na zostavenie elementovej sústavy rovníc*

Do slabej fomula´cie [\(9.48\)](#page-178-0) dosadı´me za nezna´mu funkciu *u Galerkinov rozklad* [\(9.49\)](#page-178-1) pre  $n = 2$  a za váhovú funkciu *w* postupne všetky *aproximačné funkcie*  $\psi_i^e$ , *i* = 1, 2. Dostaneme *i*-tú rovnicu

$$
\int_{x_1}^{x_2} a \frac{\int_{j=1}^{2} u_j^e \psi_j^e}{\int_{x_1}^{2} dx} dx = \int_{x_1}^{x_2} f \psi_i^e dx + Q_2^e \psi_i^e(x_2) + Q_1^1 \psi_i^e(x_1)
$$
\n(9.72)

pre každý element Ω<sup>e</sup>. Vhodne usporiadame

<span id="page-182-2"></span>
$$
\sum_{j=1}^{2} u_j^e \int_a^x a \frac{d\psi_j^e}{dx} \frac{d\psi_i^e}{dx} dx = \int_{x_1}^{x_2} f \psi_i^e dx + Q_2^e \psi_i^e(x_2) + Q_1^e \psi_i^e(x_1),
$$
\n(9.73)

a keď označíme vektory  $\mathbf{u}^e = (u_1, u_2)$  a  $\mathbf{f}^e = (f_1^e + Q_1^e)$  $f_1^e, f_2^e + Q_2^e$  $\binom{e}{2}$  a maticu  $\mathbf{K}^e = [K_{ij}],$ rovnicu [\(9.73\)](#page-182-2) vieme zapísať v kompaktnom maticovom tvare

$$
\mathbf{K}^e \mathbf{u}^e = \mathbf{f}^e,\tag{9.74}
$$

respektíve

$$
\begin{bmatrix} K_{11}^e & K_{12}^e \\ K_{21}^e & K_{22}^e \end{bmatrix} \begin{bmatrix} u_1^e \\ u_2^e \end{bmatrix} = \begin{bmatrix} f_1^e + Q_1^e \\ f_2^e + Q_2^e \end{bmatrix} . \tag{9.75}
$$

Maticu K<sup>e</sup> nazývame *elementová matica tuhosti*. Vektor u<sup>e</sup> je vektor neznámych a vektor f<sup>e</sup> je vektor pravej strany. Na vyčíslenie integrálov v rovnici [\(9.73\)](#page-182-2) je vhodné použiť *Gaussovu metódu numerickej integrácie* (Kapitola [6.2\)](#page-113-0).

Je zrejmé, že v sústave pre jeden element  $\Omega^e$ ,  $e = 1, ..., N$  máme 4 neznáme  $u_1^e$  $u_1^e, u_2^e$  $^{e}_{2}$ ,  $Q^{e}_{1}$  $\frac{e}{1}$  a  $Q_2^e$  $\frac{e}{2}$ . Spolu sme teda na všetkých elementoch získali 2*N* rovníc o 4*N* neznámych. Aby sme získali rovnaký počet rovníc ako je počet neznámych, musíme niektoré neznáme vylúčiť a zakomponovať okrajové podmienky [\[29\]](#page-233-0).

# Vytvorenie globálneho konečno-prvkového modelu

Keďže rovnica [\(9.73\)](#page-182-2) je odvodená pre ľubovoľný element, platí pre každý element z našej diskretizácie. Preto môžeme prejsť ku kroku, keď zoskupíme rovnice na všetkých elementoch. Na vytvorenie *globálneho konečno-prvkového modelu* a vylúčenie prebytočných neznámych využijeme dve myšlienky [\[29\]](#page-233-0):

a) *Spojitost'riešenia na hraniciach elementov* 

Uvažujme konkrétny prípad, keď je oblasť  $\Omega$  :  $\langle 0, L \rangle$  aproximovaná tromi konečnými prvkami: Ω<sup>1</sup>, Ω<sup>2</sup> a Ω<sup>3</sup> (Obr. [9.17](#page-184-0) a)). Keďže sú tieto elementy spojené hraničnými uzlovými bodmi a *u* je spojitá funkcia, hodnota  $u_2^1$  musí byť totožná s hodnotou  $u_1^2$ , a hodnota  $u_2^2$  musí byť totožná s hodnotou  $u_1^3$  $\frac{3}{1}$  (Obr. [9.17](#page-184-0) b)). Túto vlastnosť využijeme pri zavedení globálnych premenných  $U_i$ ,  $i = 1, ..., N + 1$ , kde *N* označuje celkový počet elementov, t. j. platí (Obr. [9.17](#page-184-0) c)):

$$
u_1^1 = u_0 = U_1, \t u_2^2 = u_1^3 = U_3, u_2^1 = u_1^2 = U_2, \t u_2^3 = u_L = U_4.
$$
\t(9.76)

Vo všeobecnosti môžeme pre dva susediace elementy Ω<sup>e</sup> a Ω<sup>e+1</sup> napísať

$$
u_2^e = u_1^{e+1} = U_{e+1}.\tag{9.77}
$$

### b) *Bilancia tokov cez hranice elementov*

Uvažujme opäť výpočtovú oblasť Ω :  $\langle 0, L \rangle$  aproximovanú tromi elementmi Ω $^1$ , Ω $^2$ a  $\Omega^3$  (Obr. [9.17](#page-184-0) a)). Keďže tieto elementy sú spojené susednými hraničnými uzlami, množstvo látky, ktoré vytečie z uzlového bodu 2 elementu  $\Omega^1$ , a vtečie do uzlového bodu 1 elementu  $\Omega^2$  musí byť rovnaké (Obr. [9.18\)](#page-184-1). Rovnako musí platiť, že to isté množstvo látky, ktoré vytečie z uzlového bodu 2 elementu  $\Omega^2$  vtečie do uzlového bodu 1 elementu  $\Omega^3$ . Takže po zvážení smerov týchto tokov dostávame

$$
Q_2^1 + Q_1^2 = 0,
$$
  
\n
$$
Q_2^2 + Q_1^3 = 0.
$$
\n(9.78)

<span id="page-184-0"></span>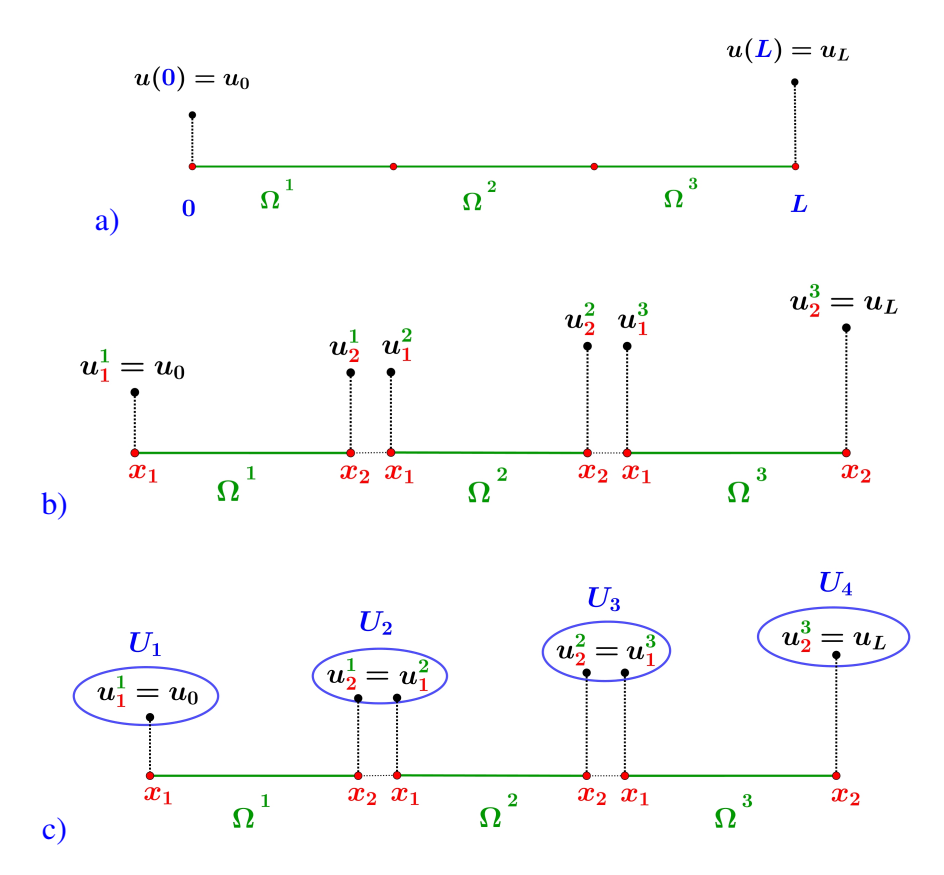

Obr. 9.17. *Znázornenie spojitosti riešenia*: a) rozdelenie výpočtovej oblasti na tri elementy: Ω<sup>1</sup> , Ω<sup>2</sup> a  $\Omega^3$ ; b) označenie lokálnych neznámych na jednotlivých elementoch  $u^e_j$ , kde *j* je číslo uzlového bodu na elemente a *e* označuje číslo elementu; c) zavedenie globálnych neznámych  $U_i$ ,  $i = 1, ..., N + 1$ , kde *N* označuje celkový počet elementov, ktorými je aproximovaná výpočtová oblasť.

<span id="page-184-1"></span>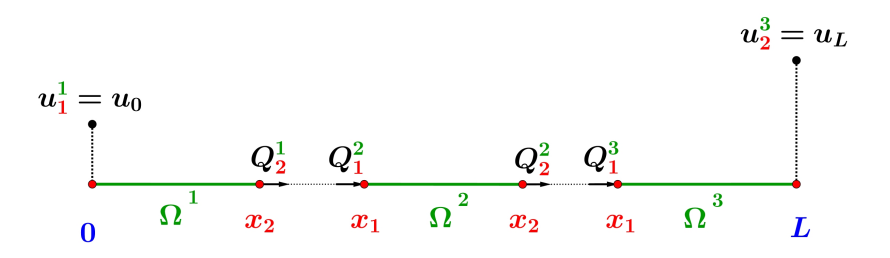

Obr. 9.18. *Zna´zornenie bilancie tokov*: kompenza´cia tokov na hraniciach medzi susediacimi elementmi.

Vo všeobecnosti pre dva susediace elementy Ω<sup>e</sup> a Ω<sup>e+1</sup> platí

$$
-Q_2^e = Q_1^{e+1} \quad \text{alebo} \quad Q_1^{e+1} + Q_2^e = 0. \tag{9.79}
$$

Sčitovaním a využitím bilancie tokov vylúčime medzi-elementové toky ako neznáme a dostaneme  $N+1$  rovníc o  $N+3$  neznámych. Zakomponovaním okrajových podmienok [\(9.41\)](#page-176-0) a [\(9.42\)](#page-176-1) vylúčime aj posledné dve prebytočné neznáme a dostaneme  $N + 1$  rovníc  $o N+1$  neznámych.

Na záver zapíšeme výsledný globálny systém rovníc v maticovom tvare

$$
\begin{bmatrix} 1 & 0 & & \cdots & 0 \\ k_{21}^1 & k_{22}^1 + k_{11}^2 & k_{12}^2 & & \cdots & 0 \\ 0 & k_{21}^2 & k_{22}^2 + k_{11}^3 & \cdots & \vdots \\ \vdots & & \ddots & \ddots & \vdots \\ 0 & & \cdots & 0 & 1 \end{bmatrix} \begin{bmatrix} U_1 \\ U_2 \\ \vdots \\ U_{N+1} \end{bmatrix} = \begin{bmatrix} u_0 \\ f_2^1 + f_1^2 \\ \vdots \\ u_L \end{bmatrix},
$$
(9.80)

respektíve

$$
KU = f, \tag{9.81}
$$

kde matica K sa nazýva globálna matica tuhosti, vektor U je vektor naznámych a f je vektor pravej strany. Je zrejmé, že matica  $K$  je riedka, pásová a symetrická.

A takto sme previedli u´lohu o *hl'adanı´ nezna´mej spojitej funkcie*, na u´lohu *o hl'adanı´ jej uzlových hodnôt*, ktorú už vieme riešiť.

Praktické riešenie 1D úlohy v programe Matlab sa nachádza v časti *Prílohy* – *Prı´loha cˇ. 2, Prı´loha cˇ. 3*.

# <span id="page-186-0"></span>9.2.3 MKP pre viacdimenzionálne úlohy

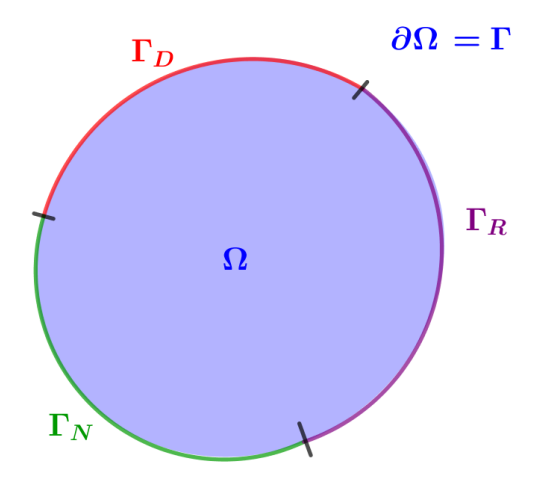

Obr. 9.19. *MKP pre viacdimenzionálne úlohy*: 2D výpočtová oblasť Ω s naznačením rôznych typov okrajových podmienok predpísaných na jednotlivých častiach hranice  $\partial \Omega$ .

Majme na 2D oblasti  $\Omega$  (Obr. [9.19\)](#page-186-0) zadanú modelovú parciálnu diferenciálnu rovnicu

$$
-\frac{\partial}{\partial x}\left(a_{11}\frac{\partial u}{\partial x} + a_{12}\frac{\partial u}{\partial y}\right) - \frac{\partial}{\partial y}\left(a_{21}\frac{\partial u}{\partial x} + a_{22}\frac{\partial u}{\partial y}\right) + a_{00}u = f(x, y)
$$
(9.82)

s okrajovými podmienkami (OP) (jednotlivé OP sú vysvetlené v Kapitole [7.1\)](#page-122-0)

- 1. *Dirichletova* OP na časti Γ<sub>D</sub>
- 2. *Neumannova* OP na časti Γ<sub>N</sub>
- **3.** *Newtonova* (*Robinova*) OP na časti Γ<sub>R</sub>

Pri riešení úlohy budeme postupovať rovnako ako pri riešení 1D úlohy.

# Diskretizácia výpočtovej oblasti

Výpočtovú oblasť aproximujeme lineárnymi trojuholníkovými konečnými prvkami (Obr. [9.8\)](#page-174-0). Keďže naša oblasť nie je polygonálna, a naše elementy sú polygonálne, dopúšťame sa tzv. diskretizačnej chyby (Obr. [9.20\)](#page-187-0). Zmenšiť ju môžeme použitím jemnejšieho delenia.

### Zostrojenie sústavy rovníc na elemente

Pre jednoduchosť si najskôr označme

<span id="page-186-1"></span>
$$
-\frac{\partial}{\partial x}\left(\underbrace{a_{11}\frac{\partial u}{\partial x} + a_{12}\frac{\partial u}{\partial y}}_{U_x}\right) - \frac{\partial}{\partial y}\left(\underbrace{a_{21}\frac{\partial u}{\partial x} + a_{22}\frac{\partial u}{\partial y}}_{U_y}\right) + a_{00}u = f(x, y) \tag{9.83}
$$

kde  $U = (U_x, U_y)$ .

<span id="page-187-0"></span>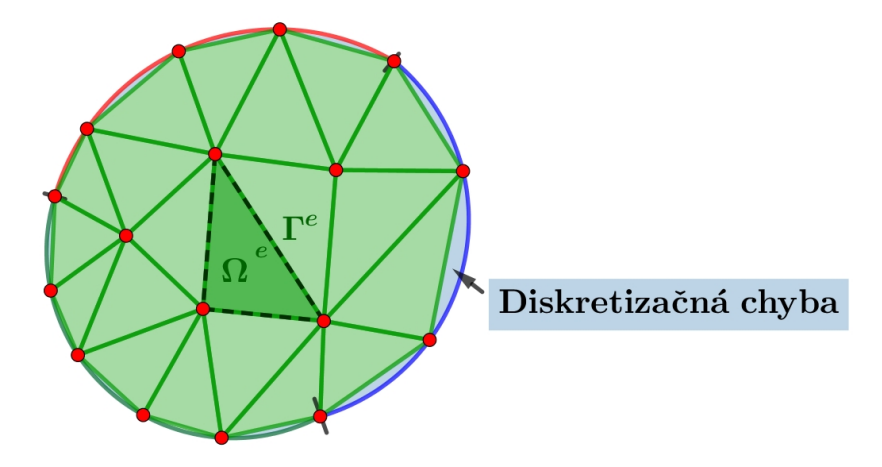

Obr. 9.20. *Diskretizácia výpočtovej oblasti* Ω *a diskretizačná chyba*. Diskretizačná chyba, ktorá vznikne pri aproximácii krivočiarej hranice úsečkami je znázornená modrou farbou, lineárne trojuholníkové elementy zelenou a uzlové body červenou farbou.

# a) *Zostrojenie slabej formula´cie diferencia´lnej rovnice na elemente* Ω*<sup>e</sup>*

Vyberieme jeden element Ω<sup>e</sup>, e = 1, ...N, kde N je celkový počet elementov. Rovnicu [\(9.83\)](#page-186-1) prena´sobı´me va´hovou funkciou *w* a zintegrujeme na elemente Ω*<sup>e</sup>*

<span id="page-187-1"></span>
$$
\int_{\Omega^e} w \left( -\frac{\partial}{\partial x} (U_x) - \frac{\partial}{\partial y} (U_y) + a_{00} u \right) dxdy = \int_{\Omega^e} w f(x, y) dxdy.
$$
\n(9.84)

Aplikujeme *Greenovu vety* na prvý člen

$$
\int_{\Omega^e} w \left( -\frac{\partial U_x}{\partial x} \right) dxdy = -\int_{\Gamma^e} w U_x n_x d\sigma + \int_{\Omega^e} \frac{\partial w}{\partial x} U_x dxdy \tag{9.85}
$$

rovnakým spôsobom aj na druhý člen v rovnici [\(9.84\)](#page-187-1), a dostávame

$$
-\int_{\Gamma^e} wU_x n_x \mathrm{d}\sigma + \int_{\Omega^e} \frac{\partial w}{\partial x} U_x \mathrm{d}x \mathrm{d} - \int_{\Gamma^e} wU_y n_y \mathrm{d}\sigma + \int_{\Omega^e} \frac{\partial w}{\partial y} U_y \mathrm{d}x \mathrm{d} + \int_{\Omega^e} a_{00} u w \mathrm{d}x \mathrm{d}y =
$$
  
= 
$$
\int_{\Omega^e} w f(x, y) \mathrm{d}x \mathrm{d}y.
$$
 (9.86)

Označme

$$
q_n = U_x n_x + U_y n_y, \tag{9.87}
$$

potom

$$
\int_{\Gamma^e} w U_x n_x \mathrm{d}\sigma + \int_{\Gamma^e} w U_y n_y \mathrm{d}\sigma = \int_{\Gamma^e} w (U_x n_x + U_y n_y) \mathrm{d}\sigma = \int_{\Gamma^e} w q \mathrm{d}\sigma. \tag{9.88}
$$

Vrátime sa naspäť k substitúcii za  $U_x$  a  $U_y$  a *slabá formulácia* na elemente Ω<sup>*e*</sup> bude mat'tvar

<span id="page-188-2"></span>
$$
\int_{\Omega^e} \frac{\partial w}{\partial x} \left( a_{11} \frac{\partial u}{\partial x} + a_{12} \frac{\partial u}{\partial y} \right) dxdy + \int_{\Omega^e} \frac{\partial w}{\partial y} \left( a_{21} \frac{\partial u}{\partial x} + a_{22} \frac{\partial u}{\partial y} \right) dxdy + \int_{\Omega^e} a_{00}u w dxdy =
$$
\n
$$
= \int_{\Omega^e} w f(x, y) dxdy + \int_{\Gamma^e} wq d\sigma.
$$
\n(9.89)

# **b**) Zostrojenie aproximačných funkcií

Na zostrojenie aproximačných funkcií využijeme rovnaké princípy ako v prechádzajúcej kapitole, t. j. približné riešenie budeme hľadať v tvare polynómu, ktorý je úplný, interpolant a toľkokrát diferencovateľný, koľkokrát to vyžaduje slabá formulácia. Následne približné riešenie upravíme na tvar lineárnej kombinácie aproximačných funkcií, kde koeficienty tejto kombinácie budú neznáme uzlové hodnoty [\[29\]](#page-233-0).

# <span id="page-188-0"></span>Aproximačné funkcie pre trojuholníkový element

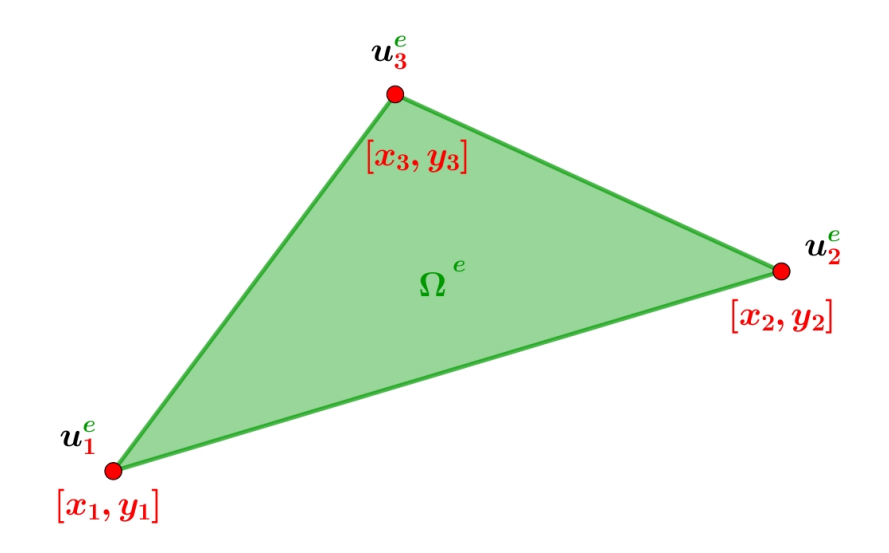

Obr. 9.21. *Trojuholníkový element* – súradnice uzlových bodov sú označené červenou farbou, neznáme uzlové hodnoty  $u_j^e$  čiernou.

Pre trojuholníkový element môžeme napísať

<span id="page-188-1"></span>
$$
u^e(x, y) = c_1 + c_2 x + c_3 y,\tag{9.90}
$$

kde  $c_1$ ,  $c_2$  a  $c_3$  sú konštanty.

Nech *u*<sup>*e*</sup></sup>, je hodnota v uzlových bodoch elementu Ω<sup>*e*</sup>, napr. *u*<sup>*e*</sup>  $\binom{e}{1}$  je v bode  $[x_1, y_1]$ ,  $u_2^e$ 2 je v bode [*x*2, *y*2] a *u e* 3 je v bode [*x*3, *y*3] (Obr. [9.21\)](#page-188-0). Po dosadenı´ do [\(9.90\)](#page-188-1) pre jednotlivé uzly dostávame

 $u_1^e = c_1 + c_2 x_1 + c_3 y_1,$  (9.91)

$$
u_2^e = c_1 + c_2 x_2 + c_3 y_2, \tag{9.92}
$$

$$
u_3^e = c_1 + c_2 x_3 + c_3 y_3. \tag{9.93}
$$

Systém rovníc zapíšeme v maticovom tvare

$$
\begin{bmatrix} 1 & x_1 & y_1 \\ 1 & x_2 & y_2 \\ 1 & x_3 & y_3 \end{bmatrix} \begin{bmatrix} c_1 \\ c_2 \\ c_3 \end{bmatrix} = \begin{bmatrix} u_1^e \\ u_2^e \\ u_3^e \end{bmatrix}.
$$
 (9.94)

a vyjadríme hodnoty  $c_1$ ,  $c_2$  a  $c_3$ 

$$
c_1 = \frac{1}{2A^e} \left( \alpha_1 u_1^e + \alpha_2 u_2^e + \alpha_3 u_3^e \right),\tag{9.95}
$$

$$
c_2 = \frac{1}{2A^e} \left( \beta_1 u_1^e + \beta_2 u_2^e + \beta_3 u_3^e \right),\tag{9.96}
$$

$$
c_3 = \frac{1}{2A^e} \left( \gamma_1 u_1^e + \gamma_2 u_2^e + \gamma_3 u_3^e \right),\tag{9.97}
$$

kde  $\alpha_i = x_j y_k - x_k y_j$ ,  $\beta_i = y_j - y_k$ ,  $\gamma_i = -(x_i - x_k)$  a  $A^e$  označuje plochu elementu  $\Omega^e$ . Dosadíme ich do vzťahu (9.90)

$$
u^{e}(x, y) = c_{1} + c_{2}x + c_{3}y = \frac{1}{2A^{e}} \left( \alpha_{1}u_{1}^{e} + \alpha_{2}u_{2}^{e} + \alpha_{3}u_{3}^{e} \right) + + \frac{1}{2A^{e}} \left( \beta_{1}u_{1}^{e} + \beta_{2}u_{2}^{e} + \beta_{3}u_{3}^{e} \right)x + \frac{1}{2A^{e}} \left( \gamma_{1}u_{1}^{e} + \gamma_{2}u_{2}^{e} + \gamma_{3}u_{3}^{e} \right)y
$$
(9.98)

a zoskupíme koeficienty pri  $u_1^e$ ,  $u_2^e$  a  $u_3^e$ . Po porovnaní s rovnicou

$$
u^{e}(x, y) = \sum_{j=1}^{3} u_{j}^{e} \psi_{j}^{e}
$$
 (9.99)

dostaneme vzťahy pre jednotlivé aproximačné funkcie.

$$
\Psi_1^e = \frac{1}{2A^e} \left( \alpha_1 + \beta_1 x + \gamma_1 y \right),\tag{9.100}
$$

$$
\psi_2^e = \frac{1}{2A^e} (\alpha_2 + \beta_2 x + \gamma_2 y), \qquad (9.101)
$$

$$
\psi_3^e = \frac{1}{2A^e} (\alpha_3 + \beta_3 x + \gamma_3 y). \tag{9.102}
$$

Aproximačné funkcie  $\psi_1^e$ ,  $\psi_2^e$  a  $\psi_3^e$  pre lineárny trojuholníkový element sú znázornené na Obr. 9.22.

# Aproximačné funkcie pre štvoruholníkový element

Majme rovnicu

<span id="page-189-0"></span>
$$
u^{e}(x, y) = c_1 + c_2 x + c_3 y + c_4 xy,
$$
\n(9.103)

kde koeficienty  $c_i$ ,  $i = 1, ..., 4$  sú konštanty. Pre jednoduchosť uvažujme obdĺžnik s rozmermi  $a \times b$ , ktorého vrchol leží v počiatku súradnicovej sústavy. Nech  $u_i^e$  je hodnota v uzlových bodoch, napr.  $u_1^e$  je v bode  $(0,0)$ ,  $u_2^e$  je v bode  $(a,0)$ ,  $u_3^e$  je v bode  $(a, b)$  a  $u_4^e$  je v bode  $(0, b)$  (Obr. 9.23).

<span id="page-190-0"></span>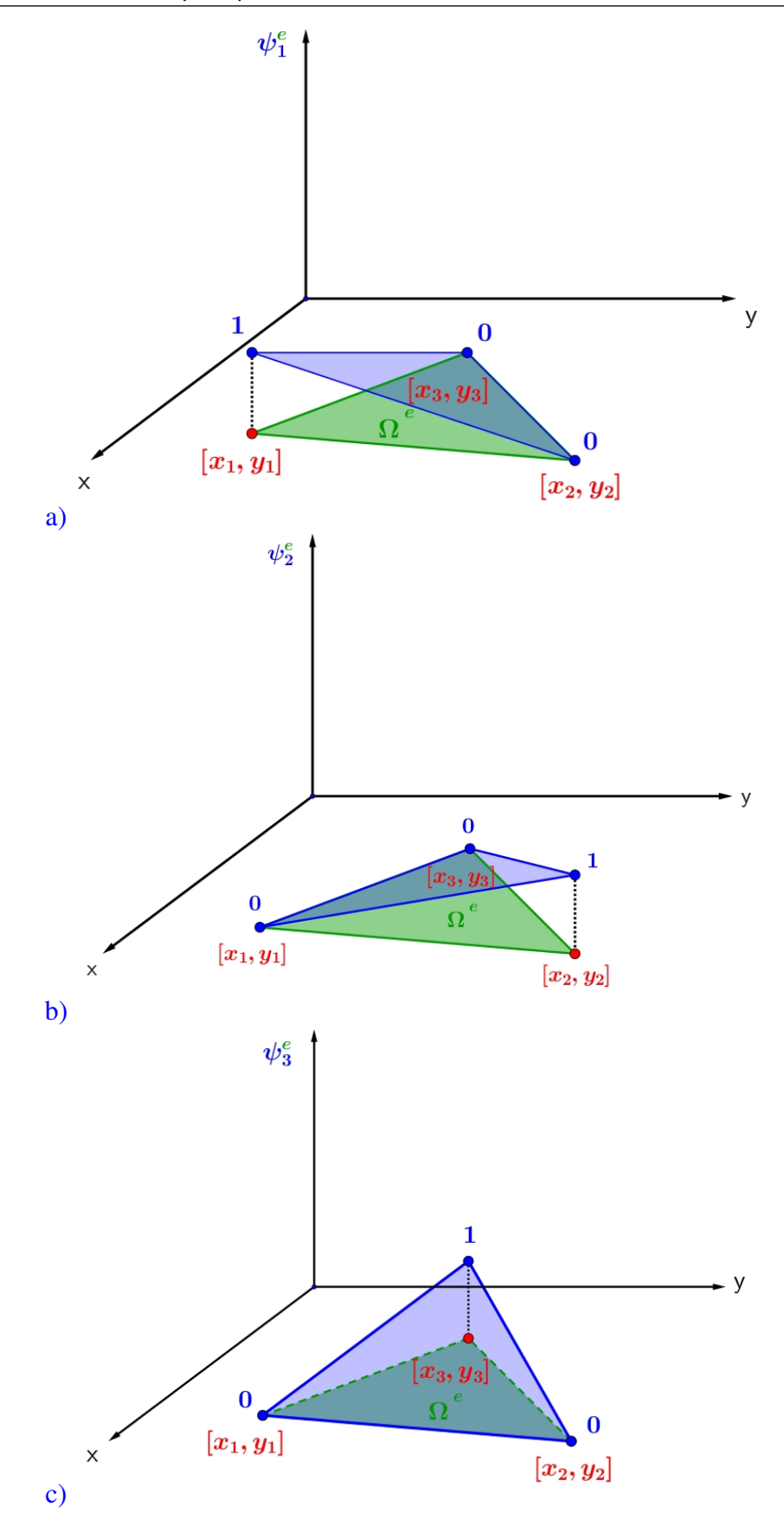

Obr. 9.22. Lineárny trojuholníkový element – aproximačné funkcie  $\psi_1^e$ ,  $\psi_2^e$  a  $\psi_3^e$  sú znázornené modrou farbou.

<span id="page-191-0"></span>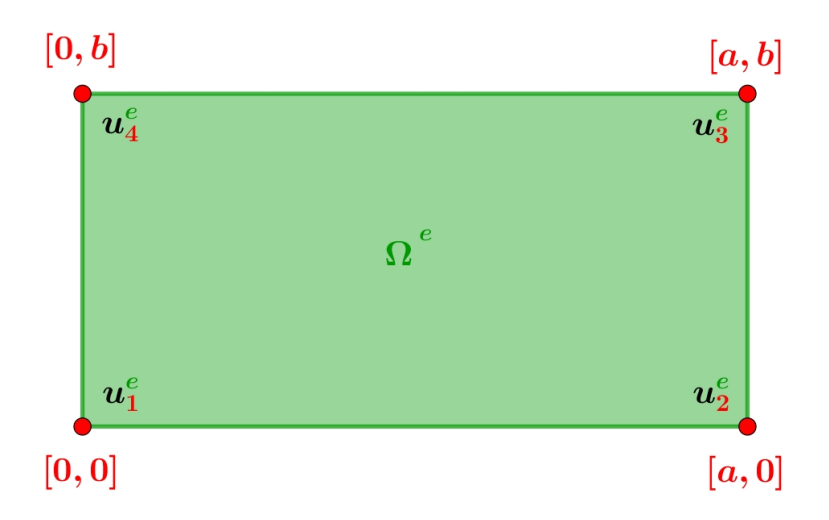

Obr. 9.23. Štvoruholníkový element - súradnice uzlových bodov sú označené červenou farbou, neznáme uzlové hodnoty  $u_j^e$  čiernou.

Po dosadení súradníc uzlových bodov do [\(9.103\)](#page-189-0) dostaneme

$$
u_1^e = c_1 + c_2 x_1 + c_3 y_1 + c_4 x_1 y_1 = c_1,
$$
\n(9.104)

$$
u_2^e = c_1 + c_2 x_2 + c_3 y_2 + c_4 x_2 y_2 = c_1 + c_2 a,\tag{9.105}
$$

$$
u_3^e = c_1 + c_2x_3 + c_3y_3 + c_4x_3y_3 = c_1 + c_2a + c_3b + c_4ab,
$$
\n(9.106)

$$
u_4^e = c_1 + c_2 x_3 + c_3 y_3 + c_4 x_4 y_4 = c_1 + c_3 b. \tag{9.107}
$$

Z rovnı´c si vyjadrı´me koeficienty *c*1, *c*2, *c*<sup>3</sup> a *c*<sup>4</sup>

$$
c_1 = u_1^e,\tag{9.108}
$$

$$
c_2 = \frac{u_2^e - u_1^e}{a},\tag{9.109}
$$

$$
c_3 = \frac{u_4^e - u_1^e}{b},\tag{9.110}
$$

$$
c_4 = \frac{u_3^e - u_4^e + u_1^e - u_2^e}{ab}.
$$
\n(9.111)

Dosadíme ich do rovnice [\(9.103\)](#page-189-0)

$$
u^{e}(x, y) = c_1 + c_2x + c_3y + c_4xy = \qquad (9.112)
$$

$$
=u_1^e + \frac{u_2^e - u_1^e}{a}x + \frac{u_4^e - u_1^e}{b}y + \frac{u_3^e - u_4^e + u_1^e - u_2^e}{ab}xy
$$
\n(9.113)

a zoskupíme koeficienty pri  $u_1^e$  $\frac{e}{1}$ ,  $u_2^e$  $e_2^e$ ,  $u_3^e$  $\frac{e}{3}$  a  $u_4^e$  $\frac{e}{4}$ . Dostaneme vzťahy pre aproximačné funkcie

$$
\Psi_1^e = \left(1 - \frac{x}{a}\right)\left(1 - \frac{y}{b}\right),\tag{9.114}
$$
\n
$$
\Psi_1^e = \left(1 - \frac{y}{a}\right)\frac{x}{a} \tag{9.115}
$$

$$
\psi_2^e = \left(1 - \frac{y}{b}\right) \frac{x}{a},\tag{9.115}
$$
\n
$$
\psi_3^e = \frac{x}{a} \frac{y}{b},\tag{9.116}
$$

$$
\psi_4^e = \left(1 - \frac{x}{a}\right) \frac{y}{b}.\tag{9.117}
$$

Aproximačné funkcie pre lineárny štvoruholníkový element sú znázornené na Obr. [9.24.](#page-192-0)

<span id="page-192-0"></span>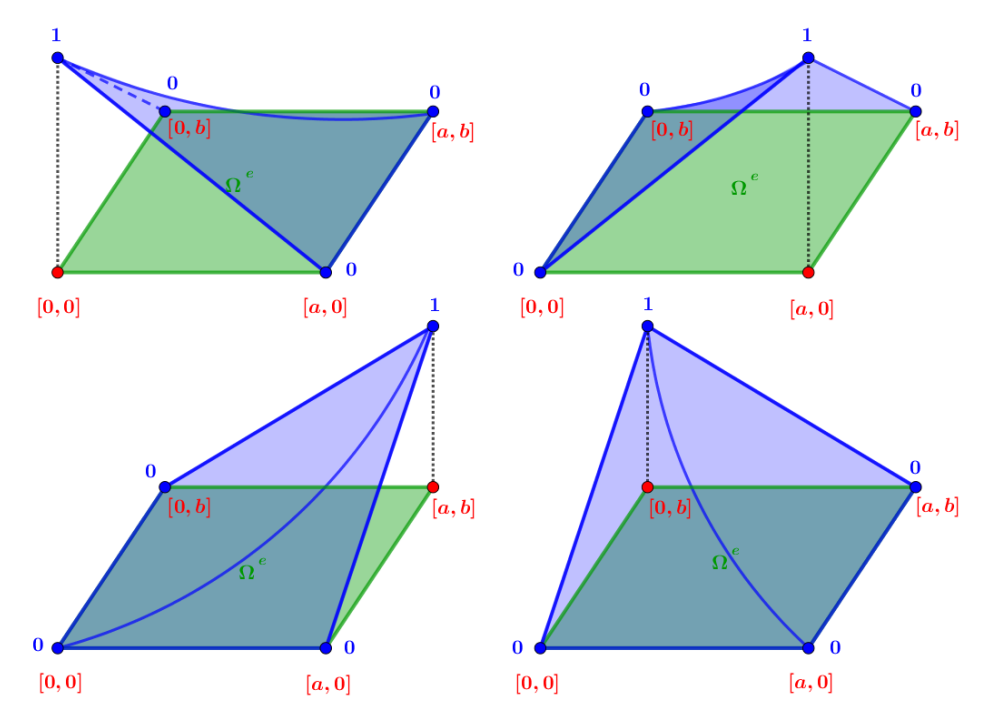

Obr. 9.24. *Štvoruholníkový element* – aproximačné funkcie ψ<sup>e</sup>, ψ<sup>e</sup>, ψ<sup>e</sup>, ψ<sup>e</sup> a ψ<sup>e</sup> sú znázornené modrou farbou.

# c) *Využitie slabej formulácie na zostavenie elementovej sústavy rovníc*

Do rovnice [\(9.89\)](#page-188-2) dosadíme za *u* približné riešenie  $\sum_{j=1}^{n} u_j^e \psi_j^e$  a za *w* dosadíme postupne  $\psi_i^e$ ,  $i = 1, ..., n$ , kde *n* označuje počet uzlov na elemente  $\Omega^e$ . Dostaneme *i*-tú rovnicu

$$
\int_{\Omega^{e}} \frac{\partial \psi_{i}^{e}}{\partial x} \left( a_{11} \frac{\partial \left( \sum_{j=1}^{n} u_{j}^{e} \psi_{j}^{e} \right)}{\partial x} + a_{12} \frac{\partial \left( \sum_{j=1}^{n} u_{j}^{e} \psi_{j}^{e} \right)}{\partial y} \right) dxdy + \n+ \int_{\Omega^{e}} \frac{\partial \psi_{i}^{e}}{\partial y} \left( a_{21} \frac{\partial \left( \sum_{j=1}^{n} u_{j}^{e} \psi_{j}^{e} \right)}{\partial x} + a_{22} \frac{\partial \left( \sum_{j=1}^{n} u_{j}^{e} \psi_{j}^{e} \right)}{\partial y} \right) dxdy + \n+ \int_{\Omega^{e}} a_{00} \left( \sum_{j=1}^{n} u_{j}^{e} \psi_{j}^{e} \right) \psi_{i}^{e} dxdy = \int_{\Omega^{e}} \psi_{i}^{e} f(x, y) dxdy + \int_{\Gamma^{e}} \psi_{i}^{e} qd\sigma.
$$
\n(9.118)

Upravíme

<span id="page-193-0"></span>
$$
\sum_{j=1}^{n} u_j^e \int_{\Omega^e} a_{11} \frac{\partial \psi_i^e}{\partial x} \frac{\partial \psi_j^e}{\partial x} + a_{12} \frac{\partial \psi_i^e}{\partial x} \frac{\partial \psi_j^e}{\partial y} + a_{21} \frac{\partial \psi_i^e}{\partial y} \frac{\partial \psi_j^e}{\partial x} + a_{22} \frac{\partial \psi_i^e}{\partial y} \frac{\partial \psi_j^e}{\partial y} + a_{00} \psi_j^e \psi_i^e dx dy = \int_{\Omega^e} \psi_i^e f(x, y) dx dy + \int_{\Gamma^e} \psi_i^e q d\sigma.
$$
 (9.119)

Poslednú rovnicu vieme zapísať kompaktne v maticovom tvare

$$
\mathbf{K}^e \mathbf{u}^e = \mathbf{f}^e + \mathbf{Q}^e,\tag{9.120}
$$

kde matica  $K^e$  je elementová matica tuhosti, u<sup>e</sup> je vektor neznámych, f<sup>e</sup> vyjadruje intenzitu zdrojov, a Q<sup>e</sup> vektor tokov cez hranice elementu. Keďže rovnica [\(9.119\)](#page-193-0) je odvodená pre l'ubovol'ný element Ω<sup>e</sup>, platí pre každý element z našej diskretizácie. Zoberieme teda rovnice zo všetkých elementov a prejdeme k vytvoreniu globálneho konečno-prvkového modelu.

# Vytvorenie globálneho konečno-prvkového modelu

Na vytvorenie riešiteľného globálneho konečno-prvkového modelu potrebujeme mať rovnaký počet rovníc ako je počet neznámych. Preto vylúčime niektoré neznáme použitím dvoch podmienok:

- 1. Spojitosť riešenia v uzlových bodoch na hraniciach elementov hodnoty uzlovy´ch bodov na hraniciach dvoch susediacich elementov sa musia rovnat'. To nám umožní vylúčiť čast neznámych vo vnútri oblasti. Ukážka aplikovania myšlienky *spojitosti riešenia* na 2D oblasti je znázornená na Obr. [9.25.](#page-194-0)
- 2. *Bilanciu tokov cez hranice susediacich elementov* súčet tokov pretekajúcich cez spoločnú hranicu dvoch susediacich elementov je nulový. Táto myšlienka je znázornená na Obr. [9.26.](#page-195-0) Prakticky ju zrealizujeme tak, že rozdelíme tok cez celú hranicu elementu  $\Omega^e$  na jednotlivé úseky, následne sčítame odpovedajúce si toky cez spoločné úseky hranice susedných elementov.

Aby mala úloha jednoznačné riešenie, pridáme ešte dostatočný počet okrajových podmienok na hranici výpočtovej oblasti [\[29\]](#page-233-0).

Praktické riešenie tepelnej úlohy na 2D oblasti v programe Matlab sa nachádza v časti *Prílohy – Príloha č. 4, a 3D úlohy v programe ANSYS* [\[1\]](#page-232-0) v časti *Prílohy – Príloha č. 5.* 

<span id="page-194-0"></span>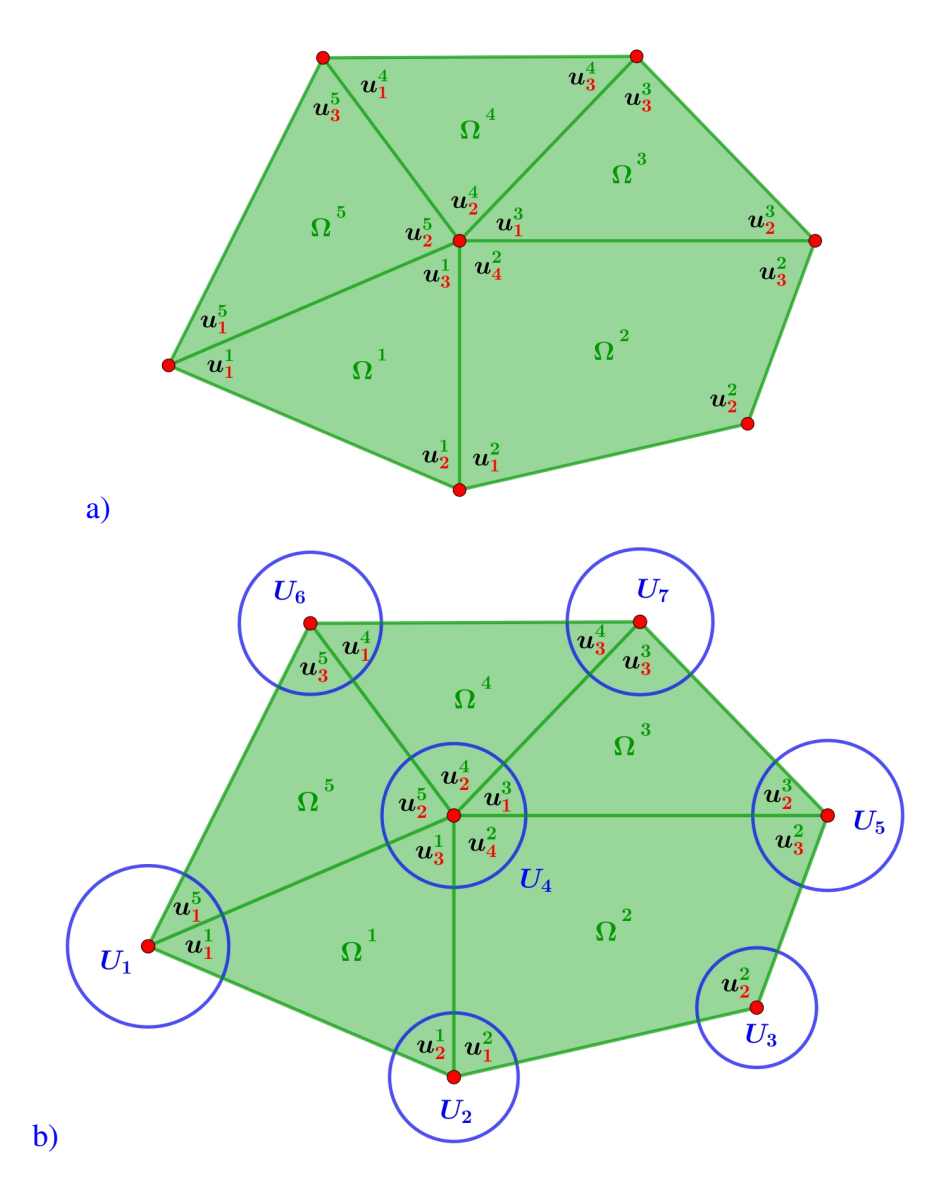

Obr. 9.25. Znázornenie spojitosti riešenia uzlových bodoch susedných elementov: a) rozdelenie výpočtovej oblasti na päť elementov a označenie lokálnych neznámych na jednotlivých elementoch  $u_j^e$ , kde *j* je číslo uzlového bodu na elemente a *e* označuje číslo elementu; b) zavedenie globálnych neznámych *U<sub>i</sub>*. Z pôvodných 16 lokálnych neznámych  $u_j^e$  sme vylúčením totožných uzlových hodnôt získali 7 globálnych neznámych  $U_i$ .

<span id="page-195-0"></span>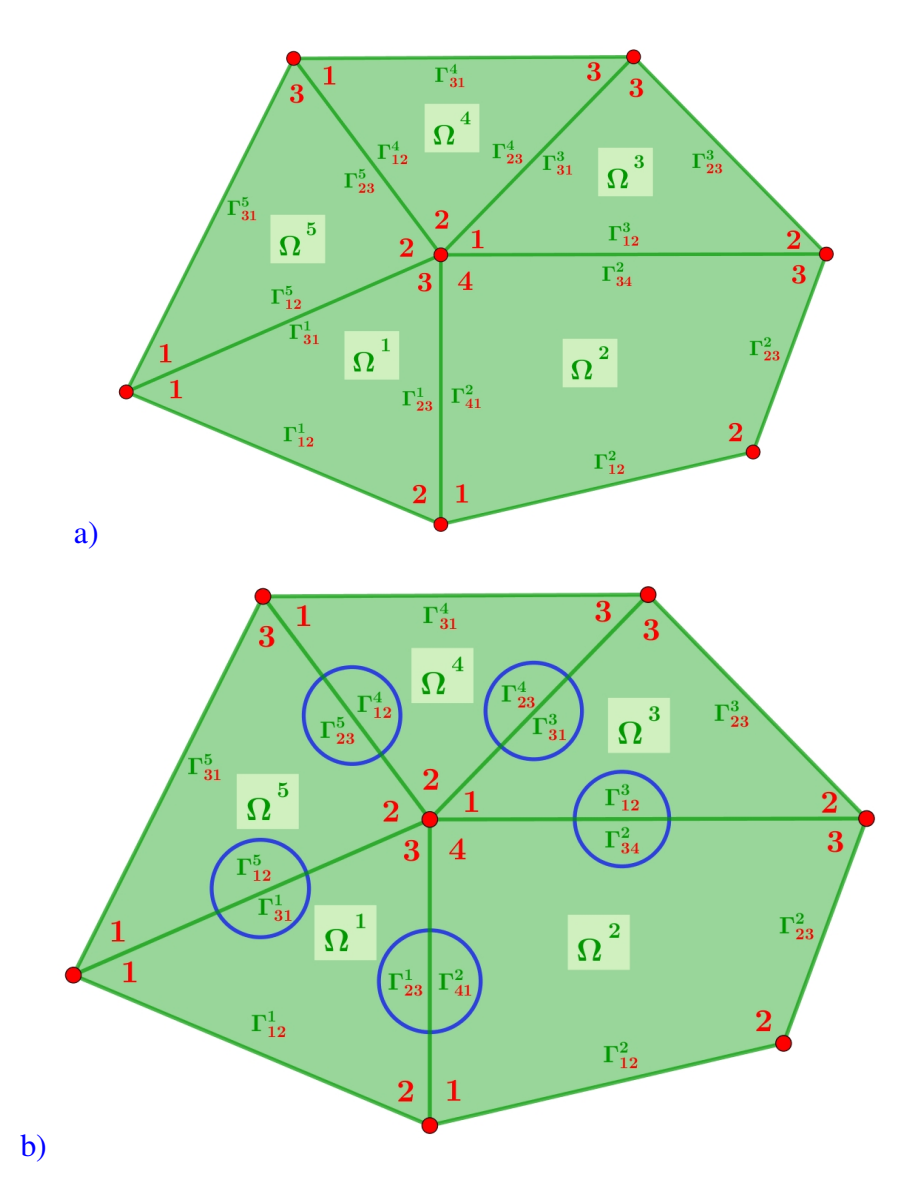

Obr. 9.26. *Bilancia tokov cez hranice susediacich elementov*: a) rozdelenie výpočtovej oblasti na päť elementov a očíslovanie uzlov a hrán  $\Gamma_{ij}^e$ , kde *i*, *j* sú čísla uzlových bodov, ktoré daná hrana spája, na elemente a *e* označuje číslo elementu; b) označenie spoločných hraníc, na ktorých vieme vylúčiť medzielementové toky.

∂*T*

**Príklad 9.2** Odvod'te numerickú schému na riešenie geodetickej okrajovej úlohy pomocou metódy konečných prvkov. Geodetická okrajová úloha má tvar

$$
\Delta T(\mathbf{x}) = 0, \quad \mathbf{x} \in \Omega, \tag{9.121}
$$

$$
\frac{\partial T}{\partial \vec{n}_{\Gamma}}(\mathbf{x}) = \delta g^*(\mathbf{x}), \quad \mathbf{x} \in \Gamma,
$$
\n(9.122)

$$
T(\mathbf{x}) = T_{SAT}(\mathbf{x}), \quad \mathbf{x} \in \partial \Omega - \Gamma,
$$
\n(9.123)

kde  $T(x)$  označuje poruchový potenciál definovaný ako rozdiel medzi skutočným tiažovým  $W(\mathbf{x})$  a normálnym tiažovým potenciálom  $U(\mathbf{x})$  v bode x,  $\Omega$  je výpočtová oblasť (Obr. [9.6\)](#page-171-0), ktorá je zdola ohraničená zemským povrchom  $\Gamma$  aproximovaným napr. dvojosím elipsoidom, δg<sup>\*</sup>(x) je porucha tiažového zrýchlenia premietnutá na normálu ku ploche Γ (t. j. Neumannova OP), *T<sub>SAT</sub>* (**x**) je poruchový potenciál získaný z družicových meraní (t. j. Dirichletova OP) aplikovaný na hornú časť hranice.

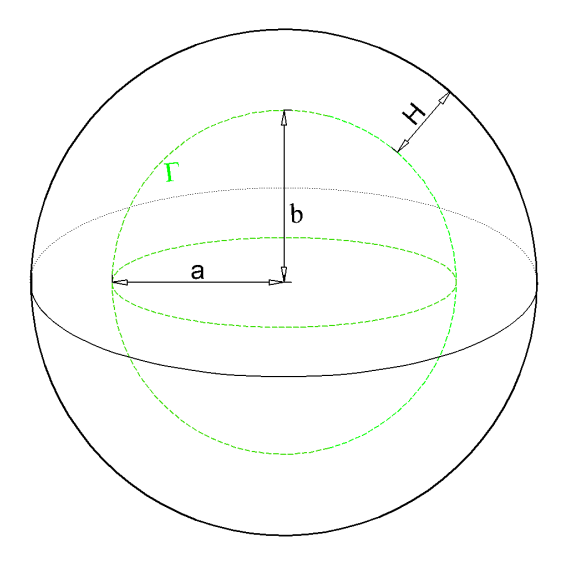

Obr. 9.27. *Výpočtová oblast'* Ω. Spodná hranica Γ, Γ ∈ ∂Ω, predstavuje zemský povrch, na ktorom máme zadanú modifikovanú poruchu tiažového zrýchlenia. Horná hranica sa nachádza v priemernej výške *H* vybranej družicovej misie. Na hornej hranici je zadaný poruchový potenciál, ktorý predstavuje Dirichletovu OP.

*Riešenie:* Výpočtovú oblasť Ω aproximujeme 3D lineárnymi 8-uzlovými elementmi  $\Omega^e$  (Obr. [9.9](#page-175-0) c)). Slabú formuláciu diferenciálnej rovnice [\(9.40\)](#page-176-2) zostrojíme tak, že rovnicu [\(9.40\)](#page-176-2) vynásobíme váhovou funkciou *w* a zintegrujeme na elemente  $\Omega^e$ 

<span id="page-196-0"></span>
$$
\int_{\Omega} \nabla T \cdot \nabla w \, dxdydz = \int_{\partial \Omega} \nabla T \cdot \mathbf{n} \, w \, d\sigma, \quad w \in V.
$$
\n(9.124)

Do rovnice [\(9.124\)](#page-196-0) dosadíme za *T* približné riešenie

$$
T^n = \sum_{j=1}^n T_j \psi_j,
$$
\n(9.125)

a za *w* dosadíme postupne  $\psi_i^e$ ,  $i = 1, ..., n$ , kde *n* označuje počet uzlov na elemente  $\Omega^e$ . Dostaneme *i-tu´* rovnicu

<span id="page-197-0"></span>
$$
\sum_{j=1}^{n} T_j \left( \int_{\Omega} \frac{\partial \psi_j}{\partial x} \frac{\partial \psi_i}{\partial x} + \frac{\partial \psi_j}{\partial y} \frac{\partial \psi_i}{\partial y} + \frac{\partial \psi_j}{\partial z} \frac{\partial \psi_i}{\partial z} dxdydz \right) = \int_{\Gamma} -\delta g^* \psi_i dxdy. \quad (9.126)
$$

Ak intergál  $\int$ Γ  $-\delta g^* \psi_i$  dxdy označíme  $Q_i$ , potom stĺpcové vektory  $(T_1,...,T_n)$  a  $(Q_1,...,Q_n)$ vieme zapísať ako **T** a **Q**. Ďalej nech pre maticu **K** =  $[K_{ij}]$  platí

$$
K_{ij} = \int_{\Omega} \nabla \psi_j \cdot \nabla \psi_i \, \mathrm{d}x \mathrm{d}y \mathrm{d}z,\tag{9.127}
$$

potom môžeme systém rovníc [\(9.126\)](#page-197-0) zapísať v kompaktnom tvare

$$
\mathbf{KT} = \mathbf{Q}.\tag{9.128}
$$

Praktickým riešením takejto úlohy dostaneme poruchový potenciál, ktorý prevedieme na výšky kváziogeoidu, ktoré sú znázornené na Obr. [9.28.](#page-197-1)

<span id="page-197-1"></span>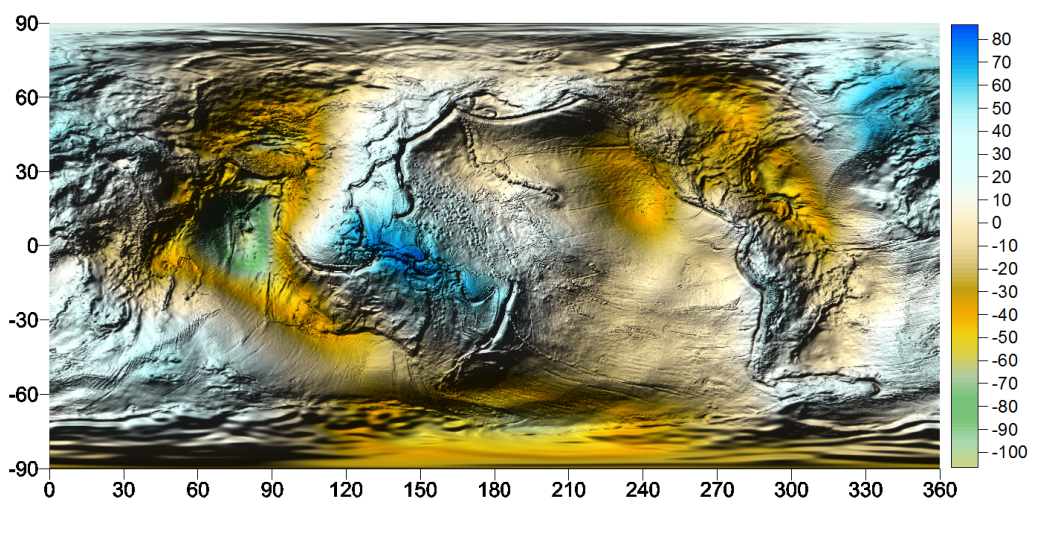

Obr. 9.28. Priebeh výšok kváziogeoidu.

# 9.2.4 MKP pre úlohy s vektorovými neznámymi

Riešenie úloh s vektorovými neznámymi pomocou metódy konečných prvkov vysvetlíme na problematike riešenia *Laméových<sup>[3](#page-198-0)</sup> rovníc 3D elasticity* [\[25\]](#page-233-1), s ktorými sa stretneme napr. v geodynamike. Začneme tým, že Laméove rovnice 3D elasticity odvodíme.

# Odvodenie Laméových rovníc elasticity

Nech Ω ∈ *R*<sup>3</sup> je *súvislá* a *ohraničená* oblasť v 3D priestore (Obr. [9.29\)](#page-198-1). O oblasti Ω hovoríme, že je *súvislá* práve vtedy, ak jej dva ľubovoľné rôzne body vieme spojiť jednoduchou krivkou, ktorej všetky body patria do Ω. *Ohraničená* oblasť Ω je zase taká, ak existuje l'ubovol'né reálne číslo  $k > 0$  a bod  $x_0 \in \Omega$  taký, že pre každý bod  $x \in \Omega$  platí  $d(x, x_0) < k$ .

<span id="page-198-1"></span>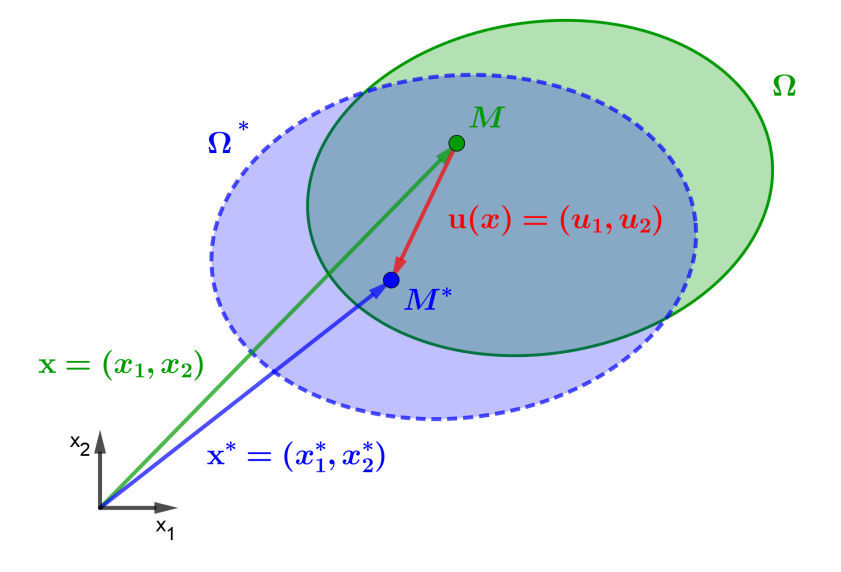

Obr. 9.29. *Deformácia telesa v 2D* – zmena polohy telesa Ω pri pôsobení síl. Pôvodná oblasť Ω sa pôsobením síl zmení na oblasťΩ<sup>∗</sup>. Červenou farbou je znázornený vektor posunu **u**(*x*).

Pod *deformáciou telesa* [\[25\]](#page-233-1) rozumieme zmenu polohy bodov telesa vplyvom pôsobenia síl a charakterizujeme ju vektorom posunu  $\mathbf{u}(x) = (u_1, u_2, u_3)$  (Obr. [9.29\)](#page-198-1). Oblast'Ω sa po deformácii zmení na teleso  $\Omega^*$ , t. j.

$$
\mathbf{x} = (x_1, x_2, x_3) \longrightarrow \mathbf{x}^* = (x_1^*, x_2^*, x_3^*), \tag{9.129}
$$

kde  $x \in \Omega$  a  $x^* \in \Omega^*$ . Ľubovoľný bod po deformácii (Obr. [9.29\)](#page-198-1) potom vyjadríme ako

$$
\mathbf{x}^* = \mathbf{x} + \mathbf{u}(x). \tag{9.130}
$$

Vyberme teraz l'ubovol'ný podobjem  $V \subset \Omega$  (Obr. [9.30\)](#page-199-0). Nech v každom bode hranice  $∂Ω$  je definovaný vektor jednotkovej vonkajšej normály **n** = (*n*<sub>1</sub>, *n*<sub>2</sub>, *n*<sub>3</sub>) a nech **F**(**x**) je intenzita objemových, teda vonkajších síl pôsobiacich na oblasť $\Omega$ , a teda aj na celý podobjem *V* ⊂ Ω. Z definı´cie vieme vyjadrit'*celkovu´ objemovu´ silu* poˆsobiacu na podobjem *V*

<span id="page-198-0"></span><sup>&</sup>lt;sup>3</sup>Gabriel Léon Jean Baptiste Lamé (1795 – 1870) bol francúzsky matematik a fyzik, ktorý významne prispel do teórie riešenia diferenciálnych rovníc použitím elipsoidických súradníc a tiež do teórie elasticity.

<span id="page-199-0"></span>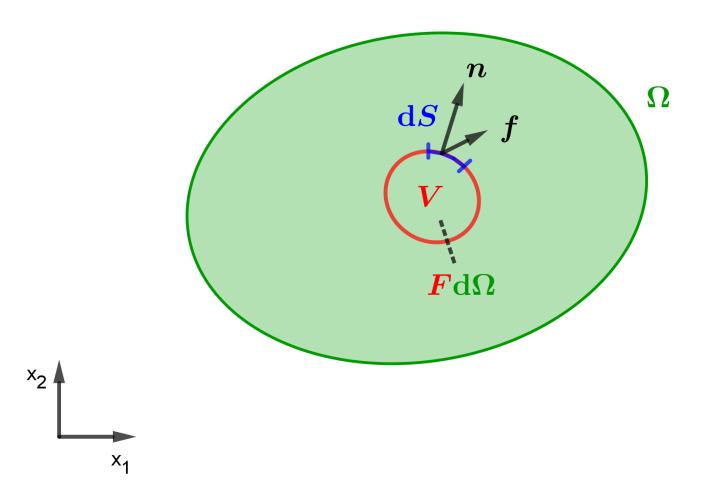

Obr. 9.30. *Rovnica statickej rovnováhy* – ľubovoľný podobjem  $V \subset \Omega$ , vektor  $\mathbf{n} = (n_1, n_2)$  je vektor jednotkovej vonkajšej normály,  $F(x)$  je intenzita vonkajších síl pôsobiacich na oblasť a  $f(x,n)$  reprezentuje vektor napätí, t. j. intenzitu povrchových = vnútorných síl.

pomocou

$$
\int\limits_V \mathbf{F}(\mathbf{x}) \, \mathrm{d}\Omega. \tag{9.131}
$$

Na podobjem *V* pôsobia aj zvyšné časti telesa, a to prostredníctvom tzv. povrchových, vnútorných síl. *Intenzitu povrchových síl* budeme označovať  $f(x, n)$ , kde

$$
f(x,n) = (f_1(x,n), f_2(x,n), f_3(x,n))
$$
 (9.132)

*Celkovú silu*, ktorá pôsobí na  $\partial V$  ⊂ Ω si vyjadríme vzťahom

$$
\int_{\partial V} \mathbf{f}(\mathbf{x}, \mathbf{n}) \, \mathrm{d}S, \tag{9.133}
$$

kde  $f(x, n)$  reprezentuje vektor napätí, pričom závisí od bodu x a smeru vonkajšej normály n. Keďže poznáme všetky sily pôsobiace na podobjem *V*, vieme zostaviť *rovnicu statickej* rovnováhy [\[25\]](#page-233-1), ktorá hovorí o tom, že súčet všetkých vonkajších a vnútorných síl je nulový, a teda platí rovnosť

<span id="page-199-3"></span>
$$
\int_{V} \mathbf{F}(\mathbf{x}) d\Omega + \int_{\partial V} \mathbf{f}(\mathbf{x}, \mathbf{n}) dS = 0.
$$
\n(9.134)

Majme trojicu vektorov  $\tau_1, \tau_2, \tau_3$ , pričom pre jednotlivé vektory platí, že

<span id="page-199-2"></span>
$$
\tau_i = (\tau_{i1}, \tau_{i2}, \tau_{i3}). \tag{9.135}
$$

Využijeme *Cauchyho fundamentálnu vetu o napätiach* [\[25\]](#page-233-1): Nech  $f_i$  je vektor napätí vzhľadom na ľubovoľný smer vektora vonkajšej normály, t. j. vzhľadom na ľubovoľnú dotykovú rovinu ku hranici ∂*V*. Potom platí, že  $f_i$  sa dá zapísať ako

<span id="page-199-1"></span>
$$
f_i = n_1 \tau_1 + n_2 \tau_2 + n_3 \tau_3, \tag{9.136}
$$

pričom  $\tau_i$  sú jednotlivé vektory napätí vzhľadom na smery súradnicových osí, kde *i* = 1,2,3. Toto označenie budeme používať aj v nasledujúcich výrazoch. Následne *tenzor napätia* definujeme ako

$$
\tau = \begin{bmatrix} \tau_{11} & \tau_{12} & \tau_{13} \\ \tau_{21} & \tau_{22} & \tau_{23} \\ \tau_{31} & \tau_{32} & \tau_{33} \end{bmatrix},
$$

<span id="page-200-0"></span>kde τ*ii* sa nazy´vaju´ *norma´love´ napa¨tia*, ktore´ spoˆsobuju´ t'ah, respektı´ve tlak, a τ*i j* pre  $i \neq j$  reprezentujú *šmykové napätia* (Obr. [9.31\)](#page-200-0). Analogicky platí, že  $j = 1,2,3$ . Označenie nediagonálnych, t. j. šmykových, členov znamená: prvý index určuje smer normálového vektora roviny, na ktorú pôsobí sila a druhý index smer pôsobiacej sily. Ak vo

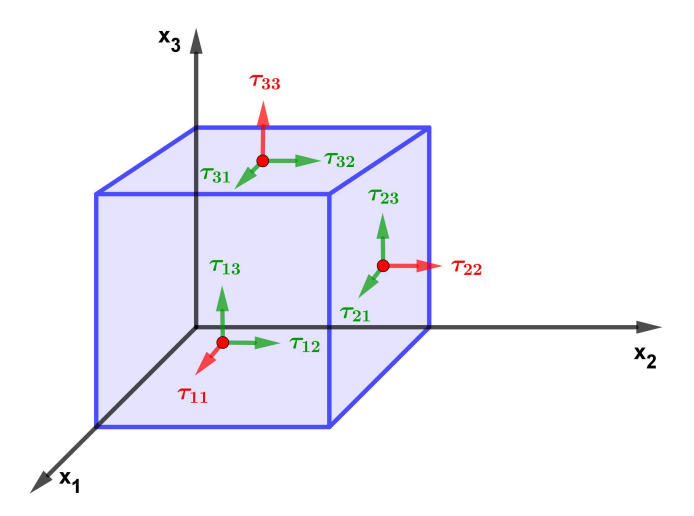

<span id="page-200-2"></span><span id="page-200-1"></span>Obr. 9.31. *Zložky tenzora napätia*.

výraze [\(9.136\)](#page-199-1) nahradíme *i*-tú zložku tenzora τ podľa vzťahu [\(9.135\)](#page-199-2), dostaneme

$$
f_i = n_1 \tau_{i1} + n_2 \tau_{i2} + n_3 \tau_{i3} \,. \tag{9.137}
$$

Po dosadení vzťahu [\(9.137\)](#page-200-1) do rovnice bilancie síl [\(9.134\)](#page-199-3) dostávame rovnicu

$$
\int\limits_V F_i \, \mathrm{d}\Omega + \int\limits_{\partial V} f_i \, \mathrm{d}S = \int\limits_V F_i \, \mathrm{d}\Omega + \int\limits_{\partial V} n_1 \, \tau_{i1} \, \mathrm{d}S + \int\limits_{\partial V} n_2 \, \tau_{i2} \, \mathrm{d}S + \int\limits_{\partial V} n_3 \, \tau_{i3} \, \mathrm{d}S. \tag{9.138}
$$

Na oboch stranách rovnosti vznikli objemové a povrchové integrály, preto využijeme *Greenovu vetu*, ktorá nám pomôže nahradiť povrchový integrál objemovým

$$
\int\limits_V \frac{\partial f}{\partial x_i} q \, \mathrm{d}V = \int\limits_{\partial V} f q n \, \mathrm{d}S - \int\limits_V f \frac{\partial q}{\partial x_i} \, \mathrm{d}V \,. \tag{9.139}
$$

Po jej aplikácii na náš prípad, kde  $q = 1$  a f je postupne  $f = \tau_{i1}$ ,  $f = \tau_{i2}$  a  $f = \tau_{i3}$ , a úprave dostaneme rovnost'

$$
\int\limits_V F_i \, \mathrm{d}\Omega + \int\limits_V \frac{\partial \tau_{i1}}{\partial x_1} \, \mathrm{d}\Omega + \int\limits_V \frac{\partial \tau_{i2}}{\partial x_2} \, \mathrm{d}\Omega + \int\limits_V \frac{\partial \tau_{i3}}{\partial x_3} \, \mathrm{d}\Omega = 0, \tag{9.140}
$$

respektíve

$$
\int\limits_V \left( F_i + \frac{\partial \tau_{i1}}{\partial x_1} + \frac{\partial \tau_{i2}}{\partial x_2} + \frac{\partial \tau_{i3}}{\partial x_3} \right) d\Omega = 0.
$$
\n(9.141)

Výraz pod integrálom sa rovná nule pre ľubovoľný podobjem  $V \in \Omega^3$ , preto musí platiť, že samotný výraz je nulový, a teda dostávame *statickú rovnováhu v diferenciálnom tvare* 

<span id="page-201-0"></span>
$$
F_i + \frac{\partial \tau_{i1}}{\partial x_1} + \frac{\partial \tau_{i2}}{\partial x_2} + \frac{\partial \tau_{i3}}{\partial x_3} = 0.
$$
 (9.142)

Z bilancie síl získame tri rovnice o deviatich neznámych. Zo zákona zachovania momentu hybnosti vyplýva, že  $\tau$  je symetrická matica, a teda neznámych máme v skutočnosti len šesť.

Teraz využijeme vlastnosť, že v *n*-rozmernom priestore možno operátor divergencie vyjadriť prostredníctvom skalárneho súčinu operátoru nabla a vektora  $\tau$ 

<span id="page-201-2"></span>
$$
div\tau_i = \nabla \cdot \tau_i = \frac{\partial \tau_{i1}}{\partial x_1} + \frac{\partial \tau_{i2}}{\partial x_2} + \frac{\partial \tau_{i3}}{\partial x_3},
$$
\n(9.143)

potom predchádzajúcu rovnicu [\(9.142\)](#page-201-0) vieme prepísať na tvar

$$
F_i + \nabla \cdot \tau_i = 0. \tag{9.144}
$$

Aby sme mohli rovnicu vyriešiť, potrebujeme využiť *Hookov zákon*<sup>[4](#page-201-1)</sup>, ktorý popisuje vzťah medzi tenzorom napätí a tenzorom deformácie

$$
\tau_{ij} = \sum_{k=1}^{3} \sum_{l=1}^{3} a_{ijkl} \varepsilon_{kl},
$$
\n(9.145)

kde τ<sub>ii</sub> je tenzor napätí a *a*<sub>i ikl</sub> reprezentuje tenzor 4. rádu. Nazýva sa aj *tenzor pružnosti*, ktorý popisuje pružné vlastnosti látky. Tenzor ε<sub>kl</sub> nazývame *tenzor malých deformácií* a vieme zapísať v maticovom tvare

$$
\varepsilon_{kl} = \begin{bmatrix} \varepsilon_{11} & \varepsilon_{12} & \varepsilon_{13} \\ \varepsilon_{21} & \varepsilon_{22} & \varepsilon_{23} \\ \varepsilon_{31} & \varepsilon_{32} & \varepsilon_{33} \end{bmatrix}.
$$

Pre jednotlivé zložky tenzoru  $\varepsilon$  platí všeobecný vzťah

$$
\varepsilon_{kl} = \frac{1}{2} \left( \frac{\partial u_k}{\partial x_l} + \frac{\partial u_l}{\partial x_k} \right),\tag{9.146}
$$

ktorý popisuje *homogénnu deformáciu v šmyku*. V prípade, ak  $k = l$  dostávame rovnosť

$$
\varepsilon_{kk} = \frac{1}{2} \left( \frac{\partial u_k}{\partial x_k} + \frac{\partial u_k}{\partial x_k} \right) = \frac{\partial u_k}{\partial x_k},\tag{9.147}
$$

<span id="page-201-1"></span><sup>&</sup>lt;sup>4</sup>*Robert Hooke* (1635 – 1703) bol anglický filozof, architekt a zaujímal sa aj o astronómiu. Medzi jeho vynálezy patrí: teplomer, vodováha či zameriavací kríž pri ďalekohľade.

ktorá analogicky udáva *homogénnu deformáciu v ťahu*, respektíve *v tlaku* v jednotlivých osiach. Keďže  $\varepsilon$  je taktiež symetrický tenzor, v skutočnosti obsahuje len šesť neznámych členov.

Pre homogénne a izotropné teleso, teda také, ktorého fyzikálne vlastnosti nezávisia od smeru, vieme nájsť tzv. *Lamého konštanty* λ a μ také, že

$$
\mu = \frac{E}{2(1+\nu)},
$$
\n(9.148)

$$
\lambda = \frac{2\mu v}{1 - 2v} = \frac{Ev}{(1 - 2v)(1 + v)}.
$$
\n(9.149)

Cˇı´slo *E* sa nazy´va *Youngov*[5](#page-202-0) *modul pruzˇnosti* a je definovany´ priamo z *Hookovho za´kona* ako pomer napätia v ťahu a pomernej deformácie v oblasti malých napätí

$$
E = \frac{\tau}{\varepsilon},\tag{9.150}
$$

<span id="page-202-1"></span>kde τ vyjadruje napätie v ťahu. *Pomerné predĺženie* ε (Obr. [9.32\)](#page-202-1) je dané vzťahom

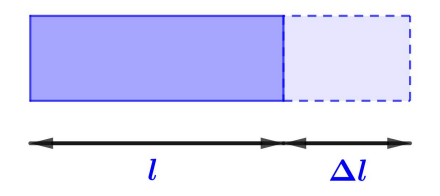

Obr. 9.32. Pomerné predĺženie ε.

$$
\varepsilon = \frac{\Delta l}{l},\tag{9.151}
$$

kde ∆*l* reprezentuje zmenu dĺžky po zaťažení, a *l* je dĺžka pred zaťažením. Poissonovo *číslo* v vyjadruje pomer priečnych a pozdĺžnych deformácií, teda

$$
v = \frac{1}{m} = \left| \frac{\varepsilon_y}{\varepsilon_x} \right|.
$$
\n(9.152)

 $Čísla ε<sub>x</sub> a ε<sub>y</sub> reprezentujú pomernú deformáciu v pozdížnom a priečnom smere. Poisso$ *nova konštanta m* je bezrozmerná veličina a pre väčšinu materiálov nadobúda hodnoty z intervalu  $(0; 0, 5)$ .

Teraz využijeme to, že pre tenzor napätia platí

<span id="page-202-0"></span><sup>&</sup>lt;sup>5</sup>Thomas Young (1773 – 1829) bol anglický filozof so širokým záberom svojich záujmov. Okrem matematiky a fyziky sa venoval aj jazykovede (ovládal 14 jazykov), egyptológii (významne prispel k rozlúšteniu egyptských hieroglyfov) a hudobnej vede (je autorom temperovaného ladenia hudobných nástrojov).

$$
\tau_{ij} = 2\mu \varepsilon_{ij} \,. \tag{9.153}
$$

V prípade, ak  $i = j$ , dostávame vzťah

$$
\tau_{ii} = 2\mu\varepsilon_{ii} + \lambda(\varepsilon_{11} + \varepsilon_{22} + \varepsilon_{33}). \tag{9.154}
$$

Pre lepšiu predstavivosť zavedieme nové pomocné značenie:

$$
u_1 = u_x, \t x_1 = x,
$$
  
\n
$$
u_2 = u_y, \t x_2 = y,
$$
  
\n
$$
u_3 = u_z, \t x_3 = z.
$$

Uvažujme *jednoosovú napätosť*, napríklad v *x*-ovom smere, potom  $\tau_{22} = \tau_{33} = 0$  a dostávame tri zložky tenzora

$$
\tau_{11} = 2\mu \frac{\partial u_x}{\partial x} + \lambda \left( \frac{\partial u_x}{\partial x} + \frac{\partial u_y}{\partial y} + \frac{\partial u_z}{\partial z} \right),
$$
  
\n
$$
\tau_{12} = \mu \left( \frac{\partial u_x}{\partial y} + \frac{\partial u_y}{\partial x} \right),
$$
  
\n
$$
\tau_{13} = \mu \left( \frac{\partial u_x}{\partial z} + \frac{\partial u_z}{\partial x} \right).
$$
\n(9.155)

Následne ich dosadíme *do rovnice rovnováhy* [\(9.142\)](#page-201-0)

<span id="page-203-0"></span>
$$
F_x + \frac{\partial \tau_{11}}{\partial x} + \frac{\partial \tau_{12}}{\partial y} + \frac{\partial \tau_{13}}{\partial z} = 0,
$$

a dostaneme

$$
F_x + \frac{\partial}{\partial x} \left[ 2\mu \frac{\partial u_x}{\partial x} + \lambda \left( \frac{\partial u_x}{\partial x} + \frac{\partial u_y}{\partial y} + \frac{\partial u_z}{\partial z} \right) \right] + \frac{\partial}{\partial y} \left[ \mu \left( \frac{\partial u_x}{\partial y} + \frac{\partial u_y}{\partial x} \right) \right] +
$$
  
+ 
$$
\frac{\partial}{\partial z} \left[ \mu \left( \frac{\partial u_x}{\partial z} + \frac{\partial u_z}{\partial x} \right) \right] = 0.
$$
 (9.156)

Postupnými úpravami z príslušných rovníc vyjadríme *Lamého konštanty* λ a μ

$$
(\lambda + \mu) \frac{\partial}{\partial x} \left( \frac{\partial u_x}{\partial x} + \frac{\partial u_y}{\partial y} + \frac{\partial u_z}{\partial z} \right) + \mu \left( \frac{\partial^2 u_x}{\partial x^2} + \frac{\partial^2 u_x}{\partial y^2} + \frac{\partial^2 u_x}{\partial z^2} \right) + F_x = 0,
$$
  

$$
(\lambda + \mu) \frac{\partial}{\partial y} \left( \frac{\partial u_x}{\partial x} + \frac{\partial u_y}{\partial y} + \frac{\partial u_z}{\partial z} \right) + \mu \left( \frac{\partial^2 u_x}{\partial x^2} + \frac{\partial^2 u_x}{\partial y^2} + \frac{\partial^2 u_x}{\partial z^2} \right) + F_y = 0,
$$
  

$$
(\lambda + \mu) \frac{\partial}{\partial z} \left( \frac{\partial u_x}{\partial x} + \frac{\partial u_y}{\partial y} + \frac{\partial u_z}{\partial z} \right) + \mu \left( \frac{\partial^2 u_x}{\partial x^2} + \frac{\partial^2 u_x}{\partial y^2} + \frac{\partial^2 u_x}{\partial z^2} \right) + F_z = 0.
$$
 (9.157)

Pre zjednodušenie zápisu využijeme *divergenčnú vetu* [\(9.143\)](#page-201-2) a dostávame *Laméove rovnice elasticity* [\[25\]](#page-233-1)

$$
(\lambda + \mu) \bigtriangledown (\bigtriangledown \mathbf{u}) + \mu \bigtriangledown^2 \mathbf{u} + \mathbf{F} = 0. \tag{9.158}
$$

# Riešenie pomocou MKP

Majme dany´ *za´kon zachovania rovnova´hy*

$$
-\bigtriangledown \cdot \tau_i = F_i,\tag{9.159}
$$

ktory´ *prena´sobı´me va´hovou funkciou w* a *zintegrujeme na elemente* Ω*<sup>e</sup>* , dostaneme

$$
\int_{\Omega^e} -\nabla \cdot \tau_i w \, dx = \int_{\Omega^e} F_i w \, dx.
$$
\n(9.160)

Rozpíšme teraz *operátor divergencie* pomocou vzťahu [\(9.143\)](#page-201-2)

$$
-\int_{\Omega^e} \left( \frac{\partial \tau_{i1}}{\partial x_1} + \frac{\partial \tau_{i2}}{\partial x_2} + \frac{\partial \tau_{i3}}{\partial x_3} \right) w \, dx = \int_{\Omega^e} F_i w \, dx \tag{9.161}
$$

a aplikujme *Greenovu vetu* [\(9.139\)](#page-200-2)

<span id="page-204-0"></span>
$$
\int_{\Omega^e} \left( \tau_{i1} \frac{\partial w}{\partial x_1} + \tau_{i2} \frac{\partial w}{\partial x_2} + \tau_{i3} \frac{\partial w}{\partial x_3} \right) dx = \int_{\Omega^e} F_i w dx +
$$
\n
$$
+ \int_{\partial \Omega^e} (\tau_{i1} w n_1 + \tau_{i2} w n_2 + \tau_{i3} w n_3) dS. \tag{9.162}
$$

Na l'avej strane rovnosti využijeme *sumačné pravidlo* a dostaneme

$$
\int_{\Omega^e} \sum_{j=1}^3 \tau_{ij} \frac{\partial w}{\partial x_j} dx = \int_{\Omega^e} F_i w dx + \int_{\partial \Omega^e} w(\tau_{i1} n_1 + \tau_{i2} n_2 + \tau_{i3} n_3) dS.
$$
\n(9.163)

*Tenzor napätí* τ<sub>ij</sub> vieme zapísať pomocou *Lamého konštánt*, t. j. pomocou vzťahov [\(9.155\)](#page-203-0) z predchádzajúcej kapitoly. Vrátime sa k pôvodnému značeniu:

$$
f_i = \tau_{i1}n_1 + \tau_{i2}n_2 + \tau_{i3}n_3,
$$
  
\n
$$
u_x = u_1, \t x = x_1,
$$
  
\n
$$
u_y = u_2, \t y = x_2,
$$
  
\n
$$
u_z = u_3, \t z = x_3.
$$

Lavá strana rovnice [\(9.163\)](#page-204-0) bude mať tvar

$$
\int_{\Omega^e} \sum_{j=1}^3 \tau_{ij} \frac{\partial w}{\partial x_j} dx = \int_{\Omega^e} \left[ \sum_{j=1}^3 \mu \left( \frac{\partial u_i}{\partial x_j} + \frac{\partial u_j}{\partial x_i} \right) \frac{\partial w}{\partial x_j} + \lambda \sum_{j=1}^3 \left( \frac{\partial u_j}{\partial x_j} \right) \frac{\partial w}{\partial x_j} \right] dx. \quad (9.164)
$$

Ak dosadíme daný výraz do rovnosti [\(9.163\)](#page-204-0), tak pomocou ekvivalentných úprav dostaneme *slabu´ formula´ciu diferencia´lnej rovnice na elemente* Ω*<sup>e</sup>*

$$
\int_{\Omega^e} \left[ \sum_{j=1}^3 \mu \left( \frac{\partial u_i}{\partial x_j} + \frac{\partial u_j}{\partial x_i} \right) \frac{\partial w}{\partial x_j} + \lambda \sum_{j=1}^3 \left( \frac{\partial u_j}{\partial x_j} \right) \frac{\partial w}{\partial x_j} \right] dx = \int_{\Omega^e} F_i w dx + \int_{\partial \Omega^e} f_i w dS. \tag{9.165}
$$

Lavú stranu rovnice roznásobíme

<span id="page-205-0"></span>
$$
\int_{\Omega^e} \mu \frac{\partial u_i}{\partial x_1} \frac{\partial w}{\partial x_1} + \mu \frac{\partial u_i}{\partial x_2} \frac{\partial w}{\partial x_2} + \mu \frac{\partial u_i}{\partial x_3} \frac{\partial w}{\partial x_3} + \mu \frac{\partial u_1}{\partial x_i} \frac{\partial w}{\partial x_1} + \mu \frac{\partial u_2}{\partial x_i} \frac{\partial w}{\partial x_2} + \mu \frac{\partial u_3}{\partial x_i} \frac{\partial w}{\partial x_3} + + \lambda \left( \frac{\partial u_1}{\partial x_1} \frac{\partial w}{\partial x_1} + \frac{\partial u_2}{\partial x_2} \frac{\partial w}{\partial x_2} + \frac{\partial u_3}{\partial x_3} \frac{\partial w}{\partial x_3} \right) dx = \int_{\Omega^e} F_i w dx + \int_{\partial \Omega^e} f_i w dS.
$$
 (9.166)

*Približné riešenie na elemente*  $\Omega^e$  závisí od troch zložiek, a to od  $u_1^e$  $u_1^e, u_2^e$  $n_2^e, n_3^e$  $\frac{e}{3}$ , ktoré reprezentujú spojité neznáme  $u_1, u_2, u_3$ . *Galerkinov rozklad* pre jednotlivé prvky bude mať tvar

<span id="page-205-1"></span>
$$
u_1^e = \sum_{j=1}^n a_j^e \psi_j^e,
$$
  
\n
$$
u_2^e = \sum_{j=1}^n b_j^e \psi_j^e,
$$
  
\n
$$
u_3^e = \sum_{j=1}^n c_j^e \psi_j^e,
$$
\n(9.167)

kde  $a_j^e, b_j^e, c_j^e$  vyjadrujú neznáme uzlové hodnoty a *n* udáva celkový počet uzlových bodov.

Teraz dosadíme do slabej formulácie [\(9.166\)](#page-205-0) za jednotlivé zložky  $u_1^e$  $\frac{e}{1}, u_2^e$  $\frac{e}{2}$ ,  $u_3^e$  $\frac{e}{3}$  vzťahy [\(9.167\)](#page-205-1) a zároveň za *w* postupne aproximačné funkcie  $\psi_1^e$  $y_1^e, y_2^e$  $\psi_1^e$ ,  $\psi_n^e$ . Dostaneme

$$
\int_{\Omega^{e}} \mu \frac{\partial u_{i}}{\partial x_{1}} \frac{\partial \psi_{i}^{e}}{\partial x_{1}} + \mu \frac{\partial u_{i}}{\partial x_{2}} \frac{\partial \psi_{i}^{e}}{\partial x_{2}} + \mu \frac{\partial u_{i}}{\partial x_{3}} \frac{\partial \psi_{i}^{e}}{\partial x_{3}} + \mu \frac{\partial \sum_{j=1}^{n} a_{j}^{e} \psi_{j}^{e}}{\partial x_{i}} \frac{\partial \psi_{i}^{e}}{\partial x_{1}} + \n+ \mu \frac{\partial \sum_{j=1}^{n} b_{j}^{e} \psi_{j}^{e}}{\partial x_{i}} \frac{\partial \psi_{i}^{e}}{\partial x_{2}} + \mu \frac{\partial \sum_{j=1}^{n} c_{j}^{e} \psi_{j}^{e}}{\partial x_{i}} \frac{\partial \psi_{i}^{e}}{\partial x_{3}} + \n+ \lambda \left( \frac{\partial \sum_{j=1}^{n} a_{j}^{e} \psi_{j}^{e}}{\partial x_{1}} \frac{\partial \psi_{i}^{e}}{\partial x_{1}} + \frac{\partial \sum_{j=1}^{n} b_{j}^{e} \psi_{j}^{e}}{\partial x_{2}} \frac{\partial \psi_{i}^{e}}{\partial x_{2}} + \frac{\partial \sum_{j=1}^{n} c_{j}^{e} \psi_{j}^{e}}{\partial x_{3}} \frac{\partial \psi_{i}^{e}}{\partial x_{3}} \right) dx = \n= \int_{\Omega^{e}} F_{i} \psi_{i}^{e} dx + \int_{\partial \Omega^{e}} f_{i} \psi_{i}^{e} dS.
$$
\n(9.168)

Následne si vyjmeme pred integrál uzlové hodnoty  $a_j^e, b_j^e, c_j^e$  a pre zjednodušenie zápisu vytvoríme nové označenie

<span id="page-205-2"></span>
$$
K_{ij}^e = \int_{\Omega^e} \frac{\partial \psi_j^e}{\partial x_i} \frac{\partial \psi_i^e}{\partial x_j} dx,
$$
\n(9.169)

$$
F_i^e = \int_{\Omega^e} F_i \psi_i^e \, \mathrm{d}x,\tag{9.170}
$$

$$
Q_i^e = \int\limits_{\partial \Omega^e} f_i \psi_i^e \, \mathrm{d}S. \tag{9.171}
$$

Maticový tvar rovnice [\(9.168\)](#page-205-2) bude

$$
\begin{bmatrix}\nK_{11}^e & \dots & K_{1N}^e & K_{11}^e & \dots & K_{1N}^e & K_{11}^e & \dots & K_{1N}^e \\
\vdots & \ddots & \vdots & \vdots & \ddots & \vdots & \vdots & \ddots & \vdots \\
K_{N1}^e & \dots & K_{NN}^e & K_{N1}^e & \dots & K_{NN}^e & K_{N1}^e & \dots & K_{NN}^e\n\end{bmatrix}\n\begin{bmatrix}\na_1^e \\
\vdots \\
a_N^e \\
\vdots \\
a_N^e \\
\vdots \\
a_N^e \\
\vdots \\
a_N^e\n\end{bmatrix} = \n\begin{bmatrix}\nF_1^e + Q_1^e \\
\vdots \\
F_N^e + Q_N^e\n\end{bmatrix},
$$
\n(9.172)

respektíve v skrátenom tvare

<span id="page-206-0"></span>
$$
\mathbf{Ku} = \mathbf{f} + \mathbf{Q},\tag{9.173}
$$

kde matica K<sup>e</sup> reprezentuje elementovú maticu tuhosti, u<sup>e</sup> je vektor primárnych neznámych  $a_j^e, b_j^e, c_j^e$ ,  $f^e$  vyjadruje intenzitu vonkajších síl a  $Q^e$  je vektor sekundárnych neznámych, ktorý popisuje tok do alebo z vnútra elementu. Na elemente Ω<sup>e</sup> nám vzniká dokopy  $N = 3n$  rovníc. Opäť využijeme *spojitosť riešenia v uzlových bodov na hraniciach dvoch susediacich elementov* a *rovnova´hu sı´l na styku elementov*. Aby mala u´loha [\(9.173\)](#page-206-0) jednoznačné riešenie, pridáme ešte dostatočný počet okrajových podmienok.

Praktické riešenie štrukturálnej statickej úlohy na 3D oblasti v programe Matlab sa nachádza v časti *Prílohy – Príloha č. 6*.

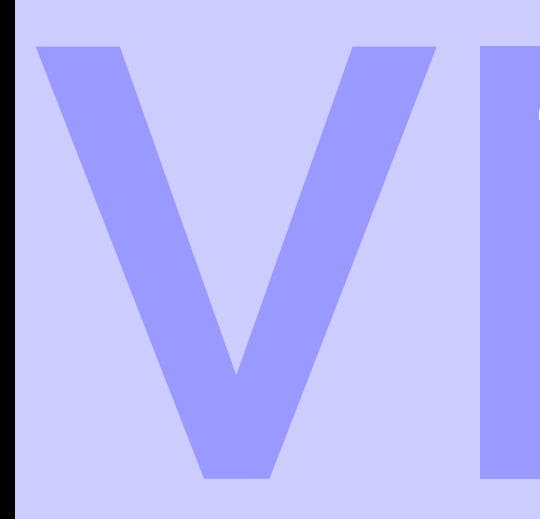

# <span id="page-207-0"></span>Zoznam príloh a použitej<br>literatúry

Zoznam príloh .................... 208 Zoznam literatúry ................. 231

<span id="page-209-0"></span>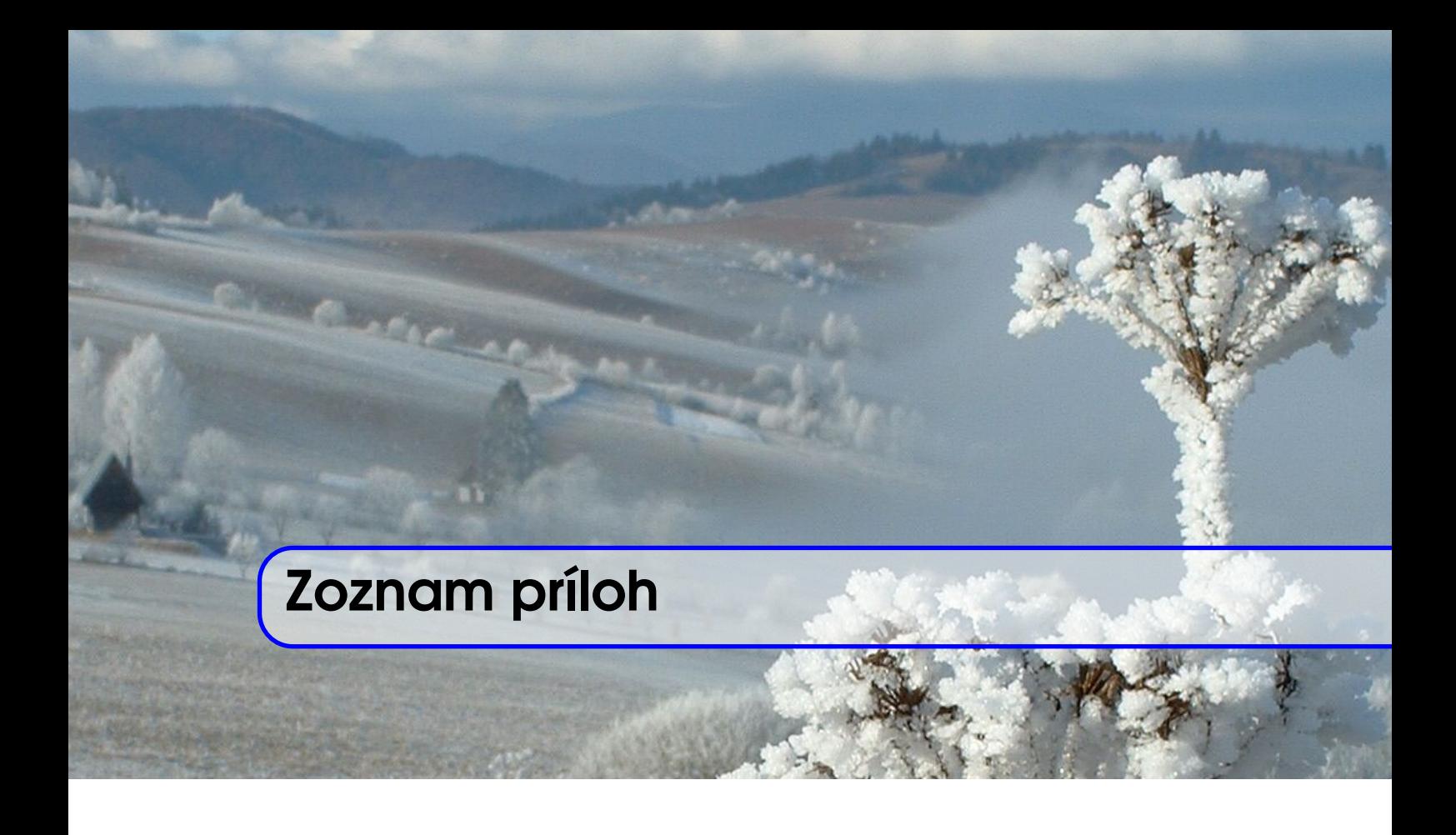

Príloha č. 1 – *MKO na riešenie Laplaceovej rovnice na 2D oblasti v programe Matlab*

**Príloha č. 2** – *MKP na riešenie ODR s Dirichletovými OP na 1D oblasti v programe Matlab*

**Príloha č. 3** – *MKP na riešenie ODR s Dirichletovou a Neumannovou OP na 1D oblasti v programe Matlab*

**Príloha č. 4** – *MKP na riešenie Laplaceovej rovnice na 2D oblasti v programe Matlab*

**Príloha č. 5** – MKP na riešenie Laplaceovej rovnice na 3D oblasti v *programe ANSYS*

**Príloha č. 6** – *MKP na riešenie štrukturálnej statickej úlohy na 3D oblasti v programe Matlab*

# MKO na riešenie Laplaceovej rovnice na 2D oblasti v programe Matlab

### Zadanie úlohy:

Pomocou metódy konečných objemov nájdite riešenie Laplaceovej rovnice na oblasti  $\Omega$ , ktorá je obdĺžnikového tvaru s rozmermi  $2 m \times 4 m$ , ak sú na jej hranici zadané Dirichletove okrajové podmienky

> $\Delta u(x, y) = 0, \quad x, y \in \Omega,$  $x = 0: u(0, y) = y^2 + 8y,$  $x = 2:$   $u(2, y) = y^2 + 4,$  $y = 0:$   $u(x, 0) = 4,$  $y = 4: u(x, 4) = 8x + 16$

a počet delení v smere osi  $x$  je 5 a počet delení v smere osi  $y$  je 10.

### Riešenie:

Zadefinovanie rozmerov oblasti a počtu delení v oboch smeroch

 $a=2;$  $b=4$ ;  $m=5$ ;  $n = 10$ :

Nastavenie delenia intervalov $x$ a  $y$ 

 $N = (m-1)*(n-1);$  $x =$ linspace  $(0, a, m+1)$ ;  $y =$ linspace  $(0, b, n + 1)$ ;

Zadefinovanie okrajových podmienok

 $fx0 = 4*ones(1,m+1);$  $f1 = inline('8*x + 16');$  $fxb = f1(x);$  $f2 = in line('y. ^2 + 8*y');$  $fay = f2(y);$  $f3 = in line('y'. 2 + 4');$  $f0y = f3(y);$ 

Vytvorenie vektora pravej strany s prislušnými okrajovými podmienkami

```
ps = zeros(N,1);for i = 1:m-1ps(i) = fx0(i + 1);ps(N-(m-1) + i) = fxb(i + 1);end
k = 1;for j = 1:m-1:Nk = k + 1;ps(j) = ps(j) + f0y(k);ps(j + m - 2) = ps(j + m - 2) + fay(k);_{\mathrm{end}}
```
Vytvorenie 4-diagonálnej matice pomocou vstavaných príkazov

 $U = diag(4*ones(N,1),0) + diag(-1*ones(N-1,1),1) +$ diag( $-1*ones(N-1,1)$ ,  $-1$ ) + diag( $-1*ones(N-m+1,1)$ ,  $-m+1$ )  $+ diag(-1*ones(N-m+1,1),m-1);$ for  $j = 0:n-3$  $U(m+j*(m-1), (m+j*(m-1))-1) = 0;$  $U((m+j*(m-1))-1,m+j*(m-1))=0;$ end  $u = U \$ 

Vykreslenie riešenia

```
ries = reshape(u,m-1,n-1);ries = [ fx0 (2:m); rise'; fxb (2:m)];ries = [f0y \text{ 'ries } fay \text{ ' }];surf(ries)
```
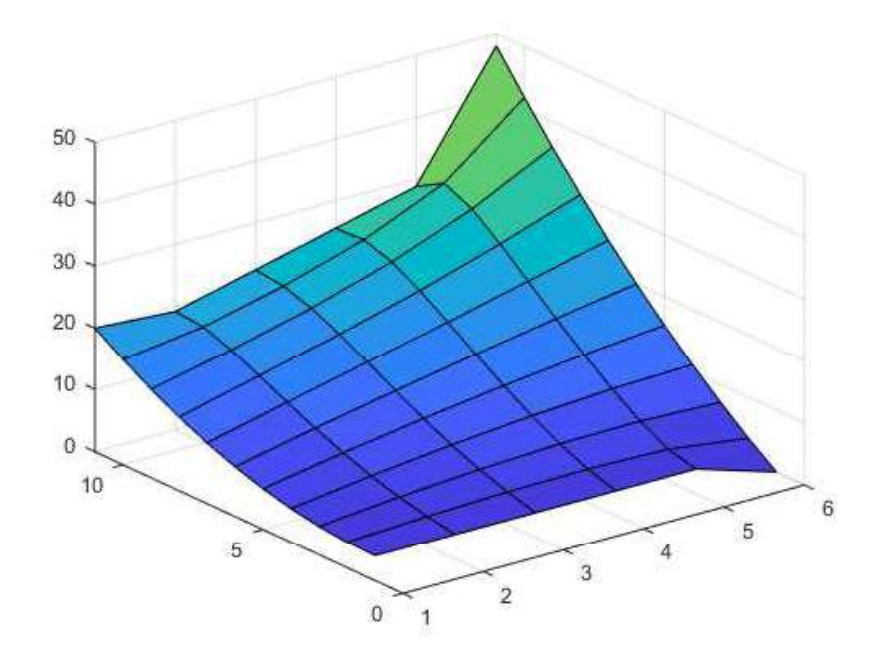

# **MKP na riešenie ODR s Dirichletovými OP na 1D oblasti v programe Matlab**

#### *Zadanie úlohy:*

Nájdite riešenie okrajovej úlohy

$$
\frac{d}{dx}\left(c\frac{du}{dx}\right) + f = 0, \quad x \in \langle a;b \rangle
$$

$$
u(a) = 0,
$$

$$
u(b) = 2,
$$

ak výpočtová oblasť je interval  $x \in (0, 5)$ ,  $c = 1$  a  $f = 0$ . Ako metódu riešenia použite metódu konečných prvkov a výpočtovú oblasť rozdeľte na 5 elementov. Pri výpočte integrálov aplikujete Gaussove kvadratúry s použitím dvoch integračných bodov. Výsledky znázornite.

#### *Riešenie:*

clear all;  $clc;$ 

# **Zadanie vstupných hodnôt**

 $interval = [0, 5];$  $num\_nodes = 6;$  $f = 0;$  $c = 1$ ; Lava  $OP = 0.0$ ;  $Prava \_$  OP = 2.0;

**Gaussove kvadratúry pre n=2 integračných bodov**

```
quad _ pos = [-1/sqrt(3), 1/sqrt(3)];quad _ weights = \begin{bmatrix} 1 \\ 1 \end{bmatrix};
```
# **Výpočet súradníc uzlov**

 $x_i = \text{linspace}(\text{interval}(1), \text{interval}(2), \text{num nodes})$  ;

**Vyčíslenie bázových funkcií v integračných bodoch**

phi  $_{\text{der}}$   $_{\text{ev}}$  =  $[-0.5; 0.5]$ ;

**Výpočet globálnej matice**

```
Kglob = zeros(num_model);b = \text{zeros}(\text{num} \mod 1);for i = 1 : (num \_ nodes - 1)
     ii = [i, i + 1];der _ phi _ dx = 1/(\pi h i \text{ or } e v' * x \text{ or } i (i i ; ));
    Ke = zeros(2);for j = 1: length (quad _ weights)
     Ke = Ke + phi _ der _ ev * c * der _ phi _ dx *phi_{\text{min}} = \text{der} - \text{ev}'*quad \text{weights}(j);
     end
     Kglob (ii, ii) = Kglob (ii, ii) + Ke;end
```
**Pridanie OP a vyriešenie systému lineárnych rovníc**

```
b(1) = Lava _ OP;
Kglob(1,:) = 0;Kglob (1,1) = 1;b(num nodes) = \text{Prava} OP;
Kglob(num\_nodes, : ) = 0;Kglob(num\_nodes, num\_nodes) = 1;r \ni e \equiv Kg \cdot b;
```
**Vykreslenie riešenia**

```
plot (x_i, i, riesenie, ', -o';
grid;
x \,label( 'x ');
y \,label(y' \, u'');
```
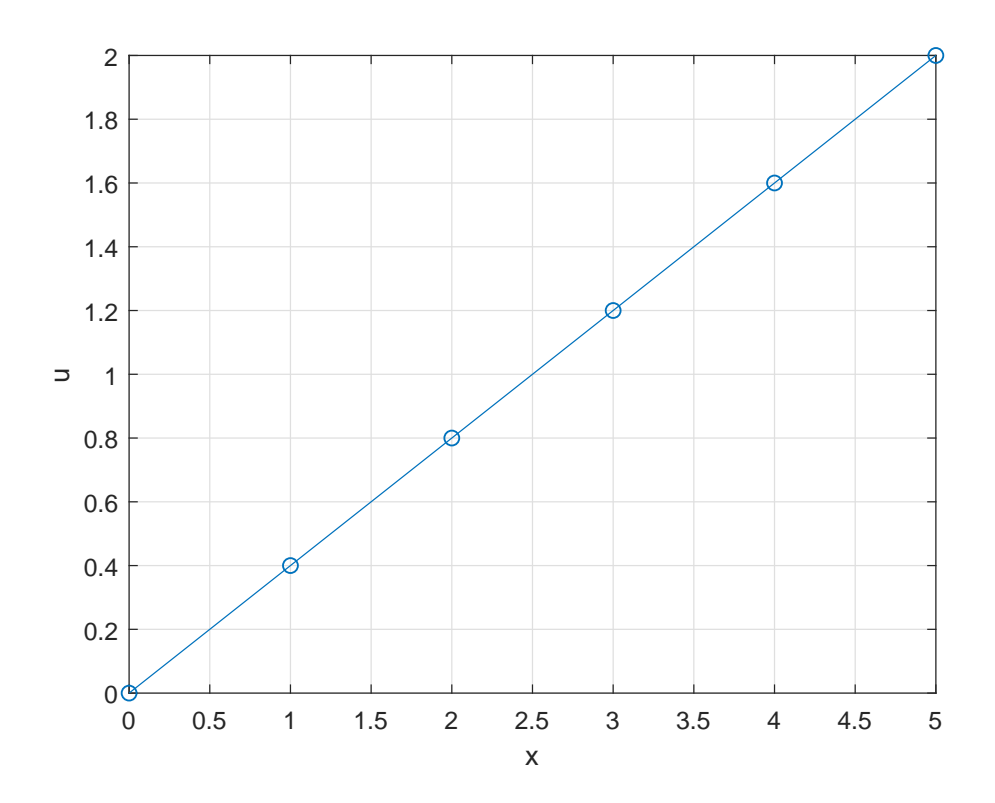
# **MKP na riešenie ODR s Dirichletovou a Neumannovou OP na 1D oblasti v programe Matlab**

#### *Zadanie úlohy:*

Pomocou metódy konečných prvkov nájdite riešenie okrajovej úlohy

$$
\frac{d}{dx}\left(c\frac{du}{dx}\right) + f = 0, \quad x \in \langle a;b \rangle
$$

$$
u(a) = 0,
$$

$$
u'(b) = 1,
$$

ak výpočtová oblasť je interval  $x \in (0, 5)$ ,  $c = 1$  a  $f = 0$ . Výpočtovú oblasť rozdeľte na 5 elementov a pri výpočte integrálov aplikujete *Gaussove kvadratúry* s použitím dvoch integračných bodov. Výsledky znázornite.

#### *Riešenie:*

```
clear all;
clc;
```
## **Zadanie vstupných hodnôt**

 $interval = [0, 5];$  $num\_nodes = 6;$  $f = 0;$  $c = 1$ ; Lava  $OP = 0.0$ ; Neumann  $OP = 1$ ;

**Gaussove kvadratúry pre n=2 integračných bodov**

```
quad _ pos = [-1/sqrt(3), 1/sqrt(3)];quad weights = \begin{bmatrix} 1 \\ 1 \end{bmatrix};
```
## **Výpočet súradníc uzlov**

 $x_i = \text{linspace}(\text{interval}(1), \text{interval}(2), \text{num nodes})$ ;

**Vyčíslenie bázových funkcií v integračných bodoch**

phi  $_{\text{der}}$   $_{\text{ev}}$  =  $[-0.5; 0.5]$ ;

**Výpočet globálnej matice**

```
Kglob = zeros(num_model);b = \text{zeros}(\text{num}\_\text{nodes}, 1);for i = 1 : (num \_ nodes - 1)
     ii = [i, i + 1];der _ phi _ dx = 1/(\pi h i \text{ or } e v' * x \text{ or } i (i i ; ));
     Ke = zeros(2);for j = 1: length (quad _ weights)
          Ke = Ke + phi _ der _ ev * c * der _ phi _ dx *phi_{\text{min}} = \text{der} - \text{ev}'*quad \text{weights}(j);
     end
     Kglob (ii, ii) = Kglob (ii, ii) + Ke;end
```
**Pridanie OP a vyriešenie systému lineárnych rovníc**

```
b(1) = Lava _ OP;
Kglob(1,:)=0;Kglob (1,1) = 1;b(num\_nodes) = Neumann\_OP;r \, i \, e \, s \, e \, n \, i \, e \, = \, K \, g \, \text{lob} \, \backslash \, b \, ;
```
**Vykreslenie riešenia**

plot  $(x_i, i,$  riesenie,  $', -o'$ ;  $grid;$  $x \,$ label $( 'x' )$ ;  $v \cdot \text{label}(u, u)$ ;

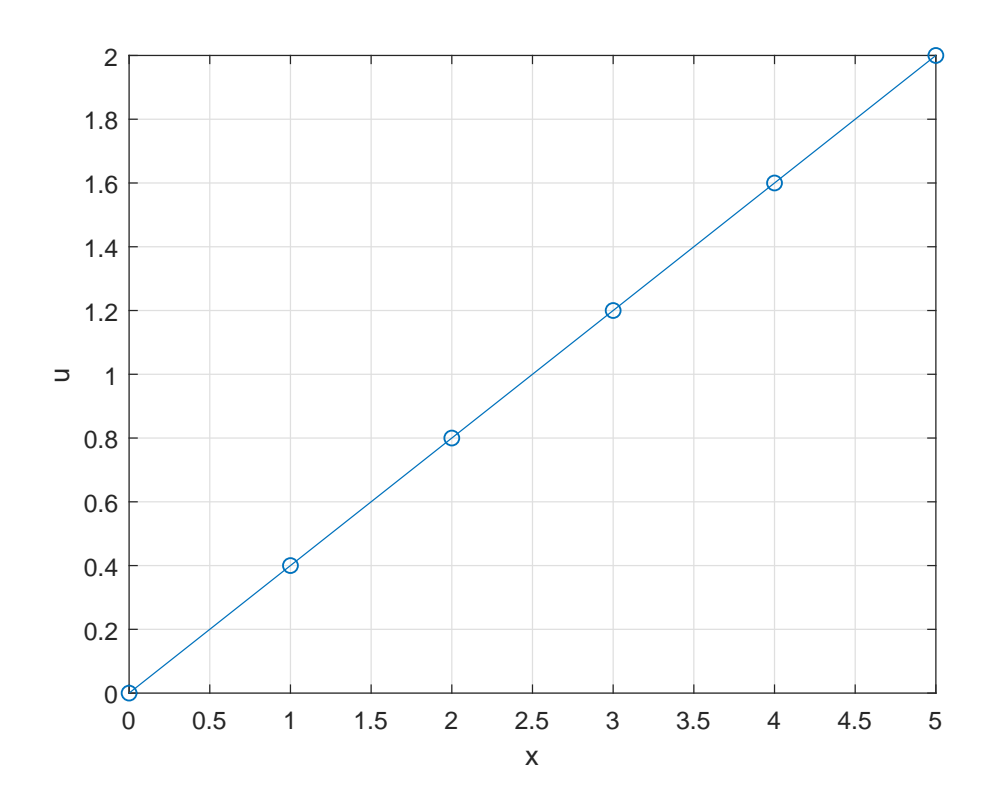

# **MKP na riešenie Laplaceovej rovnice na 2D oblasti v programe Matlab**

#### *Zadanie úlohy:*

Pomocou metódy konečných prvkov vypočítajte priebeh teploty na výpočtovej oblasti v tvare medzikružia, ktoré je ohraničené polomerom  $r_1 = 1/m$  a polomerom *r*<sup>2</sup> = 2 [*m*], ak na spodnej kruhovej hranici je zadaná Neumannova okrajová podmienka: "HeatFlux=1*/r*1=1" a na hornej kruhovej oblasti je zadaná Dirichletova okrajová podmienka: "Temperature=−*log*(*r*2) = −*log*(2)". Materiálovú charakteristiku, ktorou je koeficient tepelnej vodivosti *<sup>λ</sup>* = 1 [*<sup>W</sup>* · *<sup>m</sup>*−<sup>1</sup> · *<sup>K</sup>*−<sup>1</sup> ] zadajte v tvare "ThermalConductivity=1". Pri výpočte využite podmienku symetrie a úlohu riešte iba na výseku tejto oblasti. Geometriu načítajte vo formáte .stl a aplikujte vstavané MATLAB funkcie pre riešenie okrajových úloh pomocou metódy konečných prvkov.

#### *Riešenie:*

## **Načítanie geometrie vo formáte \*.stl**

Nastavenie typu úlohy, ktorú budeme riešiť a import geometrie

```
\text{thermal model} = \text{createpde('thermal', 'steadystate')};import Geometry (thermal model, 'oblast.stl');p \deg plot (thermalmodel, 'FaceAlpha', 0.5)
```
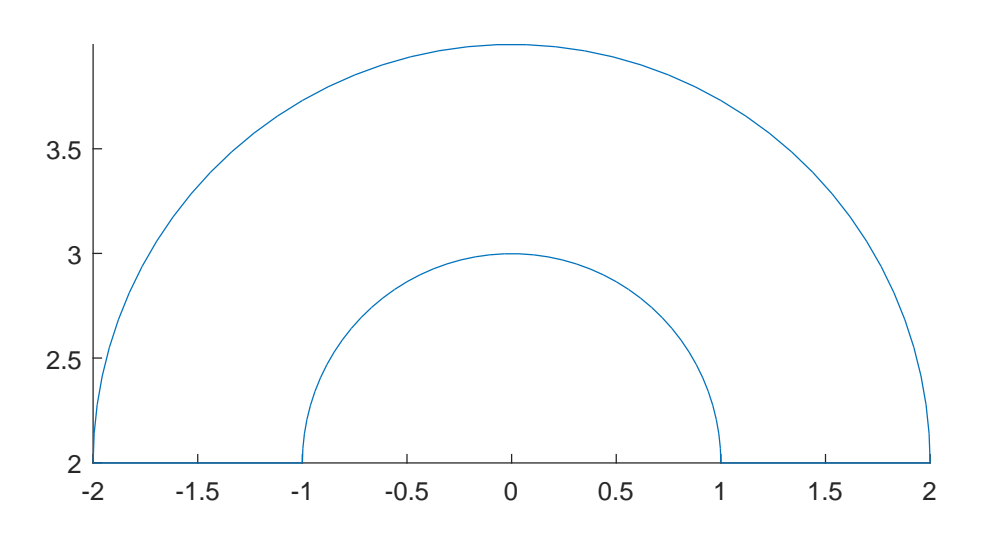

**Rozdelenie výpočtovej oblasti na elementy**

```
generateMesh ( thermalmodel ) ;
thermalmodel . Mesh
ans =FEMesh with properties:
              Nodes: [2x724 double]
           Elements: [6x329 double]
    MaxElementSize: 0.1789MinElementSize : 0. 0 8 9 4
     MeshGradation: 1.5000
    GeometricOrder : 'quadratic'
```
pdemesh ( thermalmodel )

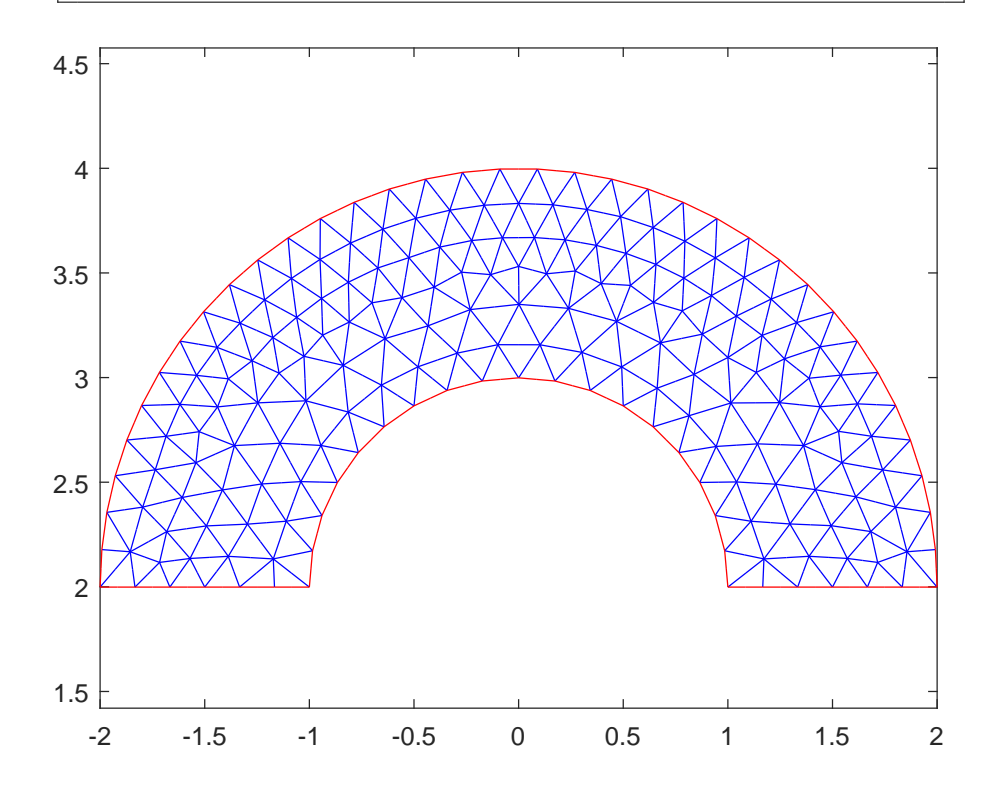

**Nastavenie materiálových vlastností prostredia**

## thermalProperties (thermalmodel, 'ThermalConductivity', 1)

```
ans =ThermalMaterialAssignment with properties:
              RegionType: 'face'
                 RegionID : 1
    ThermalConductivity: 1
             MassDensity : [ ]
            S p e c i f i c H e a t : []
```
## **Nastavenie okrajových podmienok**

Vykreslenie geometrie s označením hrán

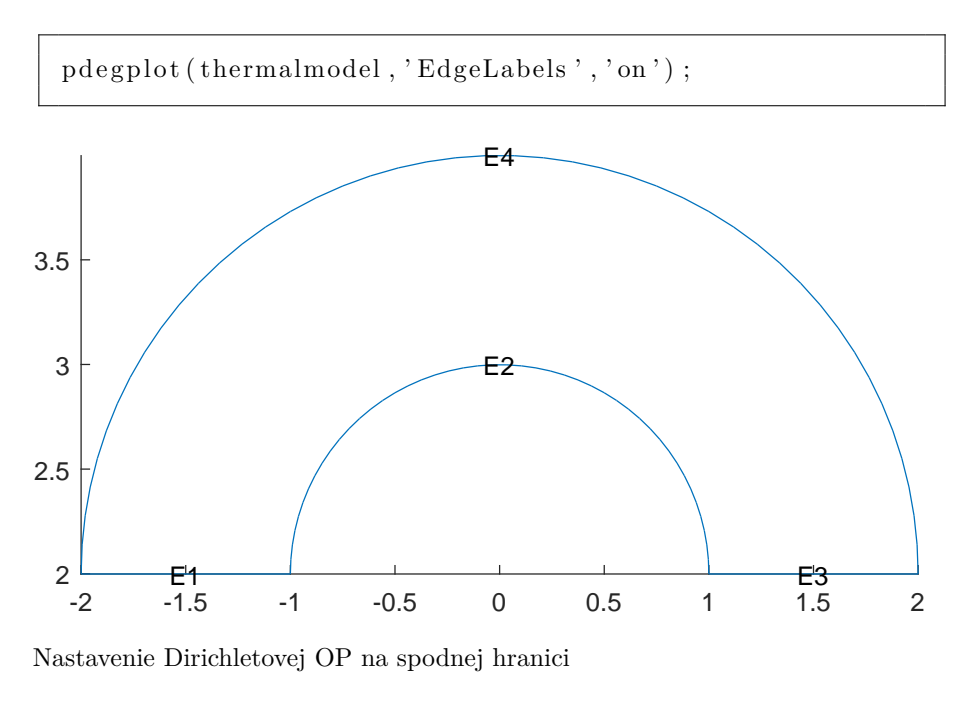

 $\text{thermalBC}(\text{thermalmodel}, \text{'Edge'}, 4, \text{'Temperature'}, -\log(2));$ 

Nastavenie Neumannovej OP na hornej hranici

thermalBC (thermalmodel, 'Edge', 2, 'HeatFlux ', 1);

# **Spustenie výpočtu**

```
t i c
results = solve(thermalmodel);time = toc
```
 $time = 0.0174$ 

## **Vykreslenie výsledkov**

Získanie maximálnej vypočítanej hodnoty.

```
t_{max} = \max(r \text{ results}. Temperature)
t_{max} = 0.0021p d e plot (thermalmodel, 'XYData', results. Temperature,
' ColorMap', ' default ')
title ('Priebeh teploty')
p \text{ baspect} (\begin{bmatrix} 2 & 1 & 1 \end{bmatrix})c ol o r b a r
```
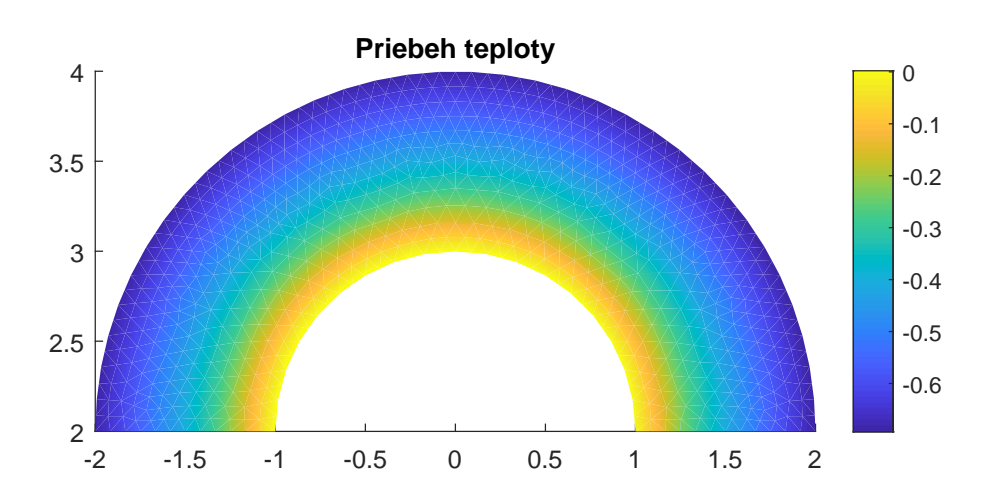

# **MKP na riešenie Laplaceovej rovnice na 3D oblasti v programe ANSYS**

#### *Zadanie úlohy:*

Pomocou metódy konečných prvkov implementovanej v softvéri ANSYS zistite priebeh gravitačného potenciálu v oblasti ohraničenej sférami s polomermi 6371km a 6871km, poludníkmi so sférickými dĺžkami 5 deg a 50 deg a rovnobežkami so sférickými šírkami 10 deg a 50 deg. Delenie v smere sf. šírky a sf. dĺžky je 5 deg, a v radiálnom smere 50 *km*. Na spodnú sférickú hranicu aplikujte gravitačné zrýchlenie, na hornú sférickú hranicu gravitačný potenciál a na bočných stenách uvažujte podmienku symetrie. Hodnota geocentrickej gravitačnej konštanty je *GM* = 398600*,* 4415 *km*<sup>3</sup> *.s*−<sup>2</sup> . Gravitačný potenciál vypočítajte na základe vzťahu *GM/R* a vzťah na výpočet gravitačného zrýchlenia získajte zderivovaním vzťahu pre gravitačný potenciál podľa polomeru.

#### *Riešenie:*

#### **Zadefinovanie konštánt**

Ansys Utility Menu > Parameters > Scalar Parameters

Do kolónky *Selection* napíšeme *GM* = 398600*.*4415 (s bodkou) a klikneme na *Accept*.

Rovnakým spôsbom postupne zadefinujeme: *Rh* = 6871, *Rd* = 6371, *Lh* = 50,  $Ld = 5$ ,  $Bh = 50$  a  $Bd = 10$ .

Všetky tieto konštanty sa nám zobrazia v abecednom poradí v kolónke *Items*.

#### **Nastavenie typu úlohy**

Main  $Menu > Preferences > Thermal > OK$ 

#### **Nastavenie typu elementu**

```
Main Menu > Preprocessor > Element Type > Add/Edit/Delete
```
Klikneme *Add...*, označíme *Thermal solid*, potom *Brick 8Node 70*, potvrdíme *OK* a zatvoríme okno *Element Types*.

## **Definovanie materiálových vlastností**

Main Menu > Preprocessor > Material Props > Material Models

Vyberieme

 $Thermal > Conductivity > Isotropic >$ 

a nasledujúcom okne zadáme *KXX 1*. Potrvrdíme *OK* a okno zavrieme.

#### **Vytvorenie geometrie**

Najskôr zmeníme súradnicový systém na sférický:

```
ANSYS Utility Menu > WorkPlane > Change Active CS to >
Global Spherical
```
*resp.* cez príkazový riadok príkazom *CSYS, číslo súradnicového systému*: CSYS, 2

Potom vytvoríme 8 bodov, ktoré definujú oblasť:

Main Menu > P r e p r o c e s s o r > M o delling > C r e a te > K e v p o int s > On Working Plane

napíšeme RD,LD,BD, potvrdíme *Apply*.

Rovnakým spôsobom vytvoríme bod so súradnicami RD,LD,BH, potvrdíme *Apply*, potom bod so súradnicami RD,LH,BH, opäť klikneme *Apply*, a posledný bod na spodnej hranici *RD, LH, BD*, potvrdíme *Apply*. Následne vytvoríme body na hornej hranici: *RH, LD, BD*, *Apply*, *RH, LD, BH*, *Apply*, *RH, LH, BH*, *Apply* a *RH, LH, BD OK*. Na obrazovke by sme mali mať 8 bodov.

To isté môžeme vykonať aj cez príkazový riadok príkazom:

*K, číslo bodu, polomer, dĺžka, šírka*:

- K, , RD,LD BD,
- K, , RD,LD,BH,
- K, , RD,LH,BH,
- K, , RD,LH,BD,

K, , RH,LD,BD, K, , RH,LD,BH, K, , RH,LH,BH, K, , RH,LH,BD, (*pozn.* tým, že sme nezadávali čísla bodov, vytvorené body budú číslované automaticky od č. 1).

Výpočtovú oblasť najjednoduchšie vytvoríme cez príkazový riadok príkazom *V, jednotlivé čísla bodov definujúce objem*: V,1,2,3,4,5,6,7,8 (*pozn.* Týmto príkazom sme automaticky vytvorili čiary a plochy, preto je

dôležité zadávať body v "rozumnom" poradí, t. j. aby sa jednotlivé línie spájajúce body navzájom nekrížili.)

## **Nastavenie delenia a rozdelenie oblasti na elementy**

Na rozdelenie oblasti na elementy použijeme nástroj MeshTool:

Main  $Menu > Preprocessor > Meshing > MeshTool$ 

V sekcii *Size Controls* vyberieme *Lines Set*. Postupne klikneme na všetky poludníky (4 oblúky), výber potvrdíme *OK* v okne *Element Sizes on Picked Lines* napíšeme do druhého riadku *NDIV No. of element divisions 8* (zodpovedá veľkosti 5 deg), potvrdíme *Apply*.

Rovnakým spôsobom vyberieme všetky rovnobežky a nastavíme počet delení *9*. V radiálnom smere nastavíme počet delení *NDIV 10*.

Po nastavení delenia rozdelíme oblasť na elementy cez:

Main  $Menu > Preprocessor > Meshing > MeshTool$ 

Skontrolujeme, či máme v sekcii *Mesh*, vybraté *Volumes*, ako *Shape* nastavíme *Hex* a klikneme na *Mesh*. Následne klikneme na guľový výsek a oblasť rozdelíme na elementy.

### **Zadanie okrajových podmienok**

Najskôr zadáme gravitačný potenciál na hornú sférickú hranicu:

```
Main Menu > P r e p r o c ess or > Loads > D e fine Loads > Apply >
Thermal > Temperature > On Areas
```
Klikneme na hornú plochu, potvrdíme *OK*, a do kolónky *VALUE Load TEMP value* napíšeme *GM/RH*, potvrdíme kliknutím *OK*. Na obrazovke sa nám zobrazí malá žltá šípka.

Teraz aplikujeme gravitačné zrýchlenie na spodnú sférickú hranicu:

Main Menu > P r e p r o c e s s o r > Loads > D e fin e Loads > Apply >  $Thermal > Heat$   $Flux > On$   $Areas$ 

Klikneme na dolnú sférickú plochu, potvrdíme *OK*, a do kolónky *VALUE Load HFLUX value* napíšeme *GM/(RD\*RD)*, potvrdíme kliknutím *OK*. Na obrazovke sa nám zobrazí červená mriežka vykreslená na spodnej hranici.

### **Spustenie riešenia**

Main Menu > Solution > Solve > Current  $LS > OK$ 

Následne oznam o vyriešení úlohy zatvoríme.

## **Zobrazenie výsledkov**

```
Main Menu > General Postproc > Plot Results > Contour
Plot > Nodal Solu
```
V okne *Contour Nodal Solution Data* nalistujeme *Nodal Solution > DOF Solution > Nodal Temperature* a potvrdíme kliknutím na *OK*.

# **MKP na riešenie štrukturálnej statickej úlohy na 3D oblasti v programe Matlab**

#### *Zadanie úlohy:*

Pomocou metódy konečných prvkov vypočítajte priebeh posunutí na výpočtovej oblasti v tvare guľového výseku, ktorý je ohraničený polomerom  $r_1 = 10 |m|$  a polomerom  $r_2 = 20 |m|$ , ak na spodnej sférickej hranici sú zadané nulové posunutia vo všetkých smeroch a na hornej sférickej oblasti sú zadané posunutia v smere osi  $x, u_x = 0.1$  [*m*]. Materiálové charakteristiky potrebné pre výpočet sú Youngov modul pružnosti *E* = 210000 [*MP a*] a Poissonova konštanta  $\nu = 0.3$ . Pri výpočte využite podmienku symetrie a úlohu riešte iba na výseku tejto oblasti. Geometriu načítajte vo formáte .stl a aplikujte vstavané MATLAB funkcie pre riešenie okrajových úloh pomocou MKP.

### *Riešenie:*

## **Načítanie geometrie vo formáte \*.stl**

Nastavenie typu úlohy, ktorú chceme riešiť a import geometrie

```
structural Model = createpde('structural', 'static-solid')structural Model =StructuralModel with properties:
               AnalysisType: 'static-solid'Geometry : [
        M \text{ a } \text{terialProperties}:
                   BodyLoads:
        BoundaryConditions : [ ]
     ReferenceTemperature:
                          Mesh:\frac{1}{100} importGeometry (\frac{1}{100} structuralModel, 'oblast3D.stl');
p d e g pl o t ( s t r u c t u r al M o d el , ' Face Alpha ' , 0 . 5 )
```
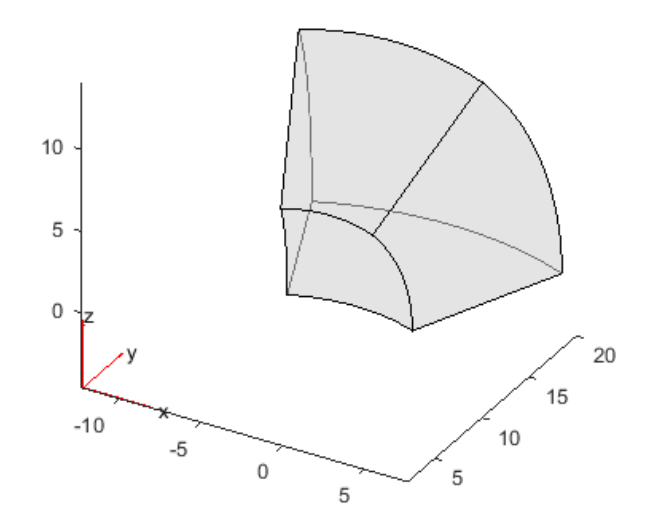

**Rozdelenie výpočtovej oblasti na elementy**

```
generateMesh(structural Model);structuralModel.Mesh
ans =FEMesh with properties:
               Nodes: [3x15865 double]
           Elements: [10x10582 \text{ double}]MaxElementSize : 0. 9 8 7 1
     MinElementSize : 0. 4 9 3 5
     MeshGradation: 1.5000
    GeometricOrder : 'quadratic'
pdemesh (structuralModel)
```
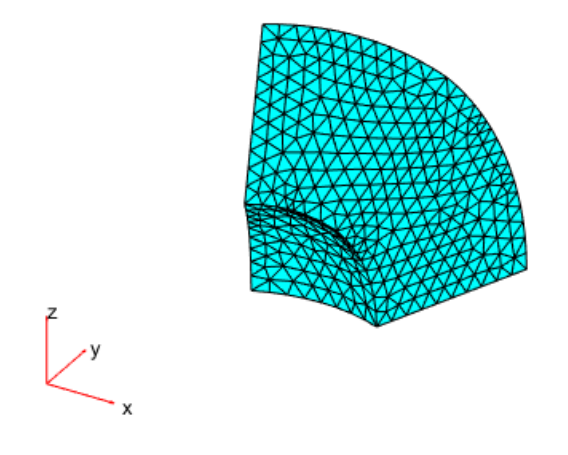

**Nastavenie materiálových vlastností prostredia**

```
structural Properties (structural Model, 'Cell ', 1,
' YoungsModulus ' , 2 1 0 E3 ,
' Poissons Ratio ', 0.3)
```

```
ans =StructuralMaterialAssignment with properties:
       RegionType: 'Cell'
         RegionID : 1
    YoungsModulus : 210000
    PoissonsRatio: 0.3000
      MassDensity: 2.7000e-06
              CTE: []
```
## **Nastavenie okrajových podmienok**

Vykreslenie geometrie s označením hrán

p d e g pl o t ( structural Model , 'FaceLabels ' , 'on ' , 'FaceAlpha' ,  $0.5)$ ;

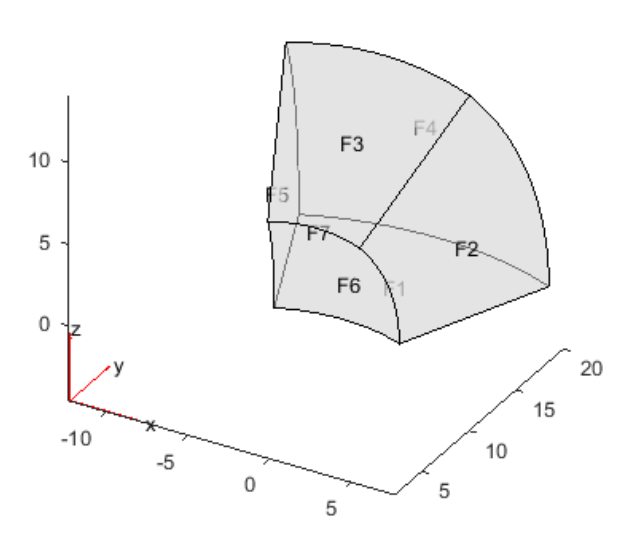

Nastavenie nulových posunov na spodnej hranici

```
structuralBC (structuralModel , 'Face', 6 , 'Constraint',' fixed ');
```
Nastavenie posunov v smere osi *X* na hornej hranici

```
structuralBC (structuralModel, 'Face ',4, 'XDisplacement',
0.1 ;
```
## **Spustenie výpočtu**

```
t i c
\begin{array}{lll} \texttt{results} & = & \texttt{solve} \left(\texttt{structuralModel}\right); \end{array}time = toc
```
 $time = 2.6260$ 

# **Vykreslenie priebehu posunutí na celej výpočovej oblasti**

Získanie maximálneho posunutia.

```
t_{max} = max(r \, \text{results} \, . \, \text{Displacement} \, . \, \text{Magnitude})
```

```
t_{max} = 0.1276
```

```
pdeplot3D (structuralModel, 'ColorMapData',
results. Displacement. Magnitude)
title ('Priebeh posunuti')
\n  <b>phasect</b> ([2 1 1])c ol o r b a r
```
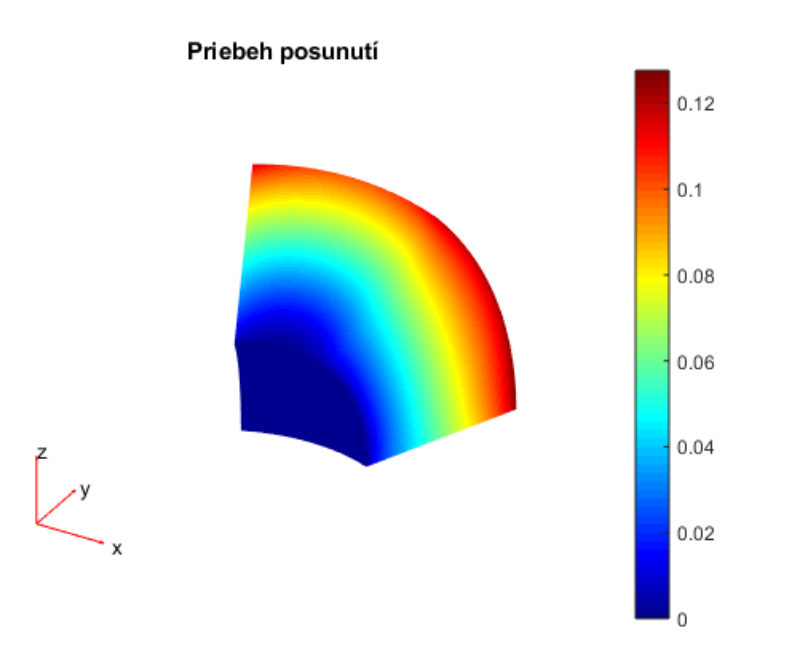

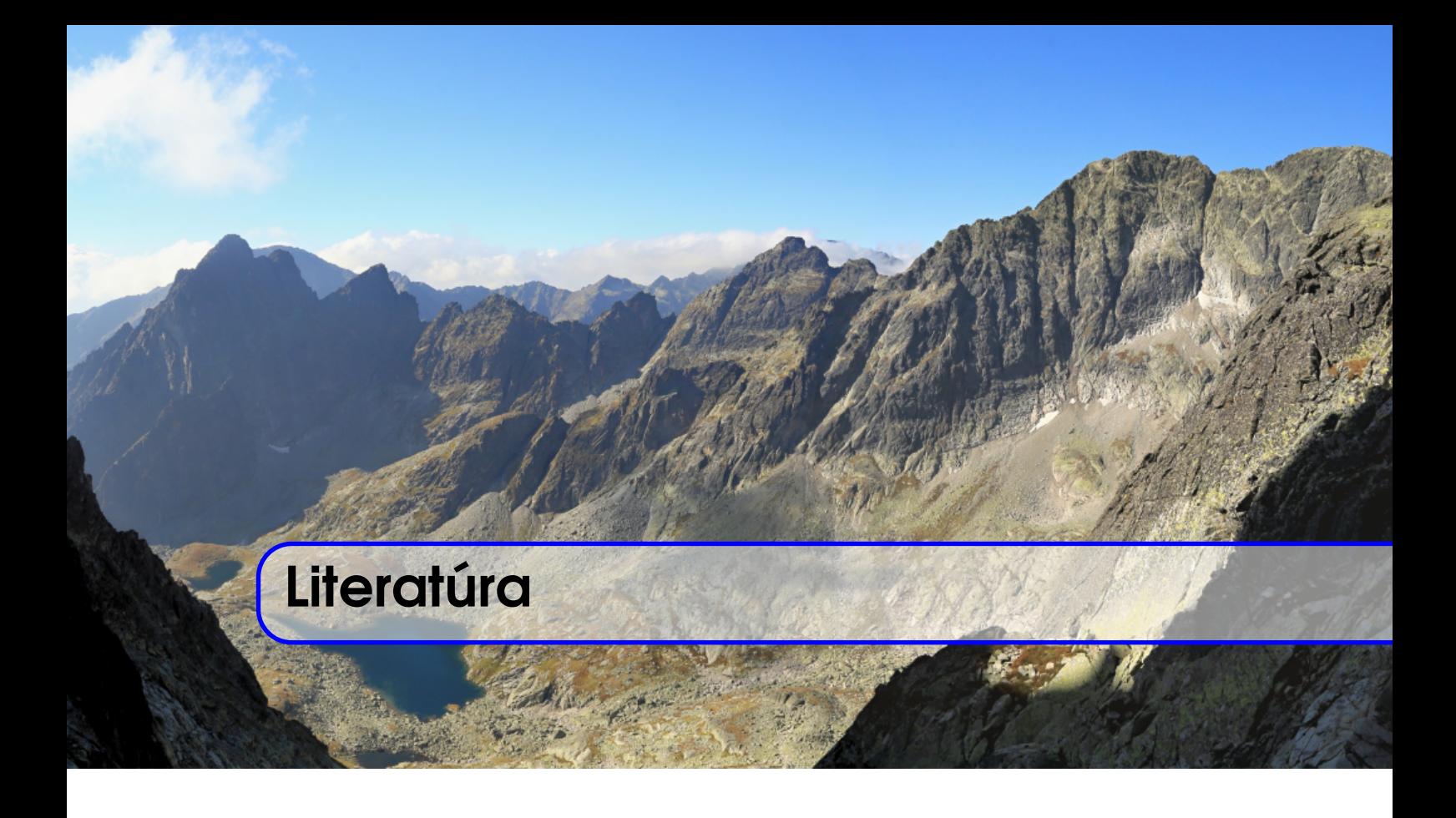

- [1] *ANSYS ®*. Academic Research Mechanical, Release 18.1.
- [2] *Argyris J. H., Kelsey S.*: Energy Theorems and Structural Analysis. Butterworths & Co: Washington, D.C., 1960.
- [3] *Barrett R., Berry M., Chan T. F, Demmel J., Donato J. M., Dongarra J., Eijkhout V., Pozo R., Romine Ch., Van der Vorst H.*: Templates for the Solution of Linear Systems: Building Blocks for Iterative Methods. https://www.siam.org/Publications/Books.
- [4] *Clough R.W.*: The finite element method in plane stress analysis. Proceedings of the Second ASCE Conferenceon Electronic Computation, Pittsburgh, PA, 1960.
- [5] *Courant R.*: Variational methods for the solution of problems of equilibrium and vibrations. Bulletin of the American Mathematical Society 49: 1–23, 1943.
- [6] *Cˇizˇma´r J.*: Dejiny matematiky. Vydavatel'stvo Perfekt, Bratislava, 2017. 885 s. ISBN 978-80-8046-829-3.
- [7] *Eliáš J.*: Matematika. Úvod do numerickej analýzy. SVŠT, Bratislava, 1974. 217 s.
- [8] *Eymard R., Gallouët T., Herbin R.*: Finite Volume Methods. J. L. Lions; Philippe Ciarlet. Solution of Equation in Rn (Part 3), Techniques of Scientific Computing (Part 3), 7, Elsevier, Handbook of Numerical Analysis: 713-1020, 2000.
- [9] *Frolkovič P.*: Prúdenie kvapalín a plynov. Vydavateľstvo STU, Bratislava, 2013. 107 s. ISBN: 978-80-227-3861-3.
- [10] *Gabková J., Richtáriková D.*: Základy numerickej matematiky. Teória a riešené prı´klady. Vydavatel'stvo STU, Bratislava, 2012. 213 s. ISBN 978-80-227-3658-9.
- [11] *Hohenwarter M., Borcherds M., Ancsin G., Bencze B., Blossier M., E´lia´s J., Frank K., Ga´l L., Hofsta¨tter A., Jordan F., Konecˇny´ Z., Kova´cs Z., Lettner E., Lizelfelner S., Parisse B., Solyom-Gecse C., Stadlbauer C., Tomaschko M.*: GeoGebra 5.0.507.0, http://www.geogebra.org/ 2018.
- [12] *Handlovičová A., Schiesslová H.*: Diferenčné metódy riešenia inžinierskych úloh. Vydavatel'stvo STU, Bratislava, 2007. 106 s. ISBN 978-80-227-2731-0.
- [13] *Hefty J., Husár L.*: Globálny polohový systém. Vydavateľstvo STU, Bratislava, 2003. 186 s. ISBN 80-227-1823-8.
- [14] *Hrennikoff A.*: Solution of problems of elasticity by the framework method. Journal of applied mechanics 8.4: 169–175, 1941.
- [15] *Chapra S. C., Canale P. R.*: Numerical Methods for Engineers, McGraw-Hill, 2002.
- [16] *Janák J., Mikula K., Čunderlík R.*: Fyzikálna geodézia II: Okrajové úlohy v geodézii. Nakladatel'stvo STU, Bratislava, 2006. 153 s. ISBN 80-227-2450-5.
- [17] *Kalina M., Minarechova´ Z.*: Applied mathematics for civil engineers, Vydavatel'stvo STU, Bratislava, 2015. 278 s. ISBN 978-80-227-4448-5.
- [18] *Kálnová G., Handlovičová A., Mišík L., Širáň J.*: Riešené úlohy z matematiky II. Nakladatel'stvo STU, Bratislava, 2000. 186 s. ISBN 80-227-1344-9.
- [19] *Kreyszig E.*: Advanced engineering mathematics. John Wiley & Sons, Inc., 1993.
- [20] *Kuska F*.: Matematická kartografia. SVTL, Edícia technickej literatúry, Bratislava, 1960, 475 s.
- [21] *Leveque R.J.*: Finite Volume Methods for Hyperbolic Problems. Cambridge University Press, 2002, 558 s.
- [22] *MATLAB version 2018 b*. Natick, Massachusetts: The MathWorks Inc., 2018.
- [23] *Melicher J., Gerhátová Ľ.*: Kozmická geodézia, Vydavateľstvo STU, Bratislava, 2009. 270 s. ISBN 978-80-227-3162-1.
- [24] *Míka S.*: Numerické metódy algebry. SNTL, Praha, 1985. 169 s. ISBN 04-011-85.
- [25] *Míka S., Kufner A.*: Parciální diferenciální rovnice I. SNTL, Praha, 1983. 181 s.
- [26] *Nekvinda M., Šrubař J., Vidl J.*: Úvod do numerické matematiky. SNTL, Praha, 1975. 286 s. ISBN 04-015-76.
- [27] *Oden J. T., Reddy J. N.*: An Introduction to the Mathematical Theory of Finite Elements, A Wiley-Interscience Publications, USA, 1976.
- [28] *Okša G.*: Úvod do numerických metód lineárnej algebry. Vydavateľstvo STU, Bratislava, 2009. 106 s. ISBN 978-80-227-3055-6.
- [29] *Reddy J. N.*: An introduction to the finite element method. New York: McGraw-Hill, 1993.
- [30] *Ševčovič D.*: Parciálne diferenciálne rovnice a ich aplikácie. Vydavateľstvo IRIS, 2008. 130 s. ISBN: 978-80-89238-15-6.
- [31] *Talhofer V.*: Základy matematické kartografie. Brno 2007. 167 s. ISBN: 978-80-7231-297-9.
- [32] *Turner M. J., Clough R. W., Martin H. C., Topp L. J.*: Stiffness and Deflection Analysis of Complex Structures. Journal of the Aeronautical Sciences, Vol. 23 No. 9, 1956 pp. 805-823.
- [33] *Vajsáblová M.*: Matematická kartografia, Vydavateľstvo STU, Bratislava, 2013. 315 s. ISBN 978-80-227-4027-2.
- [34] *Vajsáblová M., Szatmári D.*: Matematická kartografia v príkladoch, Vydavateľstvo SPEKTRUM STU, Bratislava, 2018. 134 s. ISBN 978-80-227-4857-5.
- [35] *Zienkiewicz O. C., Cheung Y.K*: The Finite Element in Structural and Continuum Mechanics, McGraw-Hill publishing Coy Ltd, London, 148 s, 1967.
- [36] *Zienkiewicz O. C.*: The Finite Element Method (3rd edn). McGraw-Hill: New York, 1977.

Ing. Marek Macák, PhD., Ing. Zuzana Minarechová, PhD.

## **NUMERICKÁ MATEMATIKA (NIELEN) PRE GEODETOV A KARTOGRAFOV**

Vydala Slovenská technická univerzita v Bratislave vo Vydavateľstve SPEKTRUM STU, Bratislava, Vazovova 5, v roku 2021.

Edícia vysokoškolských učebníc

Rozsah 233 strán, 130 obrázkov, 8 tabuliek, 13,125 AH, 13,463 VH, 1. vydanie, edičné číslo 6069, vydané v elektronickej forme

85 – 203 – 2021

ISBN 978-80-227-5078-3